# **CppMicroServices Documentation**

Release 3.4.0

**CppMicroServices Contributors** 

# General

| 1 | C++ Micro Services  1 Introduction 2 Requirements 3 Supported Platforms 4 Legal 5 Code of Conduct 6 Quick Start 7 Git Branch Conventions                                   | 3<br>3<br>3<br>4<br>4<br>5<br>5 |
|---|----------------------------------------------------------------------------------------------------|---------------------------------|
| 2 | Build Instructions 1 Prerequisites 2 Configuration 3 Building 4 Integration                                                                                                | 7<br>7<br>7<br>8<br>8           |
| 3 | Setting Started  1 The Build System 2 A Simple Service Interface 3 Bundle and BundleContext 4 Publishing a Service 5 Consuming a Service 6 Installing and Starting Bundles | 11<br>11<br>12<br>13<br>14      |
| 4 | Contributing to C++ Micro Services  1 Reporting issues                                                                                                    | 19<br>19<br>19<br>20<br>21      |
| 5 | regal  .1 Copyright                                                                                                    | 23<br>23                        |
| 6 | Autorial         .1 Example 1 - Service Event Listener          .2 Example 2 - Dictionary Service Bundle          .3 Example 2b - Alternative Dictionary Service Bundle    | 29<br>29<br>33<br>36            |

|    | 6.4 Example 3 - Dictionary Client Bundle                                                         | 42<br>46<br>49           |
|----|--------------------------------------------------------------------------------------------------|--------------------------|
| 7  | Emulating Singletons 7.1 Meyers Singleton                                                        |                          |
| 8  | Framework  8.1 The Resource System  8.2 Bundle Properties  8.3 Service Hooks  8.4 Static Bundles | 64<br>65<br>68           |
| 9  | Http Service                                                                                     | 71                       |
| 10 | Web Console         10.1 Screenshots                                                             | <b>73</b>                |
| 11 | Shell Service                                                                                    | 77                       |
| 12 | usResourceCompiler3  12.1 Command-Line Reference                                                 |                          |
| 13 | usShell3 13.1 Command-Line Reference                                                             | <b>83</b>                |
| 14 | CMake Support  14.1 usFunctionAddResources                                                       | 86<br>87                 |
| 15 | Framework API           15.1 Main            15.2 Utilities            15.3 Macros               | 159                      |
| 16 | Http Service API  16.1 HttpServlet                                                               | 199<br>200<br>203<br>204 |
| 17 | Web Console API  17.1 AbstractWebConsolePlugin                                                   | 210<br>211<br>213        |

| 18 | S Shell Service API       | 215 |
|----|---------------------------|-----|
|    | 18.1 ShellService         | 215 |
| 19 | Change Log                | 217 |
|    | 19.1 v3.4.0 (2019-12-10)  | 217 |
|    | 19.2 Added                | 217 |
|    | 19.3 Changed              | 217 |
|    | 19.4 Removed              | 217 |
|    | 19.5 Deprecated           | 217 |
|    | 19.6 Fixed                | 218 |
|    | 19.7 v3.3.0 (2018-02-20)  | 218 |
|    | 19.8 Added                | 218 |
|    | 19.9 Fixed                | 219 |
|    | 19.10 v3.2.0 (2017-10-30) | 219 |
|    | 19.11 Added               | 219 |
|    | 19.12 Changed             | 219 |
|    | 19.13 Fixed               | 219 |
|    | 19.14 v3.1.0 (2017-06-01) | 219 |
|    | 19.15 v3.0.0 (2017-02-08) | 220 |
|    | 19.16 v2.1.1 (2014-01-22) | 221 |
|    | 19.17 v2.1.0 (2014-01-11) | 222 |
|    | 19.18 v2.0.0 (2013-12-23) |     |
|    | 19.19 v1.0.0 (2013-07-18) |     |

The CppMicroServices project is a C++ library for creating and managing modular software systems based on ideas from OSGi. The code is open source, and available on github.

The main documentation for the site is organized into a couple sections. Start reading at the top for a quick start.

#### **Continuous Integration Status**

|             | GCC 5.4 and 8.0    | Visual Studio 2015 |  |
|-------------|--------------------|--------------------|--|
| Branch      | Xcode 7.3 and 10.3 | Visual Studio 2017 |  |
|             | Clang 3.5 and 6.0  | MinGW-w64          |  |
| master      |                    |                    |  |
| development |                    |                    |  |

General 1

2 General

# CHAPTER 1

C++ Micro Services

Download

#### 1.1 Introduction

The C++ Micro Services project is a collection of components for building modular and dynamic service-oriented applications. It is based on OSGi, but tailored to support native cross-platform solutions.

Proper usage of C++ Micro Services patterns and concepts leads to systems with one or more of the following properties:

- · Re-use of software components
- Loose coupling between service providers and consumers
- · Separation of concerns, based on a service-oriented design
- Clean APIs based on service interfaces
- Extensible and reconfigurable systems

### 1.2 Requirements

None, except a recent enough C++ compiler. All third-party library dependencies are included and mostly used for implementation details.

### 1.3 Supported Platforms

The library makes use of C++14 language and library features and compiles on many different platforms.

Recommended minimum required compiler versions:

- GCC 5.4
- Clang 3.5
- Clang from Xcode 8.0
- · Visual Studio 2015

You may use older compilers, but certain functionality may not be available. Check the warnings printed during configuration of your build tree. The following are the absolute minimum requirements:

- GCC 5.1
- Clang 3.5
- Clang from Xcode 7.3
- Visual Studio 2015 (MSVC++ 14.0)

Recommended minimum required CMake version:

• CMake 3.12.4

Below is a list of tested compiler/OS combinations:

- GCC 5.4 (Ubuntu 14.04) via Travis CI
- GCC 8.0 (Ubuntu 14.04) via Travis CI
- Clang 3.5 (Ubuntu 14.04) via Travis CI
- Clang 6.0 (Ubuntu 14.04) via Travis CI
- Clang Xcode 7.3 (OS X 10.11) via Travis CI
- Clang Xcode 10.3 (OS X 10.14) via Travis CI
- Visual Studio 2015 via Appveyor
- Visual Studio 2017 via Appveyor
- MinGW-w64 via Appveyor

### 1.4 Legal

The C++ Micro Services project was initially developed at the German Cancer Research Center. Its source code is hosted as a GitHub Project. See the COPYRIGHT file in the top-level directory for detailed copyright information.

This project is licensed under the Apache License v2.0.

#### 1.5 Code of Conduct

CppMicroServices.org welcomes developers with different backgrounds and a broad range of experience. A diverse and inclusive community will create more great ideas, provide more unique perspectives, and produce more outstanding code. Our aim is to make the CppMicroServices community welcoming to everyone.

To provide clarity of what is expected of our members, CppMicroServices has adopted the code of conduct defined by contributor-covenant.org. This document is used across many open source communities, and we believe it articulates our values well.

Please refer to the *Code of Conduct* for further details.

### 1.6 Quick Start

Start by cloning the project repository. It is important to note that since the project utilizes git submodules, you must clone the repository with the *-recursive* flag. This will also clone the submodules and place them in their respective directories. For further reading about how git submodules work and how to clone them into an already existing repository on your disk, please see Git's documentation.

Essentially, the C++ Micro Services library provides you with a powerful dynamic service registry on top of a managed lifecycle. The framework manages, among other things, logical units of modularity called *bundles* that are contained in shared or static libraries. Each bundle within a library has an associated *cppmicroservices::BundleContext* object, through which the service registry is accessed.

To query the registry for a service object implementing one or more specific interfaces, the code would look like this:

```
#include "cppmicroservices/BundleContext.h"
#include "SomeInterface.h"

using namespace cppmicroservices;

void UseService(BundleContext context)
{
   auto serviceRef = context.GetServiceReference<SomeInterface>();
   if (serviceRef)
   {
     auto service = context.GetService(serviceRef);
     if (service) { /* do something */ }
   }
}
```

Registering a service object against a certain interface looks like this:

The OSGi service model additionally allows to annotate services with properties and using these properties during service look-ups. It also allows to track the life-cycle of service objects. Please see the Documentation for more examples and tutorials and the API reference. There is also a blog post about OSGi Lite for C++.

#### 1.7 Git Branch Conventions

The Git repository contains two eternal branches, master and development. The master branch contains production quality code and its HEAD points to the latest released version. The development branch is the default branch and contains the current state of development. Pull requests by default target the development branch. See the *CONTRIBUTING* file for details about the contribution process.

1.6. Quick Start 5

#### **Build Instructions**

The C++ Micro Services library provides CMake build scripts which allow the generation of platform and IDE specific project or *Make* files.

### 2.1 Prerequisites

• CMake 3.2 (users of the latest Visual Studio should typically also use the latest CMake version available)

### 2.2 Configuration

When building the C++ Micro Services project, you have a few configuration options at hand.

- CMAKE\_INSTALL\_PREFIX The installation path.
- US\_ENABLE\_THREADING\_SUPPORT Enable the use of synchronization primitives (atomics and pthread mutexes or Windows primitives) to make the API thread-safe. All documented guarantees of thread-safety are valid if and only if this option is turned ON. If your application is not multi-threaded, turn this option OFF to get maximum performance.

**Note:** In version 3.0 and 3.1 this option only supported the *ON* value. The *OFF* configuration is supported again in version 3.2 and later.

- BUILD\_SHARED\_LIBS Specify if the library should be build shared or static. See *Static Bundles* for detailed information about static CppMicroServices bundles.
- US\_BUILD\_TESTING Build unit tests and code snippets.
- US BUILD EXAMPLES Build the tutorial code and other examples.
- US\_BUILD\_DOC\_HTML Build the html documentation, as seen on docs.cppmicroservices.org.
- US\_BUILD\_DOC\_MAN Build the man pages. This is typically only enabled on a Unix-like system.

- US\_USE\_SYSTEM\_GTEST Build using an existing installation of Google Test.
- GTEST\_ROOT Specify the root directory of the Google Test framework installation to use when building and running tests.

Note: Building the documentation requires

- a Python installation,
- the Doxygen tool,
- the Sphinx documentation generator,
- and the breathe and Read the Docs Sphinx Theme Sphinx extensions

After installing *Python* and *Doxygen*, the remaining dependencies can be installed using pip:

```
python -m pip install sphinx breathe sphinx_rtd_theme
```

### 2.3 Building

After configuring a build directory with CMake, the project can be built. If you chose e.g. Unix Makefiles, just type:

```
make -j
```

in a terminal with the current directoy set to the build directory. To install the libraries, header files, and documentation into the configured **CMAKE\_INSTALL\_PREFIX** type:

```
make install
```

### 2.4 Integration

Projects using the C++ Micro Services library need to set-up the correct include paths and link dependencies. Further, each executable or library which needs a <code>BundleContext</code> must contain specific initialization code, a manifest. json resource, and must be compiled with a unique <code>US\_BUNDLE\_NAME</code> pre-processor definition. See <code>Getting Started</code> for an introduction to the basic concepts.

The C++ Micro Services library provides *CMake Support* for CMake based projects but there are no restrictions on the type of build system used for a project.

#### 2.4.1 CMake based projects

To easily set-up include paths and linker dependencies, use the common find\_package mechanism provided by CMake:

```
project(CppMicroServicesExamples)
set(CMAKE_CXX_STANDARD_REQUIRED 1)
set(CMAKE_CXX_STANDARD 14)
find_package(CppMicroServices NO_MODULE REQUIRED)
```

```
cmake_minimum_required(VERSION ${US_CMAKE_MINIMUM_REQUIRED_VERSION})
cmake_policy(VERSION ${US_CMAKE_MINIMUM_REQUIRED_VERSION})
```

The CMake code above sets up a basic project (called *CppMicroServicesExamples*) and tries to find the CppMicroServices package and subsequently to set the necessary include directories. Building a shared library might then look like this:

```
# The library name for the bundle
set (_lib_name dictionaryservice)
# A list of source code files
set (_srcs
 Activator.cpp
 IDictionaryService.cpp
# Add a special source file to the _srcs variable that
# will enable dependency checking on bundle resources.
usFunctionGetResourceSource(TARGET Tutorial-${_lib_name} OUT _srcs)
# Generate bundle initialization code
usFunctionGenerateBundleInit(TARGET Tutorial-${_lib_name} OUT _srcs)
# Create the library
add_library(Tutorial-${_lib_name} ${_srcs})
# Add the US_BUNDLE_NAME target property
set_property(TARGET Tutorial-${_lib_name} APPEND PROPERTY US_BUNDLE_NAME ${_lib_name})
# Add the required compile definition
set_property(TARGET Tutorial-${_lib_name} APPEND PROPERTY COMPILE_DEFINITIONS US_
→BUNDLE_NAME=${_lib_name})
# Embed the manifest file
usFunctionEmbedResources(TARGET Tutorial-${_lib_name} WORKING_DIRECTORY resources...
→FILES manifest.json)
# Link the CppMicroServices library
target_link_libraries(Tutorial-${_lib_name}) ${CppMicroServices_LIBRARIES})
```

The call to usFunctionGenerateBundleInit generates the proper bundle initialization code and provides access to the bundle specific BundleContext instance. Further, the  $set\_property$  command sets the  $Us\_BUNDLE\_NAME$  definition.

#### 2.4.2 Makefile based projects

The following Makefile is located at /doc/src/examples/makefile/Makefile and demonstrates a minimal build script:

```
CXX = $(US_CXX)

CXXFLAGS = -g -Wall -Wno-unused -pedantic -fPIC $(US_CXX_FLAGS)

LDFLAGS = -Wl,-rpath="$(CppMicroServices_ROOT)/lib" -Wl,-rpath=.

LDLIBS = "$(US_CPPMICROSERVICES_TARGET)"

INCLUDEDIRS = -I"$(CppMicroServices_ROOT)/include/cppmicroservices3"

LIBDIRS = -L"$(CppMicroServices_ROOT)/lib" -L.
```

2.4. Integration 9

```
RC = "$(CppMicroServices_ROOT)/bin/usResourceCompiler3"
OBJECTS = bundle.o IDictionaryService.o
all : main libbundle.so
main: libbundle.so main.o
        $(CXX) -0 $@ $^ $(CXXFLAGS) $(LDFLAGS) $(INCLUDEDIRS) $(LIBDIRS) $(LDLIBS) -
→lbundle
libbundle.so: $(OBJECTS) resources.zip
        $(CXX) -shared -o $@ $(OBJECTS) $(CXXFLAGS) $(LDFLAGS) $(INCLUDEDIRS)
→$(LIBDIRS) $(LDLIBS)
        $(RC) -z resources.zip -b $@
main.o: main.cpp
        $(CXX) $(CXXFLAGS) -DUS_BUNDLE_NAME=main $(INCLUDEDIRS) -c $< -o $@
%.o: %.cpp
        $(CXX) $(CXXFLAGS) -DUS_BUNDLE_NAME=bundle $(INCLUDEDIRS) -c $< -o $@
resources.zip: resources/manifest.json
        $(RC) -m $< -n bundle -o resources.zip</pre>
.PHONY : clean
clean:
        rm -f *.o
```

The variable CppMicroServices\_ROOT is an environment variable and must be set to the CppMicroServices installation directory prior to invoking make. The bundle initialization code for the libbundle.so shared library is generated by using the <code>CPPMICROSERVICES\_INITIALIZE\_BUNDLE</code> pre-processor macro at the end of the bundle.cpp source file (any source file compiled into the bundle would do):

```
#include "cppmicroservices/BundleInitialization.h"

CPPMICROSERVICES_INITIALIZE_BUNDLE
```

#### See also:

See the Getting Started section and the general Framework documentation to learn more about fundamental concepts.

# CHAPTER 3

### **Getting Started**

This section gives you a quick tour of the most important concepts in order to get you started with developing bundles and publishing and consuming services.

We will define a service interface, service implementation, and service consumer. A simple executable then shows how to install and start these bundles.

The complete source code for this example can be found at /doc/src/examples/getting\_started. It works for both shared and static builds, but only the more commonly used shared build mode is discussed in detail below.

### 3.1 The Build System

These examples come with a complete CMakeLists.txt file showing the main usage scenarios of the provided *CMake helper functions*. The script requires the *CppMicroServices* package:

```
project(CppMicroServicesGettingStarted)
find_package(CppMicroServices REQUIRED)
```

### 3.2 A Simple Service Interface

Services implement one or more *service interfaces*. An interface can be any C++ class, but typically contains only pure virtual functions. For our example, we create a separate library containing a service interface that allows us to retrieve the number of elapsed milliseconds since the POSIX epoch:

```
#include <servicetime_export.h>
#include <chrono>
struct SERVICETIME_EXPORT ServiceTime
{
```

```
virtual ~ServiceTime();

// Return the number of milliseconds since POSIX epoch time
virtual std::chrono::milliseconds elapsed() const = 0;
};
```

The CMake code does not require C++ Micro Services specific additions:

#### 3.3 Bundle and BundleContext

A bundle is the logical set of C++ Micro Services specific initialization code, metadata stored in a manifest.json resource file, and other resources and code. Multiple bundles can be part of the same or different (shared or static) library or executable. To create the bundle initialization code, you can either use the usFunctionGenerateBundleInit CMake function or the CPPMICROSERVICES\_INITIALIZE\_BUNDLE macro directly.

In order to publish and consume a service, we need a <code>BundleContext</code> instance, through which a bundle accesses the C++ Micro Services API. Each bundle is associated with a distinct bundle context that is accessible from anywhere in the bundle via the <code>GetBundleContext()</code> function:

```
#include <cppmicroservices/GetBundleContext.h>

void Dummy()
{
   auto context = cppmicroservices::GetBundleContext();
}
```

Please note that trying to use <code>GetBundleContext()</code> without proper initialization code in the using library will lead to compile or runtime errors.

### 3.4 Publishing a Service

Publishing a service is done by calling the <code>BundleContext::RegisterService</code> function. The following code for the <code>service\_time\_systemclock</code> bundle implements the <code>ServiceTime</code> interface as a service:

```
#include <ServiceTime.h>
#include <cppmicroservices/BundleActivator.h>
using namespace cppmicroservices;
class ServiceTimeSystemClock : public ServiceTime
 std::chrono::milliseconds elapsed() const
   auto now = std::chrono::system_clock::now();
   // Relies on the de-facto standard of relying on
    // POSIX time in all known implementations so far.
   return std::chrono::duration_cast<std::chrono::milliseconds>(
     now.time_since_epoch());
 }
} ;
class ServiceTimeActivator : public BundleActivator
 void Start(BundleContext ctx)
   auto service = std::make_shared<ServiceTimeSystemClock>();
   ctx.RegisterService<ServiceTime>(service);
 void Stop(BundleContext)
   // Nothing to do
  }
};
CPPMICROSERVICES_EXPORT_BUNDLE_ACTIVATOR(ServiceTimeActivator)
```

A std::shared\_ptr holding the service object is passed as the an argument to the RegisterService<>() function within a bundle activator. The service is registered as long as it is explicitly unregistered or the bundle is stopped. The bundle activator is optional, but if it is declared, its BundleActivator::Start(BundleContext) and BundleActivator::Stop(BundleContext) functions are called when the bundle is started or stopped, respectively.

The CMake code for creating our bundle looks like this:

```
# Generate bundle initialization code
usFunctionGenerateBundleInit(TARGET ServiceTime_SystemClock OUT _srcs)
add_library(ServiceTime_SystemClock ${_srcs})
target_link_libraries(ServiceTime_SystemClock CppMicroServices ServiceTime)
set(_bundle_name service_time_systemclock)
set_target_properties(ServiceTime_SystemClock PROPERTIES
  # This is required for every bundle
  COMPILE DEFINITIONS US BUNDLE NAME = $ { bundle name }
  # This is for convenience, used by other CMake functions
  US_BUNDLE_NAME ${_bundle_name}
  )
if(BUILD_SHARED_LIBS)
  set_target_properties(ServiceTime_SystemClock PROPERTIES
   CXX_VISIBILITY_PRESET hidden
   VISIBILITY_INLINES_HIDDEN 1
   )
endif()
# Embed meta-data from a manifest.json file
usFunctionEmbedResources(TARGET ServiceTime_SystemClock
  WORKING_DIRECTORY
    ${CMAKE_CURRENT_SOURCE_DIR}/service_time_systemclock
  FILES
   manifest.ison
  )
```

In addition to the generated bundle initialization code, we need to specify a unique bundle name by using the US\_BUNDLE\_NAME compile definition as shown above.

We also need to provide the manifest.json file, which is added as a resource and contains the following JSON data:

```
"bundle.symbolic_name" : "service_time_systemclock",
   "bundle.activator" : true,
   "bundle.name" : "Service Time SystemClock",
   "bundle.description" : "This bundle uses std::chrono::system_clock"
}
```

Because our bundle provides an activator, we also need to state its existence by setting the bundle.activator key to true. The last two elements are purely informational and not used directly.

### 3.5 Consuming a Service

The process to consume a service is very similar to the process for publishing a service, except that consumers need to handle some additional error cases.

Again, we use a bundle activator to execute code on bundle start that retrieves and consumes a *ServiceTime* service:

```
#include <cppmicroservices/BundleActivator.h>
#include <cppmicroservices/BundleContext.h>
```

```
#include <cppmicroservices/GetBundleContext.h>
#include <ServiceTime.h>
#include <iostream>
using namespace cppmicroservices;
class ServiceTimeConsumerActivator : public BundleActivator
  typedef ServiceReference<ServiceTime> ServiceTimeRef;
  void Start(BundleContext ctx)
    auto ref = ctx.GetServiceReference<ServiceTime>();
   PrintTime(ref);
  void Stop(BundleContext)
    // Nothing to do
  void PrintTime(const ServiceTimeRef& ref) const
   if (!ref) {
      std::cout << "ServiceTime reference invalid" << std::endl;</pre>
      return;
   // We can also get the bundle context like this
   auto ctx = GetBundleContext();
   // Get the ServiceTime service
   auto svc_time = ctx.GetService(ref);
   if (!svc_time) {
      std::cout << "ServiceTime not available" << std::endl;</pre>
      std::cout << "Elapsed: " << svc_time->elapsed().count() << "ms"</pre>
                << std::endl;
    }
  }
};
CPPMICROSERVICES_EXPORT_BUNDLE_ACTIVATOR(ServiceTimeConsumerActivator)
```

Because the C++ Micro Services is a dynamic environment, a particular service might not be available yet. Therefore, we first need to check the validity of some returned objects.

The above code would be sufficient only in the simplest use cases. To avoid bundle start ordering problems (e.g. one bundle assuming the existence of a service published by another bundle), a <code>ServiceTracker</code> should be used instead. Such a tracker allows bundles to react on service events and in turn be more robust.

The CMake code for creating a library containing the bundle is very similar to the code for the publishing bundle and thus not included here.

### 3.6 Installing and Starting Bundles

The two bundles above are embedded in separate libraries and need to be installed into a *Framework* and started. This is done by a small example program:

```
#include <cppmicroservices/Bundle.h>
#include <cppmicroservices/BundleContext.h>
#include <cppmicroservices/BundleImport.h>
#include <cppmicroservices/Framework.h>
#include <cppmicroservices/FrameworkFactory.h>
using namespace cppmicroservices;
int main(int argc, char* argv[])
#ifdef US_BUILD_SHARED_LIBS
 if (argc < 2) {
   std::cout << "Pass shared libraries as command line arguments" << std::endl;</pre>
#endif
  // Create a new framework with a default configuration.
  Framework fw = FrameworkFactory().NewFramework();
  try {
   // Initialize the framework, such that we can call
   // GetBundleContext() later.
   fw.Init();
  } catch (const std::exception& e) {
   std::cout << e.what() << std::endl;</pre>
   return 1;
  // The framework inherits from the Bundle class; it is
  // itself a bundle.
  auto ctx = fw.GetBundleContext();
  if (!ctx) {
   std::cerr << "Invalid framework context" << std::endl;</pre>
   return 1;
  // Install all bundles contained in the shared libraries
  // given as command line arguments.
  for (int i = 1; i < argc; ++i) {</pre>
   try {
     ctx.InstallBundles(argv[i]);
   } catch (const std::exception& e) {
     std::cerr << e.what() << std::endl;</pre>
   }
  }
  try {
   // Start the framwork itself.
   fw.Start();
   // Our bundles depend on each other in the sense that the consumer
    // bundle expects a ServiceTime service in its activator Start()
    // function. This is done here for simplicity, but is actually
```

```
// bad practice.
    auto bundles = ctx.GetBundles();
   auto iter = std::find_if(bundles.begin(), bundles.end(), [](Bundle& b) {
     return b.GetSymbolicName() == "service_time_systemclock";
   if (iter != bundles.end()) {
      iter->Start();
    // Now start all bundles.
   for (auto& bundle : bundles) {
     bundle.Start();
  } catch (const std::exception& e) {
    std::cerr << e.what() << std::endl;</pre>
  return 0;
}
#if !defined(US_BUILD_SHARED_LIBS)
CPPMICROSERVICES_IMPORT_BUNDLE(service_time_systemclock)
CPPMICROSERVICES_IMPORT_BUNDLE(service_time_consumer)
#endif
```

The program expects a list of file system paths pointing to installable libraries. It will first construct a new Framework instance and then <code>install</code> the given libraries. Next, it will start all available bundles.

When the Framework instance is destroyed, it will automatically shut itself down, essentially stopping all active bundles.

#### See also:

A more detailed *tutorial* demonstrating some more advanced features is also available.

### Contributing to C++ Micro Services

This page contains information about reporting issues as well as some tips and guidelines useful to experienced open source contributors. Make sure you read the contribution guideline before you start participating.

### 4.1 Reporting issues

A great way to contribute to the project is to send a detailed report when you encounter an issue. We always appreciate a well-written, thorough bug report, and will thank you for it!

Check that the issue database doesn't already include that problem or suggestion before submitting an issue. If you find a match, add a quick "+1" or "I have this problem too." Doing this helps prioritize the most common problems and requests.

When reporting issues, please include your host OS and compiler vendor and version. Please also include the steps required to reproduce the problem if possible and applicable.

### 4.2 CppMicroServices RFCs

Many changes, including bug fixes and documentation improvements can be implemented and reviewed via the normal GitHub pull request workflow.

Some changes though are "substantial", and we ask that these be put through a bit of a design process and produce a consensus among the CppMicroServices core team.

The "RFC" (request for comments) process is intended to provide a consistent and controlled path for new features to enter the framework.

Please refer to the RFC repository for more information.

### 4.3 Contribution guidelines

This section gives the experienced contributor some tips and guidelines.

#### 4.3.1 Conventions

Fork the repository and make changes on your fork in a feature branch:

- If it's a bug fix branch, name it XXXX-something where XXXX is the number of the issue.
- If it's a feature branch, create an enhancement issue to announce your intentions, and name it XXXX—something where XXXX is the number of the issue.

Code must be formatted according to our `.clang-format` file, using the clang-format tool.

Submit unit tests for your changes.

Update the documentation when creating or modifying features. Test your documentation changes for clarity, concision, and correctness.

Pull request descriptions should be as clear as possible and include a reference to all the issues that they address. If the pull request is a result of a RFC process, include the link to the corresponding RFC pull request.

Commit messages must start with a capitalized and short summary (max. 50 chars) written in the imperative, followed by an optional, more detailed explanatory text which is separated from the summary by an empty line.

Code review comments may be added to your pull request. Discuss, then make the suggested modifications and push additional commits to your feature branch. Post a comment after pushing. New commits show up in the pull request automatically, but the reviewers are notified only when you comment.

Pull requests must be cleanly rebased on top of development without multiple branches mixed into the PR.

**Tip:** Git tip: If your PR no longer merges cleanly, use rebase development in your feature branch to update your pull request rather than merge development.

Before you make a pull request, squash your commits into logical units of work using git rebase -i and git push -f. A logical unit of work is a consistent set of patches that should be reviewed together: for example, upgrading the version of a vendored dependency and taking advantage of its now available new feature constitute two separate units of work. Implementing a new function and calling it in another file constitute a single logical unit of work. The very high majority of submissions should have a single commit, so if in doubt: squash down to one.

After every commit, make sure the test suite passes. Include documentation changes in the same pull request so that a revert would remove all traces of the feature or fix.

Include an issue reference like Closes #XXXX or Fixes #XXXX in commits that close an issue. Including references automatically closes the issue on a merge.

If your change is large enough to warrant a copyright statement, add yourself to the COPYRIGHT file, using the same style as the existing entries.

#### 4.3.2 Sign your work

The sign-off is a simple line at the end of the explanation for the patch. Your signature certifies that you wrote the patch or otherwise have the right to pass it on as an open-source patch. The rules are pretty simple: if you can certify the below (from developercertificate.org):

Developer Certificate of Origin Version 1.1

Copyright (C) 2004, 2006 The Linux Foundation and its contributors. 660 York Street, Suite 102, San Francisco, CA 94110 USA

Everyone is permitted to copy and distribute verbatim copies of this license document, but changing it is not allowed.

Developer's Certificate of Origin 1.1

By making a contribution to this project, I certify that:

- (a) The contribution was created in whole or in part by me and I have the right to submit it under the open source license indicated in the file; or
- (b) The contribution is based upon previous work that, to the best of my knowledge, is covered under an appropriate open source license and I have the right under that license to submit that work with modifications, whether created in whole or in part by me, under the same open source license (unless I am permitted to submit under a different license), as indicated in the file; or
- (c) The contribution was provided directly to me by some other person who certified (a), (b) or (c) and I have not modified it.
- (d) I understand and agree that this project and the contribution are public and that a record of the contribution (including all personal information I submit with it, including my sign-off) is maintained indefinitely and may be redistributed consistent with this project or the open source license(s) involved.

Then you just add a line to every git commit message:

```
Signed-off-by: Joe Smith <joe.smith@email.com>
```

Use your real name (sorry, no pseudonyms or anonymous contributions).

If you set your user.name and user.email git configs, you can sign your commit automatically with git commit -s.

### 4.4 Contributor Covenant Code of Conduct

#### 4.4.1 Our Pledge

In the interest of fostering an open and welcoming environment, we as contributors and maintainers pledge to making participation in our project and our community a harassment-free experience for everyone, regardless of age, body size, disability, ethnicity, gender identity and expression, level of experience, nationality, personal appearance, race, religion, or sexual identity and orientation.

#### 4.4.2 Our Standards

Examples of behavior that contributes to creating a positive environment include:

- · Using welcoming and inclusive language
- Being respectful of differing viewpoints and experiences
- · Gracefully accepting constructive criticism
- Focusing on what is best for the community
- Showing empathy towards other community members

Examples of unacceptable behavior by participants include:

- The use of sexualized language or imagery and unwelcome sexual attention or advances
- Trolling, insulting/derogatory comments, and personal or political attacks
- Public or private harassment
- Publishing others' private information, such as a physical or electronic address, without explicit permission
- Other conduct which could reasonably be considered inappropriate in a professional setting

### 4.4.3 Our Responsibilities

Project maintainers are responsible for clarifying the standards of acceptable behavior and are expected to take appropriate and fair corrective action in response to any instances of unacceptable behavior.

Project maintainers have the right and responsibility to remove, edit, or reject comments, commits, code, wiki edits, issues, and other contributions that are not aligned to this Code of Conduct, or to ban temporarily or permanently any contributor for other behaviors that they deem inappropriate, threatening, offensive, or harmful.

#### 4.4.4 Scope

This Code of Conduct applies both within project spaces and in public spaces when an individual is representing the project or its community. Examples of representing a project or community include using an official project e-mail address, posting via an official social media account, or acting as an appointed representative at an online or offline event. Representation of a project may be further defined and clarified by project maintainers.

#### 4.4.5 Enforcement

Instances of abusive, harassing, or otherwise unacceptable behavior may be reported by contacting the project team at info@cppmicroservices.org. All complaints will be reviewed and investigated and will result in a response that is deemed necessary and appropriate to the circumstances. The project team is obligated to maintain confidentiality with regard to the reporter of an incident. Further details of specific enforcement policies may be posted separately.

Project maintainers who do not follow or enforce the Code of Conduct in good faith may face temporary or permanent repercussions as determined by other members of the project's leadership.

#### 4.4.6 Attribution

This Code of Conduct is adapted from the Contributor Covenant, version 1.4, available at http://contributor-covenant.org/version/1/4.

# CHAPTER 5

Legal

### 5.1 Copyright

```
Source: https://github.com/CppMicroServices/CppMicroServices
Files: * (see the VCS history for detailed change information)
Copyright: 2015 Sascha Zelzer <sascha.zelzer@gmail.com>
Copyright: 2012 - 2015 Sascha Zelzer, German Cancer Research Center <sascha.
→zelzer@dkfz-heidelberg.de>
License: Apache License 2.0
Files: * (see the VCS history for detailed change information)
Copyright: 2015-2019 The MathWorks, Inc.
License: Apache License 2.0
Files: core/include/usAny.h
Copyright: Kevlin Henney, 2000, 2001, 2002. All rights reserved.
           Extracted from Boost 1.46.1 and adapted for CppMicroServices.
License: See the file header
Files: third_party/*
Copyright: See third_party/README
License: See third_party/README
```

#### 5.2 License

Apache License
Version 2.0, January 2004
http://www.apache.org/licenses/

TERMS AND CONDITIONS FOR USE, REPRODUCTION, AND DISTRIBUTION

#### 1. Definitions.

"License" shall mean the terms and conditions for use, reproduction, and distribution as defined by Sections 1 through 9 of this document.

"Licensor" shall mean the copyright owner or entity authorized by the copyright owner that is granting the License.

"Legal Entity" shall mean the union of the acting entity and all other entities that control, are controlled by, or are under common control with that entity. For the purposes of this definition, "control" means (i) the power, direct or indirect, to cause the direction or management of such entity, whether by contract or otherwise, or (ii) ownership of fifty percent (50%) or more of the outstanding shares, or (iii) beneficial ownership of such entity.

"You" (or "Your") shall mean an individual or Legal Entity exercising permissions granted by this License.

"Source" form shall mean the preferred form for making modifications, including but not limited to software source code, documentation source, and configuration files.

"Object" form shall mean any form resulting from mechanical transformation or translation of a Source form, including but not limited to compiled object code, generated documentation, and conversions to other media types.

"Work" shall mean the work of authorship, whether in Source or Object form, made available under the License, as indicated by a copyright notice that is included in or attached to the work (an example is provided in the Appendix below).

"Derivative Works" shall mean any work, whether in Source or Object form, that is based on (or derived from) the Work and for which the editorial revisions, annotations, elaborations, or other modifications represent, as a whole, an original work of authorship. For the purposes of this License, Derivative Works shall not include works that remain separable from, or merely link (or bind by name) to the interfaces of, the Work and Derivative Works thereof.

"Contribution" shall mean any work of authorship, including the original version of the Work and any modifications or additions to that Work or Derivative Works thereof, that is intentionally submitted to Licensor for inclusion in the Work by the copyright owner or by an individual or Legal Entity authorized to submit on behalf of the copyright owner. For the purposes of this definition, "submitted" means any form of electronic, verbal, or written communication sent to the Licensor or its representatives, including but not limited to communication on electronic mailing lists, source code control systems, and issue tracking systems that are managed by, or on behalf of, the Licensor for the purpose of discussing and improving the Work, but excluding communication that is conspicuously marked or otherwise designated in writing by the copyright owner as "Not a Contribution."

"Contributor" shall mean Licensor and any individual or Legal Entity on behalf of whom a Contribution has been received by Licensor and

24 Chapter 5. Legal

subsequently incorporated within the Work.

- 2. Grant of Copyright License. Subject to the terms and conditions of this License, each Contributor hereby grants to You a perpetual, worldwide, non-exclusive, no-charge, royalty-free, irrevocable copyright license to reproduce, prepare Derivative Works of, publicly display, publicly perform, sublicense, and distribute the Work and such Derivative Works in Source or Object form.
- 3. Grant of Patent License. Subject to the terms and conditions of this License, each Contributor hereby grants to You a perpetual, worldwide, non-exclusive, no-charge, royalty-free, irrevocable (except as stated in this section) patent license to make, have made, use, offer to sell, sell, import, and otherwise transfer the Work, where such license applies only to those patent claims licensable by such Contributor that are necessarily infringed by their Contribution(s) alone or by combination of their Contribution(s) with the Work to which such Contribution(s) was submitted. If You institute patent litigation against any entity (including a cross-claim or counterclaim in a lawsuit) alleging that the Work or a Contributory patent infringement, then any patent licenses granted to You under this License for that Work shall terminate as of the date such litigation is filed.
- 4. Redistribution. You may reproduce and distribute copies of the Work or Derivative Works thereof in any medium, with or without modifications, and in Source or Object form, provided that You meet the following conditions:
  - (a) You must give any other recipients of the Work or Derivative Works a copy of this License; and
  - (b) You must cause any modified files to carry prominent notices stating that You changed the files; and
  - (c) You must retain, in the Source form of any Derivative Works that You distribute, all copyright, patent, trademark, and attribution notices from the Source form of the Work, excluding those notices that do not pertain to any part of the Derivative Works; and
  - (d) If the Work includes a "NOTICE" text file as part of its distribution, then any Derivative Works that You distribute must include a readable copy of the attribution notices contained within such NOTICE file, excluding those notices that do not pertain to any part of the Derivative Works, in at least one of the following places: within a NOTICE text file distributed as part of the Derivative Works; within the Source form or documentation, if provided along with the Derivative Works; or, within a display generated by the Derivative Works, if and wherever such third-party notices normally appear. The contents of the NOTICE file are for informational purposes only and do not modify the License. You may add Your own attribution notices within Derivative Works that You distribute, alongside or as an addendum to the NOTICE text from the Work, provided that such additional attribution notices cannot be construed as modifying the License.

5.2. License 25

You may add Your own copyright statement to Your modifications and may provide additional or different license terms and conditions for use, reproduction, or distribution of Your modifications, or for any such Derivative Works as a whole, provided Your use, reproduction, and distribution of the Work otherwise complies with the conditions stated in this License.

- 5. Submission of Contributions. Unless You explicitly state otherwise, any Contribution intentionally submitted for inclusion in the Work by You to the Licensor shall be under the terms and conditions of this License, without any additional terms or conditions.

  Notwithstanding the above, nothing herein shall supersede or modify the terms of any separate license agreement you may have executed with Licensor regarding such Contributions.
- 6. Trademarks. This License does not grant permission to use the trade names, trademarks, service marks, or product names of the Licensor, except as required for reasonable and customary use in describing the origin of the Work and reproducing the content of the NOTICE file.
- 7. Disclaimer of Warranty. Unless required by applicable law or agreed to in writing, Licensor provides the Work (and each Contributor provides its Contributions) on an "AS IS" BASIS, WITHOUT WARRANTIES OR CONDITIONS OF ANY KIND, either express or implied, including, without limitation, any warranties or conditions of TITLE, NON-INFRINGEMENT, MERCHANTABILITY, or FITNESS FOR A PARTICULAR PURPOSE. You are solely responsible for determining the appropriateness of using or redistributing the Work and assume any risks associated with Your exercise of permissions under this License.
- 8. Limitation of Liability. In no event and under no legal theory, whether in tort (including negligence), contract, or otherwise, unless required by applicable law (such as deliberate and grossly negligent acts) or agreed to in writing, shall any Contributor be liable to You for damages, including any direct, indirect, special, incidental, or consequential damages of any character arising as a result of this License or out of the use or inability to use the Work (including but not limited to damages for loss of goodwill, work stoppage, computer failure or malfunction, or any and all other commercial damages or losses), even if such Contributor has been advised of the possibility of such damages.
- 9. Accepting Warranty or Additional Liability. While redistributing the Work or Derivative Works thereof, You may choose to offer, and charge a fee for, acceptance of support, warranty, indemnity, or other liability obligations and/or rights consistent with this License. However, in accepting such obligations, You may act only on Your own behalf and on Your sole responsibility, not on behalf of any other Contributor, and only if You agree to indemnify, defend, and hold each Contributor harmless for any liability incurred by, or claims asserted against, such Contributor by reason of your accepting any such warranty or additional liability.

END OF TERMS AND CONDITIONS

APPENDIX: How to apply the Apache License to your work.

26 Chapter 5. Legal

To apply the Apache License to your work, attach the following boilerplate notice, with the fields enclosed by brackets "[]" replaced with your own identifying information. (Don't include the brackets!) The text should be enclosed in the appropriate comment syntax for the file format. We also recommend that a file or class name and description of purpose be included on the same "printed page" as the copyright notice for easier identification within third-party archives.

Copyright [yyyy] [name of copyright owner]

Licensed under the Apache License, Version 2.0 (the "License"); you may not use this file except in compliance with the License. You may obtain a copy of the License at

http://www.apache.org/licenses/LICENSE-2.0

Unless required by applicable law or agreed to in writing, software distributed under the License is distributed on an "AS IS" BASIS, WITHOUT WARRANTIES OR CONDITIONS OF ANY KIND, either express or implied. See the License for the specific language governing permissions and limitations under the License.

5.2. License 27

28 Chapter 5. Legal

# CHAPTER 6

**Tutorial** 

This tutorial creates successively more complex bundles to illustrate most of the features and functionality offered by the C++ Micro Services library. It is heavily base on the Apache Felix OSGi Tutorial.

### 6.1 Example 1 - Service Event Listener

This example creates a simple bundle that listens for service events. This example does not do much at first, because it only prints out the details of registering and unregistering services. In the next example we will create a bundle that implements a service, which will cause this bundle to actually do something. For now, we will just use this example to help us understand the basics of creating a bundle and its activator.

A bundle gains access to the C++ Micro Services API using a unique instance of <code>cppmicroservices::BundleContext</code>. In order for a bundle to get its unique bundle context, it must call <code>GetBundleContext()</code> or implement the <code>cppmicroservices::BundleActivator</code> interface. This interface has two methods, <code>Start()</code> and <code>Stop()</code>, that both receive the bundle's context and are called when the bundle is started and stopped, respectively.

In the following source code, our bundle implements the BundleActivator interface and uses the context to add itself as a listener for service events (in the eventlistener/Activator.cpp file):

```
#include "cppmicroservices/BundleActivator.h"
#include "cppmicroservices/BundleContext.h"
#include "cppmicroservices/Constants.h"
#include "cppmicroservices/ServiceEvent.h"

#include <iostream>
using namespace cppmicroservices;
namespace {
    /**
    * This class implements a simple bundle that utilizes the CppMicroServices's
    * event mechanism to listen for service events. Upon receiving a service event,
```

```
* it prints out the event's details.
class Activator : public BundleActivator
private:
  /**
  * Implements BundleActivator::Start(). Prints a message and adds a member
  * function to the bundle context as a service listener.
   * @param context the framework context for the bundle.
  void Start(BundleContext context)
   std::cout << "Starting to listen for service events." << std::endl;</pre>
   listenerToken = context.AddServiceListener(
     std::bind(&Activator::ServiceChanged, this, std::placeholders::_1));
  }
  * Implements BundleActivator::Stop(). Prints a message and removes the
  * member function from the bundle context as a service listener.
  * @param context the framework context for the bundle.
  void Stop(BundleContext context)
   context.RemoveListener(std::move(listenerToken));
   std::cout << "Stopped listening for service events." << std::endl;</pre>
   // Note: It is not required that we remove the listener here,
   // since the framework will do it automatically anyway.
  }
  * Prints the details of any service event from the framework.
   * @param event the fired service event.
  void ServiceChanged(const ServiceEvent& event)
   std::string objectClass =
      ref_any_cast<std::vector<std::string>>(
        event.GetServiceReference().GetProperty(Constants::OBJECTCLASS))
        .front();
    if (event.GetType() == ServiceEvent::SERVICE_REGISTERED) {
      std::cout << "Ex1: Service of type " << objectClass << " registered."</pre>
                << std::endl;
    } else if (event.GetType() == ServiceEvent::SERVICE_UNREGISTERING) {
      std::cout << "Ex1: Service of type " << objectClass << " unregistered."</pre>
                << std::endl;
    } else if (event.GetType() == ServiceEvent::SERVICE_MODIFIED) {
      std::cout << "Ex1: Service of type " << objectClass << " modified."</pre>
                << std::endl;
   }
  }
```

30 Chapter 6. Tutorial

```
ListenerToken listenerToken;
};
}
CPPMICROSERVICES_EXPORT_BUNDLE_ACTIVATOR(Activator)
```

After implementing the C++ source code for the bundle activator, we must export the activator as shown in the last line above. This ensures that the C++ Micro Services library can create an instance of the activator and call the Start() and Stop() methods.

After implementing the source code for the bundle, we must also define a manifest file that contains meta-data needed by the C++ Micro Services framework for manipulating the bundle. The manifest is embedded in the shared library along with the compiled source code. We create a file called manifest.json that contains the following:

```
{
  "bundle.symbolic_name" : "eventlistener",
  "bundle.activator" : true
}
```

Next, we need to compile the source code. This example uses CMake as the build system and the top-level CMake-Lists.txt file could look like this:

```
# [prj-start]
project (CppMicroServicesExamples)
set (CMAKE_CXX_STANDARD_REQUIRED 1)
set (CMAKE_CXX_STANDARD 14)
find_package(CppMicroServices NO_MODULE REQUIRED)
cmake minimum required (VERSION $ {US CMAKE MINIMUM REQUIRED VERSION } )
cmake policy(VERSION ${US CMAKE MINIMUM REQUIRED VERSION})
# [prj-end]
# Init output directories
set (CppMicroServicesExamples_ARCHIVE_OUTPUT_DIRECTORY "${PROJECT_BINARY_DIR}/lib")
set (CppMicroServicesExamples_LIBRARY_OUTPUT_DIRECTORY "${PROJECT_BINARY_DIR}/lib")
set (CppMicroServicesExamples_RUNTIME_OUTPUT_DIRECTORY "${PROJECT_BINARY_DIR}/bin")
foreach(_type ARCHIVE LIBRARY RUNTIME)
  if(NOT CMAKE_${_type}_OUTPUT_DIRECTORY)
    set (CMAKE_${_type}_OUTPUT_DIRECTORY ${CppMicroServicesExamples_${_type}_OUTPUT_
→DIRECTORY } )
  endif()
endforeach()
function(CreateTutorial _name)
 set (_srcs ${ARGN})
  usFunctionGetResourceSource(TARGET Tutorial-${_name} OUT _srcs)
  usFunctionGenerateBundleInit(TARGET Tutorial-${_name} OUT _srcs)
  add_library(Tutorial-${_name} ${_srcs})
```

```
set_property(TARGET Tutorial-${ name} APPEND PROPERTY COMPILE DEFINITIONS US_BUNDLE_
→NAME=${ name})
 set_property(TARGET Tutorial-${_name} PROPERTY DEBUG_POSTFIX "")
 if (${_name}_DEPENDS)
   foreach(_dep ${${_name}_DEPENDS})
     include_directories(${PROJECT_SOURCE_DIR}/tutorial/${_dep})
     target_link_libraries(Tutorial-${_name} Tutorial-${_dep})
   endforeach()
 endif()
 target_link_libraries(Tutorial-${_name} ${CppMicroServices_LIBRARIES})
 set_target_properties(Tutorial-${_name} PROPERTIES
   LABELS Tutorial
   OUTPUT_NAME ${_name}
 )
 usFunctionAddResources(TARGET Tutorial-${_name} BUNDLE_NAME ${_name} WORKING_
→DIRECTORY ${PROJECT_SOURCE_DIR}/tutorial/${_name}/resources FILES manifest.json)
 usFunctionEmbedResources(TARGET Tutorial-${_name})
endfunction()
add_subdirectory(eventlistener)
```

and the CMakeLists.txt file in the eventlistener subdirectory is:

```
set(_srcs Activator.cpp)
CreateTutorial(eventlistener ${_srcs})
```

The call to <code>usFunctionGenerateBundleInit</code> creates required callback functions to be able to manage the bundle within the C++ Micro Services runtime. If you are not using CMake, you have to place a macro call to <code>CPPMICROSERVICES\_INITIALIZE\_BUNDLE</code> yourself into the bundle's source code, e.g. in <code>Activator.cpp</code>. Have a look at <code>Build Instructions</code> for more details about using CMake or other build systems (e.g. Makefiles) when writing bundles.

To run the examples contained in the C++ Micro Services library, we use a small driver program called usTutorialDriver:

Typing status at the command prompt lists all installed bundles and their current state. Note that the driver program pre-installs the example bundles, so they will be listed initially with the INSTALLED state. To start the eventlistener bundle, type start eventlistener at the command prompt:

```
4 | dictionaryclient | INSTALLED
5 | dictionaryclient2 | INSTALLED
6 | dictionaryclient3 | INSTALLED
7 | spellcheckservice | INSTALLED
8 | spellcheckclient | INSTALLED
> start eventlistener
Starting to listen for service events.
>
```

The above command started the eventlistener bundle (implicitly loading its shared library). Keep in mind, that this bundle will not do much at this point since it only listens for service events and we are not registering any services. In the next example we will register a service that will generate an event for this bundle to receive. To exit the usTutorialDriver, use the shutdown command.

# 6.2 Example 2 - Dictionary Service Bundle

This example creates a bundle that implements a service. Implementing a service is a two-step process, first we must define the interface of the service and then we must define an implementation of the service interface. In this particular example, we will create a dictionary service that we can use to check if a word exists, which indicates if the word is spelled correctly or not. First, we will start by defining a simple dictionary service interface in a file called dictionaryservice/IDictionaryService.h:

```
#include "cppmicroservices/ServiceInterface.h"
#include <string>
#ifdef US_BUILD_SHARED_LIBS
  ifdef Tutorial_dictionaryservice_EXPORTS
    define DICTIONARYSERVICE_EXPORT US_ABI_EXPORT
#
    define DICTIONARYSERVICE_EXPORT US_ABI_IMPORT
# endif
#else
# define DICTIONARYSERVICE_EXPORT US_ABI_EXPORT
#endif
* A simple service interface that defines a dictionary service.
* A dictionary service simply verifies the existence of a word.
struct DICTIONARYSERVICE_EXPORT IDictionaryService
 // Out-of-line virtual desctructor for proper dynamic cast
 // support with older versions of gcc.
 virtual ~IDictionaryService();
 /**
  * Check for the existence of a word.
  * @param word the word to be checked.
  * @return true if the word is in the dictionary,
            false otherwise.
 virtual bool CheckWord(const std::string& word) = 0;
} ;
```

The service interface is quite simple, with only one method that needs to be implemented. Because we provide an empty out-of-line destructor (defined in the file IDictionaryService.cpp) we must export the service interface by using the bundle specific DICTIONARYSERVICE EXPORT macro.

In the following source code, the bundle uses its bundle context to register the dictionary service. We implement the dictionary service as an inner class of the bundle activator class, but we could have also put it in a separate file. The source code for our bundle is as follows in a file called dictionaryservice/Activator.cpp:

```
#include "IDictionaryService.h"
#include "cppmicroservices/BundleActivator.h"
#include "cppmicroservices/BundleContext.h"
#include "cppmicroservices/ServiceProperties.h"
#include <memory>
#include <set>
using namespace cppmicroservices;
namespace {
* This class implements a bundle activator that uses the bundle
* context to register an English language dictionary service
* with the C++ Micro Services registry during static initialization
 * of the bundle. The dictionary service interface is
* defined in a separate file and is implemented by a nested class.
class US_ABI_LOCAL Activator : public BundleActivator
private:
 /**
   * A private inner class that implements a dictionary service;
   * see IDictionaryService for details of the service.
 class DictionaryImpl : public IDictionaryService
    // The set of words contained in the dictionary.
   std::set<std::string> m_dictionary;
 public:
   DictionaryImpl()
     m_dictionary.insert("welcome");
     m_dictionary.insert("to");
     m_dictionary.insert("the");
     m dictionary.insert("micro");
     m_dictionary.insert("services");
     m_dictionary.insert("tutorial");
   }
     * Implements IDictionaryService::CheckWord(). Determines
     * if the passed in word is contained in the dictionary.
     * @param word the word to be checked.
     * @return true if the word is in the dictionary,
              false otherwise.
```

```
bool CheckWord(const std::string& word)
      std::string lword(word);
      std::transform(lword.begin(), lword.end(), lword.begin(), ::tolower);
      return m_dictionary.find(lword) != m_dictionary.end();
    }
 };
public:
 /**
   * Implements BundleActivator::Start(). Registers an
   * instance of a dictionary service using the bundle context;
   * attaches properties to the service that can be queried
   * when performing a service look-up.
   * @param context the context for the bundle.
   */
 void Start(BundleContext context)
   std::shared_ptr<DictionaryImpl> dictionaryService =
     std::make_shared<DictionaryImpl>();
   ServiceProperties props;
   props["Language"] = std::string("English");
   context.RegisterService<IDictionaryService>(dictionaryService, props);
   * Implements BundleActivator::Stop(). Does nothing since
   * the C++ Micro Services library will automatically unregister any registered.
⇔services.
  * @param context the context for the bundle.
 void Stop(BundleContext /*context*/)
   // NOTE: The service is automatically unregistered
} ;
}
CPPMICROSERVICES_EXPORT_BUNDLE_ACTIVATOR (Activator)
```

Note that we do not need to unregister the service in the Stop () method, because the C++ Micro Services library will automatically do so for us. The dictionary service that we have implemented is very simple; its dictionary is a set of only five words, so this solution is not optimal and is only intended for educational purposes.

**Note:** In this example, the service interface and implementation are both contained in one bundle which exports the interface class. However, service implementations almost never need to be exported and in many use cases it is beneficial to provide the service interface and its implementation(s) in separate bundles. In such a scenario, clients of a service will only have a link-time dependency on the shared library providing the service interface (because of the out-of-line destructor) but not on any bundles containing service implementations.

We must create a manifest.json file that contains the meta-data for our bundle; the manifest file contains the following:

```
{
    "bundle.symbolic_name" : "dictionaryservice",
```

```
"bundle.activator" : true
```

For an introduction how to compile our source code, see Example 1 - Service Event Listener.

After running the usTutorialDriver program we should make sure that the bundle from Example 1 is active. We can use the status shell command to get a list of all bundles, their state, and their bundle identifier number. If the Example 1 bundle is not active, we should start the bundle using the start command and the bundle's identifier number or symbolic name that is displayed by the status command. Now we can start our dictionary service bundle by typing the start dictionaryservice command:

```
CppMicroServices-build> bin/usTutorialDriver
> status
Id | Symbolic Name | State
_____
2 | dictionaryservice | INSTALLED
3 | frenchdictionary | INSTALLED
4 | dictionaryclient | INSTALLED
5 | dictionaryclient2 | INSTALLED
6 | dictionaryclient3 | INSTALLED
7 | spellcheckservice | INSTALLED
8 | spellcheckclient | INSTALLED
> start eventlistener
Starting to listen for service events.
> start dictionaryservice
Ex1: Service of type IDictionaryService registered.
> status
Id | Symbolic Name
                       | State
_____
2 | dictionaryservice | ACTIVE
3 | frenchdictionary | INSTALLED
4 | dictionaryclient | INSTALLED
5 | dictionaryclient2 | INSTALLED
6 | dictionaryclient3 | INSTALLED
7 | spellcheckservice | INSTALLED
8 | spellcheckclient | INSTALLED
```

To stop the bundle, use the stop 2 command. If the bundle from *Example 1* is still active, then we should see it print out the details of the service event it receives when our new bundle registers its dictionary service. Using the usTutorialDriver commands stop and start we can stop and start it at will, respectively. Each time we start and stop our dictionary service bundle, we should see the details of the associated service event printed from the bundle from Example 1. In *Example 3*, we will create a client for our dictionary service. To exit usTutorialDriver, we use the shutdown command.

# 6.3 Example 2b - Alternative Dictionary Service Bundle

This example creates an alternative implementation of the dictionary service defined in *Example 2*. The source code for the bundle is identical except that:

• Instead of using English words, it uses French words.

• We do not need to define the dictionary service interface again, as we can just link the definition from the bundle in Example 2.

The main point of this example is to illustrate that multiple implementations of the same service may exist; this example will also be of use to us in *Example 5*.

In the following source code, the bundle uses its bundle context to register the dictionary service. We implement the dictionary service as an inner class of the bundle activator class, but we could have also put it in a separate file. The source code for our bundle is as follows in a file called dictionaryclient/Activator.cpp:

```
#include "IDictionaryService.h"
#include "cppmicroservices/BundleActivator.h"
#include "cppmicroservices/BundleContext.h"
#include "cppmicroservices/ServiceProperties.h"
#include <algorithm>
#include <memory>
#include <set>
using namespace cppmicroservices;
namespace {
 * This class implements a bundle activator that uses the bundle
 * context to register a French language dictionary service
 * with the C++ Micro Services registry during static initialization
 * of the bundle. The dictionary service interface is
 * defined in Example 2 (dictionaryservice) and is implemented by a
 * nested class. This class is identical to the class in Example 2,
 * except that the dictionary contains French words.
class US_ABI_LOCAL Activator : public BundleActivator
{
private:
  /**
   * A private inner class that implements a dictionary service;
   * see DictionaryService for details of the service.
 class DictionaryImpl : public IDictionaryService
    // The set of words contained in the dictionary.
    std::set<std::string> m_dictionary;
 public:
   DictionaryImpl()
     m_dictionary.insert("bienvenue");
     m_dictionary.insert("au");
     m_dictionary.insert("tutoriel");
     m_dictionary.insert("micro");
     m_dictionary.insert("services");
    }
     * Implements DictionaryService.checkWord(). Determines
     * if the passed in word is contained in the dictionary.
```

```
* @param word the word to be checked.
     * @return true if the word is in the dictionary,
              false otherwise.
   bool CheckWord(const std::string& word)
     std::string lword(word);
     std::transform(lword.begin(), lword.end(), lword.begin(), ::tolower);
     return m_dictionary.find(lword) != m_dictionary.end();
  };
public:
  * Implements BundleActivator::Start(). Registers an
  * instance of a dictionary service using the bundle context;
  * attaches properties to the service that can be queried
  * when performing a service look-up.
  * @param context the context for the bundle.
  */
 void Start(BundleContext context)
   std::shared_ptr<DictionaryImpl> dictionaryService =
     std::make_shared<DictionaryImpl>();
   ServiceProperties props;
   props["Language"] = std::string("French");
   context.RegisterService<IDictionaryService>(dictionaryService, props);
  /**
   * Implements BundleActivator::Stop(). Does nothing since
   * the C++ Micro Services library will automatically unregister any registered.
⇒services.
  * @param context the context for the bundle.
 void Stop(BundleContext /*context*/)
   // NOTE: The service is automatically unregistered
};
}
CPPMICROSERVICES_EXPORT_BUNDLE_ACTIVATOR(Activator)
```

We must create a manifest.json file that contains the meta-data for our bundle; the manifest file contains the following:

```
{
  "bundle.symbolic_name" : "frenchdictionary",
  "bundle.activator" : true
}
```

For a refresher on how to compile our source code, see *Example 1 - Service Event Listener*. Because we use the IDictionaryService definition from Example 2, we also need to make sure that the proper include paths and linker dependencies are set:

```
set(_srcs Activator.cpp)
set(frenchdictionary_DEPENDS dictionaryservice)
CreateTutorial(frenchdictionary ${_srcs})
```

After running the usTutorialDriver program, we should make sure that the bundle from Example 1 is active. We can use the status shell command to get a list of all bundles, their state, and their bundle identifier number. If the Example 1 bundle is not active, we should start the bundle using the start command and the bundle's identifier number or name that is displayed by the status command. Now we can start our dictionary service bundle by typing the start frenchdictionary command:

```
CppMicroServices-build> bin/usTutorialDriver
> status
Id | Symbolic Name
                   | State
2 | dictionaryservice | INSTALLED
3 | frenchdictionary | INSTALLED 4 | dictionaryclient | INSTALLED
5 | dictionaryclient2 | INSTALLED
6 | dictionaryclient3 | INSTALLED
7 | spellcheckservice | INSTALLED
8 | spellcheckclient | INSTALLED
> start eventlistener
Starting to listen for service events.
> start frenchdictionary
Ex1: Service of type IDictionaryService registered.
> status
Id | Symbolic Name | State
2 | dictionaryservice | INSTALLED
3 | frenchdictionary | ACTIVE
4 | dictionaryclient
                     | INSTALLED
 5 | dictionaryclient2 | INSTALLED
 6 | dictionaryclient3 | INSTALLED
7 | spellcheckservice | INSTALLED
8 | spellcheckclient
                     | INSTALLED
```

To stop the bundle, use the stop 3 command. If the bundle from *Example 1* is still active, then we should see it print out the details of the service event it receives when our new bundle registers its dictionary service. Using the usTutorialDriver commands stop and start we can stop and start it at will, respectively. Each time we start and stop our dictionary service bundle, we should see the details of the associated service event printed from the bundle from Example 1. In *Example 3*, we will create a client for our dictionary service. To exit usTutorialDriver, we use the shutdown command.

**Note:** Because our French dictionary bundle has a link dependency on the dictionary service bundle from Example 2, this bundle's shared library is automatically loaded by the operating system's dynamic loader. However, its status remains *INSTALLED* until it is explicitly started.

# 6.4 Example 3 - Dictionary Client Bundle

This example creates a bundle that is a client of the dictionary service implemented in *Example 2*. In the following source code, our bundle uses its bundle context to query for a dictionary service. Our client bundle uses the first dictionary service it finds, and if none are found, it prints a message and stops. Services operate with no additional overhead. The source code for our bundle is as follows in a file called dictionaryclient/Activator.cpp:

```
#include "IDictionaryService.h"
#include "cppmicroservices/BundleActivator.h"
#include "cppmicroservices/BundleContext.h"
#include <iostream>
using namespace cppmicroservices;
namespace {
* This class implements a bundle activator that uses a dictionary service to check.
* the proper spelling of a word by check for its existence in the dictionary.
* This bundles uses the first service that it finds and does not monitor the
* dynamic availability of the service (i.e., it does not listen for the arrival
\star or departure of dictionary services). When starting this bundle, the thread
 * calling the Start() method is used to read words from standard input. You can
 * stop checking words by entering an empty line, but to start checking words
 * again you must unload and then load the bundle again.
class US_ABI_LOCAL Activator : public BundleActivator
public:
 /**
   * Implements BundleActivator::Start(). Queries for all available dictionary
  * services. If none are found it simply prints a message and returns,
  * otherwise it reads words from standard input and checks for their
  * existence from the first dictionary that it finds.
  * \note It is very bad practice to use the calling thread to perform a lengthy
          process like this; this is only done for the purpose of the tutorial.
  * @param context the bundle context for this bundle.
 void Start(BundleContext context)
    // Query for all service references matching any language.
   std::vector<ServiceReference<IDictionaryService>> refs =
     context.GetServiceReferences<IDictionaryService>("(Language=*)");
   if (!refs.empty()) {
      std::cout << "Enter a blank line to exit." << std::endl;</pre>
      // Loop endlessly until the user enters a blank line
      while (std::cin) {
       // Ask the user to enter a word.
        std::cout << "Enter word: ";</pre>
```

```
std::string word;
        std::getline(std::cin, word);
        // If the user entered a blank line, then
        // exit the loop.
        if (word.empty()) {
          break;
        // First, get a dictionary service and then check
        // if the word is correct.
        std::shared_ptr<IDictionaryService> dictionary =
          context.GetService<IDictionaryService>(refs.front());
        if (dictionary->CheckWord(word)) {
          std::cout << "Correct." << std::endl;</pre>
        } else {
          std::cout << "Incorrect." << std::endl;</pre>
      }
    } else {
      std::cout << "Couldn't find any dictionary service..." << std::endl;</pre>
    }
  }
  /**
   * Implements BundleActivator::Stop(). Does nothing since
   * the C++ Micro Services library will automatically unget any used services.
   * @param context the context for the bundle.
  void Stop(BundleContext /*context*/)
   // NOTE: The service is automatically released.
  }
};
}
CPPMICROSERVICES_EXPORT_BUNDLE_ACTIVATOR (Activator)
```

Note that we do not need to unget or release the service in the Stop() method, because the C++ Micro Services library will automatically do so for us. We must create a manifest.json file with the meta-data for our bundle, which contains the following:

```
{
  "bundle.symbolic_name" : "dictionaryclient",
  "bundle.activator" : true
}
```

Since we are using the IDictionaryService interface defined in Example 1, we must link our bundle to the dictionaryservice bundle:

```
set (_srcs Activator.cpp)
set (dictionaryclient_DEPENDS dictionaryservice)
CreateTutorial(dictionaryclient ${_srcs})
```

After running the usTutorialDriver executable, and starting the event listener bundle, we can use the start dictionary client command to start our dictionary client bundle:

```
CppMicroServices-debug> bin/usTutorialDriver
> start eventlistener
Starting to listen for service events.
> start dictionaryclient
Ex1: Service of type IDictionaryService/1.0 registered.
Enter a blank line to exit.
Enter word:
```

The above command starts the pre-installed bundle. When we start the bundle, it will use the main thread to prompt us for words. Enter one word at a time to check the words, and enter a blank line to stop checking words. To reload the bundle, we must first use the stop dictionaryclient command to stop the bundle, then the start dictionaryclient command to re-start it. To test the dictionary service, enter any of the words in the dictionary (e.g., "welcome", "to", "the", "micro", "services", "tutorial") or any word not in the dictionary.

This example client is simple enough and, in fact, is too simple. What would happen if the dictionary service were to unregister suddenly? Our client would abort with a segmentation fault due to a null pointer access when trying to use the service object. This dynamic service availability issue is a central tenent of the service model. As a result, we must make our client more robust in dealing with such situations. In *Example 4*, we explore a slightly more complicated dictionary client that dynamically monitors service availability.

# 6.5 Example 4 - Robust Dictionary Client Bundle

In *Example 3*, we create a simple client bundle for our dictionary service. The problem with that client was that it did not monitor the dynamic availability of the dictionary service, thus an error would occur if the dictionary service disappeared while the client was using it. In this example we create a client for the dictionary service that monitors the dynamic availability of the dictionary service. The result is a more robust client.

The functionality of the new dictionary client is essentially the same as the old client, it reads words from standard input and checks for their existence in the dictionary service. Our bundle uses its bundle context to register itself as a service event listener; monitoring service events allows the bundle to monitor the dynamic availability of the dictionary service. Our client uses the first dictionary service it finds. The source code for our bundle is as follows in a file called Activator.cpp:

```
* uses the calling thread of the Start() method to read words from standard
 * input. You can stop checking words by entering an empty line, but to start
* checking words again you must unload and then load the bundle again.
class US_ABI_LOCAL Activator : public BundleActivator
public:
 Activator()
   : m_context()
    , m_dictionary(nullptr)
  { }
   * Implements BundleActivator::Start(). Adds itself as a listener for service
  * events, then queries for available dictionary services. If any
  * dictionaries are found it gets a reference to the first one available and
  * then starts its "word checking loop". If no dictionaries are found, then
  * it just goes directly into its "word checking loop", but it will not be
   * able to check any words until a dictionary service arrives; any arriving
   * dictionary service will be automatically used by the client if a
   * dictionary is not already in use. Once it has dictionary, it reads words
   * from standard input and checks for their existence in the dictionary that
   * it is using.
   * \note It is very bad practice to use the calling thread to perform a
          lengthy process like this; this is only done for the purpose of
          the tutorial.
  * @param context the bundle context for this bundle.
 void Start(BundleContext context)
   m_context = context;
      // Use your favorite thread library to synchronize member
      // variable access within this scope while registering
      // the service listener and performing our initial
      // dictionary service lookup since we
      // don't want to receive service events when looking up the
      // dictionary service, if one exists.
      // MutexLocker lock(&m_mutex);
      // Listen for events pertaining to dictionary services.
     m_context.AddServiceListener(
        std::bind(&Activator::ServiceChanged, this, std::placeholders::_1),
        std::string("(&(") + Constants::OBJECTCLASS + "=" +
          us_service_interface_iid<IDictionaryService>() + ")" +
          "(Language=*))");
      // Query for any service references matching any language.
      std::vector<ServiceReference<IDictionaryService>> refs =
       context.GetServiceReferences<IDictionaryService>("(Language=*)");
      // If we found any dictionary services, then just get
      // a reference to the first one so we can use it.
      if (!refs.empty()) {
```

```
m_ref = refs.front();
     m_dictionary = m_context.GetService(m_ref);
   }
  }
  std::cout << "Enter a blank line to exit." << std::endl;</pre>
 // Loop endlessly until the user enters a blank line
 while (std::cin) {
    // Ask the user to enter a word.
    std::cout << "Enter word: ";</pre>
    std::string word;
    std::getline(std::cin, word);
    // If the user entered a blank line, then
    // exit the loop.
    if (word.empty()) {
     break;
    // If there is no dictionary, then say so.
    else if (m_dictionary == nullptr) {
     std::cout << "No dictionary available." << std::endl;</pre>
    // Otherwise print whether the word is correct or not.
    else if (m_dictionary->CheckWord(word)) {
     std::cout << "Correct." << std::endl;</pre>
      std::cout << "Incorrect." << std::endl;</pre>
 }
}
* Implements BundleActivator::Stop(). Does nothing since
* the C++ Micro Services library will automatically unget any used services.
* @param context the context for the bundle.
*/
void Stop(BundleContext /*context*/)
 // NOTE: The service is automatically released.
* Implements ServiceListener.serviceChanged(). Checks to see if the service
* we are using is leaving or tries to get a service if we need one.
* @param event the fired service event.
void ServiceChanged(const ServiceEvent& event)
 // Use your favorite thread library to synchronize this
 // method with the Start() method.
 // MutexLocker lock(&m_mutex);
 // If a dictionary service was registered, see if we
  // need one. If so, get a reference to it.
 if (event.GetType() == ServiceEvent::SERVICE_REGISTERED) {
```

```
if (!m_ref) {
        // Get a reference to the service object.
        m_ref = event.GetServiceReference();
        m_dictionary = m_context.GetService(m_ref);
    }
    // If a dictionary service was unregistered, see if it
    // was the one we were using. If so, unget the service
    // and try to query to get another one.
    else if (event.GetType() == ServiceEvent::SERVICE_UNREGISTERING) {
      if (event.GetServiceReference() == m_ref) {
        // Unget service object and null references.
        m_ref = nullptr;
        m_dictionary.reset();
        // Query to see if we can get another service.
        std::vector<ServiceReference<IDictionaryService>> refs;
        try {
          refs =
            m_context.GetServiceReferences<IDictionaryService>("(Language=*)");
        } catch (const std::invalid_argument& e) {
          std::cout << e.what() << std::endl;</pre>
        if (!refs.empty()) {
          // Get a reference to the first service object.
          m_ref = refs.front();
          m_dictionary = m_context.GetService(m_ref);
      }
    }
  }
private:
  // Bundle context
  BundleContext m_context;
  // The service reference being used
  ServiceReference<IDictionaryService> m_ref;
  // The service object being used
  std::shared_ptr<IDictionaryService> m_dictionary;
} ;
}
CPPMICROSERVICES_EXPORT_BUNDLE_ACTIVATOR(Activator)
```

The client listens for service events indicating the arrival or departure of dictionary services. If a new dictionary service arrives, the bundle will start using that service if and only if it currently does not have a dictionary service. If an existing dictionary service disappears, the bundle will check to see if the disappearing service is the one it is using; if it is it stops using it and tries to query for another dictionary service, otherwise it ignores the event.

Like normal, we must create a manifest.json file that contains the meta-data for our bundle:

```
{
  "bundle.symbolic_name" : "dictionaryclient2",
  "bundle.activator" : true
}
```

As in Example 3, we must link our bundle to the dictionaryservice bundle:

```
set(_srcs Activator.cpp)
set(dictionaryclient2_DEPENDS dictionaryservice)
CreateTutorial(dictionaryclient2 ${_srcs})
```

After running the usTutorialDriver executable, and starting the event listener bundle, we can use the start dictionaryclient2 command to start our robust dictionary client bundle:

```
CppMicroServices-debug> bin/usTutorialDriver
> start eventlistener
Starting to listen for service events.
> start dictionaryclient2
Ex1: Service of type IDictionaryService registered.
Enter a blank line to exit.
Enter word:
```

The above command starts the bundle and it will use the main thread to prompt us for words. Enter one word at a time to check the words and enter a blank line to stop checking words. To reload the bundle, we must first use the stop dictionaryclient2 command to stop the bundle, then the start dictionaryclient2 command to re-start it. To test the dictionary service, enter any of the words in the dictionary (e.g., "welcome", "to", "the", "micro", "services", "tutorial") or any word not in the dictionary.

Since this client monitors the dynamic availability of the dictionary service, it is robust in the face of sudden departures of the dictionary service. Further, when a dictionary service arrives, it automatically gets the service if it needs it and continues to function. These capabilities are a little difficult to demonstrate since we are using a simple single-threaded approach, but in a multi-threaded or GUI-oriented application this robustness is very useful.

# 6.6 Example 5 - Service Tracker Dictionary Client Bundle

In *Example 4*, we created a more robust client bundle for our dictionary service. Due to the complexity of dealing with dynamic service availability, even that client may not sufficiently address all situations. To deal with this complexity the C++ Micro Services library provides the *cppmicroservices::ServiceTracker* utility class. In this example we create a client for the dictionary service that uses the ServiceTracker class to monitor the dynamic availability of the dictionary service, resulting in an even more robust client.

The functionality of the new dictionary client is essentially the same as the one from Example 4. Our bundle uses its bundle context to create a ServiceTracker instance to track the dynamic availability of the dictionary service on our behalf. Our client uses the dictionary service returned by the ServiceTracker, which is selected based on a ranking algorithm defined by the C++ Micro Services library. The source code for our bundles is as follows in a file called dictionaryclient3/Activator.cpp:

```
#include "IDictionaryService.h"

#include "cppmicroservices/BundleActivator.h"
#include "cppmicroservices/BundleContext.h"

#include "cppmicroservices/ServiceTracker.h"

using namespace cppmicroservices;

namespace {
    /**
    * This class implements a bundle activator that uses a dictionary
    * service to check for the proper spelling of a word by
```

```
* checking for its existence in the dictionary. This bundle
 * uses a service tracker to dynamically monitor the availability
 * of a dictionary service, instead of providing a custom service
 * listener as in Example 4. The bundle uses the service returned
 * by the service tracker, which is selected based on a ranking
 * algorithm defined by the C++ Micro Services library.
 * Again, the calling thread of the Start() method is used to read
 * words from standard input, checking its existence in the dictionary.
 * You can stop checking words by entering an empty line, but
 * to start checking words again you must unload and then load
 * the bundle again.
class US_ABI_LOCAL Activator : public BundleActivator
public:
 Activator()
   : m_context()
   , m_tracker(nullptr)
  { }
  * Implements BundleActivator::Start(). Creates a service
  * tracker to monitor dictionary services and starts its "word
  * checking loop". It will not be able to check any words until
  * the service tracker finds a dictionary service; any discovered
  * dictionary service will be automatically used by the client.
  * It reads words from standard input and checks for their
   * existence in the discovered dictionary.
  * \note It is very bad practice to use the calling thread to perform a
          lengthy process like this; this is only done for the purpose of
           the tutorial.
   * @param context the bundle context for this bundle.
 void Start(BundleContext context)
   m_context = context;
   // Create a service tracker to monitor dictionary services.
   m_tracker = new ServiceTracker<IDictionaryService>(
     m_context,
     LDAPFilter(std::string("(&(") + Constants::OBJECTCLASS + "=" +
                 us_service_interface_iid<IDictionaryService>() + ")" +
                 "(Language=*))"));
   m_tracker->Open();
   std::cout << "Enter a blank line to exit." << std::endl;</pre>
   // Loop endlessly until the user enters a blank line
   while (std::cin) {
     // Ask the user to enter a word.
      std::cout << "Enter word: ";</pre>
     std::string word;
      std::getline(std::cin, word);
```

```
// Get the selected dictionary, if available.
      std::shared_ptr<IDictionaryService> dictionary = m_tracker->GetService();
      // If the user entered a blank line, then
      // exit the loop.
      if (word.empty()) {
       break;
      // If there is no dictionary, then say so.
      else if (!dictionary) {
        std::cout << "No dictionary available." << std::endl;</pre>
      // Otherwise print whether the word is correct or not.
      else if (dictionary->CheckWord(word)) {
        std::cout << "Correct." << std::endl;</pre>
      } else {
        std::cout << "Incorrect." << std::endl;</pre>
    }
    // This automatically closes the tracker
   delete m_tracker;
  }
  /**
   * Implements BundleActivator::Stop(). Does nothing since
   * the C++ Micro Services library will automatically unget any used services.
   * @param context the context for the bundle.
  void Stop(BundleContext /*context*/) {}
private:
  // Bundle context
  BundleContext m_context;
  // The service tracker
  ServiceTracker<IDictionaryService>* m_tracker;
};
CPPMICROSERVICES_EXPORT_BUNDLE_ACTIVATOR (Activator)
```

Since this client uses the ServiceTracker utility class, it will automatically monitor the dynamic availability of the dictionary service. Like normal, we must create a manifest.json file that contains the meta-data for our bundle:

```
"bundle.symbolic_name" : "dictionaryclient3",
   "bundle.activator" : true
}
```

Again, we must link our bundle to the dictionary service bundle:

```
set(_srcs Activator.cpp)
set(dictionaryclient3_DEPENDS dictionaryservice)
CreateTutorial(dictionaryclient3 ${_srcs})
```

After running the usTutorialDriver executable, and starting the event listener bundle, we can use the start

dictionaryclient3 command to start our robust dictionary client bundle:

```
CppMicroServices-debug> bin/usTutorialDriver
> start eventlistener
Starting to listen for service events.
> start dictionaryclient3
Ex1: Service of type IDictionaryService registered.
Enter a blank line to exit.
Enter word:
```

The above command starts the bundle and it will use the main thread to prompt us for words. Enter one word at a time to check the words and enter a blank line to stop checking words. To re-start the bundle, we must first use the stop dictionaryclient3 command to stop the bundle, then the start dictionaryclient3 command to re-start it. To test the dictionary service, enter any of the words in the dictionary (e.g., "welcome", "to", "the", "micro", "services", "tutorial") or any word not in the dictionary.

Since this client monitors the dynamic availability of the dictionary service, it is robust in the face of sudden departures of the the dictionary service. Further, when a dictionary service arrives, it automatically gets the service if it needs it and continues to function. These capabilities are a little difficult to demonstrate since we are using a simple single-threaded approach, but in a multi-threaded or GUI-oriented application this robustness is very useful.

# 6.7 Example 6 - Spell Checker Service Bundle

In this example, we complicate things further by defining a new service that uses an arbitrary number of dictionary services to perform its function. More precisely, we define a spell checker service which will aggregate all dictionary services and provide another service that allows us to spell check passages using our underlying dictionary services to verify the spelling of words. Our bundle will only provide the spell checker service if there are at least two dictionary services available. First, we will start by defining the spell checker service interface in a file called spellcheckservice/ISpellCheckService.h:

```
#include "cppmicroservices/ServiceInterface.h"
#include <string>
#include <vector>
#ifdef US BUILD SHARED LIBS
  ifdef Tutorial_spellcheckservice_EXPORTS
#
    define SPELLCHECKSERVICE_EXPORT US_ABI_EXPORT
#
  else
    define SPELLCHECKSERVICE_EXPORT US_ABI_IMPORT
  endif
#else
# define SPELLCHECKSERVICE_EXPORT US_ABI_EXPORT
#endif
 * A simple service interface that defines a spell check service. A spell check
 * service checks the spelling of all words in a given passage. A passage is any
 * number of words separated by a space character and the following punctuation
 * marks: comma, period, exclamation mark, question mark, semi-colon, and colon.
struct SPELLCHECKSERVICE_EXPORT ISpellCheckService
 // Out-of-line virtual desctructor for proper dynamic cast
 // support with older versions of gcc.
 virtual ~ISpellCheckService();
```

```
/**
  * Checks a given passage for spelling errors. A passage is any number of
  * words separated by a space and any of the following punctuation marks:
  * comma (,), period (.), exclamation mark (!), question mark (?),
  * semi-colon (;), and colon(:).
  *
  * @param passage the passage to spell check.
  * @return A list of misspelled words.
  */
  virtual std::vector<std::string> Check(const std::string& passage) = 0;
};
```

The service interface is quite simple, with only one method that needs to be implemented. Because we provide an empty out-of-line destructor (defined in the file ISpellCheckService.cpp) we must export the service interface by using the bundle specific SPELLCHECKSERVICE\_EXPORT macro.

In the following source code, the bundle needs to create a complete list of all dictionary services; this is somewhat tricky and must be done carefully if done manually via service event listners. Our bundle makes use of the <code>cppmicroservices::ServiceTracker</code> and <code>cppmicroservices::ServiceTrackerCustomizer</code> classes to robustly react to service events related to dictionary services. The bundle activator of our bundle now additionally implements the <code>ServiceTrackerCustomizer</code> class to be automatically notified of arriving, departing, or modified dictionary services. In case of a newly added dictionary service, our <code>ServiceTrackerCustomizer::AddingService()</code> implementation checks if a spell checker service was already registered and if not registers a new <code>ISpellCheckService</code> instance if at lead two dictionary services are available. If the number of dictionary services drops below two, our <code>ServiceTrackerCustomizer</code> implementation un-registers the previously registered spell checker service instance. These actions must be performed in a synchronized manner to avoid interference from service events originating from different threads. The implementation of our bundle activator is done in a file called <code>spellcheckservice/Activator.cpp</code>:

```
#include "IDictionaryService.h"
#include "ISpellCheckService.h"
#include "cppmicroservices/BundleActivator.h"
#include "cppmicroservices/BundleContext.h"
#include "cppmicroservices/ServiceTracker.h"
#include "cppmicroservices/ServiceTrackerCustomizer.h"
#include <cstring>
#include <map>
#include <memory>
using namespace cppmicroservices;
namespace {
* This class implements a bundle that implements a spell
* checker service. The spell checker service uses all available
* dictionary services to check for the existence of words in
* a given sentence. This bundle uses a ServiceTracker to
 * monitors the dynamic availability of dictionary services,
 * and to aggregate all available dictionary services as they
 * arrive and depart. The spell checker service is only registered
 * if there are dictionary services available, thus the spell
 * checker service will appear and disappear as dictionary
 * services appear and disappear, respectively.
```

```
class US_ABI_LOCAL Activator
 : public BundleActivator
  , public ServiceTrackerCustomizer<IDictionaryService>
private:
  /**
  * A private inner class that implements a spell check service; see
   * ISpellCheckService for details of the service.
 class SpellCheckImpl : public ISpellCheckService
 private:
   typedef std::map<ServiceReference<IDictionaryService>,
                     std::shared_ptr<IDictionaryService>>
     RefToServiceType;
   RefToServiceType m_refToSvcMap;
 public:
   /**
     * Implements ISpellCheckService::Check(). Checks the given passage for
     * misspelled words.
     * @param passage the passage to spell check.
     * @return A list of misspelled words.
   std::vector<std::string> Check(const std::string& passage)
     std::vector<std::string> errorList;
      // No misspelled words for an empty string.
      if (passage.empty()) {
       return errorList;
      // Tokenize the passage using spaces and punctuation.
      const char* delimiters = " ,.!?;:";
      char* passageCopy = new char[passage.size() + 1];
      std::memcpy(passageCopy, passage.c_str(), passage.size() + 1);
      char* pch = std::strtok(passageCopy, delimiters);
        // Lock the m_refToSvcMap member using your favorite thread library here...
        // MutexLocker lock(&m_refToSvcMapMutex)
        // Loop through each word in the passage.
        while (pch) {
          std::string word(pch);
         bool correct = false;
          // Check each available dictionary for the current word.
          for (RefToServiceType::const_iterator i = m_refToSvcMap.begin();
               (!correct) && (i != m_refToSvcMap.end());
               ++i) {
            std::shared_ptr<IDictionaryService> dictionary = i->second;
```

```
if (dictionary->CheckWord(word)) {
           correct = true;
          }
        }
        // If the word is not correct, then add it
        // to the incorrect word list.
        if (!correct) {
         errorList.push_back(word);
       pch = std::strtok(nullptr, delimiters);
    delete[] passageCopy;
   return errorList;
 std::size_t AddDictionary(const ServiceReference<IDictionaryService>& ref,
                            std::shared_ptr<IDictionaryService> dictionary)
    // Lock the m_refToSvcMap member using your favorite thread library here...
   // MutexLocker lock(&m_refToSvcMapMutex)
   m_refToSvcMap.insert(std::make_pair(ref, dictionary));
   return m_refToSvcMap.size();
  std::size_t RemoveDictionary(
   const ServiceReference<IDictionaryService>& ref)
    // Lock the m_refToSvcMap member using your favorite thread library here...
    // MutexLocker lock(&m_refToSvcMapMutex)
   m_refToSvcMap.erase(ref);
   return m_refToSvcMap.size();
  }
} ;
virtual std::shared_ptr<IDictionaryService> AddingService(
 const ServiceReference<IDictionaryService>& reference)
 std::shared_ptr<IDictionaryService> dictionary =
   m_context.GetService(reference);
 std::size_t count =
   m_spellCheckService->AddDictionary(reference, dictionary);
 if (!m_spellCheckReg && count > 1) {
   m_spellCheckReg =
     m_context.RegisterService<ISpellCheckService>(m_spellCheckService);
 return dictionary;
}
```

```
virtual void ModifiedService(
   const ServiceReference<IDictionaryService>& /*reference*/,
   const std::shared_ptr<IDictionaryService>& /*service*/)
   // do nothing
 }
 virtual void RemovedService(
   const ServiceReference < IDictionary Service > & reference,
   const std::shared_ptr<IDictionaryService>& /*service*/)
   if (m_spellCheckService->RemoveDictionary(reference) < 2 &&</pre>
       m_spellCheckReg) {
     m_spellCheckReq.Unregister();
     m_spellCheckReg = nullptr;
   }
  }
 std::shared_ptr<SpellCheckImpl> m_spellCheckService;
 ServiceRegistration<ISpellCheckService> m_spellCheckReg;
 BundleContext m_context;
 std::unique_ptr<ServiceTracker<IDictionaryService>> m_tracker;
public:
 Activator()
   : m_context()
  { }
  * Implements BundleActivator::Start(). Registers an
  * instance of a dictionary service using the bundle context;
  * attaches properties to the service that can be queried
  * when performing a service look-up.
  * @param context the context for the bundle.
 void Start(BundleContext context)
   m_context = context;
   m_spellCheckService.reset(new SpellCheckImpl);
   m_tracker.reset(new ServiceTracker<IDictionaryService>(context, this));
   m_tracker->Open();
 }
  * Implements BundleActivator::Stop(). Does nothing since
  * the C++ Micro Services library will automatically unregister any registered.
⇒services
  * and release any used services.
  * @param context the context for the bundle.
 void Stop(BundleContext /*context*/)
   // NOTE: The service is automatically unregistered
```

```
m_tracker->Close();
}
};
}
CPPMICROSERVICES_EXPORT_BUNDLE_ACTIVATOR(Activator)
```

Note that we do not need to unregister the service in Stop() method, because the C++ Micro Services library will automatically do so for us. The spell checker service that we have implemented is very simple; it simply parses a given passage into words and then loops through all available dictionary services for each word until it determines that the word is correct. Any incorrect words are added to an error list that will be returned to the caller. This solution is not optimal and is only intended for educational purposes. Next, we create a manifest.json file that contains the meta-data for our bundle:

```
{
  "bundle.symbolic_name" : "spellcheckservice",
  "bundle.activator" : true
}
```

**Note:** In this example, the service interface and implementation are both contained in one bundle which exports the interface class. However, service implementations almost never need to be exported and in many use cases it is beneficial to provide the service interface and its implementation(s) in separate bundles. In such a scenario, clients of a service will only have a link-time dependency on the shared library providing the service interface (because of the out-of-line destructor) but not on any bundles containing service implementations. This often leads to bundles which do not export any symbols at all.

For an introduction how to compile our source code, see Example 1 - Service Event Listener.

After running the usTutorialDriver program we should make sure that the bundle from Example 1 is active. We can use the status shell command to get a list of all bundles, their state, and their bundle identifier number. If the Example 1 bundle is not active, we should start the bundle using the start command and the bundle's identifier number or symbolic name that is displayed by the status command. Now we can start the spell checker service bundle by entering the start spellcheckservice command which will also trigger the starting of the dictionaryservice bundle containing the english dictionary:

```
CppMicroServices-build> bin/usTutorialDriver
> start eventlistener
Starting to listen for service events.
> start spellcheckservice
> status
Id | Symbolic Name | State
______
2 | dictionaryservice | INSTALLED
3 | frenchdictionary | INSTALLED
4 | dictionaryclient
                    | INSTALLED
5 | dictionaryclient2 | INSTALLED
6 | dictionaryclient3 | INSTALLED
7 | spellcheckservice
                     | ACTIVE
8 | spellcheckclient
                     | INSTALLED
```

To trigger the registration of the spell checker service from our bundle, we start the frenchdictionary using the start frenchdictionary command. If the bundle from *Example 1* is still active, then we should see it print out the

details of the service event it receives when our new bundle registers its spell checker service:

```
CppMicroServices-build> bin/usTutorialDriver
> start frenchdictionary
Ex1: Service of type IDictionaryService registered.
Ex1: Service of type ISpellCheckService registered.
>
```

We can experiment with our spell checker service's dynamic availability by stopping the french dictionary service; when the service is stopped, the eventlistener bundle will print that our bundle is no longer offering its spell checker service. Likewise, when the french dictionary service comes back, so will our spell checker service. We create a client for our spell checker service in *Example 7*. To exit the usTutorialDriver program, we use the shutdown command.

# 6.8 Example 7 - Spell Checker Client Bundle

In this example we create a client for the spell checker service we implemented in *Example 6*. This client monitors the dynamic availability of the spell checker service using the Service Tracker and is very similar in structure to the dictionary client we implemented in *Example 5*. The functionality of the spell checker client reads passages from standard input and spell checks them using the spell checker service. Our bundle uses its bundle context to create a ServiceTracker object to monitor spell checker services. The source code for our bundle is as follows in a file called spellcheckclient/Activator.cpp:

```
#include "ISpellCheckService.h"
#include "cppmicroservices/BundleActivator.h"
#include "cppmicroservices/BundleContext.h"
#include "cppmicroservices/ServiceTracker.h"
#include <cstring>
#include <iostream>
using namespace cppmicroservices;
namespace {
* This class implements a bundle that uses a spell checker
* service to check the spelling of a passage. This bundle
* is essentially identical to Example 5, in that it uses the
 * Service Tracker to monitor the dynamic availability of the
 * spell checker service. When starting this bundle, the thread
 * calling the Start() method is used to read passages from
 * standard input. You can stop spell checking passages by
 * entering an empty line, but to start spell checking again
* you must un-load and then load the bundle again.
class US_ABI_LOCAL Activator : public BundleActivator
public:
 Activator()
   : m context()
    , m_tracker(nullptr)
  { }
```

```
* Implements BundleActivator::Start(). Creates a service
* tracker object to monitor spell checker services. Enters
* a spell check loop where it reads passages from standard
* input and checks their spelling using the spell checker service.
 * \note It is very bad practice to use the calling thread to perform a
         lengthy process like this; this is only done for the purpose of
         the tutorial.
 * @param context the bundle context for this bundle.
void Start(BundleContext context)
 m_context = context;
 // Create a service tracker to monitor spell check services.
 m_tracker = new ServiceTracker<ISpellCheckService>(m_context);
 m_tracker->Open();
 //std::cout << "Tracker count is :" << m_tracker->GetTrackingCount() << std::endl;
 std::cout << "Enter a blank line to exit." << std::endl;</pre>
  // Loop endlessly until the user enters a blank line
 while (std::cin) {
    // Ask the user to enter a passage.
    std::cout << "Enter passage: ";</pre>
    std::string passage;
    std::getline(std::cin, passage);
    // Get the selected spell check service, if available.
    std::shared_ptr<ISpellCheckService> checker = m_tracker->GetService();
    // If the user entered a blank line, then
    // exit the loop.
    if (passage.empty()) {
     break;
    // If there is no spell checker, then say so.
    else if (checker == nullptr) {
      std::cout << "No spell checker available." << std::endl;</pre>
    // Otherwise check passage and print misspelled words.
      std::vector<std::string> errors = checker->Check(passage);
      if (errors.empty()) {
        std::cout << "Passage is correct." << std::endl;</pre>
      } else {
        std::cout << "Incorrect word(s):" << std::endl;</pre>
        for (std::size_t i = 0; i < errors.size(); ++i) {</pre>
          std::cout << " " << errors[i] << std::endl;
    }
  }
```

```
// This automatically closes the tracker
delete m_tracker;
}

/**
  * Implements BundleActivator::Stop(). Does nothing since
  * the C++ Micro Services library will automatically unget any used services.
  * @param context the context for the bundle.
  */
  void Stop(BundleContext /*context*/) {}

private:
  // Bundle context
  BundleContext m_context;

  // The service tracker
  ServiceTracker<ISpellCheckService>* m_tracker;
};
}
CPPMICROSERVICES_EXPORT_BUNDLE_ACTIVATOR(Activator)
```

After running the usTutorialDriver program use the status command to make sure that only the bundles from Example 2, Example 2b, and Example 6 are started; use the start (start <id | name>) and stop (stop <id | name>) commands as appropriate to start and stop the various tutorial bundles, respectively. Now we can start our spell checker client bundle by entering start spellcheckclient:

```
CppMicroServices-build> bin/usTutorialDriver
> start eventlistener
Starting to listen for service events.
> start spellcheckservice
> status
Id | Symbolic Name
                    | State
_____
0 | system_bundle
1 | eventlistener
                     | ACTIVE
                      | ACTIVE
2 | dictionaryservice | INSTALLED
3 | frenchdictionary | INSTALLED
4 | dictionaryclient
                      | INSTALLED
5 | dictionaryclient2 | INSTALLED
6 | dictionaryclient3 | INSTALLED
7 | spellcheckservice | ACTIVE
8 | spellcheckclient
                      | INSTALLED
```

To trigger the registration of the spell checker service from our bundle, we start the frenchdictionary using the start frenchdictionary command. If the bundle from *Example 1* is still active, then we should see it print out the details of the service event it receives when our new bundle registers its spell checker service:

```
CppMicroServices-build> bin/usTutorialDriver
> start spellcheckservice
> start frenchdictionary
> start spellcheckclient
Enter a blank line to exit.
Enter passage:
```

When we start the bundle, it will use the main thread to prompt us for passages; a passage is a collection of words separated by spaces, commas, periods, exclamation points, question marks, colons, or semi-colons. Enter a passage

and press the enter key to spell check the passage or enter a blank line to stop spell checking passages. To restart the bundle, we must first use the stop command to stop the bundle, then the start command to re-start it.

Since this client uses the Service Tracker to monitor the dynamic availability of the spell checker service, it is robust in the scenario where the spell checker service suddenly departs. Further, when a spell checker service arrives, it automatically gets the service if it needs it and continues to function. These capabilities are a little difficult to demonstrate since we are using a simple single-threaded approach, but in a multi-threaded or GUI-oriented application this robustness is very useful.

# **Emulating Singletons**

Integrating C++ Micro Services into an existing code-base can be done incrementally, e.g. by starting to convert class singletons to services.

# 7.1 Meyers Singleton

Singletons are a well known pattern to ensure that only one instance of a class exists during the whole life-time of the application. A self-deleting variant is the "Meyers Singleton":

```
class SingletonOne
{
  public:
    static SingletonOne& GetInstance();

    // Just some member
    int a;

private:
    SingletonOne();
    ~SingletonOne();

    // Disable copy constructor and assignment operator.
    SingletonOne(const SingletonOne&);
    SingletonOne& operator=(const SingletonOne&);
};
```

where the GetInstance() method is implemented as

```
SingletonOne& SingletonOne::GetInstance()
{
   static SingletonOne instance;
   return instance;
}
```

If such a singleton is accessed during static deinitialization, your program might crash or even worse, exhibit undefined behavior, depending on your compiler and/or weekday. Such an access might happen in destructors of other objects with static life-time.

For example, suppose that SingletonOne needs to call a second Meyers singleton during destruction:

If SingletonTwo was destroyed before SingletonOne, this leads to the mentioned problems. Note that this problem only occurs for static objects defined in the same shared library.

Since you cannot reliably control the destruction order of global static objects, you must not introduce dependencies between them during static deinitialization. This is one reason why one should consider an alternative approach to singletons (unless you can absolutely make sure that nothing in your shared library will introduce such dependencies. Never.)

Of course you could use something like a *Phoenix singleton* but that will have other drawbacks in certain scenarios. Returning pointers instead of references in GetInstance() would open up the possibility to return a nullptr, but than again this would not help if you require a non-NULL instance in your destructor.

Another reason for an alternative approach is that singletons are usually not meant to be singletons for eternity. If your design evolves, you might hit a point where you suddenly need multiple instances of your singleton.

# 7.2 Singletons as a Service

C++ Micro Services can be used to emulate the singleton pattern using a non-singleton class. This leaves room for future extensions without the need for heavy refactoring. Additionally, it gives you full control about the construction and destruction order of your "singletons" inside your shared library or executable, making it possible to have dependencies between them during destruction.

## 7.2.1 Converting a Classic Singleton

We modify the previous SingletonOne class such that it internally uses the micro services API. The changes are discussed in detail below.

```
class SingletonOneService
{
  public:
    // This will return a SingletonOneService instance with the
    // lowest service id at the time this method was called the first
    // time and returned a non-null value (which is usually the instance
    // which was registered first). An empty object is returned if no
    // instance was registered yet.
    //
    // Note: This is a helper method to migrate traditional singletons to
    // services. Do not create a method like this in real world applications.
    static std::shared_ptr<SingletonOneService> GetInstance();
    int a;
    SingletonOneService();
```

```
~SingletonOneService();

private:
   // Disable copy constructor and assignment operator.
   SingletonOneService(const SingletonOneService&);
   SingletonOneService& operator=(const SingletonOneService&);
};
```

- In the implementation above, the class SingletonOneService provides the implementation as well as the interface.
- The SingletonOneService class looks like a plain C++ class, no need for hiding constructors and destructor

Let's have a look at the modified GetInstance() and ~SingletonOneService() methods.

```
std::shared_ptr<SingletonOneService> SingletonOneService::GetInstance()
 static ServiceReference<SingletonOneService> serviceRef;
 static auto context = GetBundleContext();
 if (!serviceRef) {
   // This is either the first time GetInstance() was called,
   // or a SingletonOneService instance has not yet been registered.
   serviceRef = context.GetServiceReference<SingletonOneService>();
 if (serviceRef) {
   // We have a valid service reference. It always points to the service
   // with the lowest id (usually the one which was registered first).
   // This still might return a null pointer, if all SingletonOneService
   // instances have been unregistered (during unloading of the library,
   // for example).
   return context.GetService(serviceRef);
 } else {
   // No SingletonOneService instance was registered yet.
   return nullptr;
  }
```

The inline comments should explain the details. Note that we now had to change the return type to a shared pointer, instead of a reference as in the classic singleton. This is necessary since we can no longer guarantee that an instance always exists. Clients of the GetInstance() method must check if the returned object is empty and react appropriately.

**Note:** Newly created "singletons" should not expose a GetInstance() method. They should be handled as proper services and hence should be retrieved by clients using the <code>BundleContext</code> or <code>ServiceTracker</code> API. The <code>GetInstance()</code> method is for migration purposes only.

```
SingletonOneService::~SingletonOneService()
{
   std::shared_ptr<SingletonTwoService> singletonTwoService =
       SingletonTwoService::GetInstance();

   // The bundle activator must ensure that a SingletonTwoService instance is
   // available during destruction of a SingletonOneService instance.
```

The SingletonTwoService::GetInstance() method is implemented exactly as in SingletonOneService. Because we know that the bundle activator guarantees that a SingletonTwoService instance will always be available during the life-time of a SingletonOneService instance (see below), we can assert a non-null pointer. Otherwise, we would have to handle the null-pointer case.

The order of construction/registration and destruction/unregistration of our singletons (or any other services) is defined in the Start () and Stop () methods of the bundle activator.

```
void Start(BundleContext context)
{
    // First create and register a SingletonTwoService instance.
    m_SingletonTwo = std::make_shared<SingletonTwoService>();
    m_SingletonTwoReg =
        context.RegisterService<SingletonTwoService> (m_SingletonTwo);
    // Framework service registry has shared ownership of the SingletonTwoService_
    instance

// Now the SingletonOneService constructor will get a valid
    // SingletonTwoService instance.
    m_SingletonOne = std::make_shared<SingletonOneService>();
    m_SingletonOneReg =
        context.RegisterService<SingletonOneService> (m_SingletonOne);
}
```

#### The Stop () method is defined as:

```
void Stop(BundleContext /*context*/)
  // Services are automatically unregistered during unloading of
  // the shared library after the call to Stop(BundleContext*)
  // has returned.
 // Since SingletonOneService needs a non-null SingletonTwoService
  // instance in its destructor, we explicitly unregister and delete the
  // SingletonOneService instance here. This way, the SingletonOneService
 // destructor will still get a valid SingletonTwoService instance.
 m_SingletonOneReg.Unregister();
 m_SingletonOne.reset();
 // Deletion of the SingletonTwoService instance is handled by the smart pointer
 // For singletonTwoService, we could rely on the automatic unregistering
  // by the service registry and on automatic deletion of service
  // instances through smart pointers.
 m_SingletonTwoReg.Unregister();
 m_SingletonTwo.reset();
  // Deletion of the SingletonOneService instance is handled by the smart pointer
```

Framework

### 8.1 The Resource System

The C++ Micro Services library provides a generic resource system that allows you to:

- Embed resources in a bundle.
- · Access resources at runtime.

The features and limitations of the resource system are described in more detail in the following sections.

### 8.1.1 Embedding Resources in a Bundle

Resources are embedded into a bundle's shared or static library (or into an executable) by using the **usResourceCompiler3** executable. It will create a ZIP archive of all input files and can append it to the bundle file with a configurable compression level. See *usResourceCompiler3* for the command line reference.

### 8.1.2 Accessing Resources at Runtime

Each bundle provides individual resource lookup and access to its embedded resources via the <code>Bundle</code> class which provides methods returning <code>BundleResource</code> objects. The BundleResource class provides a high-level API for accessing resource information and traversing the resource tree.

The BundleResourceStream class provides a std::istream compatible object for the seamless usage of embedded resource data in third-party libraries.

Resources are managed in a tree hierarchy, modeling the original parent-child relationship on the file-system.

The following example shows how to retrieve a resource from each currently installed bundle whose path is specified by a bundle property:

```
// Check if a bundle defines a "service-component" property
// and use its value to retrieve an embedded resource containing
// a component description.
```

```
for (auto const bundle : bundleCtx.GetBundles()) {
 if (bundle.GetState() == Bundle::STATE_UNINSTALLED)
   continue;
 auto headers = bundle.GetHeaders();
 auto iter = headers.find("service-component");
 std::string componentPath =
    (iter == headers.end()) ? std::string() : iter->second.ToString();
 if (!componentPath.empty()) {
   BundleResource componentResource = bundle.GetResource(componentPath);
    if (!componentResource.IsValid() || componentResource.IsDir())
     continue;
    // Create a std::istream compatible object and parse the
    // component description.
   BundleResourceStream resStream (componentResource);
   parseComponentDefinition(resStream);
 }
}
```

This example could be enhanced to dynamically react to bundles being started and stopped, making use of the popular *extender pattern* from OSGi.

#### 8.1.3 Runtime Overhead

The resource system has the following runtime characteristics:

- During bundle install, the bundle's ZIP archive header data (if available) is parsed and stored in memory.
- Querying Bundle or BundleResource objects for resource information will not extract the embedded resource data and hence only has minimal runtime and memory overhead.
- Creating a BundleResourceStream object will allocate memory for the uncompressed resource data and inflate it. The memory will be free'ed after the BundleResourceStream object is destroyed.

### 8.1.4 Conventions and Limitations

- Resources have a size limitation of 2GB due to the use of the ZIP format.
- Resource entries are stored with case-insensitive names. On case-sensitive file systems, adding resources with the same name but different capitalization will lead to an error.
- Looking up resources by name at runtime is case sensitive.
- The CppMicroServices library will search for a valid zip file inside a shared library, starting from the end of the file. If other zip files are embedded in the bundle as well (e.g. as an additional resource embedded via the Windows RC compiler or using other techniques), it will stop at the first valid zip file and use it as the resource container.

# 8.2 Bundle Properties

A C++ Micro Services Bundle provides meta-data in the form of so-called *properties* about itself. Properties are key-value pairs where the key is of type std::string and the value of type Any. The following properties are always set by the C++ Micro Services library and cannot be altered by the bundle author:

• bundle.id - The unique id of the bundle (type long)

• bundle.location - The full path to the bundle's shared library on the file system (type std::string)

Bundle authors must always add the following property to their bundle's manifest.json file:

• bundle.symbolic\_name - The human readable name of the bundle (type std::string)

C++ Micro Services will not install any bundle which doesn't contain a valid 'bundle.symbolic\_name' property in its manifest.json file.

Bundle authors can add custom properties by providing a manifest.json file, embedded as a top-level resource into the bundle (see *The Resource System*). The root value of the JSON file must be a JSON object. An example manifest.json file would be:

```
"bundle.symbolic_name" : "my bundle",
"bundle.version" : "1.0.2",
"bundle.description" : "This bundle provides an awesome service",
"authors" : [ "John Doe", "Douglas Reynolds", "Daniel Cannady" ],
"rating" : 5
}
```

All JSON member names of the root object will be available as property keys in the bundle containing the manifest. json file. The C++ Micro Services library specifies the following standard keys for re-use in manifest.json files:

- bundle.version The version of the bundle (type std::string). The version string must be a valid version identifier, as specified in the Bundle Version class.
- bundle.vendor The vendor name of the bundle (type std::string)
- bundle.description A description for the bundle (type std::string)

**Note:** Some of the properties mentioned above may also be accessed via dedicated methods in the Bundle class, e.g. GetSymbolicName() or GetVersion().

**Attention:** Despite JSON being a case-sensitive format, C++ Micro Services stores bundle properties as case-insensitive to accommodate LDAP queries using <code>LDAPFilter</code> and <code>LDAPProp</code>. Either keep the JSON case-insensitive or standardize on a convention to ensure queries return the correct results.

When parsing the manifest.json file, the JSON types are mapped to C++ types and stored in instances of the Any class. The mapping is as follows:

| JSON   | C++ (Any)     |
|--------|---------------|
| object | std::map      |
| array  | std::vector   |
| string | std::string   |
| number | int or double |
| true   | bool          |
| false  | bool          |
| null   | Any()         |

### 8.3 Service Hooks

The CppMicroServices library implements the Service Hook Service Specification Version 1.1 from OSGi Core Release 5 for C++. Below is a summary of the concept - consult the OSGi specifications for more details.

8.3. Service Hooks 65

Service hooks provide mechanisms for bundle writers to closely interact with the CppMicroServices service registry. These mechanisms are not intended for use by application bundles but rather by bundles in need of *hooking* into the service registry and modifying the behaviour of application bundles.

Some example use cases for service hooks include:

- Proxying of existing services by hiding the original service and registering a proxy service with the same properties
- Providing services on demand based on registered service listeners from external bundles

#### 8.3.1 Event Listener Hook

A bundle can intercept events being delivered to other bundles by registering a ServiceEventListenerHook object as a service. The CppMicroServices library will send all service events to all the registered hooks using the reversed ordering of their ServiceReference objects.

Note that event listener hooks are called *after* the event was created, but *before* it is filtered by the optional filter expression of the service listeners. Therefore, an event listener hook receives all <code>SERVICE\_REGISTERED</code>, <code>SERVICE\_MODIFIED</code>, <code>SERVICE\_UNREGISTERING</code>, and <code>SERVICE\_MODIFIED\_ENDMATCH</code> events regardless of the presence of a service listener filter. It may then remove bundles or specific service listeners from the <code>ServiceEventListenerHook::ShrinkableMapType</code> object passed to the <code>ServiceEventListenerHook::Event()</code> method to hide service events.

Implementers of the Event Listener Hook must ensure that bundles continue to see a consistent set of service events.

### 8.3.2 Find Hook

Find Hook objects registered using the <code>ServiceFindHook</code> interface will be called when bundles look up service references via the <code>BundleContext::GetServiceReference()</code> or <code>BundleContext::GetServiceReferences()</code> methods. The order in which the <code>CppMicroServices</code> library calls the find hooks is the reverse <code>operator<</code> ordering of their <code>ServiceReference</code> objects. The hooks may remove service references from the <code>ShrinkableVector</code> object passed to the <code>ServiceFindHook::Find()</code> method to hide services from specific bundles.

### 8.3.3 Listener Hook

The CppMicroServices API provides information about the registration, unregistration, and modification of services. However, it does not directly allow the introspection of bundles to get information about what services a bundle is waiting for.

Bundles may need to wait for a service to arrive (via a registered service listener) before performing their functions. Listener Hooks provide a mechanism to get informed about all existing, newly registered, and removed service listeners.

A Listener Hook object registered using the <code>ServiceListenerHook</code> interface will be notified about service listeners by being passed <code>ServiceListenerHook::ListenerInfo</code> objects. Each <code>ListenerInfo</code> object is related to the registration / unregistration cycle of a specific service listener. That is, registering the same service listener again (even with a different filter) will automatically unregister the previous registration and the newly registered service listener is related to a different <code>ListenerInfo</code> object. <code>ListenerInfo</code> objects can be stored in unordered containers and compared with each other- for example, to match <code>ServiceListenerHook::Added()</code> and <code>ServiceListenerHook::Removed()</code> calls.

The Listener Hooks are called synchronously in the same order of their registration. However, in rare cases the removal of a service listener may be reported before its corresponding addition. To handle this case, the <code>ListenerInfo::IsRemoved()</code> method is provided which can be used in the <code>ServiceListenerHook::Added()</code> method to detect a delivery that is out of order. A simple strategy is to ignore removed events without corresponding added events and ignore added events where the <code>ListenerInfo</code> object is already removed:

```
class MyServiceListenerHook : public ServiceListenerHook
private:
 class Tracked
   // Do some work during construction and destruction
 };
 std::unordered_map<ListenerInfo, Tracked> tracked;
public:
 void Added(const std::vector<ListenerInfo>& listeners)
    for (std::vector<ListenerInfo>::const_iterator iter = listeners.begin(),
                                                    endIter = listeners.end();
         iter != endIter;
         ++iter) {
      // Lock the tracked object for thread-safe access
      if (iter->IsRemoved())
       return:
      tracked.insert(std::make_pair(*iter, Tracked()));
 void Removed(const std::vector<ListenerInfo>& listeners)
   for (std::vector<ListenerInfo>::const_iterator iter = listeners.begin(),
                                                    endIter = listeners.end();
         iter != endIter;
         ++iter) {
      // Lock the tracked object for thread-safe access
      // If we got a corresponding "Added" event before, the Tracked
      // destructor will do some cleanup...
      tracked.erase(*iter);
};
```

# 8.3.4 Architectural Notes

## **Ordinary Services**

All service hooks are treated as ordinary services. If the CppMicroServices library uses them, their Service References will show that the CppMicroServices bundles are using them, and if a hook is a Service Factory, then the actual instance will be properly created.

The only speciality of the service hooks is that the CppMicroServices library does not use them for the hooks them-

8.3. Service Hooks 67

selves. That is, the Service Event and Service Find Hooks cannot be used to hide the services from the CppMicroServices library.

## **Ordering**

The hooks are very sensitive to ordering because they interact directly with the service registry. In general, implementers of the hooks must be aware that other bundles can be started before or after the bundle which provides the hooks. To ensure early registration of the hooks, they should be registered within the BundleActivator::Start() method of the program executable.

# **Multi Threading**

All hooks must be thread-safe because the hooks can be called at any time. All hook methods must be re-entrant, as they can be entered at any time and in rare cases in the wrong order. The CppMicroServices library calls all hook methods synchronously, but the calls might be triggered from any user thread interacting with the CppMicroServices API. The CppMicroServices API can be called from any of the hook methods, but implementers must be careful to not hold any lock while calling CppMicroServices methods.

# 8.4 Static Bundles

The normal and most flexible way to add a CppMicroServices bundle to an application is to compile it into a shared library using the <code>BundleContext::InstallBundles()</code> function at runtime.

However, bundles can be linked statically to your application or shared library. This makes the deployment of your application less error-prone and in the case of a complete static build, also minimizes its binary size and start-up time. However, in order to add new functionality to your application, you must rebuild and redistribute it.

# 8.4.1 Creating Static Bundles

Static bundles are written just like shared bundles - there are no differences in the usage of the CppMicroServices API or the provided preprocessor macros.

# 8.4.2 Using Static Bundles

Static bundles can be used (imported) in shared or other static libraries, or in the executable itself. For every static bundle you would like to import, you need to add a call to <code>CPPMICROSERVICES\_IMPORT\_BUNDLE</code> or to <code>CPPMICROSERVICES\_INITIALIZE\_STATIC\_BUNDLE</code> (if the bundle does not provide an activator) in the source code of the importing library.

**Note:** While you can link static bundles to other static bundles, you will still need to import *all* of the static bundles into the final executable to ensure proper initialization.

The two main usage scenarios- using a shared or static CppMicroServices library- are explained in the sections below.

# Using a Shared CppMicroServices Library

Building the CppMicroServices library as a shared library allows you to import static bundles into other shared or static bundles, or into the executable.

Listing 8.1: Example code for importing MyStaticBundle1 into another library or executable

```
#include "cppmicroservices/BundleImport.h"

CPPMICROSERVICES_IMPORT_BUNDLE (MyStaticBundle1)
```

# Using a Static CppMicroServices Library

The CppMicroServices library can be built as a static library. In that case, creating shared bundles is not supported. If you create shared bundles that link a static version of the CppMicroServices library, the runtime behavior is undefined.

In this usage scenario, every bundle will be statically built and linked to an executable:

Listing 8.2: Static bundles and CppMicroServices library

```
#include "cppmicroservices/BundleImport.h"

#ifndef US_BUILD_SHARED_LIBS
CPPMICROSERVICES_INITIALIZE_STATIC_BUNDLE(system_bundle)
CPPMICROSERVICES_IMPORT_BUNDLE(MyStaticBundle2)
CPPMICROSERVICES_INITIALIZE_STATIC_BUNDLE(main)
#endif
```

Note that the first <code>CPPMICROSERVICES\_IMPORT\_BUNDLE</code> call imports the static <code>CppMicroServices</code> library. Next, the <code>MyStaticBundle2</code> bundle is imported and finally, the executable itself is initialized (this is necessary if the executable itself is a <code>C++</code> Micro Services bundle).

8.4. Static Bundles 69

# Http Service

This bundle is based on the Http Service Specification as detailed in the OSGi Compendium. It allows bundle developers to create communication and user interface solutions based on HTTP and web technologies.

For this purpose, the Http Service bundle provides a servlet architecture similar to the Java Servlet API.

**Warning:** This bundle has not reached a stable version yet. Its design and API may change between releases in a backwards incompatible way.

# Web Console

This bundle provides a HTML based interface to inspect and manage a C++ Micro Services application using a web browser.

It requires the Http Service bundle to publish a servlet that forwards Http requests to the appropriate Web Console plug-in.

**Tip:** After installing and starting the Web Console bundle, go to http://localhost:8080/us/console to access the console.

**Warning:** This bundle has not reached a stable version yet. Its design and API may change between releases in a backwards incompatible way.

# 10.1 Screenshots

C++ Micro Services Bundles Services Settings

# **Bundles**

| ld | Name                                              | Version | Status |
|----|---------------------------------------------------|---------|--------|
| 0  | System Bundle (system_bundle)                     | 3.0.0   | ACTIVE |
| 1  | C++ Micro Services Web Console (usWebConsole)     | 0.1.0   | ACTIVE |
| 2  | C++ Micro Services Http Service (usHttpService)   | 0.1.0   | ACTIVE |
| 3  | C++ Micro Services Shell Service (usShellService) | 0.1.0   | ACTIVE |

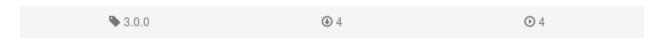

Fig. 10.1: A list of all installed bundles.

C++ Micro Services Bundles Services Settings

# C++ Micro Services Web Console (usWebConsole)

# Back to Bundles

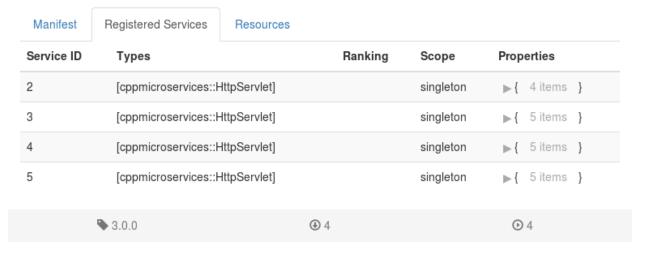

Fig. 10.2: Detailed bundle view.

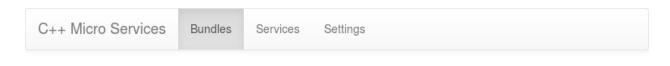

# C++ Micro Services Web Console (usWebConsole)

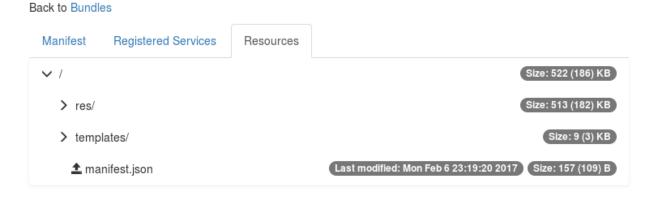

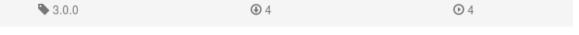

Fig. 10.3: Browse and download bundle resources.

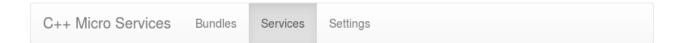

# Interface cppmicroservices::HttpServlet

Back to Services

| Bundle       | Service ID | Types                           | Ranking | Scope     | Properties   |
|--------------|------------|---------------------------------|---------|-----------|--------------|
| usWebConsole | 5          | [cppmicroservices::HttpServlet] |         | singleton | ▶{ 5 items } |
| usWebConsole | 4          | [cppmicroservices::HttpServlet] |         | singleton | ▶{ 5 items } |
| usWebConsole | 3          | [cppmicroservices::HttpServlet] |         | singleton | ▶{ 5 items } |
| usWebConsole | 2          | [cppmicroservices::HttpServlet] |         | singleton | ▶{ 4 items } |
|              |            |                                 |         |           |              |
|              |            |                                 |         |           |              |
| ₩ 3          | 3.0.0      | ⊕ 4                             |         |           | ⊙ 4          |

Fig. 10.4: Detailed view on a service interface and registered services implementing it.

10.1. Screenshots 75

# **Shell Service**

The Shell Service provides an interface to interact with and issue commands to a C++ Micro Services framework. See *usShell3* for a client with a textual interface.

**Warning:** This bundle has not reached a stable version yet. Its design and API may change between releases in a backwards incompatible way.

# usResourceCompiler3

See also *Framework* for a high-level description.

# 12.1 Command-Line Reference

The following options are supported by the **usResourceCompiler3** program:

## --help, -h

Print usage and exit.

## --verbose, -V

Run in verbose mode.

# --bundle-name, -n

The bundle name as specified in the  ${\tt US\_BUNDLE\_NAME}$  compile definition.

## --compression-level, -c

Compression level used for zip. Value range is 0 to 9. Default value is 6.

# --out-file, -o

Path to output zip file. If the file exists it will be overwritten. If this option is not provided, a temporary zip fie will be created.

## --res-add, -r

Path to a resource file, relative to the current working directory.

# --zip-add, -z

Path to a file containing a zip archive to be merged into the output zip file.

## --manifest-add, -m

Path to the bundle's manifest file. If multiple -manifest-add options are specified, all manifest files will be concatenated into one.

# --bundle-file, -b

Path to the bundle binary. The resources zip file will be appended to this binary.

#### Note:

- 1. Only options --res-add, --zip-add and --manifest-add can be specified multiple times.
- 2. If option --manifest-add or --res-add is specified, option --bundle-name must be provided.
- 3. At-least one of --bundle-file or --out-file options must be provided.

**Hint:** If you are using CMake, consider using the provided *usFunctionEmbedResources* CMake macro which handles the invocation of the **usResourceCompiler3** executable and sets up the correct file dependencies. Otherwise, you also need to make sure that the set of static bundles linked into a shared bundle or executable is also in the input file list of your **usResourceCompiler3** call for that shared bundle or executable.

Here is a full example creating a bundle and embedding resource data:

If you are not using CMake, you can run the resource compiler from the command line yourself.

# 12.2 Example usage

Construct a zip blob with contents *mybundle/manifest.json*, merge the contents of zip file *filetomerge.zip* into it and write the resulting blob into *Example.zip*:

```
usResourceCompiler3 --compression-level 9 --verbose --bundle-name mybundle --out-file Example.zip --manifest-add manifest.json --zip-add filetomerge.zip
```

Construct a zip blob with contents *mybundle/manifest.json*, merge the contents of zip file *archivetomerge.zip* into it and append the resulting zip blob to *mybundle.dylib*:

```
usResourceCompiler3 -V -n mybundle -b mybundle.dylib -m manifest.json -z archivetomerge.zip
```

Append the contents of archivetoembed.zip to mybundle.dll:

```
usResourceCompiler3.exe -b mybundle.dll -z archivetoembed.zip
```

Construct a zip blob with the contents of manifest\_part1.json and auto\_generated\_manifest.json concatenated into *mybundle/manifest.json* and embed it into *mybundle.dll*:

usResourceCompiler3 -n mybundle -b mybundle.dll -m manifest\_part1.json
-m auto\_generated\_manifest.json

usShell3

Warning: The usShell3 is experimental and is subject to change in between minor releases.

# 13.1 Command-Line Reference

The following options are supported by the **usShell3** program:

--help, -h

Print usage and exit.

--load, -l

Load bundle.

**CMake Support** 

CMake support for external projects.

External projects can include the CMake scripts provided by the CppMicroServices library to automatically generate bundle initialization code, import static bundles, and to embed external resources into bundles.

# 14.1 usFunctionAddResources

## usFunctionAddResources

Add resources to a library or executable.

```
usFunctionAddResources(TARGET target [BUNDLE_NAME bundle_name]
[WORKING_DIRECTORY dir] [COMPRESSION_LEVEL level]
[FILES res1...] [ZIP_ARCHIVES archive1...])
```

This CMake function uses an external command line program to generate a ZIP archive containing data from external resources such as text files or images or other ZIP archives. The created archive file can be appended or linked into the target file using the <code>usFunctionEmbedResources()</code> function.

Each bundle can call this function to add resources and make them available at runtime through the Bundle class. Multiple calls to this function append the input files.

In the case of linking static bundles which contain resources to the target bundle, adding the static bundle target name to the <code>ZIP\_ARCHIVES</code> list will merge its resources into the target bundle.

# Listing 14.1: Example

# One-value keywords

- TARGET (required): The target to which the resource files are added.
- BUNDLE\_NAME (required/optional): The bundle name of the target, as specified in the c US\_BUNDLE\_NAME pre-processor definition of that target. This parameter is optional if a target property with the name US\_BUNDLE\_NAME exists, containing the required bundle name.
- COMPRESSION\_LEVEL (optional): The zip compression level (0-9). Defaults to the default zip level. Level 0 disables compression.
- WORKING\_DIRECTORY (optional): The root path for all resource files listed after the FILES argument. If no or a relative path is given, it is considered relative to the current CMake source directory.

## Multi-value keywords

- FILES (optional): A list of resource files (paths to external files in the file system) relative to the current working directory.
- ZIP\_ARCHIVES (optional): A list of zip archives (relative to the current working directory or absolute file paths) whose contents is merged into the target bundle. If a list entry is a valid target name and that target is a static library, its absolute file path is used instead.

#### See also:

```
usFunctionEmbedResources()
The Resource System
```

# 14.2 usFunctionEmbedResources

## usFunctionEmbedResources

Embed resources in a library or executable.

```
usFunctionEmbedResources(TARGET target [BUNDLE_NAME bundle_name] [APPEND | LINK]
  [WORKING_DIRECTORY dir] [COMPRESSION_LEVEL level]
  [FILES res1...] [ZIP_ARCHIVES archive1...])
```

This CMake function uses an external command line program to generate a ZIP archive containing data from external resources such as text files or images or other ZIP archives. External resources can be added to a bundle using the <code>usFunctionAddResources()</code> function or directly using this function using similar parameters. The created archive file is appended or embedded as a binary blob to the target file.

**Note:** To set-up correct file dependencies from your bundle target to your resource files, you have to add a special source file to the source list of the target. The source file name can be retrieved by using <code>usFunctionGetResourceSource()</code>. This ensures that changed resource files will automatically be re-added to the bundle.

There are two different modes for including resources: *APPEND* and *LINK*. In *APPEND* mode, the generated zip file is appended at the end of the target file. In *LINK* mode, the zip file is compiled / linked into the target using platform specific techniques. *LINK* mode is necessary if certain tools make additional assumptions about the object layout of the target file (e.g. codesign on MacOS). *LINK* mode may result in slower bundle initialization and bigger object files. The default mode is *LINK* mode on MacOS and *APPEND* mode on all other platforms.

## Listing 14.2: Example

```
usFunctionEmbedResources(TARGET mylib

BUNDLE_NAME org_me_mylib

FILES config.properties logo.png
)
```

## One-value keywords

- TARGET (required): The target to which the resource files are added.
- BUNDLE\_NAME (required/optional): The bundle name of the target, as specified in the US\_BUNDLE\_NAME pre-processor definition of that target. This parameter is optional if a target property with the name US\_BUNDLE\_NAME exists, containing the required bundle name.

## **Options**

- APPEND: Append the resources zip file to the target file.
- LINK: Link (embed) the resources zip file if possible.

For the WORKING\_DIRECTORY, COMPRESSION\_LEVEL, FILES, ZIP\_ARCHIVES parameters see the documentation of the usFunctionAddResources macro which is called with these parameters if set.

# See also:

```
usFunctionAddResources()
usFunctionGetResourceSource()
The Resource System
```

# 14.3 usFunctionGetResourceSource

## usFunctionGetResourceSource

Get a source file name for handling resource dependencies

```
usFunctionGetResourceSource(TARGET target OUT <out_var> [LINK | APPEND])
```

This CMake function retrieves the name of a generated file which has to be added to a bundles source file list to set-up resource file dependencies. This ensures that changed resource files will automatically be re-added to the bundle.

## Listing 14.3: Example

# One-value keywords

- TARGET (required): The name of the target to which the resource files are added.
- OUT (required): A list variable to which the file name will be appended.

## **Options**

• LINK (optional): Generate a suitable source file for *LINK* mode.

• APPEND (optional): Generate a suitable source file for *APPEND* mode.

## See also:

```
usFunctionAddResources()
usFunctionEmbedResources()
```

# 14.4 usFunctionGenerateBundleInit

## usFunctionGenerateBundleInit

Generate a source file which handles proper initialization of a bundle.

```
usFunctionGenerateBundleInit(TARGET target OUT <out_var>)
```

This CMake function will append the path to a generated source file to the out\_var variable, which should be compiled into a bundle. The bundles source code must be compiled with the US\_BUNDLE\_NAME pre-processor definition.

## Listing 14.4: Example

# One-value keywords

- TARGET (required): The name of the target for which the source file is generated.
- OUT (required): A list variable to which the path of the generated source file will be appended.

Framework API

# 15.1 Main

These classes are the main API to the C++ Micro Services Framework:

## 15.1.1 Bundle

```
std::ostream &cppmicroservices::operator<< (std::ostream &os, const Bundle &bundle)

Streams a textual representation of bundle into the stream os.
```

```
std::ostream &cppmicroservices::operator<< (std::ostream &os, Bundle const *bundle)
    This is the same as calling os << *bundle.</pre>
```

std::ostream &cppmicroservices::operator<< (std::ostream &os, Bundle::State state)

Streams a textual representation of the bundle state enumeration.

# class cppmicroservices::Bundle

#include <cppmicroservices/Bundle.h> An installed bundle in the Framework.

A Bundle object is the access point to define the lifecycle of an installed bundle. Each bundle installed in the CppMicroServices environment has an associated Bundle object.

A bundle has a unique identity, a long, chosen by the *Framework*. This identity does not change during the lifecycle of a bundle. Uninstalling and then reinstalling the bundle creates a new unique identity.

A bundle can be in one of six states:

- STATE\_UNINSTALLED
- STATE\_INSTALLED
- STATE\_RESOLVED
- STATE\_STARTING
- STATE\_STOPPING

#### STATE ACTIVE

Values assigned to these states have no specified ordering; they represent bit values that may be ORed together to determine if a bundle is in one of the valid states.

A bundle should only have active threads of execution when its state is one of STATE\_STARTING,STATE\_ACTIVE, or STATE\_STOPPING. A STATE\_UNINSTALLED bundle can not be set to another state; it is a zombie and can only be reached because references are kept somewhere.

The framework is the only entity that is allowed to create Bundle objects, and these objects are only valid within the *Framework* that created them.

Bundles have a natural ordering such that if two Bundles have the same *bundle id* they are equal. A *Bundle* is less than another *Bundle* if it has a lower *bundle id* and is greater if it has a higher bundle id.

#### **Remark** This class is thread safe.

Subclassed by cppmicroservices::Framework

## **Public Types**

#### enum State

The bundle state.

Values:

## STATE UNINSTALLED = 0x000000001

The bundle is uninstalled and may not be used.

The STATE\_UNINSTALLED state is only visible after a bundle is uninstalled; the bundle is in an unusable state but references to the <code>Bundle</code> object may still be available and used for introspection.

The value of STATE\_UNINSTALLED is 0x00000001.

### STATE INSTALLED = 0x000000002

The bundle is installed but not yet resolved.

A bundle is in the STATE\_INSTALLED state when it has been installed in the *Framework* but is not or cannot be resolved.

This state is visible if the bundle's code dependencies are not resolved. The *Framework* may attempt to resolve a STATE\_INSTALLED bundle's code dependencies and move the bundle to the STATE\_RESOLVED state.

The value of STATE\_INSTALLED is 0x00000002.

## STATE RESOLVED = 0x000000004

The bundle is resolved and is able to be started.

A bundle is in the STATE\_RESOLVED state when the *Framework* has successfully resolved the bundle's code dependencies. These dependencies include:

• None (this may change in future versions)

Note that the bundle is not active yet. A bundle is put in the STATE\_RESOLVED state before it can be started. The *Framework* may attempt to resolve a bundle at any time.

The value of STATE\_RESOLVED is 0x00000004.

# $\mathbf{STATE} \mathbf{\_STARTING} = 0x000000008$

The bundle is in the process of starting.

A bundle is in the STATE\_STARTING state when its *Start* method is active. A bundle must be in this state when the bundle's *BundleActivator::Start(BundleContext)* is called. If the *BundleActivator::Start* method completes without exception, then the bundle has successfully started and moves to the STATE ACTIVE state.

If the bundle has a *lazy activation policy*, then the bundle may remain in this state for some time until the activation is triggered.

The value of STATE STARTING is 0x00000008.

# $STATE\_STOPPING = 0x00000010$

The bundle is in the process of stopping.

A bundle is in the STATE\_STOPPING state when its *Stop* method is active. A bundle is in this state when the bundle's *BundleActivator#Stop(BundleContext)* method is called. When the *BundleActivator::Stop* method completes the bundle is stopped and moves to the STATE\_RESOLVED state.

The value of STATE\_STOPPING is 0x00000010.

#### **STATE ACTIVE** = 0x00000020

The bundle is now running.

A bundle is in the STATE\_ACTIVE state when it has been successfully started and activated.

The value of STATE ACTIVE is 0x00000020.

### enum StartOptions

Values:

#### START TRANSIENT = 0x000000001

The bundle start operation is transient and the persistent autostart setting of the bundle is not modified.

This bit may be set when calling *Start(uint32\_t)* to notify the framework that the autostart setting of the bundle must not be modified. If this bit is not set, then the autostart setting of the bundle is modified.

**See** *Start(uint32\_t)* 

**Note** This option is reserved for future use and not supported yet.

## $START_ACTIVATION_POLICY = 0x000000002$

The bundle start operation must activate the bundle according to the bundle's declared *activation policy*.

This bit may be set when calling *Start(uint32\_t)* to notify the framework that the bundle must be activated using the bundle's declared activation policy.

See Constants::BUNDLE ACTIVATIONPOLICY

**See** Start(uint32 t)

**Note** This option is reserved for future use and not supported yet.

# enum StopOptions

Values:

## $\texttt{STOP\_TRANSIENT} = 0x00000001$

The bundle stop is transient and the persistent autostart setting of the bundle is not modified.

This bit may be set when calling *Stop(uint32\_t)* to notify the framework that the autostart setting of the bundle must not be modified. If this bit is not set, then the autostart setting of the bundle is modified.

**See** *Stop(uint32\_t)* 

**Note** This option is reserved for future use and not supported yet.

**using TimeStamp** = std::chrono::steady clock::time point

## **Public Functions**

```
Bundle (const Bundle&)
```

Bundle (Bundle&&)

Bundle &operator=(const Bundle&)

Bundle &operator= (Bundle&&)

#### Bundle()

Constructs an invalid Bundle object.

Valid bundle objects can only be created by the framework in response to certain calls to a <code>BundleContext</code> object. A <code>BundleContext</code> object is supplied to a bundle via its <code>BundleActivator</code> or as a return value of the <code>GetBundleContext()</code> method.

See operator bool() const

## virtual ~Bundle()

## bool operator == (const Bundle &rhs) const

Compares this Bundle object with the specified bundle.

Valid *Bundle* objects compare equal if and only if they are installed in the same framework instance and their bundle id is equal. Invalid *Bundle* objects are always considered to be equal.

**Return** true if this *Bundle* object is equal to rhs, false otherwise.

#### **Parameters**

• rhs: The Bundle object to compare this object with.

## bool operator! = (const Bundle &rhs) const

Compares this Bundle object with the specified bundle for inequality.

**Return** Returns the result of ! (\*this == rhs).

# **Parameters**

• rhs: The Bundle object to compare this object with.

## bool operator<(const Bundle &rhs) const

Compares this Bundle with the specified bundle for order.

Bundle objects are ordered first by their framework id and then according to their bundle id. Invalid Bundle objects will always compare greater then valid Bundle objects.

## Return

## **Parameters**

• rhs: The Bundle object to compare this object with.

## operator bool() const

Tests this Bundle object for validity.

Invalid *Bundle* objects are created by the default constructor or can be returned by certain framework methods if the bundle has been uninstalled.

**Return** true if this Bundle object is valid and can safely be used, false otherwise.

## Bundle &operator= (std::nullptr t)

Releases any resources held or locked by this Bundle and renders it invalid.

## State GetState() const

Returns this bundle's current state.

A bundle can be in only one state at any time.

**Return An element** of STATE\_UNINSTALLED,STATE\_INSTALLED, STATE\_RESOLVED, STATE\_STARTING,STATE\_STOPPING,STATE\_ACTIVE.

# **Exceptions**

• std::invalid\_argument: if this bundle is not initialized.

## BundleContext GetBundleContext() const

Returns this bundle's BundleContext.

The returned BundleContext can be used by the caller to act on behalf of this bundle.

If this bundle is not in the STATE\_STARTING, STATE\_ACTIVE, or STATE\_STOPPING states, then this bundle has no valid <code>BundleContext</code> and this method will return an invalid <code>BundleContext</code> object.

**Return** A valid or invalid *BundleContext* for this bundle.

## **Exceptions**

• std::invalid\_argument: if this bundle is not initialized.

# long GetBundleId() const

Returns this bundle's unique identifier.

This bundle is assigned a unique identifier by the framework when it was installed.

A bundle's unique identifier has the following attributes:

- Is unique.
- Is a long.
- Its value is not reused for another bundle, even after a bundle is uninstalled.
- Does not change while a bundle remains installed.
- Does not change when a bundle is re-started.

This method continues to return this bundle's unique identifier while this bundle is in the STATE\_UNINSTALLED state.

**Return** The unique identifier of this bundle.

## **Exceptions**

• std::invalid\_argument: if this bundle is not initialized.

### std::string GetLocation() const

Returns this bundle's location.

The location is the full path to the bundle's shared library. This method continues to return this bundle's location while this bundle is in the STATE\_UNINSTALLED state.

**Return** The string representation of this bundle's location.

## **Exceptions**

• std::invalid\_argument: if this bundle is not initialized.

## std::string GetSymbolicName() const

Returns the symbolic name of this bundle as specified by the US\_BUNDLE\_NAME preprocessor definition.

The bundle symbolic name together with a version must identify a unique bundle.

This method continues to return this bundle's symbolic name while this bundle is in the STATE\_UNINSTALLED state.

**Return** The symbolic name of this bundle.

# **Exceptions**

• std::invalid\_argument: if this bundle is not initialized.

## Bundle Version () const

Returns the version of this bundle as specified in its manifest.json file.

If this bundle does not have a specified version then Bundle Version:: Empty Version is returned.

This method continues to return this bundle's version while this bundle is in the STATE\_UNINSTALLED state.

**Return** The version of this bundle.

## **Exceptions**

• std::invalid\_argument: if this bundle is not initialized.

# std::map<std::string, Any> GetProperties() const

Returns this bundle's Manifest properties as key/value pairs.

Deprecated since version 3.0: Use GetHeaders () instead.

## See also:

**Bundle Properties** 

**Return** A map containing this bundle's Manifest properties as key/value pairs.

## **Exceptions**

• std::invalid\_argument: if this bundle is not initialized.

# const AnyMap &GetHeaders() const

Returns this bundle's Manifest headers and values.

Manifest header names are case-insensitive. The methods of the returned AnyMap object operate on header names in a case-insensitive manner.

If a Manifest header value starts with "%", it is localized according to the default locale. If no localization is found for a header value, the header value without the leading "%" is returned.

This method continues to return Manifest header information while this bundle is in the UNINSTALLED state.

Note Localization is not yet supported, hence the leading "%" is always removed.

**Note** The lifetime of the returned reference is bound to the lifetime of this *Bundle* object.

Return A map containing this bundle's Manifest headers and values.

**See** Constants::BUNDLE\_LOCALIZATION

## **Exceptions**

• std::invalid\_argument: if this bundle is not initialized.

## Any GetProperty (const std::string &key) const

Returns the value of the specified property for this bundle.

If not found, the framework's properties are searched. The method returns an empty *Any* if the property is not found.

Deprecated since version 3.0: Use GetHeaders() or BundleContext::GetProperty(const std::string&) instead.

#### See also:

# **Bundle Properties**

**Return** The value of the requested property, or an empty string if the property is undefined.

## **Parameters**

• key: The name of the requested property.

## **Exceptions**

• std::invalid\_argument: if this bundle is not initialized.

# std::vector<std::string> GetPropertyKeys() const

Returns a list of top-level property keys for this bundle.

Deprecated since version 3.0: Use GetHeaders () instead.

## See also:

## **Bundle Properties**

**Return** A list of available property keys.

## **Exceptions**

• std::invalid\_argument: if this bundle is not initialized.

## std::vector<ServiceReferenceU> GetRegisteredServices() const

Returns this bundle's *ServiceReference* list for all services it has registered or an empty list if this bundle has no registered services.

The list is valid at the time of the call to this method, however, as the framework is a very dynamic environment, services can be modified or unregistered at anytime.

**Return** A list of *ServiceReference* objects for services this bundle has registered.

## **Exceptions**

- std::logic\_error: If this bundle has been uninstalled, if the *ServiceRegistrationBase* object is invalid, or if the service is unregistered.
- std::invalid\_argument: if this bundle is not initialized.

## std::vector<ServiceReferenceU> GetServicesInUse() const

Returns this bundle's *ServiceReference* list for all services it is using or returns an empty list if this bundle is not using any services.

A bundle is considered to be using a service if its use count for that service is greater than zero.

The list is valid at the time of the call to this method, however, as the framework is a very dynamic environment, services can be modified or unregistered at anytime.

**Return** A list of *ServiceReference* objects for all services this bundle is using.

## Exceptions

- std::logic\_error: If this bundle has been uninstalled, if the *ServiceRegistrationBase* object is invalid, or if the service is unregistered.
- std::invalid\_argument: if this bundle is not initialized.

## BundleResource GetResource (const std::string &path) const

Returns the resource at the specified path in this bundle.

The specified path is always relative to the root of this bundle and may begin with '/'. A path value of "/" indicates the root of this bundle.

**Return** A *BundleResource* object for the given path. If the path cannot be found in this bundle an invalid *BundleResource* object is returned.

## **Parameters**

• path: The path name of the resource.

# **Exceptions**

- std::logic\_error: If this bundle has been uninstalled.
- std::invalid\_argument: if this bundle is not initialized.

std::vector<*BundleResource*> FindResources (const std::string &path, const std::string &filePattern, bool recurse) const

Returns resources in this bundle.

This method is intended to be used to obtain configuration, setup, localization and other information from this bundle.

This method can either return only resources in the specified path or recurse into subdirectories returning resources in the directory tree beginning at the specified path.

Examples:

```
auto bundleContext = GetBundleContext();
auto bundle = bundleContext.GetBundle();

// List all XML files in the config directory
std::vector<BundleResource> xmlFiles =
   bundle.FindResources("config", "*.xml", false);

// Find the resource named vertex_shader.txt starting at the root directory
std::vector<BundleResource> shaders =
   bundle.FindResources("", "vertex_shader.txt", true);
```

**Return** A vector of *BundleResource* objects for each matching entry.

## **Parameters**

- path: The path name in which to look. The path is always relative to the root of this bundle and may begin with '/'. A path value of "/" indicates the root of this bundle.
- filePattern: The resource name pattern for selecting entries in the specified path. The pattern is only matched against the last element of the resource path. Substring matching is supported using the wildcard charachter ('\*'). If filePattern is empty, this is equivalent to "\*" and matches all resources.
- recurse: If true, recurse into subdirectories. Otherwise only return resources from the specified path.

# **Exceptions**

- std::logic\_error: If this bundle has been uninstalled.
- std::invalid\_argument: if this bundle is not initialized.

## TimeStamp GetLastModified() const

Returns the time when this bundle was last modified.

A bundle is considered to be modified when it is installed, updated or uninstalled.

**Return** The time when this bundle was last modified.

## Exceptions

std::invalid\_argument: if this bundle is not initialized.

void Start (uint32\_t options)

Starts this bundle.

If this bundle's state is STATE\_UNINSTALLED then a std::logic\_error is thrown.

The *Framework* sets this bundle's persistent autostart setting to *Started with declared activation* if the *START\_ACTIVATION\_POLICY* option is set or *Started with eager activation* if not set.

The following steps are executed to start this bundle:

- 1. If this bundle is in the process of being activated or deactivated, then this method waits for activation or deactivation to complete before continuing. If this does not occur in a reasonable time, a std::runtime\_error is thrown to indicate this bundle was unable to be started.
- 2. If this bundle's state is STATE\_ACTIVE, then this method returns immediately.

- 3. If the START\_TRANSIENT option is not set, then set this bundle's autostart setting to Started with declared activation if the START\_ACTIVATION\_POLICY option is set or Started with eager activation if not set. When the Framework is restarted and this bundle's autostart setting is not Stopped, this bundle must be automatically started.
- 4. If this bundle's state is not STATE\_RESOLVED, an attempt is made to resolve this bundle. If the *Framework* cannot resolve this bundle, a std::runtime\_error is thrown.
- 5. If the START\_ACTIVATION\_POLICY option is set and this bundle's declared activation policy is *lazy* then:
  - If this bundle's state is STATE\_STARTING, then this method returns immediately.
  - This bundle's state is set to STATE\_STARTING.
  - A bundle event of type *BundleEvent#BUNDLE\_LAZY\_ACTIVATION* is fired.
  - This method returns immediately and the remaining steps will be followed when this bundle's activation is later triggered.
- 6. This bundle's state is set to STATE\_STARTING.
- 7. A bundle event of type *BundleEvent#BUNDLE\_STARTING* is fired.
- 8. If the bundle is contained in a shared library, the library is loaded and the *BundleActivator#Start(BundleContext)* method of this bundle's *BundleActivator* (if one is specified) is called. If the shared library could not be loaded, or the *BundleActivator* is invalid or throws an exception then:
  - This bundle's state is set to STATE STOPPING.
  - A bundle event of type *BundleEvent#BUNDLE\_STOPPING* is fired.
  - Any services registered by this bundle are unregistered.
  - Any services used by this bundle are released.
  - Any listeners registered by this bundle are removed.
  - This bundle's state is set to STATE\_RESOLVED.
  - A bundle event of type BundleEvent#BUNDLE\_STOPPED is fired.
  - A std::runtime\_error exception is then thrown.
- 9. If this bundle's state is STATE\_UNINSTALLED, because this bundle was uninstalled while the BundleActivator::Start method was running, a std::logic\_error is thrown.
- 10. This bundle's state is set to STATE ACTIVE.
- 11. A bundle event of type *BundleEvent#BUNDLE STARTED* is fired.

## **Preconditions**

1. GetState() in { STATE\_INSTALLED, STATE\_RESOLVED } or { STATE\_INSTALLED, STATE\_RESOLVED, STATE\_STARTING } if this bundle has a lazy activation policy.

## Postconditions, no exceptions thrown

- 1. Bundle autostart setting is modified unless the START\_TRANSIENT option was set.
- 2. GetState() in { STATE\_ACTIVE } unless the lazy activation policy was used.
- 3. BundleActivator::Start() has been called and did not throw an exception unless the lazy activation policy was used.

## Postconditions, when an exception is thrown

- Depending on when the exception occurred, the bundle autostart setting is modified unless the START TRANSIENT option was set.
- 2. GetState() not in { STATE\_STARTING, STATE\_ACTIVE }.

## **Parameters**

• options: The options for starting this bundle. See START\_TRANSIENT and START ACTIVATION POLICY. The Framework ignores unrecognized options.

# **Exceptions**

- std::runtime\_error: If this bundle could not be started.
- std::logic\_error: If this bundle has been uninstalled or this bundle tries to change its own state.
- std::invalid\_argument: if this bundle is not initialized.

### void Start()

Starts this bundle with no options.

This method performs the same function as calling Start (0).

**See** Start(uint32 t)

## **Exceptions**

- std::runtime\_error: If this bundle could not be started.
- std::logic\_error: If this bundle has been uninstalled or this bundle tries to change its own state.
- std::invalid\_argument: if this bundle is not initialized.

## void Stop (uint32\_t options)

Stops this bundle.

The following steps are executed when stopping a bundle:

- 1. If this bundle's state is STATE\_UNINSTALLED then a std::logic\_error is thrown.
- 2. If this bundle is in the process of being activated or deactivated then this method waits for activation or deactivation to complete before continuing. If this does not occur in a reasonable time, a std::runtime\_error is thrown to indicate this bundle was unable to be stopped.
- 3. If the *STOP\_TRANSIENT* option is not set then set this bundle's persistent autostart setting to *Stopped*. When the *Framework* is restarted and this bundle's autostart setting is *Stopped*, this bundle will not be automatically started.
- 4. If this bundle's state is not STATE\_STARTING or STATE\_ACTIVE then this method returns immediately.
- 5. This bundle's state is set to STATE\_STOPPING.
- 6. A bundle event of type *BundleEvent#BUNDLE\_STOPPING* is fired.
- 7. If this bundle's state was STATE\_ACTIVE prior to setting the state to STATE\_STOPPING, the *BundleActivator#Stop(BundleContext)* method of this bundle's *BundleActivator*, if one is specified, is called. If that method throws an exception, this method continues to stop this bundle and a std::runtime\_error is thrown after completion of the remaining steps.
- 8. Any services registered by this bundle are unregistered.

- 9. Any services used by this bundle are released.
- 10. Any listeners registered by this bundle are removed.
- 11. If this bundle's state is STATE\_UNINSTALLED, because this bundle was uninstalled while the <code>BundleActivator::Stop</code> method was running, a std::runtime\_error is thrown.
- 12. This bundle's state is set to STATE\_RESOLVED.
- 13. A bundle event of type BundleEvent#BUNDLE\_STOPPED is fired.

## **Preconditions**

1. GetState() in { STATE\_ACTIVE }.

## Postconditions, no exceptions thrown

- 1. Bundle autostart setting is modified unless the STOP\_TRANSIENT option was set.
- 2. GetState() not in { STATE\_ACTIVE, STATE\_STOPPING }.
- 3. BundleActivator::Stop has been called and did not throw an exception.

## Postconditions, when an exception is thrown

1. Bundle autostart setting is modified unless the STOP\_TRANSIENT option was set.

## **Parameters**

• options: The options for stopping this bundle. See *STOP\_TRANSIENT*. The *Framework* ignores unrecognized options.

## **Exceptions**

- std::runtime\_error: If the bundle failed to stop.
- std::logic\_error: If this bundle has been uninstalled or this bundle tries to change its own state.
- std::invalid\_argument: if this bundle is not initialized.

## void Stop()

Stops this bundle with no options.

This method performs the same function as calling Stop (0).

**See** Stop(uint32 t)

### **Exceptions**

- std::runtime\_error: If the bundle failed to stop.
- std::logic\_error: If this bundle has been uninstalled or this bundle tries to change its own state.

## void Uninstall()

Uninstalls this bundle.

This method causes the *Framework* to notify other bundles that this bundle is being uninstalled, and then puts this bundle into the STATE\_UNINSTALLED state. The *Framework* removes any resources related to this bundle that it is able to remove.

The following steps are executed to uninstall a bundle:

1. If this bundle's state is STATE UNINSTALLED, then a std::logic error is thrown.

- 2. If this bundle's state is STATE\_ACTIVE, STATE\_STARTING or STATE\_STOPPING, this bundle is stopped as described in the <code>Bundle::Stop</code> method. If <code>Bundle::Stop</code> throws an exception, a <code>Framework</code> event of type <code>FrameworkEvent#FRAMEWORK ERROR</code> is fired containing the exception.
- 3. This bundle's state is set to STATE\_UNINSTALLED.
- 4. A bundle event of type *BundleEvent#BUNDLE\_UNINSTALLED* is fired.
- 5. This bundle and any persistent storage area provided for this bundle by the *Framework* are removed.

#### **Preconditions**

• GetState() not in { STATE\_UNINSTALLED }.

# Postconditions, no exceptions thrown

- GetState() in { STATE\_UNINSTALLED }.
- This bundle has been uninstalled.

# Postconditions, when an exception is thrown

- GetState() not in { STATE\_UNINSTALLED }.
- This *Bundle* has not been uninstalled.

# See Stop()

## **Exceptions**

- std::runtime\_error: If the uninstall failed. This can occur if another thread is attempting to change this bundle's state and does not complete in a timely manner.
- std::logic\_error: If this bundle has been uninstalled or this bundle tries to change its own state.
- std::invalid\_argument: if this bundle is not initialized.

# **Protected Functions**

**Bundle** (**const** std::shared\_ptr<BundlePrivate> &d)

## **Protected Attributes**

```
std::shared_ptr<BundlePrivate> d
std::shared_ptr<CoreBundleContext> c
```

#### **Friends**

```
friend gr_bundle::BundleRegistry
```

Bundle **MakeBundle** (**const** std::shared\_ptr<BundlePrivate>&)

# 15.1.2 BundleActivator

## struct cppmicroservices::BundleActivator

Customizes the starting and stopping of a CppMicroServices bundle.

BundleActivator is an interface that can be implemented by CppMicroServices bundles. The CppMicroServices library can create instances of a bundle's BundleActivator as required. If an instance's BundleActivator::Start method executes successfully, it is guaranteed that the same instance's BundleActivator::Stop method will be called when the bundle is to be stopped. The CppMicroServices library does not concurrently call a BundleActivator object.

BundleActivator is an abstract class interface whose implementations must be exported via a special macro. Implementations are usually declared and defined directly in .cpp files.

```
class MyActivator : public BundleActivator
{
  public:
    void Start(BundleContext /*context*/)
    { /* register stuff */
    }
    void Stop(BundleContext /*context*/)
    { /* cleanup */
    }
};
CPPMICROSERVICES_EXPORT_BUNDLE_ACTIVATOR(MyActivator)
```

The class implementing the BundleActivator interface must have a public default constructor so that a BundleActivator object can be created by the CppMicroServices library.

**Note:** A bundle activator needs to be *exported* by using the *CPPMICROSERVICES\_EXPORT\_BUNDLE\_ACTIVATOR* macro. The bundle *manifest.json* resource also needs to contain a

```
"bundle.activator" : true
```

element.

#### **Public Functions**

```
virtual ~BundleActivator()
```

```
virtual void Start (BundleContext context) = 0
```

Called when this bundle is started.

This method can be used to register services or to allocate any resources that this bundle may need globally (during the whole bundle lifetime).

This method must complete and return to its caller in a timely manner.

#### **Parameters**

• context: The execution context of the bundle being started.

## **Exceptions**

• std::exception: If this method throws an exception, this bundle is marked as stopped and the framework will remove this bundle's listeners, unregister all services registered by this bundle, and release all services used by this bundle.

# **virtual** void **Stop** (BundleContext context) = 0

Called when this bundle is stopped.

In general, this method should undo the work that the <code>BundleActivator::Start</code> method started. There should be no active threads that were started by this bundle when this method returns.

This method must complete and return to its caller in a timely manner.

### **Parameters**

• context: The execution context of the bundle being stopped.

### Exceptions

• std::exception: If this method throws an exception, the bundle is still marked as stopped, and the framework will remove the bundle's listeners, unregister all services registered by the bundle, and release all services used by the bundle.

# 15.1.3 BundleContext

class cppmicroservices::BundleContext

A bundle's execution context within the framework.

The context is used to grant access to other methods so that this bundle can interact with the framework.

BundleContext methods allow a bundle to:

- Install other bundles.
- Subscribe to events published by the framework.
- Register service objects with the framework service registry.
- Retrieve ServiceReferences from the framework service registry.
- Get and release service objects for a referenced service.
- Get the list of bundles installed in the framework.
- Get the *Bundle* object for a bundle.

A BundleContext object will be created and provided to the bundle associated with this context when it is started using the BundleActivator::Start method. The same BundleContext object will be passed to the bundle associated with this context when it is stopped using the BundleActivator::Stop method. A BundleContext object is generally for the private use of its associated bundle and is not meant to be shared with other bundles in the bundle environment.

The Bundle object associated with a BundleContext object is called the context bundle.

The <code>BundleContext</code> object is only valid during the execution of its context bundle; that is, during the period when the context bundle is started. If the <code>BundleContext</code> object is used subsequently, a <code>std::runtime\_error</code> is thrown. The <code>BundleContext</code> object is never reused after its context bundle is stopped.

The framework is the only entity that can create <code>BundleContext</code> objects.

Remark This class is thread safe.

### **Public Functions**

#### BundleContext()

Constructs an invalid BundleContext object.

Valid bundle context objects can only be created by the framework and are supplied to a bundle via its <code>BundleActivator</code> or as a return value of the <code>GetBundleContext()</code> method.

See operator bool() const

### bool operator == (const BundleContext &rhs) const

Compares this BundleContext object with the specified bundle context.

Valid BundleContext objects are equal if and only if they represent the same context. Invalid BundleContext objects are always considered to be equal.

**Return** true if this *BundleContext* object is equal to rhs, false otherwise.

#### **Parameters**

• rhs: The BundleContext object to compare this object with.

## bool operator! = (const BundleContext &rhs) const

Compares this BundleContext object with the specified bundle context for inequality.

**Return** Returns the result of ! (\*this == rhs).

### **Parameters**

• rhs: The BundleContext object to compare this object with.

#### bool operator < (const BundleContext &rhs) const

Compares this <code>BundleContext</code> with the specified bundle context for order.

How valid BundleContext objects are ordered is an implementation detail and must not be relied on. Invalid BundleContext objects will always compare greater then valid BundleContext objects.

**Return** true if this object is orderded before rhs, false otherwise.

#### **Parameters**

• rhs: The BundleContext object to compare this object with.

## operator bool() const

Tests this BundleContext object for validity.

Invalid BundleContext objects are created by the default constructor or can be returned by certain framework methods if the context bundle has been uninstalled.

A BundleContext object can become invalid by assigning a nullptr to it or if the context bundle is stopped.

**Return** true if this BundleContext object is valid and can safely be used, false otherwise.

#### BundleContext &operator= (std::nullptr t)

Releases any resources held or locked by this BundleContext and renders it invalid.

# Any GetProperty (const std::string &key) const

Returns the value of the specified property.

If the key is not found in the *Framework* properties, the method returns an empty Any.

**Return** The value of the requested property, or an empty Any if the property is undefined.

#### **Parameters**

• key: The name of the requested property.

## AnyMap GetProperties() const

Returns all known properties.

Return A map of all framework properties.

### Bundle GetBundle () const

Returns the Bundle object associated with this BundleContext.

This bundle is called the context bundle.

**Return** The Bundle object associated with this BundleContext.

### **Exceptions**

• std::runtime error: If this *BundleContext* is no longer valid.

# Bundle GetBundle (long id) const

Returns the bundle with the specified identifier.

**Return** A *Bundle* object or nullptr if the identifier does not match any previously installed bundle.

#### **Parameters**

• id: The identifier of the bundle to retrieve.

## **Exceptions**

- std::logic\_error: If the framework instance is not active.
- std::runtime\_error: If this *BundleContext* is no longer valid.

# std::vector<Bundle> GetBundles (const std::string &location) const

Get the bundles with the specified bundle location.

**Return** The requested {Bundle}s or an empty list.

#### **Parameters**

• location: The location of the bundles to get.

### **Exceptions**

- std::logic\_error: If the framework instance is not active.
- std::runtime\_error: If the BundleContext is no longer valid.

#### std::vector<*Bundle*> GetBundles() const

Returns a list of all known bundles.

This method returns a list of all bundles installed in the bundle environment at the time of the call to this method. This list will also contain bundles which might already have been stopped.

**Return** A std::vector of *Bundle* objects which will hold one object per known bundle.

### **Exceptions**

• std::runtime\_error: If the *BundleContext* is no longer valid.

ServiceRegistrationU **RegisterService** (**const** InterfaceMapConstPtr & service, **const** ServiceProperties & properties = ServiceProperties ())

Registers the specified service object with the specified properties under the specified class names into the framework.

A ServiceRegistration object is returned. The ServiceRegistration object is for the private use of the bundle registering the service and should not be shared with other bundles. The registering bundle is defined to be the context bundle. Other bundles can locate the service by using either the Get-ServiceReferences or GetServiceReference method.

A bundle can register a service object that implements the *ServiceFactory* or *PrototypeServiceFactory* interface to have more flexibility in providing service objects to other bundles.

The following steps are taken when registering a service:

- 1. The framework adds the following service properties to the service properties from the specified ServiceProperties (which may be omitted): A property named Constants::SERVICE\_ID identifying the registration number of the service A property named Constants::OBJECTCLASS containing all the specified classes. A property named Constants::SERVICE\_SCOPE identifying the scope of the service. Properties with these names in the specified ServiceProperties will be ignored.
- 2. The service is added to the framework service registry and may now be used by other bundles.
- 3. A service event of type ServiceEvent::SERVICE\_REGISTERED is fired.
- 4. A ServiceRegistration object for this registration is returned.

**Note** This is a low-level method and should normally not be used directly. Use one of the templated RegisterService methods instead.

**Return** A ServiceRegistration object for use by the bundle registering the service to update the service's properties or to unregister the service.

See ServiceRegistration

**See** ServiceFactory

**See** PrototypeServiceFactory

## Parameters

- service: A shared\_ptr to a map of interface identifiers to service objects.
- properties: The properties for this service. The keys in the properties object must all be std::string objects. See *Constants* for a list of standard service property keys. Changes should not be made to this object after calling this method. To update the service's properties the *ServiceRegistration::SetProperties* method must be called. The set of properties may be omitted if the service has no properties.

### Exceptions

- std::runtime\_error: If this *BundleContext* is no longer valid, or if there are case variants of the same key in the supplied properties map.
- std::invalid\_argument: If the InterfaceMap is empty, or if a service is registered as a null class.

### template <class I1, class... Interfaces, class Impl>

```
ServiceRegistration<I1, Interfaces...> RegisterService (const std::shared_ptr<Impl> &impl, const ServiceProperties &properties = Service-Properties ())
```

Registers the specified service object with the specified properties using the specified interfaces types with the framework.

This method is provided as a convenience when registering a service under two interface classes whose type is available to the caller. It is otherwise identical to RegisterService(const InterfaceMap&, const ServiceProperties&) but should be preferred since it avoids errors in the string literal identifying the class name or interface identifier.

### Example usage:

```
class MyService2
  : public InterfaceA
  , public InterfaceB
{};
```

```
std::shared_ptr<MyService2> myService = std::make_shared<MyService2>();
context.RegisterService<InterfaceA, InterfaceB>(myService);
```

**Return** A *ServiceRegistration* object for use by the bundle registering the service to update the service's properties or to unregister the service.

See RegisterService(const InterfaceMap&, const ServiceProperties&)

### **Template Parameters**

- I1: The first interface type under which the service can be located.
- Interfaces: Additional interface types under which the service can be located.

### **Parameters**

- impl: A shared\_ptr to the service object
- properties: The properties for this service.

### **Exceptions**

- std::logic\_error: If this *BundleContext* is no longer valid.
- ServiceException: If the service type S is invalid or the service object is nullptr.

### template <class I1, class... Interfaces>

```
ServiceRegistration<I1, Interfaces...> RegisterService (const std::shared_ptr<ServiceFactory> &factory, const ServiceProperties &properties = ServiceProperties ())
```

Registers the specified service factory as a service with the specified properties using the specified template argument as service interface type with the framework.

This method is provided as a convenience when factory will only be registered under a single class name whose type is available to the caller. It is otherwise identical to RegisterService(const InterfaceMap&, const ServiceProperties&) but should be preferred since it avoids errors in the string literal identifying the class name or interface identifier.

#### Example usage:

```
class MyService2
  : public InterfaceA
  , public InterfaceB
{};
```

```
class MyServiceFactory : public ServiceFactory
     virtual InterfaceMapConstPtr GetService(
       const Bundle& /*bundle*/,
       const ServiceRegistrationBase& /*registration*/)
       return MakeInterfaceMap<InterfaceA, InterfaceB>(
         std::make_shared<MyService2>());
     virtual void UngetService(const Bundle& /*bundle*/,
                               const ServiceRegistrationBase& /
→*registration*/,
                              const InterfaceMapConstPtr& /*service*/)
     { }
   };
   std::shared_ptr<MyServiceFactory> myServiceFactory =
     std::make_shared<MyServiceFactory>();
   context.RegisterService<InterfaceA, InterfaceB>(
     ToFactory (myServiceFactory));
```

**Return** A *ServiceRegistration* object for use by the bundle registering the service to update the service's properties or to unregister the service.

**See** RegisterService(const InterfaceMap&, const ServiceProperties&)

### **Template Parameters**

- I1: The first interface type under which the service can be located.
- Interfaces: Additional interface types under which the service can be located.

## **Parameters**

- factory: A shared\_ptr to the ServiceFactory object.
- properties: The properties for this service.

### **Exceptions**

- std::logic\_error: If this *BundleContext* is no longer valid.
- ServiceException: If the service type S is invalid or the service factory object is nullptr.

std::vector<*ServiceReferenceU*> **GetServiceReferences** (**const** std::string &*clazz*, **const** std::string &*filter* = std::string())

Returns a list of ServiceReference objects.

The returned list contains services that were registered under the specified class and match the specified filter expression.

The list is valid at the time of the call to this method. However, since the framework is a very dynamic environment, services can be modified or unregistered at any time.

The specified filter expression is used to select the registered services whose service properties contain keys and values that satisfy the filter expression. See *LDAPFilter* for a description of the filter syntax. If the specified filter is empty, all registered services are considered to match the filter. If the specified filter expression cannot be parsed, an std::invalid\_argument will be thrown with a human-readable message where the filter became unparsable.

The result is a list of ServiceReference objects for all services that meet all of the following conditions:

- If the specified class name, clazz, is not empty, the service must have been registered with the specified class name. The complete list of class names with which a service was registered is available from the service's *objectClass* property.
- If the specified filter is not empty, the filter expression must match the service.

**Return** A list of ServiceReference objects or an empty list if no services are registered that satisfy the search.

#### **Parameters**

- clazz: The class name with which the service was registered or an empty string for all services.
- filter: The filter expression or empty for all services.

# **Exceptions**

- std::invalid\_argument: If the specified filter contains an invalid filter expression that cannot be parsed.
- std::runtime error: If this *BundleContext* is no longer valid.
- std::logic\_error: If the *ServiceRegistrationBase* object is invalid, or if the service is unregistered.

### template <class S>

Returns a list of ServiceReference objects.

The returned list contains services that were registered under the interface id of the template argument S and match the specified filter expression.

This method is identical to *GetServiceReferences(const std::string&, const std::string&)* except that the class name for the service object is automatically deduced from the template argument.

**Return** A list of ServiceReference objects or an empty list if no services are registered which satisfy the search.

**See** GetServiceReferences(const std::string&, const std::string&)

### **Template Parameters**

• S: The type under which the requested service objects must have been registered.

# **Parameters**

• filter: The filter expression or empty for all services.

### **Exceptions**

- std::invalid\_argument: If the specified filter contains an invalid filter expression that cannot be parsed.
- std::logic\_error: If this *BundleContext* is no longer valid.

• ServiceException: If the service interface id of S is empty, see .

### ServiceReference (const std::string &clazz)

Returns a ServiceReference object for a service that implements and was registered under the specified class.

The returned ServiceReference object is valid at the time of the call to this method. However as the Micro Services framework is a very dynamic environment, services can be modified or unregistered at any time.

This method is the same as calling *BundleContext::GetServiceReferences(const std::string&, const std::string&)* with an empty filter expression. It is provided as a convenience for when the caller is interested in any service that implements the specified class.

If multiple such services exist, the service with the highest ranking (as specified in its *Constants::SERVICE\_RANKING* property) is returned.

If there is a tie in ranking, the service with the lowest service ID (as specified in its *Constants::SERVICE\_ID* property); that is, the service that was registered first is returned.

**Return** A ServiceReference object, or an invalid ServiceReference if no services are registered which implement the named class.

**See** GetServiceReferences(const std::string&, const std::string&)

#### **Parameters**

• clazz: The class name with which the service was registered.

### **Exceptions**

• std::runtime\_error: If this *BundleContext* is no longer valid.

### template <class S>

```
ServiceReference<S> GetServiceReference()
```

Returns a ServiceReference object for a service that implements and was registered under the specified template class argument.

This method is identical to *GetServiceReference(const std::string&)* except that the class name for the service object is automatically deduced from the template argument.

**Return** A ServiceReference object, or an invalid ServiceReference if no services are registered which implement the type S.

**See** GetServiceReference(const std::string&)

**See** GetServiceReferences(const std::string&)

#### **Template Parameters**

• S: The type under which the requested service must have been registered.

# **Exceptions**

- std::runtime\_error: If this *BundleContext* is no longer valid.
- ServiceException: If the service interface id of S is empty, see .

std::shared\_ptr<void> **GetService** (**const** ServiceReferenceBase & reference)

Returns the service object referenced by the specified <code>ServiceReferenceBase</code> object.

A bundle's use of a service is tracked by the bundle's use count of that service. Each call to *GetService(const ServiceReference < S > & )* increments the context bundle's use count by one. The deleter function of the returned shared\_ptr object is responsible for decrementing the context bundle's use count.

When a bundle's use count for a service drops to zero, the bundle should no longer use that service.

This method will always return an empty object when the service associated with this reference has been unregistered.

The ServiceObjects object must be used to obtain multiple service objects for services with prototype scope. For services with singleton or bundle scope, the ServiceObjects::GetService() method behaves the same as the GetService(const ServiceReference<S>&) method. That is, only one, use-counted service object is available from the ServiceObjects object.

The following steps are taken to get the service object:

- 1. If the service has been unregistered, an empty object is returned.
- 2. The context bundle's use count for this service is incremented by one.
- 3. If the context bundle's use count for the service is currently one and the service was registered with an object implementing the <code>ServiceFactory</code> interface, the <code>ServiceFactory::GetService</code> method is called to create a service object for the context bundle. This service object is cached by the framework. While the context bundle's use count for the service is greater than zero, subsequent calls to get the services's service object for the context bundle will return the cached service object. If the <code>ServiceFactory</code> object throws an exception, empty object is returned and a warning is logged.
- 4. A shared\_ptr to the service object is returned.

**Return** A shared\_ptr to the service object associated with reference. An empty shared\_ptr is returned if the service is not registered or the ServiceFactory threw an exception

See ServiceFactory

See ServiceObjects

#### **Parameters**

• reference: A reference to the service.

### **Exceptions**

- std::runtime\_error: If this *BundleContext* is no longer valid.
- std::invalid\_argument: If the specified ServiceReferenceBase is invalid (default constructed).

InterfaceMapConstPtr GetService (const ServiceReferenceU & reference)

#### template <class S>

std::shared\_ptr<S> **GetService** (**const** *ServiceReference*<S> & reference)

Returns the service object referenced by the specified ServiceReference object.

This is a convenience method which is identical to void\* *GetService(const ServiceReferenceBase&)* except that it casts the service object to the supplied template argument type

**Return** A shared\_ptr to the service object associated with reference. An empty object is returned if the service is not registered, the <code>ServiceFactory</code> threw an exception or the service could not be cast to the desired type.

**See** GetService(const ServiceReferenceBase&)

See ServiceFactory

### **Template Parameters**

• S: The type the service object will be cast to.

# **Exceptions**

- std::runtime\_error: If this *BundleContext* is no longer valid.
- std::invalid\_argument: If the specified ServiceReference is invalid (default constructed).

### template <class S>

ServiceObjects<S> GetServiceObjects (const ServiceReference<S> & reference)

Returns the ServiceObjects object for the service referenced by the specified ServiceReference object.

The *ServiceObjects* object can be used to obtain multiple service objects for services with prototype scope. For services with singleton or bundle scope, the *ServiceObjects::GetService()* method behaves the same as the *GetService(const ServiceReference<S>&)* method. That is, only one, use-counted service object is available from the *ServiceObjects* object.

**Return** A *ServiceObjects* object for the service associated with the specified reference or an invalid instance if the service is not registered.

See PrototypeServiceFactory

### **Template Parameters**

• S: Type of Service.

#### **Parameters**

• reference: A reference to the service.

# **Exceptions**

- std::runtime\_error: If this *BundleContext* is no longer valid.
- std::invalid\_argument: If the specified *ServiceReference* is invalid (default constructed or the service has been unregistered)

ListenerToken AddServiceListener (const ServiceListener & listener, const std::string & filter = std::string())

Adds the specified listener with the specified filter to the context bundles's list of listeners.

See LDAPFilter for a description of the filter syntax. Listeners are notified when a service has a lifecycle state change.

The framework takes care of removing all listeners registered by this context bundle's classes after the bundle is stopped.

The listener is called if the filter criteria is met. To filter based upon the class of the service, the filter should reference the *Constants::OBJECTCLASS* property. If filter is empty, all services are considered to match the filter.

When using a filter, it is possible that the <code>ServiceEvents</code> for the complete lifecycle of a service will not be delivered to the <code>listener</code>. For example, if the filter only matches when the property <code>example\_property</code> has the value 1, the <code>listener</code> will not be called if the service is registered with the property <code>example\_property</code> not set to the value 1. Subsequently, when the service is modified setting property <code>example\_property</code> to the value 1, the filter will match and the <code>listener</code> will be called with a <code>ServiceEvent</code> of type <code>SERVICE\_MODIFIED</code>. Thus, the <code>listener</code> will not be called with a <code>ServiceEvent</code> of type <code>SERVICE\_REGISTERED</code>.

**Return** a ListenerToken object which can be used to remove the listener from the list of registered listeners.

See ServiceEvent

See ServiceListener

**See** RemoveServiceListener()

#### **Parameters**

- listener: Any callable object.
- filter: The filter criteria.

# **Exceptions**

- std::invalid\_argument: If filter contains an invalid filter string that cannot be parsed.
- std::runtime\_error: If this *BundleContext* is no longer valid.

### void RemoveServiceListener (const ServiceListener & listener)

Removes the specified listener from the context bundle's list of listeners.

If the listener is not contained in this context bundle's list of listeners, this method does nothing.

Deprecated since version 3.1.0: This function exists only to maintain backwards compatibility and will be removed in the next major release. Use <code>RemoveListener()</code> instead.

**See** *AddServiceListener()* 

#### **Parameters**

• listener: The callable object to remove.

## Exceptions

• std::runtime\_error: If this *BundleContext* is no longer valid.

### ListenerToken AddBundleListener (const BundleListener & listener)

Adds the specified listener to the context bundles's list of listeners.

Listeners are notified when a bundle has a lifecycle state change.

**Return** a ListenerToken object which can be used to remove the listener from the list of registered listeners.

See BundleEvent

See BundleListener

## **Parameters**

• listener: Any callable object.

# Exceptions

• std::runtime\_error: If this *BundleContext* is no longer valid.

## void RemoveBundleListener (const BundleListener & listener)

Removes the specified listener from the context bundle's list of listeners.

If the listener is not contained in this context bundle's list of listeners, this method does nothing.

Deprecated since version 3.1.0: This function exists only to maintain backwards compatibility and will be removed in the next major release. Use RemoveListener() instead.

**See** *AddBundleListener()* 

See BundleListener

#### **Parameters**

• listener: The callable object to remove.

## **Exceptions**

• std::runtime\_error: If this *BundleContext* is no longer valid.

### ListenerToken AddFrameworkListener (const FrameworkListener &listener)

Adds the specified listener to the context bundles's list of framework listeners.

Listeners are notified of framework events.

**Return** a ListenerToken object which can be used to remove the listener from the list of registered listeners.

See FrameworkEvent

See FrameworkListener

#### **Parameters**

• listener: Any callable object.

## **Exceptions**

• std::runtime\_error: If this *BundleContext* is no longer valid.

### void RemoveFrameworkListener (const FrameworkListener &listener)

Removes the specified listener from the context bundle's list of framework listeners.

If the listener is not contained in this context bundle's list of listeners, this method does nothing.

Deprecated since version 3.1.0: This function exists only to maintain backwards compatibility and will be removed in the next major release. Use <code>RemoveListener()</code> instead.

**See** AddFrameworkListener()

See FrameworkListener

#### **Parameters**

• listener: The callable object to remove.

## **Exceptions**

• std::runtime\_error: If this BundleContext is no longer valid.

### void RemoveListener (ListenerToken token)

Removes the registered listener associated with the token

If the listener associated with the token is not contained in this context bundle's list of listeners or if token is an invalid token, this method does nothing.

The token can correspond to one of Service, *Bundle* or *Framework* listeners. Using this function to remove the registered listeners is the recommended approach over using any of the other deprecated functions - Remove{*Bundle*, *Framework*, Service} Listener.

**See** AddServiceListener()

**See** AddBundleListener()

**See** AddFrameworkListener()

#### **Parameters**

• token: is an object of type ListenerToken.

### **Exceptions**

• std::runtime\_error: If this BundleContext is no longer valid.

## template <class R>

ListenerToken cppmicroservices::BundleContext::AddServiceListener(R \* receiver, void(R Adds the specified callback with the specified filter to the context bundles's list of listeners.

See LDAPFilter for a description of the filter syntax. Listeners are notified when a service has a lifecycle state change.

You must take care to remove registered listeners before the receiver object is destroyed. However, the Micro Services framework takes care of removing all listeners registered by this context bundle's classes after the bundle is stopped.

If the context bundle's list of listeners already contains a pair (r,c) of receiver and callback such that (r == receiver && c == callback), then this method replaces that callback's filter (which may be empty) with the specified one (which may be empty).

The callback is called if the filter criteria is met. To filter based upon the class of the service, the filter should reference the *Constants::OBJECTCLASS* property. If filter is empty, all services are considered to match the filter.

When using a filter, it is possible that the <code>ServiceEvents</code> for the complete lifecycle of a service will not be delivered to the callback. For example, if the filter only matches when the property example\_property has the value 1, the callback will not be called if the service is registered with the property example\_property not set to the value 1. Subsequently, when the service is modified setting property example\_property to the value 1, the filter will match and the callback will be called with a <code>ServiceEvent</code> of type <code>SERVICE\_MODIFIED</code>. Thus, the callback will not be called with a <code>ServiceEvent</code> of type <code>SERVICE\_REGISTERED</code>.

Deprecated since version 3.1.0: This function exists only to maintain backwards compatibility and will be removed in the next major release. Use *std::bind* to bind the member function and then pass the result to *AddServiceListener(const ServiceListener&)* instead.

**Return** a ListenerToken object which can be used to remove the callable from the registered listeners.

See ServiceEvent

**See** RemoveServiceListener()

## **Template Parameters**

• R: The type of the receiver (containing the member function to be called)

#### **Parameters**

- receiver: The object to connect to.
- callback: The member function pointer to call.
- filter: The filter criteria.

### **Exceptions**

- std::invalid\_argument: If filter contains an invalid filter string that cannot be parsed.
- std::runtime\_error: If this BundleContext is no longer valid.

## template <class R>

void cppmicroservices::BundleContext::RemoveServiceListener(R \* receiver, void(R::\*)(c
 Removes the specified callback from the context bundle's list of listeners.

If the (receiver, callback) pair is not contained in this context bundle's list of listeners, this method does nothing.

Deprecated since version 3.1.0: This function exists only to maintain backwards compatibility and will be removed in the next major release. Use RemoveListener() instead.

**See** *AddServiceListener()* 

### **Template Parameters**

• R: The type of the receiver (containing the member function to be removed)

#### **Parameters**

- receiver: The object from which to disconnect.
- callback: The member function pointer to remove.

### **Exceptions**

• std::runtime\_error: If this *BundleContext* is no longer valid.

#### template <class R>

ListenerToken cppmicroservices::BundleContext::AddBundleListener(R \* receiver, void(R: Adds the specified callback to the context bundles's list of listeners.

Listeners are notified when a bundle has a lifecycle state change.

If the context bundle's list of listeners already contains a pair (r, c) of receiver and callback such that (r == receiver && c == callback), then this method does nothing.

Deprecated since version 3.1.0: This function exists only to maintain backwards compatibility and will be removed in the next major release. Use *std::bind* to bind the member function and then pass the result to *AddBundleListener(const BundleListener&)* instead.

**Return** a ListenerToken object which can be used to remove the callable from the registered listeners.

See BundleEvent

#### **Template Parameters**

• R: The type of the receiver (containing the member function to be called)

### **Parameters**

- receiver: The object to connect to.
- callback: The member function pointer to call.

### **Exceptions**

• std::runtime\_error: If this *BundleContext* is no longer valid.

### template < class R>

void cppmicroservices::BundleContext::RemoveBundleListener(R \* receiver, void(R::\*) (co Removes the specified callback from the context bundle's list of listeners. If the (receiver, callback) pair is not contained in this context bundle's list of listeners, this method does nothing.

Deprecated since version 3.1.0: This function exists only to maintain backwards compatibility and will be removed in the next major release. Use <code>RemoveListener()</code> instead.

**See** *AddBundleListener()* 

## **Template Parameters**

• R: The type of the receiver (containing the member function to be removed)

#### **Parameters**

- receiver: The object from which to disconnect.
- callback: The member function pointer to remove.

## **Exceptions**

• std::runtime\_error: If this *BundleContext* is no longer valid.

### template <class R>

ListenerToken cppmicroservices::BundleContext::AddFrameworkListener(R \* receiver, void Adds the specified callback to the context bundles's list of framework listeners.

Listeners are notified of framework events.

If the context bundle's list of listeners already contains a pair (r, c) of receiver and callback such that (r == receiver && c == callback), then this method does nothing.

Deprecated since version 3.1.0: This function exists only to maintain backwards compatibility and will be removed in the next major release. Use *std::bind* to bind the member function and then pass the result to *AddFrameworkListener(const FrameworkListener&)* instead.

**Return** a ListenerToken object which can be used to remove the callable from the registered listeners.

See FrameworkEvent

#### **Template Parameters**

• R: The type of the receiver (containing the member function to be called)

### **Parameters**

- receiver: The object to connect to.
- callback: The member function pointer to call.

#### **Exceptions**

• std::runtime\_error: If this *BundleContext* is no longer valid.

### template <class R>

void cppmicroservices::BundleContext::RemoveFrameworkListener(R \* receiver, void(R::\*)
 Removes the specified callback from the context bundle's list of framework listeners.

If the (receiver, callback) pair is not contained in this context bundle's list of listeners, this method does nothing.

Deprecated since version 3.1.0: This function exists only to maintain backwards compatibility and will be removed in the next major release. Use <code>RemoveListener()</code> instead.

**See** AddFrameworkListener()

#### **Template Parameters**

• R: The type of the receiver (containing the member function to be removed)

#### **Parameters**

- receiver: The object from which to disconnect.
- callback: The member function pointer to remove.

## **Exceptions**

• std::runtime error: If this *BundleContext* is no longer valid.

#### std::string GetDataFile (const std::string &filename) const

Get the absolute path for a file or directory in the persistent storage area provided for the bundle.

The absolute path for the base directory of the persistent storage area provided for the context bundle by the *Framework* can be obtained by calling this method with an empty string as filename.

**Return** The absolute path to the persistent storage area for the given file name.

#### **Parameters**

• filename: A relative name to the file or directory to be accessed.

## **Exceptions**

- std::runtime\_error: If this *BundleContext* is no longer valid.
- std::invalid\_argument: If the input param filename is not a valid UTF-8 string.

#### std::vector<*Bundle>* InstallBundles (const std::string &location)

Installs all bundles from the bundle library at the specified location.

The following steps are required to install a bundle:

- 1. If a bundle containing the same install location is already installed, the *Bundle* object for that bundle is returned.
- 2. The bundle's associated resources are allocated. The associated resources minimally consist of a unique identifier and a persistent storage area if the platform has file system support. If this step fails, a std::runtime\_error is thrown.
- 3. A bundle event of type <code>BundleEvent::BUNDLE\_INSTALLED</code> is fired.
- 4. The *Bundle* object for the newly or previously installed bundle is returned.

**Remark** An install location is an absolute path to a shared library or executable file which may contain several bundles, i. e. acts as a bundle library.

Return The Bundle objects of the installed bundle library.

#### **Parameters**

• location: The location of the bundle library to install.

### **Exceptions**

- std::runtime\_error: If the BundleContext is no longer valid, or if the installation failed.
- std::logic\_error: If the framework instance is no longer active
- std::invalid\_argument: If the location is not a valid UTF8 string

# 15.1.4 BundleEvent

std::ostream &cppmicroservices::operator<< (std::ostream &os, BundleEvent::Type eventType)
Writes a string representation of eventType to the stream os.

std::ostream &cppmicroservices::operator<< (std::ostream &os, const BundleEvent &event)
Writes a string representation of event to the stream os.

### class cppmicroservices::BundleEvent

#include <cppmicroservices/BundleEvent.h> An event from the Micro Services framework describing a bundle lifecycle change.

BundleEvent objects are delivered to listeners connected via BundleContext::AddBundleListener() when a change occurs in a bundles's lifecycle. A type code is used to identify the event type for future extendability.

**See** BundleContext::AddBundleListener

## **Public Types**

### enum Type

The bundle event type.

Values:

#### **BUNDLE INSTALLED** = 0x000000001

The bundle has been installed.

The bundle has been installed by the *Framework*.

**See** BundleContext::InstallBundles(const std::string&)

## **BUNDLE\_STARTED** = 0x000000002

The bundle has been started.

The bundle's *BundleActivator Start* method has been executed if the bundle has a bundle activator class.

**See** Bundle::Start()

### BUNDLE\_STOPPED = 0x000000004

The bundle has been stopped.

The bundle's *BundleActivator Stop* method has been executed if the bundle has a bundle activator class.

**See** Bundle::Stop()

# **BUNDLE\_UPDATED** = 0x00000008

The bundle has been updated.

Note This identifier is reserved for future use and not supported yet.

# $\mathbf{BUNDLE\_UNINSTALLED} = 0x00000010$

The bundle has been uninstalled.

**See** *Bundle::Uninstall()* 

## $BUNDLE_RESOLVED = 0x000000020$

The bundle has been resolved.

See Bundle::STATE RESOLVED

#### BUNDLE UNRESOLVED = 0x000000040

The bundle has been unresolved.

See Bundle::BUNDLE INSTALLED

#### BUNDLE STARTING = 0x00000080

The bundle is about to be activated.

The bundle's *BundleActivator start* method is about to be called if the bundle has a bundle activator class.

**See** Bundle::Start()

### BUNDLE\_STOPPING = 0x00000100

The bundle is about to deactivated.

The bundle's *BundleActivator stop* method is about to be called if the bundle has a bundle activator class.

**See** Bundle::Stop()

#### BUNDLE LAZY ACTIVATION = 0x00000200

The bundle will be lazily activated.

The bundle has a *lazy activation policy* and is waiting to be activated. It is now in the *BUN-DLE\_STARTING* state and has a valid *BundleContext*.

**Note** This identifier is reserved for future use and not supported yet.

### **Public Functions**

### BundleEvent()

Creates an invalid instance.

## operator bool() const

Can be used to check if this *BundleEvent* instance is valid, or if it has been constructed using the default constructor.

**Return** true if this event object is valid, false otherwise.

# BundleEvent (Type type, const Bundle &bundle)

Creates a bundle event of the specified type.

#### **Parameters**

- type: The event type.
- bundle: The bundle which had a lifecycle change. This bundle is used as the origin of the event.

# BundleEvent (Type type, const Bundle &bundle, const Bundle &origin)

Creates a bundle event of the specified type.

# **Parameters**

- type: The event type.
- bundle: The bundle which had a lifecycle change.
- origin: The bundle which is the origin of the event. For the event type *BUNDLE\_INSTALLED*, this is the bundle whose context was used to install the bundle. Otherwise it is the bundle itself.

### Bundle GetBundle () const

Returns the bundle which had a lifecycle change.

**Return** The bundle that had a change occur in its lifecycle.

### Type GetType() const

Returns the type of lifecyle event.

The type values are:

- BUNDLE\_INSTALLED
- BUNDLE\_RESOLVED
- BUNDLE\_LAZY\_ACTIVATION
- BUNDLE\_STARTING
- BUNDLE STARTED
- BUNDLE\_STOPPING
- BUNDLE\_STOPPED
- BUNDLE UNRESOLVED
- BUNDLE\_UNINSTALLED

**Return** The type of lifecycle event.

### Bundle GetOrigin() const

Returns the bundle that was the origin of the event.

For the event type *BUNDLE\_INSTALLED*, this is the bundle whose context was used to install the bundle. Otherwise it is the bundle itself.

**Return** The bundle that was the origin of the event.

#### bool operator == (const BundleEvent &evt) const

Compares two bundle events for equality.

**Return** true if both events originate from the same bundle, describe a life-cycle change for the same bundle, and are of the same type. false otherwise. Two invalid bundle events are considered to be equal.

#### **Parameters**

• evt: The bundle event to compare this event with.

### 15.1.5 BundleEventHook

## struct cppmicroservices::BundleEventHook

Bundle Event Hook Service.

Bundles registering this service will be called during bundle lifecycle (installed, starting, started, stopping, stopped, uninstalled) operations.

**Remark** Implementations of this interface are required to be thread-safe.

#### **Public Functions**

```
virtual ~BundleEventHook()
```

virtual void Event (const BundleEvent &event, ShrinkableVector<BundleContext> &contexts) = 0
Bundle event hook method.

This method is called prior to bundle event delivery when a bundle is installed, starting, started, stopping, stopped, and uninstalled. This method can filter the bundles which receive the event.

This method is called one and only one time for each bundle event generated, this includes bundle events which are generated when there are no bundle listeners registered.

### **Parameters**

- event: The bundle event to be delivered.
- contexts: A list of *Bundle* Contexts for bundles which have listeners to which the specified event will be delivered. The implementation of this method may remove bundle contexts from the list to prevent the event from being delivered to the associated bundles.

## 15.1.6 BundleFindHook

struct cppmicroservices::BundleFindHook

Bundle Context Hook Service.

Bundles registering this service will be called during bundle find (get bundles) operations.

**Remark** Implementations of this interface are required to be thread-safe.

# **Public Functions**

```
virtual ~BundleFindHook()
```

virtual void Find (const BundleContext &context, ShrinkableVector<Bundle> &bundles) = 0
Find hook method.

This method is called for bundle find operations using BundleContext::GetBundle(long) and *BundleContext::GetBundles()* methods. The find method can filter the result of the find operation.

**Note** A find operation using the BundleContext::GetBundle(const std::string&) method does not cause the find method to be called, neither does any call to the static methods of the BundleRegistry class.

### **Parameters**

- context: The bundle context of the bundle performing the find operation.
- bundles: A list of Bundles to be returned as a result of the find operation. The implementation of this method may remove bundles from the list to prevent the bundles from being returned to the bundle performing the find operation.

### 15.1.7 BundleResource

std::ostream &cppmicroservices::operator<< (std::ostream &os, const BundleResource &resource)

Streams the resource path into the stream os.

#### class cppmicroservices::BundleResource

#include <cppmicroservices/BundleResource.h> Represents a resource (text file, image, etc.) embedded in a CppMicroServices bundle.

A BundleResource object provides information about a resource (external file) which was embedded into this bundle's shared library. BundleResource objects can be obtained be calling *Bundle::GetResource* or *Bundle::FindResources*.

Example code for retreiving a resource object and reading its contents:

```
// Get this bundle's Bundle object
auto bundle = GetBundleContext().GetBundle();

BundleResource resource = bundle.GetResource("config.properties");
if (resource.IsValid()) {
    // Create a BundleResourceStream object
    BundleResourceStream resourceStream(resource);

    // Read the contents line by line
    std::string line;
    while (std::getline(resourceStream, line)) {
        // Process the content
        std::cout << line << std::endl;
    }
} else {
        // Error handling
}</pre>
```

BundleResource objects have value semantics and copies are very inexpensive.

See also:

BundleResourceStream
The Resource System

# **Public Functions**

### BundleResource()

Creates in invalid BundleResource object.

See IsValid()

# $\textbf{BundleResource} \ (\textbf{const} \ \textit{BundleResource} \ \& \textit{resource})$

Copy constructor.

## **Parameters**

• resource: The object to be copied.

~BundleResource()

BundleResource & operator = (const BundleResource & resource)
Assignment operator.

**Return** A reference to this BundleResource instance.

#### **Parameters**

• resource: The BundleResource object which is assigned to this instance.

#### bool operator < (const BundleResource & resource) const

A less then operator using the full resource path as returned by GetResourcePath() to define the ordering.

**Return** true if this BundleResource object is less then resource, false otherwise.

#### **Parameters**

• resource: The object to which this BundleResource object is compared to.

# bool operator== (const BundleResource &resource) const

Equality operator for BundleResource objects.

**Return** true if this BundleResource object is equal to resource, i.e. they are coming from the same bundle (shared or static) and have an equal resource path, false otherwise.

#### **Parameters**

• resource: The object for testing equality.

### bool operator! = (const BundleResource &resource) const

Inequality operator for BundleResource objects.

```
Return The result of ! (*this == resource).
```

#### **Parameters**

• resource: The object for testing inequality.

## bool IsValid() const

Tests this BundleResource object for validity.

Invalid BundleResource objects are created by the default constructor or can be returned by the *Bundle* class if the resource path is not found.

Return true if this BundleReource object is valid and can safely be used, false otherwise.

# operator bool() const

Boolean conversion operator using *IsValid()*.

#### std::string GetName() const

Returns the name of the resource, excluding the path.

## Example:

```
BundleResource resource = bundle->GetResource("/data/archive.tar.gz");
std::string name = resource.GetName(); // name = "archive.tar.gz"
```

# **Return** The resource name.

**See** GetPath(), GetResourcePath()

#### std::string GetPath() const

Returns the resource's path, without the file name.

### Example:

```
BundleResource resource = bundle->GetResource("/data/archive.tar.gz");
std::string path = resource.GetPath(); // path = "/data/"
```

The path with always begin and end with a forward slash.

**Return** The resource path without the name.

**See** GetResourcePath(), GetName() and IsDir()

#### std::string GetResourcePath() const

Returns the resource path including the file name.

**Return** The resource path including the file name.

**See** GetPath(), GetName() and IsDir()

### std::string GetBaseName() const

Returns the base name of the resource without the path.

#### Example:

```
BundleResource resource = bundle->GetResource("/data/archive.tar.gz");
std::string base = resource.GetBaseName(); // base = "archive"
```

**Return** The resource base name.

**See** GetName(), GetSuffix(), GetCompleteSuffix() and GetCompleteBaseName()

## std::string GetCompleteBaseName() const

Returns the complete base name of the resource without the path.

#### Example:

```
BundleResource resource = bundle->GetResource("/data/archive.tar.gz");
std::string base = resource.GetCompleteBaseName(); // base = "archive.tar"
```

**Return** The resource's complete base name.

**See** GetName(), GetSuffix(), GetCompleteSuffix(), and GetBaseName()

# std::string GetSuffix() const

Returns the suffix of the resource.

The suffix consists of all characters in the resource name after (but not including) the last '.'.

### Example:

```
BundleResource resource = bundle->GetResource("/data/archive.tar.gz");
std::string suffix = resource.GetSuffix(); // suffix = "gz"
```

Return The resource name suffix.

**See** GetName(), GetCompleteSuffix(), GetBaseName() and GetCompleteBaseName()

#### std::string GetCompleteSuffix() const

Returns the complete suffix of the resource.

The suffix consists of all characters in the resource name after (but not including) the first '.'.

### Example:

```
BundleResource resource = bundle->GetResource("/data/archive.tar.gz");
std::string suffix = resource.GetCompleteSuffix(); // suffix = "tar.gz"
```

**Return** The resource name suffix.

**See** GetName(), GetSuffix(), GetBaseName(), and GetCompleteBaseName()

#### bool IsDir() const

Returns true if this BundleResource object points to a directory and thus may have child resources.

**Return** true if this object points to a directory, false otherwise.

### bool IsFile() const

Returns true if this BundleResource object points to a file resource.

**Return** true if this object points to an embedded file, false otherwise.

#### std::vector<std::string> GetChildren() const

Returns a list of resource names which are children of this object.

The returned names are relative to the path of this BundleResource object and may contain file as well as directory entries.

**Return** A list of child resource names.

### std::vector<BundleResource> GetChildResources() const

Returns a list of resource objects which are children of this object.

The returned BundleResource objects may contain files as well as directory resources.

**Return** A list of child resource objects.

#### int GetSize() const

Returns the (uncompressed) size of the resource data for this BundleResource object.

**Return** The uncompressed resource data size.

# int GetCompressedSize() const

Returns the compressed size of the resource data for this BundleResource object.

**Return** The compressed resource data size.

# time\_t GetLastModified() const

Returns the last modified time of this resource in seconds from the epoch.

**Return** Last modified time of this resource.

#### uint32 t GetCrc32() const

Returns the CRC-32 checksum of this resource.

Return CRC-32 checksum of this resource.

#### **Friends**

```
friend gr_bundleresource:::std::hash< BundleResource >
```

template<>

struct std::hash<cppmicroservices::BundleResource>

#include <cppmicroservices/BundleResource.h> Hash functor specialization for BundleResource objects.

### 15.1.8 BundleResourceStream

class cppmicroservices::BundleResourceStream

An input stream class for BundleResource objects.

This class provides access to the resource data embedded in a bundle's shared library via a STL input stream interface.

**See** *BundleResource* for an example how to use this class.

Inherits from cppmicroservices::detail::BundleResourceBuffer, std::istream

### **Public Functions**

BundleResourceStream (const BundleResourceStream&)

BundleResourceStream & operator = (const BundleResourceStream &)

BundleResourceStream (const BundleResource & resource, std::ios\_base::openmode mode = std::ios\_base::in)

Construct a BundleResourceStream object.

# Parameters

- resource: The BundleResource object for which an input stream should be constructed.
- mode: The open mode of the stream. If std::ios\_base::binary is used, the resource data will be treated as binary data, otherwise the data is interpreted as text data and the usual platform specific end-of-line translations take place.

# 15.1.9 Framework

class cppmicroservices::Framework

A Framework instance.

A *Framework* is itself a bundle and is known as the "System Bundle". The System *Bundle* differs from other bundles in the following ways:

- The system bundle is always assigned a bundle identifier of zero (0).
- The system bundle GetLocation method returns the string: "System Bundle".

- The system bundle's life cycle cannot be managed like normal bundles. Its life cycle methods behave as follows:
  - Start Initialize the framework and start installed bundles.
  - Stop Stops all installed bundles.
  - Uninstall The Framework throws a std::runtime\_error exception indicating that the system bundle cannot be uninstalled.

*Framework* instances are created using a *FrameworkFactory*. The methods of this class can be used to manage and control the created framework instance.

**Remark** This class is thread-safe.

See FrameworkFactory::NewFramework(const std::map<std::string, Any>& configuration)

Inherits from *cppmicroservices::Bundle* 

### **Public Functions**

#### Framework (Bundle b)

Convert a Bundle representing the system bundle to a Framework instance.

#### **Parameters**

• b: The system bundle

## **Exceptions**

• std::logic\_error: If the bundle is not the system bundle.

Framework (const Framework &fw)

Framework (Framework &&fw)

Framework & operator = (const Framework & fw)

Framework & operator = (Framework & & fw)

# void Init()

Initialize this Framework.

After calling this method, this *Framework* has:

- Generated a new framework UUID.
- Moved to the STATE\_STARTING state.
- A valid Bundle Context.
- Event handling enabled.
- Reified Bundle objects for all installed bundles.
- Registered any framework services.

This *Framework* will not actually be started until *Start* is called.

This method does nothing if called when this *Framework* is in the *STATE\_STARTING*, *STATE\_ACTIVE* or *STATE\_STOPPING* states.

# **Exceptions**

• std::runtime\_error: If this Framework could not be initialized.

FrameworkEvent WaitForStop (const std::chrono::milliseconds &timeout)

Wait until this *Framework* has completely stopped.

The Stop method on a *Framework* performs an asynchronous stop of the *Framework* if it was built with threading support.

This method can be used to wait until the asynchronous stop of this *Framework* has completed. This method will only wait if called when this *Framework* is in the *STATE\_STARTING*, *STATE\_ACTIVE*, or *STATE\_STOPPING* states. Otherwise it will return immediately.

A Framework Event is returned to indicate why this Framework has stopped.

**Return** A *Framework* Event indicating the reason this method returned. The following *FrameworkEvent* types may be returned by this method.

- FRAMEWORK\_STOPPED This Framework has been stopped.
- FRAMEWORK\_ERROR The Framework encountered an error while shutting down or an error has occurred which forced the framework to shutdown.
- FRAMEWORK\_WAIT\_TIMEDOUT This method has timed out and returned before this Framework has stopped.

#### **Parameters**

timeout: Maximum time duration to wait until this Framework has completely stopped. A
value of zero will wait indefinitely.

### 15.1.10 FrameworkEvent

 $std::ostream \& cppmicroservices::operator << (std::ostream \& os, Framework Event:: Type event- \\ Type)$ 

Writes a string representation of eventType to the stream os.

std::ostream &cppmicroservices::operator<< (std::ostream &os, const FrameworkEvent &evt)
Writes a string representation of evt to the stream os.

bool cppmicroservices::operator== (const FrameworkEvent &rhs, const FrameworkEvent &lhs)
Compares two framework events for equality.

class cppmicroservices::FrameworkEvent

#include <cppmicroservices/FrameworkEvent.h> An event from the Micro Services framework describing a Framework event.

FrameworkEvent objects are delivered to listeners connected via BundleContext::AddFrameworkListener() when an event occurs within the Framework which a user would be interested in. A Type code is used to identify the event type for future extendability.

**See** BundleContext::AddFrameworkListener

# **Public Types**

### enum Type

A type code used to identify the event type for future extendability.

Values:

### FRAMEWORK STARTED = 0x000000001

The Framework has started.

This event is fired when the *Framework* has started after all installed bundles that are marked to be started have been started. The source of this event is the System *Bundle*.

### FRAMEWORK ERROR = 0x000000002

The *Framework* has been started.

The Framework's BundleActivator Start method has been executed.

### FRAMEWORK\_WARNING = 0x00000010

A warning has occurred.

There was a warning associated with a bundle.

### $FRAMEWORK\_INFO = 0x00000020$

An informational event has occurred.

There was an informational event associated with a bundle.

#### FRAMEWORK STOPPED = 0x000000040

The *Framework* has been stopped.

This event is fired when the *Framework* has been stopped because of a stop operation on the system bundle. The source of this event is the System *Bundle*.

## FRAMEWORK\_STOPPED\_UPDATE = 0x00000080

The *Framework* is about to be stopped.

This event is fired when the *Framework* has been stopped because of an update operation on the system bundle. The *Framework* will be restarted after this event is fired. The source of this event is the System *Bundle*.

## $FRAMEWORK\_WAIT\_TIMEDOUT = 0x00000200$

The *Framework* did not stop before the wait timeout expired.

This event is fired when the *Framework* did not stop before the wait timeout expired. The source of this event is the System *Bundle*.

#### **Public Functions**

#### FrameworkEvent()

Creates an invalid instance.

#### operator bool() const

Returns false if the *FrameworkEvent* is empty (i.e invalid) and true if the *FrameworkEvent* is not null and contains valid data.

**Return** true if this event object is valid, false otherwise.

**FrameworkEvent** (Type type, const Bundle &bundle, const std::string &message, const std::exception\_ptr exception = nullptr)
Creates a Framework event of the specified type.

### **Parameters**

• type: The event type.

- bundle: The bundle associated with the event. This bundle is also the source of the event.
- message: The message associated with the event.
- exception: The exception associated with this event. Should be nullptr if there is no exception.

### Bundle GetBundle () const

Returns the bundle associated with the event.

**Return** The bundle associated with the event.

#### std::string GetMessage() const

Returns the message associated with the event.

**Return** the message associated with the event.

### std::exception\_ptr GetThrowable() const

Returns the exception associated with this event.

**Remark** Use std::rethrow\_exception to throw the exception returned.

**Return** The exception. May be nullptr if there is no related exception.

## Type GetType() const

Returns the type of framework event.

The type values are:

- FRAMEWORK\_STARTED
- FRAMEWORK\_ERROR
- FRAMEWORK\_WARNING
- FRAMEWORK\_INFO
- FRAMEWORK\_STOPPED
- FRAMEWORK\_STOPPED\_UPDATE
- FRAMEWORK\_WAIT\_TIMEDOUT

**Return** The type of *Framework* event.

# 15.1.11 PrototypeServiceFactory

#### struct cppmicroservices::PrototypeServiceFactory

A factory for *prototype scope* services.

The factory can provide multiple, unique service objects.

When registering a service, a *PrototypeServiceFactory* object can be used instead of a service object, so that the bundle developer can create a unique service object for each caller that is using the service. When a caller uses a *ServiceObjects* to request a service instance, the framework calls the GetService method to return a service object specifically for the requesting caller. The caller can release the returned service object and the framework will call the UngetService method with the service object. When a bundle uses the *BundleContext::GetService(const ServiceReferenceBase&)* method to obtain a service object, the framework acts as if the service has bundle scope. That is, the framework will call the GetService method to obtain a bundle-scoped instance which will be cached and have a use count. See *ServiceFactory*.

A bundle can use both <code>ServiceObjects</code> and <code>BundleContext::GetService(const ServiceReferenceBase&)</code> to obtain a service object for a service. <code>ServiceObjects::GetService()</code> will always return an instance provided by a call to <code>GetService(const Bundle&, const ServiceRegistrationBase&)</code> and <code>BundleContext::GetService(const ServiceReferenceBase&)</code> will always return the bundle-scoped instance. <code>PrototypeServiceFactory</code> objects are only used by the framework and are not made available to other bundles. The framework may concurrently call a <code>PrototypeServiceFactory</code>.

**See** BundleContext::GetServiceObjects()

See ServiceObjects

Inherits from cppmicroservices::ServiceFactory

#### **Public Functions**

InterfaceMapConstPtr GetService (const Bundle &bundle, const ServiceRegistrationBase &registration) = 0

Returns a service object for a caller.

The framework invokes this method for each caller requesting a service object using *ServiceObjects::GetService()*. The factory can then return a specific service object for the caller. The framework checks that the returned service object is valid. If the returned service object is empty or does not contain entries for all the interfaces named when the service was registered, a warning is issued and nullptr is returned to the caller. If this method throws an exception, a warning is issued and nullptr is returned to the caller.

**Return** A service object that must contain entries for all the interfaces named when the service was registered.

**See** ServiceObjects::GetService()

See InterfaceMapConstPtr

#### **Parameters**

- bundle: The bundle requesting the service.
- registration: The ServiceRegistrationBase object for the requested service.

void UngetService (const Bundle &bundle, const ServiceRegistrationBase &registration, const Inter-

faceMapConstPtr & service) = 0

Releases a service object created for a caller.

The framework invokes this method when a service has been released by a bundles such as by calling ServiceObjects::UngetService(). The service object may then be destroyed. If this method throws an exception, a warning is issued.

See ServiceObjects::UngetService()

### **Parameters**

- bundle: The bundle releasing the service.
- registration: The ServiceRegistrationBase object for the service being released.
- service: The service object returned by a previous call to the GetService method.

# 15.1.12 ServiceEvent

std::ostream &cppmicroservices::operator<< (std::ostream &os, const ServiceEvent::Type &type)
Writes a string representation of type to the stream os.

std::ostream &cppmicroservices::operator<< (std::ostream &os, const ServiceEvent &event)
Writes a string representation of event to the stream os.

### class cppmicroservices::ServiceEvent

#include <cppmicroservices/ServiceEvent.h> An event from the Micro Services framework describing a service lifecycle change.

ServiceEvent objects are delivered to listeners connected via BundleContext::AddServiceListener() when a change occurs in this service's lifecycle. A type code is used to identify the event type for future extendability.

## **Public Types**

### enum Type

The service event type.

Values:

#### SERVICE REGISTERED = 0x000000001

This service has been registered.

This event is delivered **after** the service has been registered with the framework.

**See** BundleContext::RegisterService

### $SERVICE\_MODIFIED = 0x000000002$

The properties of a registered service have been modified.

This event is delivered **after** the service properties have been modified.

**See** ServiceRegistration::SetProperties

### **SERVICE UNREGISTERING** = 0x000000004

This service is in the process of being unregistered.

This event is delivered **before** the service has completed unregistering.

If a bundle is using a service that is SERVICE\_UNREGISTERING, the bundle should release its use of the service when it receives this event. If the bundle does not release its use of the service when it receives this event, the framework will automatically release the bundle's use of the service while completing the service unregistration operation.

**See** ServiceRegistration::Unregister

#### SERVICE MODIFIED ENDMATCH = 0x00000008

The properties of a registered service have been modified and the new properties no longer match the listener's filter.

This event is delivered **after** the service properties have been modified. This event is only delivered to listeners which were added with a non-empty filter where the filter matched the service properties prior to the modification but the filter does not match the modified service properties.

**See** ServiceRegistration::SetProperties

#### **Public Functions**

### ServiceEvent()

Creates an invalid instance.

### operator bool() const

Can be used to check if this *ServiceEvent* instance is valid, or if it has been constructed using the default constructor.

**Return** true if this event object is valid, false otherwise.

## ServiceEvent (Type type, const ServiceReferenceBase &reference)

Creates a new service event object.

#### **Parameters**

- type: The event type.
- reference: A ServiceReference object to the service that had a lifecycle change.

#### ServiceEvent (const ServiceEvent &other)

ServiceEvent & operator = (const ServiceEvent & other)

# ServiceReferenceU GetServiceReference() const

Returns a reference to the service that had a change occur in its lifecycle.

This reference is the source of the event.

**Return** Reference to the service that had a lifecycle change.

#### template <class S>

ServiceReference(S) GetServiceReference() const

# Type GetType() const

Returns the type of event.

The event type values are:

- SERVICE\_REGISTERED
- SERVICE\_MODIFIED
- SERVICE\_MODIFIED\_ENDMATCH
- SERVICE\_UNREGISTERING

**Return** Type of service lifecycle change.

### 15.1.13 ServiceEventListenerHook

# struct cppmicroservices::ServiceEventListenerHook

Service Event Listener Hook Service.

Bundles registering this service will be called during service (register, modify, and unregister service) operations.

**Remark** Implementations of this interface are required to be thread-safe.

## **Public Types**

**using** ShrinkableMapType = ShrinkableMap<BundleContext, ShrinkableVector<ServiceListenerHook::ListenerInfo>> ShrinkableMap type for filtering event listeners.

### **Public Functions**

```
virtual ~ServiceEventListenerHook()
```

virtual void Event (const ServiceEvent &event, ShrinkableMapType &listeners) = 0

Event listener hook method.

This method is called prior to service event delivery when a publishing bundle registers, modifies or unregisters a service. This method can filter the listeners which receive the event.

### **Parameters**

- event: The service event to be delivered.
- listeners: A map of *Bundle* Contexts to a list of Listener Infos for the bundle's listeners to which the specified event will be delivered. The implementation of this method may remove bundle contexts from the map and listener infos from the list values to prevent the event from being delivered to the associated listeners.

# 15.1.14 ServiceException

std::ostream &operator<< (std::ostream &os, const cppmicroservices::ServiceException &exc)

Writes a string representation of exc to the stream os.

```
class cppmicroservices::ServiceException
```

#include <cppmicroservices/ServiceException.h> A service exception used to indicate that a service problem occurred.

A ServiceException object is created by the framework or to denote an exception condition in the service. An enum type is used to identify the exception type for future extendability.

This exception conforms to the general purpose exception chaining mechanism.

Inherits from std::runtime\_error

# **Public Types**

# enum Type

Values:

#### UNSPECIFIED = 0

No exception type is unspecified.

## UNREGISTERED = 1

The service has been unregistered.

## $FACTORY\_ERROR = 2$

The service factory produced an invalid service object.

#### **FACTORY EXCEPTION** = 3

The service factory threw an exception.

#### **REMOTE** = 5

An error occurred invoking a remote service.

#### FACTORY RECURSION = 6

The service factory resulted in a recursive call to itself for the requesting bundle.

#### **Public Functions**

### **ServiceException** (const std::string &msg, const Type &type = UNSPECIFIED)

Creates a ServiceException with the specified message, type and exception cause.

#### **Parameters**

- msq: The associated message.
- type: The type for this exception.

## ServiceException (const ServiceException &o)

ServiceException & operator = (const ServiceException & o)

```
~ServiceException()
```

```
Type GetType() const
```

Returns the type for this exception or UNSPECIFIED if the type was unspecified or unknown.

**Return** The type of this exception.

# 15.1.15 ServiceFactory

### class cppmicroservices::ServiceFactory

A factory for bundle scope services.

The factory can provide service objects unique to each bundle.

When registering a service, a *ServiceFactory* object can be used instead of a service object, so that the bundle developer can create a customized service object for each bundle that is using the service.

When a bundle requests the service object, the framework calls the <code>ServiceFactory::GetService</code> method to return a service object customized for the requesting bundle. The returned service object is cached by the framework for subsequent calls to <code>BundleContext::GetService(constServiceReference&)</code> until the bundle releases its use of the service.

When the bundle's use count for the service is decremented to zero (including the bundle stopping or the service being unregistered), the framework will call the <code>ServiceFactory::UngetService</code> method.

ServiceFactory objects are only used by the framework and are not made available to other bundles in the bundle environment. The framework may concurrently call a ServiceFactory.

**See** BundleContext::GetService

**See** PrototypeServiceFactory

Remark This class is thread safe.

Subclassed by *cppmicroservices::PrototypeServiceFactory* 

### **Public Functions**

### virtual ~ServiceFactory()

**virtual** InterfaceMapConstPtr **GetService** (**const** Bundle &bundle, **const** ServiceRegistrationBase &registration) = 0

Returns a service object for a bundle.

The framework invokes this method the first time the specified bundle requests a service object using the <code>BundleContext::GetService(const ServiceReferenceBase&)</code> method. The factory can then return a customized service object for each bundle.

The framework checks that the returned service object is valid. If the returned service object is null or does not contain entries for all the classes named when the service was registered, a framework event of type <code>FrameworkEvent::FRAMEWORK\_ERROR</code> is fired containing a service exception of type <code>ServiceException::FACTORY\_ERROR</code> and null is returned to the bundle. If this method throws an exception, a framework event of type <code>FrameworkEvent::FRAMEWORK\_ERROR</code> is fired containing a service exception of type <code>ServiceException::FACTORY\_EXCEPTION</code> with the thrown exception as a nested exception and null is returned to the bundle. If this method is recursively called for the specified bundle, a framework event of type <code>FrameworkEvent::FRAMEWORK\_ERROR</code> is fired containing a service exception of type <code>ServiceException::FACTORY\_RECURSION</code> and null is returned to the bundle.

The framework caches the valid service object, and will return the same service object on any future call to <code>BundleContext::GetService</code> for the specified bundle. This means the framework does not allow this method to be concurrently called for the specified bundle.

**Return** A service object that **must** contain entries for all the interfaces named when the service was registered.

**See** BundleContext::GetService

See InterfaceMapConstPtr

### **Parameters**

- bundle: The bundle requesting the service.
- registration: The ServiceRegistrationBase object for the requested service.

virtual void UngetService (const Bundle &bundle, const ServiceRegistrationBase &registration, const InterfaceMapConstPtr &service) = 0

Releases a service object customized for a bundle.

The *Framework* invokes this method when a service has been released by a bundle. If this method throws an exception, a framework event of type *FrameworkEvent::FRAMEWORK\_ERROR* is fired containing a service exception of type *ServiceException::FACTORY\_EXCEPTION* with the thrown exception as a nested exception.

See InterfaceMapConstPtr

#### **Parameters**

- bundle: The Bundle releasing the service.
- registration: The ServiceRegistration object for the service being released.
- service: The service object returned by a previous call to the ServiceFactory::GetService method.

# 15.1.16 ServiceFindHook

struct cppmicroservices::ServiceFindHook

Service Find Hook Service.

Bundles registering this service will be called during service find (get service references) operations.

**Remark** Implementations of this interface are required to be thread-safe.

#### **Public Functions**

```
virtual ~ServiceFindHook()
```

virtual void Find (const BundleContext &context, const std::string &name, const std::string &filter, ShrinkableVector<ServiceReferenceBase> &references) = 0

Find hook method.

This method is called during the service find operation (for example, BundleContext::GetServiceReferences < S > ()). This method can filter the result of the find operation.

#### **Parameters**

- context: The bundle context of the bundle performing the find operation.
- name: The class name of the services to find or an empty string to find all services.
- filter: The filter criteria of the services to find or an empty string for no filter criteria.
- references: A list of Service References to be returned as a result of the find operation. The implementation of this method may remove service references from the list to prevent the references from being returned to the bundle performing the find operation.

# 15.1.17 ServiceInterface

#### template <class T>

```
std::shared_ptr<ServiceFactory> cppmicroservices::ToFactory(const std::shared_ptr<T> &fac-
```

Cast the argument to a shared pointer of type ServiceFactory.

Useful when calling <code>BundleContext::RegisterService</code> with a service factory, for example:

```
std::shared_ptr<MyServiceFactory> factory = std::make_shared<MyServiceFactory>();
context->RegisterService<ISomeInterface>(ToFactory(factory));
```

**Return** A shared\_ptr object of type ServiceFactory

See BundleContext::RegisterService(ServiceFactory\* factory, const ServiceProperties& properties)

### **Parameters**

• factory: The service factory shared\_ptr object

using cppmicroservices::InterfaceMap = typedef std::unordered\_map<std::string, std::shared\_p
A map containing interfaces ids and their corresponding service object smart pointers.

InterfaceMap instances represent a complete service object which implements one or more service interfaces. For each implemented service interface, there is an entry in the map with the key being the service interface id and the value a smart pointer to the service interface implementation.

To create InterfaceMap instances, use the MakeInterfaceMap helper class.

**Note** This is a low-level type and should only rarely be used.

**See** MakeInterfaceMap

# template <class T>

## const std::string &us\_service\_interface\_iid()

Returns a unique id for a given type.

By default, the demangled name of  $\mathbb{T}$  is returned.

This template method may be specialized directly or by using the macro *CPPMICROSER-VICES\_DECLARE\_SERVICE\_INTERFACE* to return a custom id for each service interface.

**Return** A unique id for the service interface type T.

# **Template Parameters**

• T: The service interface type.

### template <class Interface>

```
std::shared_ptr<Interface> cppmicroservices::ExtractInterface(const &map)
```

Extract a service interface pointer from a given InterfaceMap instance.

**Return** A shared pointer object of type Interface. The returned object is empty if the map does not contain an entry for the given type

**See** MakeInterfaceMap

#### **Parameters**

• map: a InterfaceMap instance.

```
std::shared_ptr<void> cppmicroservices::ExtractInterface (const InterfaceMapConstPtr &map, const std::string &interfaceId)
```

Extract a service interface pointer from a given InterfaceMap instance.

**Return** The service interface pointer for the service interface id or nullptr if map does not contain an entry for the given type.

**See** ExtractInterface(const InterfaceMapConstPtr&)

## **Parameters**

- map: a InterfaceMap instance.
- interfaceId: The interface id string.

# template <class... Interfaces>

```
class cppmicroservices::MakeInterfaceMap
```

#include <cppmicroservices/ServiceInterface.h> Helper class for constructing InterfaceMap instances based on service implementations or service factories.

# Example usage:

```
std::shared_ptr<MyService> service; // implementes I1 and I2
InterfaceMap im = MakeInterfaceMap<I1,I2>(service);
```

See InterfaceMap

#### **Public Functions**

```
template <class Impl>
MakeInterfaceMap (const std::shared_ptr<Impl> &impl)
```

Constructor taking a service implementation pointer.

#### **Parameters**

impl: A service implementation pointer, which must be castable to a all specified service interfaces

```
MakeInterfaceMap (std::shared_ptr<ServiceFactory> factory)
```

Constructor taking a service factory.

#### **Parameters**

• factory: A service factory.

Declare a service interface id.

This macro associates the given identifier \_service\_interface\_id (a string literal) to the interface class called \_service\_interface\_type. The Identifier must be unique. For example:

The usage of this macro is optional and the service interface id which is automatically associated with any type is usually good enough (the demangled type name). However, care must be taken if the default id is compared with a string literal hard-coding a service interface id. E.g. the default id for templated types in the STL may differ between platforms. For user-defined types and templates the ids are typically consistent, but platform specific default template arguments will lead to different ids.

This macro is normally used right after the class definition for \_service\_interface\_type, in a header file.

If you want to use *CPPMICROSERVICES\_DECLARE\_SERVICE\_INTERFACE* with interface classes declared in a namespace then you have to make sure the *CPPMICROSERVICES\_DECLARE\_SERVICE\_INTERFACE* macro call is not inside a namespace though. For example:

#### **Parameters**

- \_service\_interface\_type: The service interface type.
- \_service\_interface\_id: A string literal representing a globally unique identifier.

# 15.1.18 ServiceListenerHook

#### struct cppmicroservices::ServiceListenerHook

#include <cppmicroservices/ServiceListenerHook.h> Service Listener Hook Service.

Bundles registering this service will be called during service listener addition and removal.

**Remark** Implementations of this interface are required to be thread-safe.

## **Public Functions**

#### virtual ~ServiceListenerHook()

**virtual** void **Added** (**const** std::vector<*ListenerInfo*> &*listeners*) = 0

Added listeners hook method.

This method is called to provide the hook implementation with information on newly added service listeners. This method will be called as service listeners are added while this hook is registered. Also, immediately after registration of this hook, this method will be called to provide the current collection of service listeners which had been added prior to the hook being registered.

#### **Parameters**

• listeners: A collection of *ListenerInfo* objects for newly added service listeners which are now listening to service events.

# virtual void Removed (const std::vector<*ListenerInfo*> & *listeners*) = 0

Removed listeners hook method.

This method is called to provide the hook implementation with information on newly removed service listeners. This method will be called as service listeners are removed while this hook is registered.

### **Parameters**

• listeners: A collection of *ListenerInfo* objects for newly removed service listeners which are no longer listening to service events.

#### struct ListenerInfo

#include <cppmicroservices/ServiceListenerHook.h> Information about a Service Listener.

This class describes the bundle which added the Service Listener and the filter with which it was added.

**Remark** This class is not intended to be implemented by clients.

## **Public Functions**

#### ListenerInfo()

ListenerInfo (const ListenerInfo &other)

#### ~ListenerInfo()

ListenerInfo &operator= (const ListenerInfo &other)

#### bool IsNull () const

Can be used to check if this *ListenerInfo* instance is valid, or if it has been constructed using the default constructor.

**Return** true if this listener object is valid, false otherwise.

#### BundleContext GetBundleContext() const

Return the context of the bundle which added the listener.

**Return** The context of the bundle which added the listener.

## std::string GetFilter() const

Return the filter string with which the listener was added.

**Return** The filter string with which the listener was added. This may be empty if the listener was added without a filter.

#### bool IsRemoved() const

Return the state of the listener for this addition and removal life cycle.

Initially this method will return false indicating the listener has been added but has not been removed. After the listener has been removed, this method must always returns true.

There is an extremely rare case in which removed notification to *ServiceListenerHooks* can be made before added notification if two threads are racing to add and remove the same service listener. Because *ServiceListenerHooks* are called synchronously during service listener addition and removal, the CppMicroServices library cannot guarantee in-order delivery of added and removed notification for a given service listener. This method can be used to detect this rare occurrence.

**Return** false if the listener has not been been removed, true otherwise.

## bool operator == (const ListenerInfo &other) const

Compares this ListenerInfo to another ListenerInfo.

Two ListenerInfos are equal if they refer to the same listener for a given addition and removal life cycle. If the same listener is added again, it will have a different ListenerInfo which is not equal to this ListenerInfo.

**Return** true if the other object is a *ListenerInfo* object and both objects refer to the same listener for a given addition and removal life cycle.

#### **Parameters**

• other: The object to compare against this ListenerInfo.

# **Friends**

friend gr\_servicelistenerhook:::std::hash< ServiceListenerHook::ListenerInfo >

template<>

**struct** std::hash<cppmicroservices::ServiceListenerHook::ListenerInfo>

#include <cppmicroservices/ServiceListenerHook.h> Hash functor specialization for ServiceListener-Hook::ListenerInfo objects.

# 15.1.19 ServiceObjects

## template <class S>

class cppmicroservices::ServiceObjects

#include <cppmicroservices/ServiceObjects.h> Allows multiple service objects for a service to be obtained.

For services with *prototype* scope, multiple service objects for the service can be obtained. For services with *singleton* or *bundle* scope, only one, use-counted service object is available. *Any* unreleased service objects obtained from this *ServiceObjects* object are automatically released by the framework when the bundles associated with the *BundleContext* used to create this *ServiceObjects* object is stopped.

#### **Template Parameters**

• S: Type of Service.

Inherits from cppmicroservices::ServiceObjectsBase

## **Public Functions**

ServiceObjects (const ServiceObjects &other)

ServiceObjects & operator = (const ServiceObjects & other)

ServiceObjects (ServiceObjects &&other)

ServiceObjects & operator = (ServiceObjects & & other)

#### std::shared\_ptr<S> GetService() const

Returns a service object for the referenced service.

This ServiceObjects object can be used to obtain multiple service objects for the referenced service if the service has prototype scope. If the referenced service has singleton or bundle scope, this method behaves the same as calling the BundleContext::GetService(const ServiceReferenceBase&) method for the referenced service. That is, only one, use-counted service object is available from this ServiceObjects object.

This method will always return nullptr when the referenced service has been unregistered.

For a prototype scope service, the following steps are taken to get the service object:

- 1. If the referenced service has been unregistered, nullptr is returned.
- 2. The *PrototypeServiceFactory::GetService(const Bundle&, const ServiceRegistrationBase&)* method is called to create a service object for the caller.
- 3. If the service object (an instance of InterfaceMap) returned by the *PrototypeServiceFactory* object is empty, does not contain all the interfaces named when the service was registered or the *PrototypeServiceFactory* object throws an exception, nullptr is returned and a warning message is issued.
- 4. The service object is returned.

**Return** A shared\_ptr to the service object. The returned shared\_ptr is empty if the service is not registered, the service object returned by a *ServiceFactory* does not contain all the classes under which it was registered or the *ServiceFactory* threw an exception.

# **Exceptions**

• std::logic\_error: If the *BundleContext* used to create this *ServiceObjects* object is no longer valid.

## ServiceReference () const

Returns the ServiceReference for this ServiceObjects object.

**Return** The ServiceReference for this ServiceObjects object.

#### template <>

template<>

class cppmicroservices::ServiceObjects<void>

#include <cppmicroservices/ServiceObjects.h> Allows multiple service objects for a service to be obtained.

This is a specialization of the ServiceObjects class template for void, which maps to all service interface types.

See ServiceObjects

Inherits from cppmicroservices::ServiceObjectsBase

#### **Public Functions**

ServiceObjects (const ServiceObjects &other)

ServiceObjects &operator= (const ServiceObjects &other)

ServiceObjects (ServiceObjects &&other)

ServiceObjects & operator = (ServiceObjects & & other)

## InterfaceMapConstPtr GetService() const

Returns a service object as a InterfaceMap instance for the referenced service.

This method is the same as *ServiceObjects*<*S*>::*GetService()* except for the return type. Further, this method will always return an empty InterfaceMap object when the referenced service has been unregistered.

**Return** A InterfaceMapConstPtr object for the referenced service, which is empty if the service is not registered, the InterfaceMap returned by a *ServiceFactory* does not contain all the classes under which the service object was registered or the *ServiceFactory* threw an exception.

**See** ServiceObjects<S>::GetService()

#### **Exceptions**

• std::logic\_error: If the *BundleContext* used to create this *ServiceObjects* object is no longer valid.

## ServiceReference () const

Returns the *ServiceReference* for this *ServiceObjects* object.

**Return** The ServiceReference for this ServiceObjects object.

# 15.1.20 ServiceReference

## typedef ServiceReference<void> cppmicroservices::ServiceReferenceU

A service reference of unknown type, which is not bound to any interface identifier.

std::ostream &cppmicroservices::operator<< (std::ostream &os, const ServiceReferenceBase &serviceRef)</pre>

Writes a string representation of serviceRef to the stream os.

#### template <class S>

```
class cppmicroservices::ServiceReference
```

#include <cppmicroservices/ServiceReference.h> A reference to a service.

The framework returns ServiceReference objects from the BundleContext::GetServiceReference and BundleContext::GetServiceReferences methods.

A ServiceReference object may be shared between bundles and can be used to examine the properties of the service and to get the service object.

Every service registered in the framework has a unique <code>ServiceRegistration</code> object and may have multiple, distinct <code>ServiceReference</code> objects referring to it. <code>ServiceReference</code> objects associated with a <code>ServiceRegistration</code> are considered equal (more specifically, their <code>operator==()</code> method will return true when compared).

If the same service object is registered multiple times, ServiceReference objects associated with different ServiceRegistration objects are not equal.

**See** BundleContext::GetServiceReference

**See** BundleContext::GetServiceReferences

**See** BundleContext::GetService

#### **Template Parameters**

• S: The class type of the service interface

Inherits from *cppmicroservices::ServiceReferenceBase* 

# **Public Types**

```
template<> using ServiceType = S
```

# **Public Functions**

#### ServiceReference()

Creates an invalid ServiceReference object.

You can use this object in boolean expressions and it will evaluate to false.

ServiceReference (const ServiceReference&)

ServiceReference & operator= (const ServiceReference&)

ServiceReference (const ServiceReferenceBase &base)

#### class cppmicroservices::ServiceReferenceBase

#include <cppmicroservices/ServiceReferenceBase.h> A reference to a service.

**Note:** This class is provided as public API for low-level service queries only. In almost all cases you should use the template ServiceReference instead.

Subclassed by *cppmicroservices::ServiceReference* < S >

#### **Public Functions**

## ServiceReferenceBase (const ServiceReferenceBase & ref)

# operator bool() const

Converts this ServiceReferenceBase instance into a boolean expression.

If this instance was default constructed or the service it references has been unregistered, the conversion returns false, otherwise it returns true.

# ServiceReferenceBase &operator= (std::nullptr\_t)

Releases any resources held or locked by this ServiceReferenceBase and renders it invalid.

#### ~ServiceReferenceBase()

# Any GetProperty (const std::string &key) const

Returns the property value to which the specified property key is mapped in the properties ServiceProperties object of the service referenced by this ServiceReferenceBase object.

Property keys are case-insensitive.

This method continues to return property values after the service has been unregistered. This is so references to unregistered services can still be interrogated.

**Return** The property value to which the key is mapped; an invalid *Any* if there is no property named after the key.

## **Parameters**

• key: The property key.

# void GetPropertyKeys (std::vector<std::string> &keys) const

Returns a list of the keys in the ServiceProperties object of the service referenced by this ServiceReferenceBase object.

This method will continue to return the keys after the service has been unregistered. This is so references to unregistered services can still be interrogated.

#### **Parameters**

• keys: A vector being filled with the property keys.

#### std::vector<std::string> GetPropertyKeys() const

Returns a list of the keys in the ServiceProperties object of the service referenced by this ServiceReferenceBase object.

This method will continue to return the keys after the service has been unregistered. This is so references to unregistered services can still be interrogated.

**Return** A vector being filled with the property keys.

#### Bundle GetBundle () const

Returns the bundle that registered the service referenced by this ServiceReferenceBase object.

This method must return an invalid bundle when the service has been unregistered. This can be used to determine if the service has been unregistered.

**Return** The bundle that registered the service referenced by this ServiceReferenceBase object; an invalid bundle if that service has already been unregistered.

See BundleContext::RegisterService(const InterfaceMap&, const ServiceProperties&)

**See** Bundle::operator bool() const

# std::vector<Bundle> GetUsingBundles() const

Returns the bundles that are using the service referenced by this ServiceReferenceBase object.

Specifically, this method returns the bundles whose usage count for that service is greater than zero.

**Return** A list of bundles whose usage count for the service referenced by this ServiceReferenceBase object is greater than zero.

#### std::string GetInterfaceId() const

Returns the interface identifier this ServiceReferenceBase object is bound to.

A default constructed *ServiceReferenceBase* object is not bound to any interface identifier and calling this method will return an empty string.

**Return** The interface identifier for this *ServiceReferenceBase* object.

# bool IsConvertibleTo (const std::string &interfaceid) const

Checks whether this *ServiceReferenceBase* object can be converted to another *ServiceReferenceBase* object, which will be bound to the given interface identifier.

ServiceReferenceBase objects can be converted if the underlying service implementation was registered under multiple service interfaces.

**Return** true if this *ServiceReferenceBase* object can be converted, false otherwise.

#### **Parameters**

• interfaceid:

## bool operator < (const ServiceReferenceBase & reference) const

Compares this ServiceReferenceBase with the specified ServiceReferenceBase for order.

If this ServiceReferenceBase and the specified ServiceReferenceBase have the same service id they are equal. This ServiceReferenceBase is less than the specified ServiceReferenceBase if it has a lower service ranking and greater if it has a higher service ranking. Otherwise, if this ServiceReferenceBase and the specified ServiceReferenceBase have the same service ranking, this ServiceReferenceBase is less than the specified ServiceReferenceBase if it has a higher service id and greater if it has a lower service id.

**Return** Returns a false or true if this ServiceReferenceBase is less than or greater than the specified ServiceReferenceBase.

#### **Parameters**

• reference: The ServiceReferenceBase to be compared.

bool operator== (const ServiceReferenceBase &reference) const

ServiceReferenceBase & operator= (const ServiceReferenceBase & reference)

#### **Friends**

friend gr\_servicereference::::std::hash< ServiceReferenceBase >

template<>

struct std::hash<cppmicroservices::ServiceReferenceBase>

#include <cppmicroservices/ServiceReferenceBase.h> Hash functor specialization for ServiceReferenceBase objects.

# 15.1.21 ServiceRegistration

template <class I1, class... Interfaces>

class cppmicroservices::ServiceRegistration

#include <cppmicroservices/ServiceRegistration.h> A registered service.

The framework returns a ServiceRegistration object when a BundleContext::RegisterService() method invocation is successful. The ServiceRegistration object is for the private use of the registering bundle and should not be shared with other bundles.

The ServiceRegistration object may be used to update the properties of the service or to unregister the service.

**See** BundleContext::RegisterService()

# **Template Parameters**

- I1: Class type of the first service interface
- Interfaces: Template parameter pack containing zero or more service interfaces

Inherits from *cppmicroservices::ServiceRegistrationBase* 

## **Public Functions**

## ServiceRegistration()

Creates an invalid ServiceRegistration object.

You can use this object in boolean expressions and it will evaluate to false.

# template <class Interface>

ServiceReference<Interface> GetReference() const

Returns a ServiceReference object for a service being registered.

The ServiceReference object may be shared with other bundles.

Return ServiceReference object.

**Exceptions** 

• std::logic\_error: If this ServiceRegistration object has already been unregistered or if it is invalid.

# ServiceReference<I1> GetReference() const

Returns a ServiceReference object for a service being registered.

The ServiceReference object refers to the first interface type and may be shared with other bundles.

Return ServiceReference object.

#### **Exceptions**

• std::logic\_error: If this ServiceRegistration object has already been unregistered or if it is invalid.

## class cppmicroservices::ServiceRegistrationBase

#include <cppmicroservices/ServiceRegistrationBase.h> A registered service.

The framework returns a ServiceRegistrationBase object when a BundleContext::RegisterService() method invocation is successful. The ServiceRegistrationBase object is for the private use of the registering bundle and should not be shared with other bundles.

The ServiceRegistrationBase object may be used to update the properties of the service or to unregister the service.

**Note:** This class is provided as public API for low-level service management only. In almost all cases you should use the template ServiceRegistration instead.

**See** BundleContext::RegisterService()

Subclassed by cppmicroservices::ServiceRegistration< 11, Interfaces >, cppmicroservices::ServiceRegistration< cppmicroservices::HttpServlet >

#### **Public Functions**

ServiceRegistrationBase (const ServiceRegistrationBase & reg)

ServiceRegistrationBase (ServiceRegistrationBase &&reg)

#### operator bool() const

A boolean conversion operator converting this *ServiceRegistrationBase* object to true if it is valid and to false otherwise.

A ServiceRegistrationBase object is invalid if it was default-constructed or was invalidated by assigning 0 to it.

**See** *operator=(std::nullptr\_t)* 

**Return** true if this *ServiceRegistrationBase* object is valid, false otherwise.

# ServiceRegistrationBase &operator= (std::nullptr\_t)

Releases any resources held or locked by this <code>ServiceRegistrationBase</code> and renders it invalid.

**Return** This ServiceRegistrationBase object.

### ~ServiceRegistrationBase()

ServiceReferenceBase GetReference (const std::string &interfaceId = std::string()) const

Returns a ServiceReferenceBase object for a service being registered.

The ServiceReferenceBase object may be shared with other bundles.

Return ServiceReference object.

#### **Exceptions**

• std::logic\_error: If this ServiceRegistrationBase object has already been unregistered or if it is invalid.

# void SetProperties (const ServiceProperties &properties)

Updates the properties associated with a service.

The *Constants::OBJECTCLASS* and *Constants::SERVICE\_ID* keys cannot be modified by this method. These values are set by the framework when the service is registered in the environment.

The following steps are taken to modify service properties:

- 1. The service's properties are replaced with the provided properties.
- 2. A service event of type ServiceEvent::SERVICE\_MODIFIED is fired.

#### **Parameters**

• properties: The properties for this service. See ServiceProperties for a list of standard service property keys. Changes should not be made to this object after calling this method. To update the service's properties this method should be called again.

# **Exceptions**

- std::logic\_error: If this ServiceRegistrationBase object has already been unregistered or if it is invalid.
- std::invalid\_argument: If properties contains case variants of the same key name or if the number of the keys of properties exceeds the value returned by std::numeric\_limits<int>::max().

# void Unregister()

Unregisters a service.

Remove a ServiceRegistrationBase object from the framework service registry. All ServiceRegistrationBase objects associated with this ServiceRegistrationBase object can no longer be used to interact with the service once unregistration is complete.

The following steps are taken to unregister a service:

- 1. The service is removed from the framework service registry so that it can no longer be obtained.
- 2. A service event of type *ServiceEvent::SERVICE\_UNREGISTERING* is fired so that bundles using this service can release their use of the service. Once delivery of the service event is complete, the *ServiceRegistrationBase* objects for the service may no longer be used to get a service object for the service.
- 3. For each bundle whose use count for this service is greater than zero: The bundle's use count for this service is set to zero. If the service was registered with a *ServiceFactory* object, the *ServiceFactory::UngetService* method is called to release the service object for the bundle.

## **Exceptions**

• std::logic\_error: If this ServiceRegistrationBase object has already been unregistered or if it is invalid.

bool operator < (const ServiceRegistrationBase &o) const

Compare two ServiceRegistrationBase objects.

If both ServiceRegistrationBase objects are valid, the comparison is done using the underlying ServiceReference object. Otherwise, this ServiceRegistrationBase object is less than the other object if and only if this object is invalid and the other object is valid.

**Return** true if this *ServiceRegistrationBase* object is less than the other object.

#### **Parameters**

• o: The ServiceRegistrationBase object to compare with.

bool operator == (const ServiceRegistrationBase & registration) const

ServiceRegistrationBase & operator= (const ServiceRegistrationBase & registration)

ServiceRegistrationBase & perator= (ServiceRegistrationBase & registration)

#### **Friends**

```
friend gr_serviceregistration::::std::hash< ServiceRegistrationBase >
```

template<>

struct std::hash<cppmicroservices::ServiceRegistrationBase>

#include <cppmicroservices/ServiceRegistrationBase.h> Hash functor specialization for ServiceRegistrationBase objects.

# 15.1.22 ServiceTracker

template <class S, class T = S>

class cppmicroservices::ServiceTracker

#include <cppmicroservices/ServiceTracker.h> The ServiceTracker class simplifies using services from the framework's service registry.

A ServiceTracker object is constructed with search criteria and a ServiceTrackerCustomizer object. A ServiceTracker can use a ServiceTrackerCustomizer to customize the service objects to be tracked. The ServiceTracker can then be opened to begin tracking all services in the framework's service registry that match the specified search criteria. The ServiceTracker correctly handles all of the details of listening to ServiceEvents and getting and ungetting services.

The GetServiceReferences method can be called to get references to the services being tracked. The GetService and GetServices methods can be called to get the service objects for the tracked service.

Customization of the services to be tracked requires the tracked type to be default constructible and convertible to bool. To customize a tracked service using a custom type with value-semantics like

```
struct MyTrackedClass
{
   explicit operator bool() const { return true; }
   /* ... */
};
```

a custom ServiceTrackerCustomizer is required. It provides code to associate the tracked service with the custom tracked type:

Instantiation of a ServiceTracker with the custom customizer looks like this:

```
MyTrackingCustomizer myCustomizer;
ServiceTracker<IFooService, MyTrackedClass> tracker(GetBundleContext(),
&myCustomizer);
```

Note The ServiceTracker class is thread-safe. It does not call a ServiceTrackerCustomizer while holding any locks. ServiceTrackerCustomizer implementations must also be thread-safe.

Remark This class is thread safe.

#### **Template Parameters**

- S: The type of the service being tracked. The type S\* must be an assignable datatype.
- T: The tracked object.

Inherits from *cppmicroservices::ServiceTrackerCustomizer*< S, T >

# **Public Types**

```
template<>
using TrackedParamType = typename ServiceTrackerCustomizer::TrackedParamType
          The type of the tracked object.

template<>
using TrackingMap = std::unordered_map<ServiceReference<S>, std::shared_ptr<TrackedParamType>>
```

#### **Public Functions**

```
~ServiceTracker()
Automatically closes the ServiceTracker
```

ServiceTracker (const BundleContext &context, const ServiceReference<S> &reference, Service-TrackerCustomizer<S, T> \*customizer = nullptr)

Create a ServiceTracker on the specified ServiceReference.

The service referenced by the specified ServiceReference will be tracked by this ServiceTracker.

#### **Parameters**

- context: The BundleContext against which the tracking is done.
- reference: The ServiceReference for the service to be tracked.
- customizer: The customizer object to call when services are added, modified, or removed in this ServiceTracker. If customizer is null, then this ServiceTracker will be used as the ServiceTrackerCustomizer and this ServiceTracker will call the ServiceTrackerCustomizer methods on itself.

**ServiceTracker** (const BundleContext &context, const std::string &clazz, ServiceTrackerCustomizer<S, T>\*customizer = nullptr)

Create a ServiceTracker on the specified class name.

Services registered under the specified class name will be tracked by this ServiceTracker.

#### **Parameters**

- context: The BundleContext against which the tracking is done.
- clazz: The class name of the services to be tracked.
- customizer: The customizer object to call when services are added, modified, or removed in this ServiceTracker. If customizer is null, then this ServiceTracker will be used as the ServiceTrackerCustomizer and this ServiceTracker will call the ServiceTrackerCustomizer methods on itself.

**ServiceTracker** (const BundleContext &context, const LDAPFilter &filter, ServiceTrackerCustomizer<S, T>\*customizer = nullptr)

Create a ServiceTracker on the specified LDAPFilter object.

Services which match the specified LDAPFilter object will be tracked by this ServiceTracker.

#### **Parameters**

- context: The BundleContext against which the tracking is done.
- filter: The LDAPFilter to select the services to be tracked.
- customizer: The customizer object to call when services are added, modified, or removed in this ServiceTracker. If customizer is null, then this ServiceTracker will be used as the ServiceTrackerCustomizer and this ServiceTracker will call the ServiceTrackerCustomizer methods on itself.

**ServiceTracker**(const BundleContext &context, ServiceTrackerCustomizer < S, T> \*customizer = nullptr)

Create a ServiceTracker on the class template argument S.

Services registered under the interface name of the class template argument S will be tracked by this ServiceTracker.

#### **Parameters**

- context: The BundleContext against which the tracking is done.
- customizer: The customizer object to call when services are added, modified, or removed in this ServiceTracker. If customizer is null, then this ServiceTracker will be used as the ServiceTrackerCustomizer and this ServiceTracker will call the ServiceTrackerCustomizer methods on itself.

#### **Exceptions**

• ServiceException: If the service interface name is empty.

#### virtual void Open ()

Open this ServiceTracker and begin tracking services.

Services which match the search criteria specified when this ServiceTracker was created are now tracked by this ServiceTracker.

#### **Exceptions**

- std::runtime\_error: If the <code>BundleContext</code> with which this <code>ServiceTracker</code> was created is no longer valid.
- std::runtime\_error: If the LDAP filter used to construct the ServiceTracker contains an invalid filter expression that cannot be parsed.

#### virtual void Close ()

Close this ServiceTracker.

This method should be called when this ServiceTracker should end the tracking of services.

This implementation calls *GetServiceReferences()* to get the list of tracked services to remove.

### Exceptions

• std::runtime\_error: If the <code>BundleContext</code> with which this <code>ServiceTracker</code> was created is no longer valid.

## std::shared\_ptr<TrackedParamType> WaitForService()

Wait for at least one service to be tracked by this ServiceTracker.

This method will also return when this ServiceTracker is closed.

It is strongly recommended that WaitForService is not used during the calling of the BundleActivator methods. BundleActivator methods are expected to complete in a short period of time.

This implementation calls *GetService()* to determine if a service is being tracked.

**Return** The result of *GetService()*.

# template <class Rep, class Period>

std::shared\_ptr<TrackedParamType> WaitForService (const std::chrono::duration<Rep, Period> &rel time)

Wait for at least one service to be tracked by this ServiceTracker.

This method will also return when this ServiceTracker is closed.

It is strongly recommended that WaitForService is not used during the calling of the BundleActivator methods. BundleActivator methods are expected to complete in a short period of time.

This implementation calls *GetService()* to determine if a service is being tracked.

**Return** The result of *GetService()*.

#### **Parameters**

• rel\_time: The relative time duration to wait for a service. If zero, the method will wait indefinitely.

#### **Exceptions**

• std::invalid\_argument: exception if rel\_time is negative.

# virtual std::vector<ServiceReference<S>>> GetServiceReferences() const

Return a list of ServiceReferences for all services being tracked by this ServiceTracker.

Return A list of ServiceReference objects.

#### virtual ServiceReference<S> GetServiceReference() const

Returns a ServiceReference for one of the services being tracked by this ServiceTracker.

If multiple services are being tracked, the service with the highest ranking (as specified in its service. ranking property) is returned. If there is a tie in ranking, the service with the lowest service ID (as specified in its service.id property); that is, the service that was registered first is returned. This is the same algorithm used by <code>BundleContext::GetServiceReference()</code>.

This implementation calls *GetServiceReferences()* to get the list of references for the tracked services.

**Return** A ServiceReference for a tracked service.

# **Exceptions**

• ServiceException: if no services are being tracked.

# virtual std::shared\_ptr<TrackedParamType> GetService (const\_ServiceReference<S> & reference)

Returns the service object for the specified ServiceReference if the specified referenced service is being tracked by this ServiceTracker.

**Return** A service object or nullptr if the service referenced by the specified ServiceReference is not being tracked.

# **Parameters**

• reference: The reference to the desired service.

# virtual std::vector<std::shared\_ptr<TrackedParamType>> GetServices() const

Return a list of service objects for all services being tracked by this ServiceTracker.

This implementation calls *GetServiceReferences()* to get the list of references for the tracked services and then calls GetService(const ServiceReference&) for each reference to get the tracked service object.

**Return** A list of service objects or an empty list if no services are being tracked.

# virtual std::shared\_ptr<TrackedParamType> GetService() const

Returns a service object for one of the services being tracked by this ServiceTracker.

If any services are being tracked, this implementation returns the result of calling GetService(GetServiceReference()).

**Return** A service object or null if no services are being tracked.

# virtual void Remove (const ServiceReference<S> &reference)

Remove a service from this ServiceTracker.

The specified service will be removed from this <code>ServiceTracker</code>. If the specified service was being tracked then the <code>ServiceTrackerCustomizer::RemovedService</code> method will be called for that service.

#### **Parameters**

• reference: The reference to the service to be removed.

## virtual int Size() const

Return the number of services being tracked by this ServiceTracker.

**Return** The number of services being tracked.

## virtual int GetTrackingCount() const

Returns the tracking count for this ServiceTracker.

The tracking count is initialized to 0 when this ServiceTracker is opened. Every time a service is added, modified or removed from this ServiceTracker, the tracking count is incremented.

The tracking count can be used to determine if this <code>ServiceTracker</code> has added, modified or removed a service by comparing a tracking count value previously collected with the current tracking count value. If the value has not changed, then no service has been added, modified or removed from this <code>ServiceTracker</code> since the previous tracking count was collected.

Return The tracking count for this ServiceTracker or -1 if this ServiceTracker is not open.

## virtual void GetTracked (TrackingMap &tracked) const

Return a sorted map of the ServiceReferences and service objects for all services being tracked by this ServiceTracker.

The map is sorted in natural order of ServiceReference. That is, the last entry is the service with the highest ranking and the lowest service id.

#### **Parameters**

• tracked: A TrackingMap with the ServiceReferences and service objects for all services being tracked by this ServiceTracker. If no services are being tracked, then the returned map is empty.

# virtual bool IsEmpty() const

Return if this ServiceTracker is empty.

**Return** true if this ServiceTracker is not tracking any services.

#### **Protected Functions**

std::shared\_ptr<TrackedParamType> AddingService (const ServiceReference<S> &reference)

Default implementation of the ServiceTrackerCustomizer::AddingService method.

This method is only called when this ServiceTracker has been constructed with a nullptr ServiceTrackerCustomizer argument.

This implementation returns the result of calling GetService on the BundleContext with which this ServiceTracker was created passing the specified ServiceReference.

This method can be overridden in a subclass to customize the service object to be tracked for the service being added. In that case, take care not to rely on the default implementation of *RemovedService* to unget the service.

**Return** The service object to be tracked for the service added to this ServiceTracker.

**See** ServiceTrackerCustomizer::AddingService(const ServiceReference&)

#### **Parameters**

• reference: The reference to the service being added to this ServiceTracker.

# **Exceptions**

- std::runtime\_error: If this *BundleContext* is no longer valid.
- std::invalid\_argument: If the specified ServiceReference is invalid (default constructed).

void ModifiedService (const ServiceReference<S> & reference, const std::shared\_ptr<TrackedParamType> & service)

Default implementation of the ServiceTrackerCustomizer::ModifiedService method.

This method is only called when this ServiceTracker has been constructed with a nullptr ServiceTrackerCustomizer argument.

This implementation does nothing.

**See** ServiceTrackerCustomizer::ModifiedService(const ServiceReference&, TrackedArgType)

#### **Parameters**

- reference: The reference to modified service.
- service: The service object for the modified service.

void RemovedService (const ServiceReference<S> & reference, const std::shared\_ptr<TrackedParamType> & service)

Default implementation of the ServiceTrackerCustomizer::RemovedService method.

This method is only called when this ServiceTracker has been constructed with a nullptr ServiceTrackerCustomizer argument.

This method can be overridden in a subclass. If the default implementation of the *AddingService* method was used, this method must unget the service.

**See** ServiceTrackerCustomizer::RemovedService(const ServiceReferenceType&, TrackedArgType)

#### **Parameters**

- reference: The reference to removed service.
- service: The service object for the removed service.

template <class S, class T = S>

#### struct cppmicroservices::ServiceTrackerCustomizer

#include <cppmicroservices/ServiceTrackerCustomizer.h> The ServiceTrackerCustomizer interface allows a ServiceTracker to customize the service objects that are tracked.

A ServiceTrackerCustomizer is called when a service is being added to a ServiceTracker. The ServiceTrackerCustomizer can then return an object for the tracked service. A ServiceTrackerCustomizer is also called when a tracked service is modified or has been removed from a ServiceTracker.

The methods in this interface may be called as the result of a <code>ServiceEvent</code> being received by a <code>ServiceTracker</code>. Since <code>ServiceEvents</code> are synchronously delivered, it is highly recommended that implementations of these methods do not register (<code>BundleContext::RegisterService</code>), modify (<code>ServiceRegistration::SetProperties</code>) or unregister (<code>ServiceRegistration::Unregister</code>) a service while being synchronized on any object.

The ServiceTracker class is thread-safe. It does not call a ServiceTrackerCustomizer while holding any locks. ServiceTrackerCustomizer implementations must also be thread-safe.

**Remark** This class is thread safe.

# **Template Parameters**

- S: The type of the service being tracked
- T: The type of the tracked object. The default is S.

Subclassed by *cppmicroservices::ServiceTracker*< *S*, *T* >

# **Public Types**

#### template<>

using TrackedParamType = typename TypeTraits::TrackedParamType

## **Public Functions**

# virtual ~ServiceTrackerCustomizer()

A service is being added to the ServiceTracker.

This method is called before a service which matched the search parameters of the <code>ServiceTracker</code> is added to the <code>ServiceTracker</code>. This method should return the service object to be tracked for the specified <code>ServiceReference</code>. The returned service object is stored in the <code>ServiceTracker</code> and is available from the <code>GetService</code> and <code>GetServices</code> methods.

**Return** The service object to be tracked for the specified referenced service or 0 if the specified referenced service should not be tracked.

## **Parameters**

• reference: The reference to the service being added to the ServiceTracker.

A service tracked by the ServiceTracker has been modified.

This method is called when a service being tracked by the ServiceTracker has had it properties modified.

#### **Parameters**

- reference: The reference to the service that has been modified.
- service: The service object for the specified referenced service.

A service tracked by the ServiceTracker has been removed.

This method is called after a service is no longer being tracked by the ServiceTracker.

#### **Parameters**

- reference: The reference to the service that has been removed.
- service: The service object for the specified referenced service.

# struct TypeTraits

#include <cppmicroservices/ServiceTrackerCustomizer.h>

# **Public Types**

```
template<>
using ServiceType = S
template<>
using TrackedType = T
template<>
using TrackedParamType = T
```

## **Public Static Functions**

```
template<>
```

static std::shared\_ptr<TrackedType> ConvertToTrackedType (const std::shared\_ptr<S>&)

# 15.2 Utilities

These classes support the main CppMicroServices API:

# 15.2.1 Any

template <typename ValueType>

```
ValueType *cppmicroservices::any_cast (Any *operand) any_cast operator used to extract the ValueType from an Any*.
```

Will return a pointer to the stored value.

Example Usage:

```
MyType* pTmp = any_cast<MyType*>(pAny)
```

Will return nullptr if the cast fails, i.e. types don't match.

# template <typename ValueType>

Will return a const pointer to the stored value.

Example Usage:

```
const MyType* pTmp = any_cast<MyType*>(pAny)
```

Will return nullptr if the cast fails, i.e. types don't match.

# template <typename ValueType>

ValueType cppmicroservices::any\_cast (const Any & operand)

any\_cast operator used to extract a copy of the ValueType from an const Any&.

Example Usage:

```
MyType tmp = any_cast<MyType>(anAny)
```

Dont use an any\_cast in combination with references, i.e. MyType& tmp = ... or const MyType& = ... Some compilers will accept this code although a copy is returned. Use the ref\_any\_cast in these cases.

## **Exceptions**

• BadAnyCastException: if the cast fails.

## template <typename ValueType>

ValueType cppmicroservices::any\_cast (Any & operand)

any\_cast operator used to extract a copy of the ValueType from an Any&.

Example Usage:

```
MyType tmp = any_cast<MyType>(anAny)
```

Dont use an any\_cast in combination with references, i.e. MyType& tmp = ... or const MyType& tmp = ... Some compilers will accept this code although a copy is returned. Use the ref\_any\_cast in these cases.

# **Exceptions**

• BadAnyCastException: if the cast fails.

# template <typename ValueType>

```
\textbf{const ValueType \& cppmicroservices::ref\_any\_cast (const \textit{Any \& operand})}
```

ref\_any\_cast operator used to return a const reference to the internal data.

Example Usage:

```
const MyType& tmp = ref_any_cast<MyType>(anAny);
```

#### **Exceptions**

• BadAnyCastException: if the cast fails.

# template <typename ValueType>

```
ValueType &cppmicroservices::ref_any_cast (Any &operand)
```

ref\_any\_cast operator used to return a reference to the internal data.

Example Usage:

```
MyType& tmp = ref_any_cast<MyType>(anAny);
```

## **Exceptions**

• BadAnyCastException: if the cast fails.

## class cppmicroservices::Any

#include <cppmicroservices/Any.h> An Any class represents a general type and is capable of storing any type, supporting type-safe extraction of the internally stored data.

Code taken from the Boost 1.46.1 library. Original copyright by Kevlin Henney. Modified for CppMicroServices.

## **Public Functions**

#### Any()

Creates an empty any type.

# template <typename ValueType>

**Any** (**const** ValueType &value)

Creates an Any which stores the init parameter inside.

### Example:

```
Any a(13);
Any a(string("12345"));
```

#### **Parameters**

• value: The content of the *Any* 

# **Any** (const Any &other)

Copy constructor, works with empty Anys and initialized *Any* values.

# **Parameters**

• other: The Any to copy

#### **Any** (*Any* &&other)

Move constructor.

# **Parameters**

• other: The Any to move

## Any &Swap (Any &rhs)

Swaps the content of the two Anys.

# **Parameters**

• rhs: The *Any* to swap this *Any* with.

# template <typename ValueType>

# bool operator== (const ValueType &val) const

Compares this *Any* with another value.

If the internal type of this any and of val do not match, the comparison always returns false.

**Return** true if this *Any* contains value val, false otherwise.

#### **Parameters**

• val: The value to compare to.

# template <typename ValueType>

#### bool operator! = (const ValueType &val) const

Compares this Any with another value for inequality.

This is the same as

```
!this->operator==(val)
```

**Return** true if this *Any* does not contain value val, false otherwise.

#### **Parameters**

• val: The value to compare to.

#### template <typename ValueType>

```
Any & operator = (const ValueType & rhs)
```

Assignment operator for all types != Any.

# Example:

```
Any a = 13;
Any a = string("12345");
```

#### **Parameters**

• rhs: The value which should be assigned to this *Any*.

#### Any & operator = (const Any & rhs)

Assignment operator for Any.

#### **Parameters**

• rhs: The *Any* which should be assigned to this *Any*.

## Any & operator = (Any &&rhs)

Move assignment operator for Any.

**Return** A reference to this *Any*.

# **Parameters**

• rhs: The *Any* which should be moved into this *Any*.

#### bool Empty() const

returns true if the Any is empty

### std::string ToString() const

Returns a string representation for the content if it is not empty.

Custom types should either provide a  $std::ostream\& operator << (std::ostream\& os, const CustomType& ct) function or specialize the any_value_to_string template function for meaningful output.$ 

# **Exceptions**

• std::logic error: if the Any is empty.

# std::string ToStringNoExcept() const

Returns a string representation for the content.

If the *Any* is empty, an empty string is returned.

Custom types should either provide a std::ostream& operator<<(std::ostream& os, const CustomType& ct) function or specialize the any\_value\_to\_string template function for meaningful output.

## std::string ToJSON() const

Returns a JSON representation for the content.

Custom types should specialize the any\_value\_to\_json template function for meaningful output.

## const std::type\_info &Type() const

Returns the type information of the stored content.

If the *Any* is empty typeid(void) is returned. It is suggested to always query an *Any* for its type info before trying to extract data via an any\_cast/ref\_any\_cast.

## class cppmicroservices::BadAnyCastException

#include <cppmicroservices/Any.h> The BadAnyCastException class is thrown in case of casting an Any instance.

Inherits from std::bad\_cast

#### **Public Functions**

```
BadAnyCastException (std::string msg = "")
~BadAnyCastException()
const char *what() const
```

# 15.2.2 AnyMap

#### class cppmicroservices::AnyMap

A map data structure with support for compound keys.

This class adds convenience functions on top of the any\_map class. The any\_map is a recursive data structure, and its values can be retrieved via standard map functions or by using a dotted key notation specifying a compound key.

See any\_map

Inherits from *cppmicroservices::any\_map* 

#### **Public Functions**

```
AnyMap (map_type type)

AnyMap (const ordered_any_map &m)

AnyMap (ordered_any_map &&m)

AnyMap (const unordered_any_map &m)

AnyMap (unordered_any_map &&m)

AnyMap (const unordered_any_cimap &m)

AnyMap (unordered_any_cimap &&m)

AnyMap (unordered_any_cimap &&m)

map_type GetType() const
Get the underlying STL container type.
```

**Return** The STL container type holding the map data.

# const mapped\_type &AtCompoundKey (const key\_type &key) const

Get a key's value, using a compound key notation.

A compound key consists of one or more key names, concatenated with the '.' (dot) character. Each key except the last requires the referenced *Any* object to be of type *AnyMap* or std::vector<Any>. Containers of type std::vector<Any> are indexed using 0-based numerical key names.

For example, a AnyMap object holding data of the following layout

```
{
  one: 1,
  two: "two",
  three: {
    a: "anton",
    b: [ 3, 8 ]
  }
}
```

can be queried using the following notation:

**Return** A reference to the key's value.

# **Parameters**

• key: The key hierarhy to query.

# **Exceptions**

- std::invalid\_argument: if the Any value for a given key is not of type AnyMap or std::vector<Any>.
- std::out\_of\_range: if the key is not found or a numerical index would fall out of the range of an int type.

mapped\_type **AtCompoundKey** (const key\_type &key, mapped\_type defaultValue) const

Return a key's value, using a compound key notation if the key is found in the map or return the provided default value if the key is not found.

A compound key consists of one or more key names, concatenated with the '.' (dot) character. Each key except the last requires the referenced *Any* object to be of type *AnyMap* or std::vector<Any>. Containers of type std::vector<Any> are indexed using 0-based numerical key names.

For example, a AnyMap object holding data of the following layout

```
{
  one: 1,
  two: "two",
  three: {
    a: "anton",
    b: [ 3, 8 ]
  }
}
```

can be queried using the following notation:

Return A copy of the key's value.

#### **Parameters**

- key: The key hierarhy to query.
- defaultValue: is the value to be returned if the key is not found

# class cppmicroservices::any\_map

A map data structure which wraps different STL map types.

This is a convenience class providing a STL associative container interface for different underlying container types. Supported underlying types are

- any\_map::ordered\_any\_map(a STL map)
- any\_map::unordered\_any\_map (a STL unordered map)
- any\_map::unordered\_any\_cimap (a STL unordered map with case insensitive key comparison)

This class provides most of the STL functions for associated containers, including forward iterators. It is typically not instantiated by clients directly, but obtained via framework API calls, returning an AnyMap sub-class instance.

See AnyMap

Subclassed by cppmicroservices::AnyMap

```
Public Types
enum map_type
    Values:
    ORDERED_MAP
    UNORDERED_MAP
    UNORDERED_MAP_CASEINSENSITIVE_KEYS
using key_type = std::string
using mapped_type = Any
using value type = std::pair<const key type, mapped type>
using size_type = std::size_t
using difference_type = std::ptrdiff_t
using reference = value_type&
using const_reference = const value_type&
using pointer = value_type *
using const_pointer = const value_type *
using ordered_any_map = std::map<std::string, Any>
using unordered any map = std::unordered map<std::string, Any>
using unordered_any_cimap = std::unordered_map<std::string, Any, detail::any_map_cihash, detail::any_map_ciequal>
using iterator = iter
using const_iterator = const_iter
Public Functions
any_map (map_type type)
any_map (const ordered_any_map &m)
any_map (const unordered_any_map &m)
any_map (const unordered_any_cimap &m)
any_map (const any_map &m)
any map & operator = (const any map & m)
any map (any map \&\&m)
any_map &operator=(any_map &&m)
~any_map()
iter begin()
const_iter begin() const
```

const\_iter cbegin() const

```
iter end()
const_iter end() const
const_iter cend() const
bool empty() const
size_type size() const
size_type count (const key_type &key) const
void clear()
mapped_type &at (const key_type &key)
const mapped_type &at (const key_type &key) const
mapped_type &operator[] (const key_type &key)
mapped_type &operator[] (key_type &&key)
std::pair<iterator, bool> insert (const value_type &value)
template <class... Args>
std::pair<iterator, bool> emplace (Args&&... args)
const_iterator find(const key_type &key) const
Public Members
ordered_any_map *o
unordered_any_map *uo
unordered_any_cimap *uoci
Protected Attributes
map_type type
class const iter
    Inherits from cppmicroservices::any_map::iterator_base
     Public Types
     using reference = any_map::const_reference
     using pointer = any_map::const_pointer
     using iterator = const_iter
```

```
Public Functions
    const_iter()
    const_iter (const iterator &it)
    const_iter (const iter &it)
    ~const_iter()
    const_iter (ociter &&it)
    const_iter (uociter &&it, iter_type type)
    reference operator*() const
    pointer operator->() const
    iterator &operator++()
    iterator operator++ (int)
    bool operator== (const iterator &x) const
    bool operator! = (const iterator &x) const
    Public Members
    ociter *o
    uociter *uo
    uocciiter *uoci
class iter
    Inherits from cppmicroservices::any_map::iterator_base
    Public Types
    using reference = any_map::reference
    using pointer = any_map::pointer
    using iterator = iter
    Public Functions
    iter()
    iter(const iter &it)
    ~iter()
    iter (oiter &&it)
```

iter (uoiter &&it, iter\_type type)

```
reference operator*() const

pointer operator->() const

iterator &operator++()

iterator operator++(int)

bool operator==(const iterator &x) const

bool operator!=(const iterator &x) const

Public Members

oiter *o

uoiter *uo
```

# 15.2.3 BundleVersion

uociiter \*uoci

std::ostream &cppmicroservices::operator<< (std::ostream &os, const BundleVersion &v)

Streams the string representation of v into the stream os, using BundleVersion::ToString.

class cppmicroservices::BundleVersion

#include <cppmicroservices/BundleVersion.h> Version identifier for CppMicroServices bundles.

Version identifiers have four components.

- 1. Major version. A non-negative integer.
- 2. Minor version. A non-negative integer.
- 3. Micro version. A non-negative integer.
- 4. Qualifier. A text string. See <code>BundleVersion(const std::string&)</code> for the format of the qualifier string.

BundleVersion objects are immutable.

## **Public Functions**

**BundleVersion** (unsigned int *majorVersion*, unsigned int *minorVersion*, unsigned int *microVersion*) Creates a version identifier from the specified numerical components.

The qualifier is set to the empty string.

## **Parameters**

- majorVersion: Major component of the version identifier.
- minorVersion: Minor component of the version identifier.
- microVersion: Micro component of the version identifier.

**BundleVersion** (unsigned int *majorVersion*, unsigned int *minorVersion*, unsigned int *microVersion*, std::string *qualifier*)

Creates a version identifier from the specified components.

#### **Parameters**

- majorVersion: Major component of the version identifier.
- minorVersion: Minor component of the version identifier.
- microVersion: Micro component of the version identifier.
- qualifier: Qualifier component of the version identifier.

# BundleVersion (const std::string &version)

Created a version identifier from the specified string.

Here is the grammar for version strings.

There must be no whitespace in version.

#### **Parameters**

• version: string representation of the version identifier.

# BundleVersion (const BundleVersion &version)

Create a version identifier from another.

#### **Parameters**

• version: Another version identifier

#### bool IsUndefined() const

Returns the undefined state of this version identifier.

**Return** true if this version identifier is undefined, false otherwise.

# unsigned int **GetMajor**() **const**

Returns the majorVersion component of this version identifier.

**Return** The majorVersion component.

# unsigned int GetMinor() const

Returns the minor Version component of this version identifier.

**Return** The minor Version component.

## unsigned int GetMicro() const

Returns the microVersion component of this version identifier.

**Return** The microVersion component.

## std::string GetQualifier() const

Returns the qualifier component of this version identifier.

**Return** The qualifier component.

### std::string ToString() const

Returns the string representation of this version identifier.

The format of the version string will be majorVersion.minorVersion.microVersion if qualifier is the empty string or majorVersion.minorVersion.microVersion.qualifier otherwise.

Return The string representation of this version identifier.

#### bool operator == (const Bundle Version & object) const

Compares this BundleVersion object to another object.

A version is considered to be **equal to** another version if the majorVersion, minorVersion and microVersion components are equal and the qualifier component is equal.

**Return** true if object is a *BundleVersion* and is equal to this object; false otherwise.

#### **Parameters**

• object: The BundleVersion object to be compared.

# int Compare (const Bundle Version & object) const

Compares this BundleVersion object to another object.

A version is considered to be **less than** another version if its majorVersion component is less than the other version's majorVersion component, or the majorVersion component are equal and its minorVersion component is less than the other version's minorVersion component, or the majorVersion and minorVersion components are equal and its microVersion component is less than the other version's microVersion component, or the majorVersion, minorVersion and microVersion components are equal and it's qualifier component is less than the other version's qualifier component (using std::string::operator<()).

A version is considered to be **equal to** another version if the majorVersion, minorVersion and microVersion components are equal and the qualifier component is equal.

**Return** A negative integer, zero, or a positive integer if this object is less than, equal to, or greater than the specified *BundleVersion* object.

#### **Parameters**

• object: The BundleVersion object to be compared.

# **Public Static Functions**

## static BundleVersion EmptyVersion()

The empty version "0.0.0".

# static BundleVersion UndefinedVersion()

Creates an undefined version identifier, representing either infinity or minus infinity.

# static BundleVersion ParseVersion (const std::string &version)

Parses a version identifier from the specified string.

See BundleVersion (const std::string&) for the format of the version string.

**Return** A *BundleVersion* object representing the version identifier. If version is the empty string then EmptyVersion will be returned.

#### **Parameters**

 version: string representation of the version identifier. Leading and trailing whitespace will be ignored.

## 15.2.4 Constants

## namespace cppmicroservices::Constants

Defines standard names for the CppMicroServices environment system properties, service properties, and Manifest header attribute keys.

The values associated with these keys are of type std::string, unless otherwise indicated.

#### **Variables**

#### const std::string SYSTEM BUNDLE LOCATION

Location identifier of the OSGi system bundle, which is defined to be "System Bundle".

# const std::string SYSTEM\_BUNDLE\_SYMBOLICNAME

Alias for the symbolic name of the OSGi system bundle.

It is defined to be "system.bundle".

## const std::string BUNDLE\_ACTIVATOR

Manifest header identifying the bundle's activator.

The value for this attribute is of type bool. false - the bundle has no activator true - the bundle has an activator The behavior if the attribute is not specified is the same as when it is set to 'false'.

The header value may be retrieved via the Bundle::GetProperty method.

## const std::string BUNDLE\_CATEGORY

Manifest header identifying the bundle's category.

The header value may be retrieved from the <code>AnyMap</code> object returned by the <code>Bundle::GetHeaders()</code> method.

# const std::string BUNDLE\_COPYRIGHT

Manifest header identifying the bundle's copyright information.

The header value may be retrieved from the <code>AnyMap</code> object returned by the <code>Bundle::GetHeaders()</code> method.

## const std::string BUNDLE\_DESCRIPTION

Manifest header containing a brief description of the bundle's functionality.

The header value may be retrieved from the <code>AnyMap</code> object returned by the <code>Bundle::GetHeaders()</code> method.

#### const std::string BUNDLE\_MANIFESTVERSION

Manifest header identifying the bundle's manifest version.

The header value may be retrieved from the AnyMap object returned by the Bundle::GetHeaders() method.

# const std::string BUNDLE\_NAME

Manifest header identifying the bundle's name.

The header value may be retrieved from the <code>AnyMap</code> object returned by the <code>Bundle::GetHeaders()</code> method.

#### const std::string BUNDLE VENDOR

Manifest header identifying the bundle's vendor.

The header value may be retrieved from the <code>AnyMap</code> object returned by the <code>Bundle::GetHeaders()</code> method.

#### const std::string BUNDLE VERSION

Manifest header identifying the bundle's version.

The header value may be retrieved from the <code>AnyMap</code> object returned by the <code>Bundle::GetHeaders()</code> method.

#### const std::string BUNDLE\_DOCURL

Manifest header identifying the bundle's documentation URL, from which further information about the bundle may be obtained.

The header value may be retrieved from the <code>AnyMap</code> object returned by the <code>Bundle::GetHeaders()</code> method.

### const std::string BUNDLE\_CONTACTADDRESS

Manifest header identifying the contact address where problems with the bundle may be reported; for example, an email address.

The header value may be retrieved from the AnyMap object returned by the Bundle::GetHeaders() method.

## const std::string BUNDLE\_SYMBOLICNAME

Manifest header identifying the bundle's symbolic name.

The header value may be retrieved from the <code>AnyMap</code> object returned by the <code>Bundle::GetHeaders()</code> method.

## const std::string BUNDLE\_LOCALIZATION

Manifest header identifying the base name of the bundle's localization entries.

The header value may be retrieved from the <code>AnyMap</code> object returned by the <code>Bundle::GetHeaders()</code> method.

See BUNDLE\_LOCALIZATION\_DEFAULT\_BASENAME

# const std::string BUNDLE\_LOCALIZATION\_DEFAULT\_BASENAME

Default value for the bundle.localization manifest header.

See BUNDLE\_LOCALIZATION

#### const std::string BUNDLE ACTIVATIONPOLICY

Manifest header identifying the bundle's activation policy.

The header value may be retrieved from the AnyMap object returned by the Bundle::GetHeaders() method.

See ACTIVATION\_LAZY

#### const std::string ACTIVATION\_LAZY

*Bundle* activation policy declaring the bundle must be activated when the library containing it is loaded into memory.

A bundle with the lazy activation policy that is started with the *START\_ACTIVATION\_POLICY* option will wait in the *STATE\_STARTING* state until its library is loaded. The bundle will then be activated.

The activation policy value is specified as in the bundle.activation\_policy manifest header like:

**See** BUNDLE\_ACTIVATIONPOLICY

**See** Bundle::Start(uint32 t)

**See** Bundle::START\_ACTIVATION\_POLICY

# const std::string FRAMEWORK\_VERSION

Framework environment property identifying the Framework version.

The header value may be retrieved via the <code>BundleContext::GetProperty</code> method.

# const std::string FRAMEWORK\_VENDOR

Framework environment property identifying the Framework implementation vendor.

The header value may be retrieved via the <code>BundleContext::GetProperty</code> method.

#### const std::string FRAMEWORK\_STORAGE

Framework launching property specifying the persistent storage area used by the framework.

The value of this property must be a valid file path in the file system to a directory. If the specified directory does not exist then the framework will create the directory. If the specified path exists but is not a directory or if the framework fails to create the storage directory, then framework initialization fails. This area can not be shared with anything else.

If this property is not set, the framework uses the "fwdir" directory in the current working directory for the persistent storage area.

#### const std::string FRAMEWORK STORAGE CLEAN

*Framework* launching property specifying if and when the persistent storage area for the framework should be cleaned.

If this property is not set, then the framework storage area must not be cleaned.

See FRAMEWORK\_STORAGE\_CLEAN\_ONFIRSTINIT

## const std::string FRAMEWORK\_STORAGE\_CLEAN\_ONFIRSTINIT

Specifies that the framework storage area must be cleaned before the framework is initialized for the first time.

Subsequent inits, starts or updates of the framework will not result in cleaning the framework storage area.

# const std::string FRAMEWORK\_THREADING\_SUPPORT

The framework's threading support property key name.

This property's default value is "single". Valid key values are:

- "single" The framework APIs are not thread-safe.
- "multi" The framework APIs are thread-safe.

**Note:** This is a read-only property and cannot be altered at run-time. The key's value is set at compile time by the US\_ENABLE\_THREADING\_SUPPORT option. See *Build Instructions* for more information.

#### const std::string FRAMEWORK\_THREADING\_SINGLE

*Framework* threading support configuration declaring that the framework is configured for single thread usage.

It is not safe to use the framework API concurrently from multiple threads.

#### const std::string FRAMEWORK THREADING MULTI

*Framework* threading support configuration declaring that the framework is configured for multi-thread usage.

The framework API uses internal locks such that it is safe to use the API concurrently from multiple threads.

#### const std::string FRAMEWORK LOG

The framework's log property key name.

This property's default value is off (boolean 'false').

#### const std::string FRAMEWORK\_UUID

Framework environment property identifying the Framework's universally unique identifier (UUID).

A UUID represents a 128-bit value. A new UUID is generated by the *Framework#Init()* method each time a framework is initialized. The value of this property conforms to the UUID string representation specified in RFC 4122.

The header value may be retrieved via the BundleContext::GetProperty method.

#### const std::string FRAMEWORK WORKING DIR

Framework launching property specifying the working directory used for resolving relative path names.

If not set, the framework will use the process current working directory as set during static initialization of the framework library.

#### const std::string OBJECTCLASS

Service property identifying all of the class names under which a service was registered in the *Framework*.

The value of this property must be of type std::vector<std::string>.

This property is set by the *Framework* when a service is registered.

## const std::string SERVICE\_ID

Service property identifying a service's registration number.

The value of this property must be of type long int.

The value of this property is assigned by the *Framework* when a service is registered. The *Framework* assigns a unique value that is larger than all previously assigned values since the *Framework* was started. These values are NOT persistent across restarts of the *Framework*.

#### const std::string SERVICE\_PID

Service property identifying a service's persistent identifier.

This property may be supplied in the properties ServiceProperties object passed to the BundleContext::RegisterService method. The value of this property must be of type std::string or std::vector<std::string>.

A service's persistent identifier uniquely identifies the service and persists across multiple *Framework* invocations.

By convention, every bundle has its own unique namespace, starting with the bundle's identifier (see *Bundle#GetBundleId()*) and followed by a dot (.). A bundle may use this as the prefix of the persistent identifiers for the services it registers.

#### const std::string SERVICE RANKING

Service property identifying a service's ranking number.

This property may be supplied in the ServiceProperties object passed to the BundleContext::RegisterService method. The value of this property must be of type int.

The service ranking is used by the framework to determine the *natural order* of services, see ServiceReference::operator<(const ServiceReference&), and the *default* service to be returned from a call to the *BundleContext::GetServiceReference* method.

The default ranking is zero (0). A service with a ranking of std::numeric\_limits<int>::max() is very likely to be returned as the default service, whereas a service with a ranking of std::numeric\_limits<int>::min() is very unlikely to be returned.

If the supplied property value is not of type int, it is deemed to have a ranking value of zero.

## const std::string SERVICE\_VENDOR

Service property identifying a service's vendor.

This property may be supplied in the properties ServiceProperties object passed to the BundleContext::RegisterService method.

#### const std::string SERVICE DESCRIPTION

Service property identifying a service's description.

This property may be supplied in the properties ServiceProperties object passed to the BundleContext::RegisterService method.

#### const std::string SERVICE\_SCOPE

Service property identifying a service's scope.

This property is set by the framework when a service is registered. If the registered object implements *PrototypeServiceFactory*, then the value of this service property will be SCOPE\_PROTOTYPE. Otherwise, if the registered object implements *ServiceFactory*, then the value of this service property will be SCOPE\_BUNDLE. Otherwise, the value of this service property will be SCOPE\_SINGLETON.

#### const std::string SCOPE\_SINGLETON

Service scope is singleton.

All bundles using the service receive the same service object.

See SERVICE\_SCOPE

#### const std::string SCOPE\_BUNDLE

Service scope is bundle.

Each bundle using the service receives a distinct service object.

See SERVICE SCOPE

#### const std::string SCOPE\_PROTOTYPE

Service scope is prototype.

Each bundle using the service receives either a distinct service object or can request multiple distinct service objects via *ServiceObjects*.

See SERVICE\_SCOPE

#### const std::string LIBRARY LOAD OPTIONS

Service property that holds optional flags for dlopen calls on POSIX systems.

## 15.2.5 FrameworkFactory

#### class cppmicroservices::FrameworkFactory

A factory for creating *Framework* instances.

**Remark** This class is thread-safe.

#### **Public Functions**

Framework NewFramework (const Framework Configuration & configuration, std::ostream \*logger = nullptr)

Create a new *Framework* instance.

**Return** A new, configured *Framework* instance.

#### **Parameters**

- configuration: The framework properties to configure the new framework instance. If framework properties are not provided by the configuration argument, the created framework instance will use a reasonable default configuration.
- logger: Any ostream object which will receive redirected debug log output.

#### Framework NewFramework ()

Create a new Framework instance.

This is the same as calling

```
NewFramework(FrameworkConfiguration())
```

.

**Return** A new, configured *Framework* instance.

Framework NewFramework (const std::map<std::string, Any> &configuration, std::ostream \*logger = nullptr)

Create a new Framework instance.

**Return** A new, configured *Framework* instance.

## 15.2.6 GetBundleContext

```
static BundleContext cppmicroservices::GetBundleContext()
```

Returns the bundle context of the calling bundle.

This function allows easy access to the *BundleContext* instance from inside a C++ Micro Services bundle.

**Return** The *BundleContext* of the calling bundle. If the caller is not part of an active bundle, an invalid *Bundle-Context* is returned.

## 15.2.7 LDAPFilter

```
std::ostream &cppmicroservices::operator<< (std::ostream &os, const LDAPFilter &filter)

Streams the string representation of filter into the stream os via LDAPFilter::ToString().

cppmicroservices::LDAPPropExpr operator&& (const cppmicroservices::LDAPPropExpr &left, const cppmicroservices::LDAPPropExpr &right)

LDAP logical and '&'.
```

## Return A LDAP expression

#### **Parameters**

- left: A LDAP expression.
- right: A LDAP expression.

cppmicroservices::LDAPPropExpr **operator**|| (**const** cppmicroservices::LDAPPropExpr & *left*, **const** cppmicroservices::LDAPPropExpr & *right*)

LDAP logical or 'l'.

**Return** A LDAP expression

#### **Parameters**

- left: A LDAP expression.
- right: A LDAP expression.

#### class cppmicroservices::LDAPFilter

#include <cppmicroservices/LDAPFilter.h> An RFC 1960-based Filter.

A LDAPFilter can be used numerous times to determine if the match argument matches the filter string that was used to create the LDAPFilter.

Some examples of LDAP filters are:

- "(cn=Babs Jensen)"
- "(!(cn=Tim Howes))"
- "(&(" + Constants::OBJECTCLASS + "=Person)(l(sn=Jensen)(cn=Babs J\*)))"
- "(o=univ\*of\*mich\*)"

Remark This class is thread safe.

See LDAPProp for a fluent API generating LDAP filter strings

#### **Public Functions**

## LDAPFilter()

Creates a valid LDAPFilter object that matches nothing.

## **LDAPFilter** (const std::string &filter)

Creates a LDAPFilter object.

This LDAPFilter object may be used to match a ServiceReference object or a ServiceProperties object.

If the filter cannot be parsed, an std::invalid\_argument will be thrown with a human readable message where the filter became unparsable.

**Return** A LDAPFilter object encapsulating the filter string.

**See** "Framework specification for a description of the filter string syntax." TODO!

### **Parameters**

• filter: The filter string.

## **Exceptions**

• std::invalid\_argument: If filter contains an invalid filter string that cannot be parsed.

#### LDAPFilter (const LDAPFilter &other)

```
~LDAPFilter()
```

#### operator bool() const

## bool Match (const ServiceReferenceBase & reference) const

Filter using a service's properties.

This LDAPFilter is executed using the keys and values of the referenced service's properties. The keys are looked up in a case insensitive manner.

**Return** true if the service's properties match this *LDAPFilter* false otherwise.

#### **Parameters**

• reference: The reference to the service whose properties are used in the match.

#### bool Match (const Bundle &bundle) const

Filter using a bundle's manifest headers.

This LDAPFilter is executed using the keys and values of the bundle's manifest headers. The keys are looked up in a case insensitive manner.

**Return** true if the bundle's manifest headers match this LDAPFilter false otherwise.

#### **Parameters**

• bundle: The bundle whose manifest's headers are used in the match.

#### **Exceptions**

• std::runtime\_error: If the number of keys of the bundle's manifest headers exceeds the value returned by std::numeric\_limits<int>::max().

### bool Match (const AnyMap &dictionary) const

Filter using a AnyMap object with case insensitive key lookup.

This LDAPFilter is executed using the specified AnyMap's keys and values. The keys are looked up in a case insensitive manner.

**Return** true if the *AnyMap*'s values match this filter; false otherwise.

#### **Parameters**

• dictionary: The AnyMap whose key/value pairs are used in the match.

## **Exceptions**

- std::runtime\_error: If the number of keys in the dictionary exceeds the value returned by std::numeric\_limits<int>::max().
- std::runtime\_error: If the dictionary contains case variants of the same key name.

#### bool MatchCase (const AnyMap &dictionary) const

Filter using a AnyMap.

This LDAPFilter is executed using the specified AnyMap's keys and values. The keys are looked up in a normal manner respecting case.

**Return** true if the AnyMap's values match this filter; false otherwise.

#### **Parameters**

• dictionary: The AnyMap whose key/value pairs are used in the match.

#### **Exceptions**

- std::runtime\_error: If the number of keys in the dictionary exceeds the value returned by std::numeric\_limits<int>::max().
- std::runtime\_error: If the dictionary contains case variants of the same key name.

#### std::string ToString() const

Returns this LDAPFilter's filter string.

The filter string is normalized by removing whitespace which does not affect the meaning of the filter.

**Return** This *LDAPFilter*'s filter string.

#### bool operator == (const LDAPFilter &other) const

Compares this LDAPFilter to another LDAPFilter.

This implementation returns the result of calling this->ToString() == other.ToString().

**Return** Returns the result of calling this->ToString() == other.ToString().

#### **Parameters**

• other: The object to compare against this LDAPFilter.

LDAPFilter & operator = (const LDAPFilter & filter)

#### **Protected Attributes**

SharedDataPointer<LDAPFilterData> d

#### class cppmicroservices::LDAPProp

#include <cppmicroservices/LDAPProp.h> A fluent API for creating LDAP filter strings.

Examples for creating *LDAPFilter* objects:

```
// This creates the filter "(&(name=Ben)(!(count=1)))"
LDAPFilter filter(LDAPProp("name") == "Ben" && !(LDAPProp("count") == 1));

// This creates the filter "(|(presence=*)(!(absence=*)))"
LDAPFilter filter(LDAPProp("presence") || !LDAPProp("absence"));

// This creates the filter "(&(ge>=-3)(approx~=hi))"
LDAPFilter filter(LDAPProp("ge") >= -3 && LDAPProp("approx").Approx("hi"));
```

See LDAPFilter

## **Unnamed Group**

```
LDAPPropExpr operator== (const std::string &s) const LDAP equality '='.
```

Return A LDAP expression object.

#### **Parameters**

• s: A type convertible to std::string.

```
LDAPPropExpr operator== (const cppmicroservices::Any &s) const LDAP equality '='.
```

Return A LDAP expression object.

#### **Parameters**

• s: A type convertible to std::string.

```
LDAPPropExpr operator== (bool b) const LDAP equality '='.
```

Return A LDAP expression object.

#### **Parameters**

• s: A type convertible to std::string.

#### template <class T>

```
LDAPPropExpr operator== (const T &s) const LDAP equality '='.
```

Return A LDAP expression object.

#### **Parameters**

• s: A type convertible to std::string.

## **Unnamed Group**

# LDAPPropExpr **operator! =** (**const** std::string &s) **const** Convenience operator for LDAP inequality.

Writing either

```
LDAPProp("attr") != "val"
```

or

```
!(LDAPProp("attr") == "val")
```

leads to the same string "(!(attr=val))".

**Return** A LDAP expression object.

#### **Parameters**

• s: A type convertible to std::string.

#### LDAPPropExpr operator! = (const cppmicroservices::Any &s) const

Convenience operator for LDAP inequality.

Writing either

```
LDAPProp("attr") != "val"
```

or

```
!(LDAPProp("attr") == "val")
```

leads to the same string "(!(attr=val))".

Return A LDAP expression object.

#### **Parameters**

• s: A type convertible to std::string.

#### template <class T>

## LDAPPropExproperator! = (const T &s) const

Convenience operator for LDAP inequality.

Writing either

```
LDAPProp("attr") != "val"
```

or

```
!(LDAPProp("attr") == "val")
```

leads to the same string "(!(attr=val))".

Return A LDAP expression object.

#### **Parameters**

• s: A type convertible to std::string.

## **Unnamed Group**

# LDAPPropExpr operator>= (const std::string &s) const LDAP greater or equal '>='.

**Return** A LDAP expression object.

#### **Parameters**

• s: A type convertible to std::string.

# LDAPPropExpr operator>= (const cppmicroservices::Any &s) const LDAP greater or equal '>='.

**Return** A LDAP expression object.

**Parameters** 

• s: A type convertible to std::string.

## template <class T>

LDAPPropExpr operator>= (const T &s) const LDAP greater or equal '>='.

Return A LDAP expression object.

#### **Parameters**

• s: A type convertible to std::string.

## **Unnamed Group**

```
LDAPPropExpr operator<= (const std::string &s) const LDAP less or equal '<='.
```

Return A LDAP expression object.

#### **Parameters**

• s: A type convertible to std::string.

# LDAPPropExpr operator<= (const cppmicroservices::*Any &s*) const LDAP less or equal '<='.

Return A LDAP expression object.

#### **Parameters**

• s: A type convertible to std::string.

#### template <class T>

```
LDAPPropExpr operator<= (const T &s) const LDAP less or equal '<='.
```

Return A LDAP expression object.

#### **Parameters**

• s: A type convertible to std::string.

#### **Unnamed Group**

```
LDAPPropExpr Approx (const std::string &s) const LDAP approximation '~='.
```

Return A LDAP expression object.

### **Parameters**

• s: A type convertible to std::string.

# LDAPPropExpr **Approx** (**const** cppmicroservices::*Any* &*s*) **const** LDAP approximation '~='.

Return A LDAP expression object.

#### **Parameters**

• s: A type convertible to std::string.

## template <class T>

LDAPPropExpr Approx (const T &s) const LDAP approximation '~='.

**Return** A LDAP expression object.

#### **Parameters**

• s: A type convertible to std::string.

#### **Public Functions**

```
LDAPProp (std::string property)
```

Create a *LDAPProp* instance for the named LDAP property.

#### **Parameters**

• property: The name of the LDAP property.

#### operator LDAPPropExpr() const

LDAPPropExproperator! () const

States the absence of the LDAP property.

Return A LDAP expression object.

## 15.2.8 Listeners

using cppmicroservices::ServiceListener = typedef std::function<void (const ServiceEvent &)>

A ServiceEvent listener.

A ServiceListener can be any callable object and is registered with the Framework using the BundleContext#AddServiceListener(const ServiceListener&, const std::string&) method. ServiceListener instances are called with a ServiceEvent object when a service has been registered, unregistered, or modified.

See ServiceEvent

using cppmicroservices::BundleListener = typedef std::function<void (const BundleEvent &)> A BundleEvent listener.

When a BundleEvent is fired, it is asynchronously (if threading support is enabled) delivered to a BundleListener. The Framework delivers BundleEvent objects to a BundleListener in order and does not concurrently call a BundleListener.

A BundleListener can be any callable object and is registered with the Framework using the Bundle-Context#AddBundleListener(const BundleListener&) method. BundleListener instances are called with a BundleEvent object when a bundle has been installed, resolved, started, stopped, updated, unresolved, or uninstalled.

See BundleEvent

# using cppmicroservices::FrameworkListener = typedef std::function<void (const FrameworkEvent A FrameworkEvent listener.</pre>

When a <code>BundleEvent</code> is fired, it is asynchronously (if threading support is enabled) delivered to a <code>FrameworkListener</code>. The <code>Framework</code> delivers <code>FrameworkEvent</code> objects to a <code>FrameworkListener</code> in order and does not concurrently call a <code>FrameworkListener</code>.

A FrameworkListener can be any callable object and is registered with the *Framework* using the *Bundle-Context#AddFrameworkListener(const FrameworkListener&)* method. FrameworkListener instances are called with a *FrameworkEvent* object when a framework life-cycle event or notification message occured.

#### See FrameworkEvent

#### template <class R>

## ServiceListener cppmicroservices::ServiceListenerMemberFunctor(R \* receiver, void(R::\*)(con

A convenience function that binds the member function callback of an object of type R and returns a ServiceListener object.

This object can then be passed into AddServiceListener().

Deprecated since version 3.1.0: This function exists only to maintain backwards compatibility and will be removed in the next major release. Use std::bind instead.

Return a ServiceListener object.

#### **Template Parameters**

• R: The type containing the member function.

#### **Parameters**

- receiver: The object of type R.
- callback: The member function pointer.

#### template <class R>

## BundleListener cppmicroservices::BundleListenerMemberFunctor(R \* receiver, void(R::\*)(const

A convenience function that binds the member function callback of an object of type R and returns a BundleListener object.

This object can then be passed into AddBundleListener().

Deprecated since version 3.1.0: This function exists only to maintain backwards compatibility and will be removed in the next major release. Use std::bind instead.

Return a BundleListener object.

#### **Template Parameters**

• R: The type containing the member function.

#### **Parameters**

- receiver: The object of type R.
- callback: The member function pointer.

#### template <class R>

## FrameworkListener cppmicroservices::BindFrameworkListenerToFunctor(R \* receiver, void(R::\*

A convenience function that binds the member function callback of an object of type R and returns a FrameworkListener object.

This object can then be passed into  ${\tt AddFrameworkListener}$  ().

Deprecated since version 3.1.0: This function exists only to maintain backwards compatibility and will be removed in the next major release. Use std::bind instead.

Return a FrameworkListener object.

## **Template Parameters**

• R: The type containing the member function.

#### **Parameters**

- receiver: The object of type R.
- callback: The member function pointer.

## 15.2.9 SharedData

```
class cppmicroservices::SharedData
     #include <cppmicroservices/SharedData.h>
     Public Functions
     SharedData()
     SharedData (const SharedData&)
     SharedData &operator=(const SharedData&)
     Public Members
     std::atomic<int> ref
template <class T>
class cppmicroservices::SharedDataPointer
     #include <cppmicroservices/SharedData.h>
     Public Types
     template<>
     using Type = T
     template<>
     using pointer = T *
     Public Functions
     void Detach()
     T & operator * ()
     const T &operator*() const
     T *operator->()
```

```
const T *operator->() const
     operator T *()
     operator const T *() const
     T *Data()
     const T *Data() const
     const T *ConstData() const
     bool operator== (const SharedDataPointer<T> &other) const
     bool operator! = (const SharedDataPointer<T> &other) const
     SharedDataPointer()
     ~SharedDataPointer()
     SharedDataPointer(T*data)
     SharedDataPointer(const SharedDataPointer<T> &o)
     SharedDataPointer<T> &operator= (const SharedDataPointer<T> &o)
     SharedDataPointer & operator = (T *o)
     bool operator! () const
     void Swap (SharedDataPointer &other)
     Protected Functions
     T *Clone()
template <class T>
{\bf class} \; {\tt cppmicroservices::} {\bf Explicitly Shared Data Pointer}
     #include <cppmicroservices/SharedData.h>
     Public Types
     template<>
     using Type = T
     template<>
     using pointer = T *
     Public Functions
     T & operator*() const
     T *operator->()
     T*operator->() const
     T *Data() const
```

```
const T *ConstData() const
     void Detach()
     void Reset ()
     operator bool() const
     bool operator== (const ExplicitlySharedDataPointer<T> &other) const
     bool operator!= (const ExplicitlySharedDataPointer<T> &other) const
     bool operator == (const T *ptr) const
     bool operator! = (const T *ptr) const
     ExplicitlySharedDataPointer()
     ~ExplicitlySharedDataPointer()
     ExplicitlySharedDataPointer(T*data)
     ExplicitlySharedDataPointer (const ExplicitlySharedDataPointer<T> &o)
     template <class X>
     ExplicitlySharedDataPointer(const ExplicitlySharedDataPointer<X>&o)
     ExplicitlySharedDataPointer<T> & operator= (const ExplicitlySharedDataPointer<T> &o)
     ExplicitlySharedDataPointer &operator=(T *o)
     bool operator! () const
     void Swap (ExplicitlySharedDataPointer &other)
     Protected Functions
     T *Clone()
15.2.10 SharedLibrary
class cppmicroservices::SharedLibrary
     The SharedLibrary class loads shared libraries at runtime.
     Public Functions
     SharedLibrary()
     SharedLibrary (const SharedLibrary &other)
     SharedLibrary (const std::string &libPath, const std::string &name)
         Construct a SharedLibrary object using a library search path and a library base name.
```

#### **Parameters**

• libPath: An absolute path containing the shared library

• name: The base name of the shared library, without prefix and suffix.

### **SharedLibrary** (const std::string &absoluteFilePath)

Construct a SharedLibrary object using an absolute file path to the shared library.

Using this constructor effectively disables all setters except *SetFilePath()*.

#### **Parameters**

• absoluteFilePath: The absolute path to the shared library.

#### ~SharedLibrary()

Destroys this object but does not unload the shared library.

SharedLibrary & operator = (const SharedLibrary & other)

#### void Load()

Loads the shared library pointed to by this *SharedLibrary* object.

On POSIX systems dlopen() is called with the RTLD\_LAZY and RTLD\_LOCAL flags unless the compiler is gcc 4.4.x or older. Then the RTLD\_LAZY and RTLD\_GLOBAL flags are used to load the shared library to work around RTTI problems across shared library boundaries.

#### **Exceptions**

- std::logic\_error: If the library is already loaded.
- std::runtime\_error: If loading the library failed.

#### void **Load** (int *flags*)

Loads the shared library pointed to by this *SharedLibrary* object, using the specified flags on POSIX systems.

#### **Exceptions**

- std::logic\_error: If the library is already loaded.
- std::runtime\_error: If loading the library failed.

#### void Unload()

Un-loads the shared library pointed to by this SharedLibrary object.

#### **Exceptions**

• std::runtime\_error: If an error occurred while un-loading the shared library.

## void SetName (const std::string &name)

Sets the base name of the shared library.

Does nothing if the shared library is already loaded or the *SharedLibrary(const std::string&)* constructor was used.

#### **Parameters**

• name: The base name of the shared library, without prefix and suffix.

### std::string GetName() const

Gets the base name of the shared library.

Return The shared libraries base name.

#### std::string GetFilePath (const std::string &name) const

Gets the absolute file path for the shared library with base name name, using the search path returned by GetLibraryPath().

**Return** The absolute file path of the shared library.

#### **Parameters**

name: The shared library base name.

#### void SetFilePath (const std::string &absoluteFilePath)

Sets the absolute file path of this *SharedLibrary* object.

Using this methods with a non-empty absoluteFilePath argument effectively disables all other setters.

#### **Parameters**

• absoluteFilePath: The new absolute file path of this SharedLibrary object.

#### std::string GetFilePath() const

Gets the absolute file path of this *SharedLibrary* object.

**Return** The absolute file path of the shared library.

## void SetLibraryPath (const std::string &path)

Sets a new library search path.

Does nothing if the shared library is already loaded or the *SharedLibrary(const std::string&)* constructor was used.

#### **Parameters**

• path: The new shared library search path.

## std::string GetLibraryPath() const

Gets the library search path of this *SharedLibrary* object.

**Return** The library search path.

#### void SetSuffix (const std::string &suffix)

Sets the suffix for shared library names (e.g.

lib). Does nothing if the shared library is already loaded or the *SharedLibrary(const std::string&)* constructor was used.

#### **Parameters**

• suffix: The shared library name suffix.

#### std::string GetSuffix() const

Gets the file name suffix of this SharedLibrary object.

**Return** The file name suffix of the shared library.

```
void SetPrefix (const std::string &prefix)
```

Sets the file name prefix for shared library names (e.g.

.dll or .so). Does nothing if the shared library is already loaded or the *SharedLibrary(const std::string&)* constructor was used.

#### **Parameters**

• prefix: The shared library name prefix.

#### std::string GetPrefix() const

Gets the file name prefix of this SharedLibrary object.

**Return** The file name prefix of the shared library.

```
void *GetHandle() const
```

Gets the internal handle of this SharedLibrary object.

**Return** nullptr if the shared library is not loaded, the operating system specific handle otherwise.

```
bool IsLoaded() const
```

Gets the loaded/unloaded stated of this *SharedLibrary* object.

**Return** true if the shared library is loaded, false otherwise.

## 15.2.11 ShrinkableMap

```
template <class Key, class T>
```

```
class cppmicroservices::ShrinkableMap
```

A std::map style associative container allowing query and removal operations only.

#### **Public Types**

```
template<>
using container_type = std::map<Key, T>
template<>
using iterator = typename container_type::iterator
template<>
using const_iterator = typename container_type::const_iterator
template<>
using size_type = typename container_type::size_type
template<>
using key_type = typename container_type::key_type
template<>
using mapped_type = typename container_type::mapped_type
template<>
using value type = typename container type::value type
template<>
using reference = typename container_type::reference
```

```
template<>
using const_reference = typename container_type::const_reference
Public Functions
ShrinkableMap()
iterator begin ()
const_iterator begin() const
iterator end()
const_iterator end() const
void erase (iterator pos)
void erase (iterator first, iterator last)
size_type erase (const Key &key)
bool empty() const
void clear()
size_type size() const
size_type max_size() const
T & operator[] (const Key & key)
     Deprecated since version 3.1.0: This function exists only to maintain backwards compatibility and will be
     removed in the next major release. Use at (size_type pos) instead.
T &at (const Key &key)
const T & at (const Key & key) const
size_type count (const Key &key) const
iterator find (const Key & key)
const_iterator find (const Key &key) const
std::pair<iterator, iterator> equal_range (const Key &key)
std::pair<const_iterator, const_iterator> equal_range (const Key &key) const
iterator lower_bound (const Key &key)
const_iterator lower_bound (const Key &key) const
iterator upper_bound (const Key &key)
const_iterator upper_bound (const Key &key) const
```

## 15.2.12 ShrinkableVector

template <class E>

```
class cppmicroservices::ShrinkableVector
     A std::vector style container allowing query and removal operations only.
     Public Types
     template<>
     using container_type = std::vector<E>
     template<>
     using iterator = typename container_type::iterator
     template<>
     using const_iterator = typename container_type::const_iterator
     template<>
     using size_type = typename container_type::size_type
     template<>
     using reference = typename container_type::reference
     template<>
     using const_reference = typename container_type::const_reference
     template<>
     using value_type = typename container_type::value_type
     Public Functions
     ShrinkableVector()
     iterator begin ()
     const_iterator begin() const
     iterator end()
     const_iterator end() const
     reference front()
     const_reference front() const
     reference back()
     const reference back () const
     iterator erase (iterator pos)
     iterator erase (iterator first, iterator last)
     void pop_back()
     bool empty() const
     void clear()
```

```
size_type size() const
reference at (size_type pos)
const_reference at (size_type pos) const
const_reference operator[] (size_type i) const
```

Deprecated since version 3.1.0: This function exists only to maintain backwards compatibility and will be removed in the next major release. Use at (size\_type pos) instead.

```
reference operator[] (size_type i)
```

Deprecated since version 3.1.0: This function exists only to maintain backwards compatibility and will be removed in the next major release. Use at (size\_type pos) instead.

## 15.3 Macros

Preprocessor macros provided by CppMicroServices.

## 15.3.1 CPPMICROSERVICES\_INITIALIZE\_BUNDLE

## CPPMICROSERVICES\_INITIALIZE\_BUNDLE

Creates initialization code for a bundle.

Each bundle which wants to register itself with the CppMicroServices library has to put a call to this macro in one of its source files. Further, the bundle's source files must be compiled with the US\_BUNDLE\_NAME pre-processor definition set to a bundle-unique identifier.

Calling the *CPPMICROSERVICES\_INITIALIZE\_BUNDLE* macro will initialize the bundle for use with the CppMicroServices library.

**Hint:** If you are using CMake, consider using the provided CMake macro usFunctionGenerateBundleInit().

## 15.3.2 CPPMICROSERVICES\_INITIALIZE\_STATIC\_BUNDLE

#### CPPMICROSERVICES INITIALIZE STATIC BUNDLE (bundle name)

Initialize a static bundle.

This macro initializes the static bundle named \_bundle\_name.

#### **Parameters**

• bundle name: The name of the bundle to initialize.

If the bundle provides an activator, use the *CPPMICROSERVICES\_IMPORT\_BUNDLE* macro instead, to ensure that the activator is referenced and can be called. Do not forget to actually link the static bundle to the importing executable or shared library.

#### See also:

CPPMICROSERVICES\_IMPORT\_BUNDLE
Static Bundles

## 15.3.3 CPPMICROSERVICES IMPORT BUNDLE

#### CPPMICROSERVICES\_IMPORT\_BUNDLE (\_bundle\_name)

Import a static bundle.

This macro imports the static bundle named \_bundle\_name.

#### **Parameters**

• \_bundle\_name: The name of the bundle to import.

Inserting this macro into your application's source code will allow you to make use of a static bundle. It will initialize the static bundle and reference its BundleActivator. If the bundle does not provide an activator, use the *CPPMICROSERVICES\_INITIALIZE\_STATIC\_BUNDLE* macro instead. Do not forget to actually link the static bundle to the importing executable or shared library.

### Example:

```
#include "cppmicroservices/BundleImport.h"

CPPMICROSERVICES_IMPORT_BUNDLE (MyStaticBundle1)
```

#### See also:

```
CPPMICROSERVICES_INITIALIZE_STATIC_BUNDLE
Static Bundles
```

## 15.3.4 CPPMICROSERVICES\_EXPORT\_BUNDLE\_ACTIVATOR

#### CPPMICROSERVICES EXPORT BUNDLE ACTIVATOR ( activator type)

Export a bundle activator class.

Call this macro after the definition of your bundle activator to make it accessible by the CppMicroServices library.

### **Parameters**

• \_activator\_type: The fully-qualified type-name of the bundle activator class.

## Example:

```
class MyActivator : public BundleActivator
{
  public:
    void Start(BundleContext /*context*/)
    { /* register stuff */
    }
    void Stop(BundleContext /*context*/)
    { /* cleanup */
    }
};

CPPMICROSERVICES_EXPORT_BUNDLE_ACTIVATOR(MyActivator)
```

15.3. Macros 195

## 15.3.5 CPPMICROSERVICES DECLARE SERVICE INTERFACE

```
CPPMICROSERVICES_DECLARE_SERVICE_INTERFACE (_service_interface_type, __ser-vice_interface_id)
```

Declare a service interface id.

This macro associates the given identifier \_service\_interface\_id (a string literal) to the interface class called \_service\_interface\_type. The Identifier must be unique. For example:

The usage of this macro is optional and the service interface id which is automatically associated with any type is usually good enough (the demangled type name). However, care must be taken if the default id is compared with a string literal hard-coding a service interface id. E.g. the default id for templated types in the STL may differ between platforms. For user-defined types and templates the ids are typically consistent, but platform specific default template arguments will lead to different ids.

This macro is normally used right after the class definition for \_service\_interface\_type, in a header file.

If you want to use *CPPMICROSERVICES\_DECLARE\_SERVICE\_INTERFACE* with interface classes declared in a namespace then you have to make sure the *CPPMICROSERVICES\_DECLARE\_SERVICE\_INTERFACE* macro call is not inside a namespace though. For example:

#### **Parameters**

- \_service\_interface\_type: The service interface type.
- \_service\_interface\_id: A string literal representing a globally unique identifier.

# CHAPTER 16

Http Service API

These classes are the main API to the HttpService bundle

**Warning:** The Http Service API is not final and may be incomplete. It also may change between minor releases without backwards compatibility guarantees.

## 16.1 HttpServlet

class cppmicroservices::HttpServlet

Inherits from std::enable\_shared\_from\_this< HttpServlet > Subclassed by cppmicroservices::AbstractWebConsolePlugin

#### **Public Functions**

## HttpServlet()

virtual void Init (const ServletConfig &config)

Called by the servlet container to indicate to a servlet that the servlet is being placed into service.

The servlet container calls the Init method exactly once after instantiating the servlet. The Init method must complete successfully before the servlet can receive any requests.

The servlet container cannot place the servlet into service if the Init method

- 1. Throws a ServletException
- 2. Does not return within a time period defined by the Web server

See UnavailableException

**See** GetServletConfig

#### **Parameters**

• config: a ServletConfig object containing the servlet's configuration and initialization parameters

#### **Exceptions**

• ServletException: if an exception has occurred that interferes with the servlet's normal operation

#### virtual void Destroy()

Called by the servlet container to indicate to a servlet that the servlet is being taken out of service.

This method is only called once all threads within the servlet's service method have exited or after a timeout period has passed. After the servlet container calls this method, it will not call the service method again on this servlet.

This method gives the servlet an opportunity to clean up any resources that are being held (for example, memory, file handles, threads) and make sure that any persistent state is synchronized with the servlet's current state in memory.

#### ServletConfig GetServletConfig() const

Returns a ServletConfig object, which contains initialization and startup parameters for this servlet.

The ServletConfig object returned is the one passed to the Init method.

```
Return the ServletConfig object that initializes this servlet
```

See Init

```
virtual void Service (HttpServletRequest &request, HttpServletResponse &response)
```

```
std::shared_ptr<ServletContext> GetServletContext() const
```

```
virtual ~HttpServlet()
```

#### **Public Static Attributes**

```
const std::string PROP_CONTEXT_ROOT
```

#### **Protected Functions**

```
virtual long long GetLastModified (HttpServletRequest & request & request & request)
virtual void DoGet (HttpServletRequest & request, HttpServletResponse & response)
virtual void DoHead (HttpServletRequest & request, HttpServletResponse & response)
virtual void DoDelete (HttpServletRequest & request, HttpServletResponse & response)
virtual void DoPost (HttpServletRequest & request, HttpServletResponse & response)
virtual void DoPut (HttpServletRequest & request, HttpServletResponse & response)
virtual void DoTrace (HttpServletRequest & request, HttpServletResponse & response)
std::unique_lock<std::mutex> Lock () const
```

## 16.2 HttpServletRequest

**Public Functions** 

class cppmicroservices::HttpServletRequest

# ~HttpServletRequest() HttpServletRequest (const HttpServletRequest &o) HttpServletRequest &operator= (const HttpServletRequest &o) std::shared\_ptr<ServletContext> GetServletContext() const Any GetAttribute (const std::string &name) const std::vector<std::string> GetAttributeNames () const std::size\_t GetContentLength() const std::string GetContentType() const std::string GetLocalName() const std::string GetRemoteHost() const int GetLocalPort() const int GetRemotePort() const std::string GetScheme() const std::string GetServerName() const int GetServerPort () const std::string GetProtocol() const std::string GetContextPath() const

std::string GetMethod() const

std::string GetPathInfo() const

std::string GetRequestUri() const

std::string GetRequestUrl() const

std::string GetServletPath() const

std::string GetQueryString() const

std::string GetHeader (const std::string &name) const

std::vector<std::string> GetHeaderNames() const

long long GetDateHeader (const std::string &name) const

std::vector<std::string> GetHeaders (const std::string &name) const

```
std::vector<std::pair<std::string, float>> GetAcceptHeader() const
void RemoveAttribute (const std::string &name)
void SetAttribute (const std::string &name, const Any &value)
```

## 16.3 HttpServletResponse

class cppmicroservices::HttpServletResponse

#### **Public Functions**

```
virtual ~HttpServletResponse()
HttpServletResponse (const HttpServletResponse &o)
HttpServletResponse &operator= (const HttpServletResponse &o)
void FlushBuffer()
bool IsCommitted() const
std::size_t GetBufferSize() const
std::string GetCharacterEncoding() const
std::string GetContentType() const
std::ostream &GetOutputStream()
void Reset ()
void ResetBuffer()
void SetBufferSize (std::size_t size)
void SetCharacterEncoding (const std::string &charset)
void SetContentLength (std::size_t size)
void SetContentType (const std::string &type)
void AddHeader (const std::string &name, const std::string &value)
void SetHeader (const std::string &name, const std::string &value)
void SetDateHeader (const std::string &name, long long date)
void AddIntHeader (const std::string &name, int value)
void SetIntHeader (const std::string &name, int value)
bool ContainsHeader (const std::string &name) const
std::string GetHeader (const std::string &name) const
int GetStatus () const
```

#### void **SetStatus** (int *statusCode*)

void **SendError** (int *statusCode*, **const** std::string &*msg* = std::string())

void **SendRedirect** (**const** std::string & location)

#### **Public Static Attributes**

#### const int SC\_CONTINUE

Status code (100) indicating the client can continue.

#### const int SC\_SWITCHING\_PROTOCOLS

Status code (101) indicating the server is switching protocols according to Upgrade header.

#### const int SC OK

Status code (200) indicating the request succeeded normally.

#### const int SC\_CREATED

Status code (201) indicating the request succeeded and created a new resource on the server.

#### const int SC ACCEPTED

Status code (202) indicating that a request was accepted for processing, but was not completed.

#### const int SC NON AUTHORITATIVE INFORMATION

Status code (203) indicating that the meta information presented by the client did not originate from the server.

#### const int SC NO CONTENT

Status code (204) indicating that the request succeeded but that there was no new information to return.

#### const int SC\_RESET\_CONTENT

Status code (205) indicating that the agent SHOULD reset the document view which caused the request to be sent.

#### const int SC\_PARTIAL\_CONTENT

Status code (206) indicating that the server has fulfilled the partial GET request for the resource.

#### const int SC\_MULTIPLE\_CHOICES

Status code (300) indicating that the requested resource corresponds to any one of a set of representations, each with its own specific location.

## const int SC\_MOVED\_PERMANENTLY

Status code (301) indicating that the resource has permanently moved to a new location, and that future references should use a new URI with their requests.

#### const int SC FOUND

Status code (302) indicating that the resource reside temporarily under a different URI.

#### const int SC MOVED TEMPORARILY

Status code (302) indicating that the resource has temporarily moved to another location, but that future references should still use the original URI to access the resource.

#### const int SC SEE OTHER

Status code (303) indicating that the response to the request can be found under a different URI.

#### const int SC\_NOT\_MODIFIED

Status code (304) indicating that a conditional GET operation found that the resource was available and not modified.

#### const int SC USE PROXY

Status code (305) indicating that the requested resource MUST be accessed through the proxy given by the Location field.

#### const int SC TEMPORARY REDIRECT

Status code (307) indicating that the requested resource resides temporarily under a different URI.

#### const int SC BAD REQUEST

Status code (400) indicating the request sent by the client was syntactically incorrect.

### const int SC UNAUTHORIZED

Status code (401) indicating that the request requires HTTP authentication.

#### const int SC\_PAYMENT\_REQUIRED

Status code (402) reserved for future use.

#### const int SC FORBIDDEN

Status code (403) indicating the server understood the request but refused to fulfill it.

#### const int SC\_NOT\_FOUND

Status code (404) indicating that the requested resource is not available.

#### const int SC METHOD NOT ALLOWED

Status code (405) indicating that the method specified in the Request-Line is not allowed for the resource identified by the Request-URI.

#### const int SC\_NOT\_ACCEPTABLE

Status code (406) indicating that the resource identified by the request is only capable of generating response entities which have content characteristics not acceptable according to the accept headers sent in the request.

#### const int SC\_PROXY\_AUTHENTICATION\_REQUIRED

Status code (407) indicating that the client MUST first authenticate itself with the proxy.

#### const int SC REQUEST TIMEOUT

Status code (408) indicating that the client did not produce a request within the time that the server was prepared to wait.

#### const int SC\_CONFLICT

Status code (409) indicating that the request could not be completed due to a conflict with the current state of the resource.

#### const int SC GONE

Status code (410) indicating that the resource is no longer available at the server and no forwarding address is known.

## const int SC\_LENGTH\_REQUIRED

Status code (411) indicating that the request cannot be handled without a defined Content-Length.

## const int SC\_PRECONDITION\_FAILED

Status code (412) indicating that the precondition given in one or more of the request-header fields evaluated to false when it was tested on the server.

#### const int SC\_REQUEST\_ENTITY\_TOO\_LARGE

Status code (413) indicating that the server is refusing to process the request because the request entity is larger than the server is willing or able to process.

### const int SC\_REQUEST\_URI\_TOO\_LONG

Status code (414) indicating that the server is refusing to service the request because the Request-URI is longer than the server is willing to interpret.

#### const int SC UNSUPPORTED MEDIA TYPE

Status code (415) indicating that the server is refusing to service the request because the entity of the request is in a format not supported by the requested resource for the requested method.

#### const int SC\_REQUESTED\_RANGE\_NOT\_SATISFIABLE

Status code (416) indicating that the server cannot serve the requested byte range.

#### const int SC EXPECTATION FAILED

Status code (417) indicating that the server could not meet the expectation given in the Expect request header.

#### const int SC\_INTERNAL\_SERVER\_ERROR

Status code (500) indicating an error inside the HTTP server which prevented it from fulfilling the request.

#### const int SC NOT IMPLEMENTED

Status code (501) indicating the HTTP server does not support the functionality needed to fulfill the request.

#### const int SC\_BAD\_GATEWAY

Status code (502) indicating that the HTTP server received an invalid response from a server it consulted when acting as a proxy or gateway.

#### const int SC SERVICE UNAVAILABLE

Status code (503) indicating that the HTTP server is temporarily overloaded, and unable to handle the request.

#### const int SC GATEWAY TIMEOUT

Status code (504) indicating that the server did not receive a timely response from the upstream server while acting as a gateway or proxy.

### const int SC\_HTTP\_VERSION\_NOT\_SUPPORTED

Status code (505) indicating that the server does not support or refuses to support the HTTP protocol version that was used in the request message.

## **Protected Functions**

```
virtual std::streambuf *GetOutputStreamBuffer()
void SetOutputStreamBuffer (std::streambuf *sb)
```

**HttpServletResponse** (HttpServletResponsePrivate \*d)

#### **Protected Attributes**

ExplicitlySharedDataPointer<HttpServletResponsePrivate> d

## 16.4 ServletConfig

#### class cppmicroservices::ServletConfig

A servlet configuration object used by a servlet container to pass information to a servlet during initialization.

16.4. ServletConfig 203

#### **Public Functions**

```
ServletConfig()
ServletConfig (const ServletConfig &other)
ServletConfig &operator= (const ServletConfig &other)
virtual ~ServletConfig()
std::string GetServletName() const
```

Returns the name of this servlet instance.

The name may be provided via server administration, assigned in the web application deployment descriptor, or for an unregistered (and thus unnamed) servlet instance it will be the servlet's class name.

**Return** the name of the servlet instance

```
std::shared_ptr<ServletContext> GetServletContext() const
```

Returns a reference to the *ServletContext* in which the caller is executing.

**Return** a ServletContext object, used by the caller to interact with its servlet container

See ServletContext

#### **Protected Functions**

```
void SetServletName (const std::string &name)
void SetServletContext (const std::shared_ptr<ServletContext> &context)
```

## 16.5 ServletContainer

class cppmicroservices::ServletContainer

## **Public Functions**

```
ServletContainer (BundleContext bundleCtx, const std::string &contextPath = std::string())
~ServletContainer()
void SetContextPath (const std::string &contextPath)
std::string GetContextPath() const
void Start()
void Stop()
std::shared_ptr<ServletContext> GetContext (const std::string &uripath) const
std::string GetContextPath (const ServletContext *context) const
```

## 16.6 ServletContext

 ${\bf class} \; {\tt cppmicroservices::ServletContext}$ 

## **Public Functions**

```
std::string GetContextPath() const
std::shared_ptr<ServletContext> GetContext (const std::string &uripath)
std::string GetMimeType (const std::string &file) const
```

16.6. ServletContext 205

| CppMicroServices Documentation, Release 3.4.0 |  |  |  |
|-----------------------------------------------|--|--|--|
|                                               |  |  |  |
|                                               |  |  |  |
|                                               |  |  |  |
|                                               |  |  |  |
|                                               |  |  |  |
|                                               |  |  |  |
|                                               |  |  |  |
|                                               |  |  |  |
|                                               |  |  |  |
|                                               |  |  |  |
|                                               |  |  |  |
|                                               |  |  |  |
|                                               |  |  |  |
|                                               |  |  |  |
|                                               |  |  |  |
|                                               |  |  |  |
|                                               |  |  |  |
|                                               |  |  |  |

# CHAPTER 17

Web Console API

These classes are the main API to the WebConsole bundle

**Warning:** The Web Console API is not final and may be incomplete. It also may change between minor releases without backwards compatibility guarantees.

## 17.1 AbstractWebConsolePlugin

class cppmicroservices::AbstractWebConsolePlugin

The Web Console can be extended by registering an OSGi service for the interface *HttpServlet* with the service property org.cppmicroservices.webconsole.label set to the label (last segment in the URL) of the page.

The respective service is called a Web Console Plugin or a plugin for short.

To help rendering the response the Web Console bundle provides two options. One of the options is to extend the *AbstractWebConsolePlugin* overwriting the *RenderContent(HttpServletRequest&, HttpServletResponse&)* method.

Inherits from cppmicroservices::HttpServlet

Subclassed by cppmicroservices::SimpleWebConsolePlugin

### **Public Types**

using TemplateData = Kainjow::Mustache::Data

#### **Public Functions**

virtual std::string GetLabel () const = 0

Retrieves the label.

This is the last component in the servlet path.

Return the label.

**virtual** std::string **GetTitle**() **const** = 0

Retrieves the title of the plug-in.

It is displayed in the page header and is also included in the title of the HTML document.

**Return** the plugin title.

#### virtual std::string GetCategory() const

This method should return category string which will be used to render the plugin in the navigation menu.

Default implementation returns null, which will result in the plugin link rendered as top level menu item. Concrete implementations wishing to be rendered as a sub-menu item under a category should override this method and return a string or define org.cppmicroservices.webconsole.category service property. Currently only single level categories are supported. So, this should be a simple string.

Return category

#### **Protected Functions**

#### virtual bool IsHtmlRequest (HttpServletRequest & request)

Detects whether this request is intended to have the headers and footers of this plugin be rendered or not.

This method always returns true and may be overwritten by plugins to detect from the actual request, whether or not to render the header and footer.

Return true if the page should have headers and footers rendered

#### **Parameters**

• request: the original request passed from the HTTP server

virtual void DoGet (HttpServletRequest & request, HttpServletResponse & response)

Renders the web console page for the request.

This consist of the following five parts called in order:

- 1. Send back a requested resource
- 2. StartResponse(HttpServletRequest&, HttpServletResponse&)
- 3. RenderTopNavigation(HttpServletRequest&, std::ostream&)

- 4. RenderContent(HttpServletRequest&, HttpServletResponse&)
- 5. EndResponse(HttpServletRequest&, std::ostream&)

**Note:** If a resource is sent back for the request only the first step is executed. Otherwise the first step is a null-operation actually and the latter four steps are executed in order.

If the *IsHtmlRequest(HttpServletRequest&)* method returns false only the *RenderContent(HttpServletRequest&, HttpServletResponse&)* method is called.

**See** *HttpServlet::DoGet(HttpServletRequest&, HttpServletResponse&)* 

virtual void RenderContent (HttpServletRequest &request, HttpServletResponse &response) = 0

This method is used to render the content of the plug-in.

It is called internally from the Web Console.

#### **Parameters**

- request: the HTTP request send from the user
- response: the HTTP response object, where to render the plugin data.

 $std::ostream \ \& \textbf{StartResponse} \ (\textit{HttpServletRequest} \ \& \textit{request}, \textit{HttpServletResponse} \ \& \textit{response})$ 

This method is responsible for generating the top heading of the page.

**Return** the stream that was used for generating the response.

**See** *EndResponse(HttpServletRequest&, std::ostream&)* 

#### **Parameters**

- request: the HTTP request coming from the user
- response: the HTTP response, where data is rendered

void RenderTopNavigation (HttpServletRequest & request, std::ostream & writer)

This method is called to generate the top level links with the available plug-ins.

#### **Parameters**

- request: the HTTP request coming from the user
- writer: the writer, where the HTML data is rendered

void EndResponse (HttpServletRequest & request, std::ostream & writer)

This method is responsible for generating the footer of the page.

**See** *StartResponse(HttpServletRequest&, HttpServletResponse&)* 

#### **Parameters**

- request: the HTTP request coming from the user
- writer: the writer, where the HTML data is rendered

std::vector<std::string> GetCssReferences() const

Returns a list of CSS reference paths or null if no additional CSS files are provided by the plugin.

The result is an array of strings which are used as the value of the href attribute of the link> elements placed in the head section of the HTML generated. If the reference is a relative path, it is turned into an absolute path by prepending the value of the WebConsoleConstants::ATTR\_APP\_ROOT request attribute.

**Return** The list of additional CSS files to reference in the head section or an empty list if no such CSS files are required.

std::string **ReadTemplateFile** (**const** std::string &templateFile, cppmicroservices::BundleContext context = cppmicroservices::GetBundleContext ()) **const** 

## 17.2 SimpleWebConsolePlugin

class cppmicroservices::SimpleWebConsolePlugin

SimpleWebConsolePlugin is a utility class that provides a default implementation of the AbstractWebConsole-Plugin and supports the following features:

- Methods for (un)registering the web console plugin service
- Default implementation for resource loading

Inherits from cppmicroservices::AbstractWebConsolePlugin

#### **Public Functions**

**SimpleWebConsolePlugin** (const std::string &label, const std::string &title, std::string category = std::string(), std::vector<std::string> css = std::vector< std::string>())

Creates new Simple Web Console Plugin with the given category.

#### **Parameters**

- label: the front label. See AbstractWebConsolePlugin::GetLabel()
- title: the plugin title . See *AbstractWebConsolePlugin::GetTitle()*
- category: the plugin's navigation category. See AbstractWebConsolePlugin::GetCategory()
- css: the additional plugin CSS. See AbstractWebConsolePlugin::GetCssReferences()

```
std::string GetLabel() const

See AbstractWebConsolePlugin::GetLabel()

std::string GetTitle() const

See AbstractWebConsolePlugin::GetTitle()

std::string GetCategory() const

See AbstractWebConsolePlugin::GetCategory()
```

std::shared\_ptr<*SimpleWebConsolePlugin*> Register (const BundleContext &context = GetBundleContext ())

This is an utility method.

It is used to register the plugin service. Don't forget to call *Unregister()* when the plugin is no longer needed.

**Return** A shared pointer to this plugin.

#### **Parameters**

• context: the bundle context used for service registration.

#### void Unregister()

An utility method that removes the service, registered by the *Register(const BundleContext&)* method.

#### **Protected Functions**

```
std::vector<std::string> GetCssReferences() const
    See AbstractWebConsolePlugin::GetCssReferences()
```

BundleContext GetContext() const

## 17.3 WebConsoleConstants

#### struct cppmicroservices::WebConsoleConstants

WebConsoleConstants provides some common constants that are used by plugin developers.

#### **Public Static Attributes**

#### std::string SERVICE NAME

The name of the service to register as to be used as a "plugin" for the web console (value is "cppmicroservices::HttpServlet").

### std::string PLUGIN\_LABEL

The URI address label under which the Web Console plugin is called (value is "org.cppmicroservices.webconsole.label").

This service registration property must be set to a single non-empty string value. Otherwise the *Servlet* services will be ignored by the Web Console and not be used as a plugin.

#### std::string PLUGIN TITLE

The title under which the Web Console plugin is called (value is "org.cppmicroservices.webconsole.title").

For *Servlet* services not extending the *AbstractWebConsolePlugin* this property is required for the service to be used as a plugin. Otherwise the service is just ignored by the Web Console.

For *Servlet* services extending from the *AbstractWebConsolePlugin* abstract class this property is not technically required. To support lazy service access, e.g. for plugins implemented using the *Service Factory* pattern, the use of this service registration property is encouraged.

### std::string PLUGIN\_CATEGORY

The category under which the Web Console plugin is listed in the top navigation (value is "org.cppmicroservices.webconsole.category").

For *Servlet* services not extending the *AbstractWebConsolePlugin* this property is required to declare a specific category. Otherwise the plugin is put into the default category.

For *Servlet* services extending from the *AbstractWebConsolePlugin* abstract class this property is not technically required. To support lazy service access with categorization, e.g. for plugins implemented using the *Service Factory* pattern, the use of this service registration property is strongly encouraged. If the property is missing the *AbstractWebConsolePlugin::GetCategory()* is called which should be overwritten.

#### std::string PLUGIN CSS REFERENCES

The name of the service registration properties providing references to addition CSS files that should be loaded when rendering the header for a registered plugin.

This property is expected to be a single string value or a vector of string values.

This service registration property is only used for plugins registered as SERVICE\_NAME services which do not extend the AbstractWebConsolePlugin. Extensions of the AbstractWebConsolePlugin should overwrite the AbstractWebConsolePlugin::GetCssReferences() method to provide additional CSS resources.

### std::string ATTR\_APP\_ROOT

The name of the request attribute providing the absolute path of the Web Console root (value is "org.cppmicroservices.webconsole.appRoot").

This consists of the servlet context path (from HttpServletRequest::GetContextPath()) and the Web Console servlet path (from HttpServletRequest::GetServletPath(), /us/console by default).

The type of this request attribute is std::string.

#### std::string ATTR PLUGIN ROOT

The name of the request attribute providing the absolute path of the current plugin (value is "org.cppmicroservices.webconsole.pluginRoot").

This consists of the servlet context path (from HttpServletRequest::GetContextPath()), the configured path of the web console root (/us/console by default) and the plugin label  $PLU-GIN\_LABEL$ .

The type of this request attribute is std::string.

### std::string ATTR\_LABEL\_MAP

The name of the request attribute providing a mapping of labels to page titles of registered console plugins (value is "org.cppmicroservices.webconsole.labelMap").

This map may be used to render a navigation of the console plugins as the *AbstractWebConsolePlugin::RenderTopNavigation(HttpServletRequest&, std::ostream&)* method does.

The type of this request attribute is AnyMap.

#### std::string ATTR CONSOLE VARIABLE RESOLVER

The name of the request attribute holding the WebConsoleVariableResolver for the request (value is "org.cppmicroservices.webconsole.variable.resolver").

See WebConsoleVariableResolver

 $\textbf{See} \ \textit{AbstractWebConsolePlugin} :: \textit{GetVariableResolver}$ 

**See** AbstractWebConsolePlugin::SetVariableResolver

## 17.4 WebConsoleDefaultVariableResolver

class cppmicroservices::WebConsoleDefaultVariableResolver

The default Web Console variable resolver class.

This variable resolver uses Mustache template logic to resolve variables.

Inherits from cppmicroservices::WebConsoleVariableResolver

#### **Public Functions**

virtual std::string Resolve (const std::string &variable) const

Returns a replacement value for the named variable.

**Return** The replacement value.

#### **Parameters**

• variable: The name of the variable for which to return a replacement.

MustacheData & GetData ()

### 17.5 WebConsoleVariableResolver

struct cppmicroservices::WebConsoleVariableResolver

The WebConsoleVariableResolver interface defines the API for an object which may be provided by plugins to provide replacement values for variables in the generated content.

Plugins should call the *AbstractWebConsolePlugin::SetVariableResolver* method to provide their implementation for variable resolution.

The main use of such a variable resolver is when a plugin is using a static template which provides slots to place dynamically generated content parts.

**Note:** The variable resolver must be set in the request *before* the response stream is retrieved calling the <code>HttpServletResponse::GetOutputStream</code> method. Otherwise the variable resolver will not be used for resolving variables.

**See** AbstractWebConsolePlugin::GetVariableResolver(HttpServletRequest&)

**See** AbstractWebConsolePlugin::SetVariableResolver

Subclassed by cppmicroservices::WebConsoleDefaultVariableResolver

### **Public Functions**

virtual ~WebConsoleVariableResolver()

**virtual** std::string **Resolve** (**const** std::string &variable) **const** = 0 Returns a replacement value for the named variable.

**Return** The replacement value.

### **Parameters**

• variable: The name of the variable for which to return a replacement.

# CHAPTER 18

Shell Service API

These classes are the main API to the Shell Service bundle

**Warning:** The Shell Service API is not final and may be incomplete. It also may change between minor releases without backwards compatibility guarantees.

# 18.1 ShellService

 ${\bf class} \; {\tt cppmicroservices::ShellService}$ 

### **Public Functions**

```
ShellService()
~ShellService()
void ExecuteCommand(const std::string &cmd)
std::vector<std::string> GetCompletions(const std::string &in)
```

# CHAPTER 19

Change Log

All notable changes to this project will be documented in this file.

The format is based on Keep a Changelog and this project adheres to Semantic Versioning.

# 19.1 v3.4.0 (2019-12-10)

Full Changelog

# 19.2 Added

- Declarative Services
- Expose checksum from zip archive.
- Framework property (org.cppmicroservices.library.load.options) to control library loading options on macOS and Linux.
- Add gmock

# 19.3 Changed

# 19.4 Removed

# 19.5 Deprecated

- The following Bundle method functions:
  - GetProperties

- GetProperty
- GetPropertyKeys

### **19.6 Fixed**

- static ServiceTracker object crashes in ServiceTracker::Close()
- Does the ServiceTracker deleter close the service?
- · Optimize peak heap allocation when installing bundles
- Change GetHeaders API to return a const ref
- How do service consumers know whether to use BundleContext::GetService or ServiceObjects?
- Add a testpoint to validate the return value of ServiceFactory::GetService
- Invalid Bundle causes crash on method invocation
- Use correct framework event severity and exception types for service factory errors
- · Raspberry Pi arm build failing
- Service ctor exception crash
- · Update library loading error messages
- Unknown Cmake Command "add\_compile\_definitions"
- GetChildResources() should not have a dependency on GetChildren()
- Improved code coverage to 90%
- Various performance improvements to:
  - Reduce the number of open file handles
  - Reduce peak heap memory utilization
  - AtCompoundKey
  - ServiceTracker
  - Service look up
  - Bundle installs

# 19.7 v3.3.0 (2018-02-20)

Full Changelog

## 19.8 Added

- Support constructing long LDAP expressions using concise C++ #246
- Bundle manifest validation #182

# **19.9 Fixed**

• Fix seg faults when using default constructed LDAPFilter #251

# 19.10 v3.2.0 (2017-10-30)

Full Changelog

### 19.11 Added

- Code coverage metrics. #219
- GTest integration. #200
- Support boolean properties in LDAP filter creation. #224
- Unicode support. #245

# 19.12 Changed

• Re-enable single-threaded build configuration. #239

## 19.13 Fixed

- Fix a race condition when getting and ungetting a service. #202
- Make reading the current working directory thread-safe. #209
- Guard against recursive service factory calls. #213
- Fix LDAP filter match logic to properly handle keys starting with the same sub-string. #227
- Fix seg fault when using a default constructed LDAPFilter instance. #232
- Several fixes with respect to error code handling. #238
- IsConvertibleTo method doesn't check for validity of member. #240

# 19.14 v3.1.0 (2017-06-01)

Full Changelog

### 19.14.1 Changed

- Improved BadAnyCastException message. #181
- Support installing bundles that do not have .DLL/.so/.dylib file extensions. #205

19.9. Fixed 219

### 19.14.2 Deprecated

- The following BundleContext member functions:
  - RemoveBundleListener
  - RemoveFrameworkListener
  - RemoveServiceListener

#### And the variants of

- AddBundleListener
- AddFrameworkListener,
- AddServiceListener

#### that take member functions.

- The free functions:
  - ServiceListenerMemberFunctor
  - BundleListenerMemberFunctor
  - BindFrameworkListenerToFunctor
- The functions
  - ShrinkableVector::operator[std::size\_t]
  - ShrinkableMap::operator[const Key&]

### 19.14.3 Fixed

- Cannot add more than one listener if its expressed as a lambda. #95
- Removing Listeners does not work well #83
- Crash when trying to acquire bundle context #172
- Fix for unsafe\_any\_cast #198
- Stopping a framework while bundle threads are still running may deadlock #210

# 19.15 v3.0.0 (2017-02-08)

### Full Changelog

See the migration guide for moving from a 2.x release to 3.x.

### 19.15.1 Added

- Added MinGW-w64 to the continuous integration matrix #168
- Include major version number in library names and install dirs #144
- Integrated coverity scan reports #16
- Added OS X to the continuous integration matrix #136

- Building for Android is now supported #106
- Enhanced the project structure to support sub-projects #14
- The bundle life-cycle now supports all states as described by OSGi and is controllable by the user #25
- Added support for framework listeners and improved logging #40
- Implemented framework properties #42
- Static bundles embedded into an executable are now auto-installed #109
- LDAP queries can now be run against bundle meta-data #53
- Resources from bundles can now be accessed without loading their shared library #15
- Support last modified time for embedded resources #13

## 19.15.2 Changed

- Fix up bundle property and manifest header handling #135
- Introduced C++11 features #35
- Re-organize header files #43, #67
- Improved memory management for framework objects and services #38
- Removed static globals #31
- Switched to using OSGi nomenclature in class names and functions #46
- Improved static bundle support #21
- The resource compiler was ported to C++ and gained improved command line options #55
- Changed System Bundle ID to 0 #45
- Output exception details (if available) for troubleshooting #27
- Using the US\_DECLARE\_SERVICE\_INTERFACE macro is now optional #24
- The Any::ToString() function now outputs JSON formatted text #12

### 19.15.3 Removed

• The autoload feature was removed from the framework #75

### 19.15.4 Fixed

- Headers with \_p. h suffix do not get resolved in Xcode for automatic-tracking of counterparts #93
- usUtils.cpp Crash can occur if FormatMessage (...) fails #33
- Using US\_DECLARE\_SERVICE\_INTERFACE with Qt does not work #19
- Fixed documentation of public headers. #165

# 19.16 v2.1.1 (2014-01-22)

Full Changelog

### 19.16.1 Fixed

• Resource compiler not found error #11

# 19.17 v2.1.0 (2014-01-11)

Full Changelog

## 19.17.1 Changed

• Use the version number from CMakeLists.txt in the manifest file #10

### 19.17.2 Fixed

- Build fails on Mac OS Mavericks with 10.9 SDK #7
- Comparison of service listener objects is buggy on VS 2008 #9
- Service listener memory leak #8

# 19.18 v2.0.0 (2013-12-23)

### Full Changelog

Major release with backwards incompatible changes. See the migration guide for a detailed list of changes.

### 19.18.1 Added

- Removed the base class requirement for service objects
- Improved compile time type checking when working with the service registry
- Added a new service factory class for creating multiple service instances based on RFC 195 Service Scopes
- Added ModuleFindHook and ModuleEventHook classes
- Added Service Hooks support
- Added the utility class us::LDAPProp for creating LDAP filter strings fluently
- Added support for getting file locations for writing persistent data

### 19.18.2 Removed

• Removed the output stream operator for us:: Any

### 19.18.3 Fixed

• US\_ABI\_LOCAL and symbol visibility for gcc < 4 #6

# 19.19 v1.0.0 (2013-07-18)

Initial release.

## 19.19.1 Fixed

- Build fails on Windows with VS 2012 RC due to CreateMutex #5
- usConfig.h not added to framework on Mac #4
- US\_DEBUG logs even when not in debug mode #3
- Segmentation error after unloading module #2
- Build fails on Ubuntu 12.04 #1

| Symbols                                                                       | cppmicroservices::AbstractWebConsolePlugin::GetLabel                   |
|-------------------------------------------------------------------------------|------------------------------------------------------------------------|
| -bundle-file, -b                                                              | (C++ function), 208                                                    |
| usResourceCompiler3 command line option, 79                                   | cppmicroservices::AbstractWebConsolePlugin::GetTitle                   |
| -bundle-name, -n                                                              | (C++ function), 208                                                    |
| usResourceCompiler3 command line option, 79                                   | cppmicroservices::AbstractWebConsolePlugin::GetVariableResolver        |
| -compression-level, -c                                                        | (C++ function), 208                                                    |
| usResourceCompiler3 command line option, 79                                   | cppmicroservices::AbstractWebConsolePlugin::IsHtmlRequest              |
| -help, -h                                                                     | (C++ function), 208                                                    |
| usResourceCompiler3 command line option, 79                                   | cppmicroservices::AbstractWebConsolePlugin::ReadTemplateFile           |
| usShell3 command line option, 83                                              | (C++ function), 210                                                    |
| -load, -l                                                                     | cppmicroservices::AbstractWebConsolePlugin::RenderContent              |
| usShell3 command line option, 83                                              | (C++ function), 209                                                    |
| -manifest-add, -m                                                             | cppmicroservices:: Abstract Web Console Plugin:: Render Top Navigation |
| usResourceCompiler3 command line option, 79                                   | (C++ function), 209                                                    |
| out-file, -o                                                                  | cppmicroservices::AbstractWebConsolePlugin::SetVariableResolver        |
| usResourceCompiler3 command line option, 79                                   | (C++ function), 208                                                    |
| -res-add, -r                                                                  | cppmicroservices::AbstractWebConsolePlugin::StartResponse              |
| usResourceCompiler3 command line option, 79                                   | (C++ function), 209                                                    |
| -verbose, -V                                                                  | cppmicroservices::AbstractWebConsolePlugin::TemplateData               |
| usResourceCompiler3 command line option, 79                                   | (C++ type), 207                                                        |
| –zip-add, -z                                                                  | cppmicroservices::Any (C++ class), 161                                 |
| usResourceCompiler3 command line option, 79                                   | cppmicroservices::Any::Any (C++ function), 161                         |
|                                                                               | cppmicroservices::Any::Empty (C++ function), 162                       |
| C                                                                             | cppmicroservices::Any::operator                                        |
| command                                                                       | = (C++ function), 162                                                  |
| usFunctionAddResources, 85, 86–88                                             | cppmicroservices::Any::operator= (C++ function), 162                   |
| usFunctionEmbedResources, 85, 86, 86, 88                                      | cppmicroservices::Any::operator== (C++ function), 162                  |
| usFunctionGenerateBundleInit, 88, 194                                         | cppmicroservices::Any::Swap (C++ function), 161                        |
| usFunctionGetResourceSource, 86, 87, 87                                       | cppmicroservices::Any::ToJSON (C++ function), 163                      |
| cppmicroservices::AbstractWebConsolePlugin (C++                               | cppmicroservices::Any::ToString (C++ function), 162                    |
| class), 207                                                                   | cppmicroservices::Any::ToStringNoExcept (C++ func-                     |
| cppmicroservices::AbstractWebConsolePlugin::DoGet                             | tion), 163                                                             |
|                                                                               | cppmicroservices::Any::Type (C++ function), 163                        |
| (C++ function), 208 cppmicroservices::AbstractWebConsolePlugin::EndRespor     | cppmicroservices::any_cast (C++ function), 159, 160                    |
| (C++ function), 209                                                           | cppmicroservices::any_map (C++ class), 165                             |
| (C++ function), 209<br>cppmicroservices::AbstractWebConsolePlugin::GetCategor | cppmicroservices::any_map::~any_map (C++ function),                    |
| (C++ function), 208                                                           | 100                                                                    |
| cppmicroservices::AbstractWebConsolePlugin::GetCssRef                         | erences 166                                                            |
| (C++ function), 209                                                           | copmicroservices::any map::at (C++ function), 167                      |

| cppmicroservices::any_map::begin (C++ function), 166<br>cppmicroservices::any_map::cbegin (C++ function), 166 | cppmicroservices::any_map::iter::operator<br>= (C++ function), 169                                                                                                    |
|----------------------------------------------------------------------------------------------------|----------------------------------------------------------------------------------------------------|
| cppmicroservices::any_map::cend (C++ function), 167                                                           | cppmicroservices::any_map::iter::operator* (C++ func-                                                                                                    |
| cppmicroservices::any_map::clear (C++ function), 167                                                          | tion), 168                                                                                                    |
| cppmicroservices::any_map::const_iter (C++ class), 167                                                        | cppmicroservices::any_map::iter::operator++ (C++ func-                                                                                                    |
| cppmicroservices::any_map::const_iter::~const_iter                                                            | tion), 169                                                                                                    |
| (C++ function), 168                                                                                           | cppmicroservices::any_map::iter::operator-> (C++ func-                                                                                                    |
| cppmicroservices::any_map::const_iter::const_iter (C++ function), 168                                         | tion), 169 cppmicroservices::any_map::iter::operator== (C++ func-                                                                                                    |
| cppmicroservices::any_map::const_iter::iterator (C++                                                          | tion), 169                                                                                                    |
| type), 167                                                                                                    | cppmicroservices::any_map::iter::pointer (C++ type),                                                                                                    |
| cppmicroservices::any_map::const_iter::o (C++ mem-                                                            | 168                                                                                                    |
| ber), 168                                                                                                    | cppmicroservices::any_map::iter::reference (C++ type),                                                                                                    |
| cppmicroservices::any_map::const_iter::operator                                                               | 168                                                                                                    |
| = (C++ function), 168                                                                                         | cppmicroservices::any_map::iter::uo (C++ member), 169                                                                                                    |
| cppmicroservices::any_map::const_iter::operator* (C++ function), 168                                          | cppmicroservices::any_map::iter::uoci (C++ member), 169                                                                                                    |
| cppmicroservices::any_map::const_iter::operator++                                                             | cppmicroservices::any_map::iterator (C++ type), 166                                                                                                    |
| (C++ function), 168                                                                                           | cppmicroservices::any_map::key_type (C++ type), 166                                                                                                    |
| cppmicroservices::any_map::const_iter::operator-> (C++                                                        | cppmicroservices::any_map::map_type (C++ type), 166                                                                                                    |
| function), 168                                                                                                | cppmicroservices::any_map::mapped_type (C++ type),                                                                                                    |
| cppmicroservices::any_map::const_iter::operator==                                                             | 166                                                                                                    |
| (C++ function), 168                                                                                           | cppmicroservices::any_map::o (C++ member), 167                                                                                                    |
| cppmicroservices::any_map::const_iter::pointer (C++                                                           | cppmicroservices::any_map::operator= (C++ function),                                                                                                    |
| type), 167                                                                                                    | 166                                                                                                    |
| cppmicroservices::any_map::const_iter::reference (C++ type), 167                                              | cppmicroservices::any_map::operator[] (C++ function), 167                                                                                                    |
| cppmicroservices::any_map::const_iter::uo (C++ member), 168                                                   | cppmicroservices::any_map::ordered_any_map (C++ type), 166                                                                                                    |
| cppmicroservices::any_map::const_iter::uoci (C++ member), 168                                                 | cppmicroservices::any_map::ORDERED_MAP (C++ class), 166                                                                                                    |
| cppmicroservices::any_map::const_iterator (C++ type),                                                         | cppmicroservices::any_map::pointer (C++ type), 166                                                                                                    |
| 166                                                                                                    | cppmicroservices::any_map::reference (C++ type), 166                                                                                                    |
| cppmicroservices::any_map::const_pointer (C++ type),                                                          | cppmicroservices::any_map::size (C++ function), 167                                                                                                    |
| 166                                                                                                    | cppmicroservices::any_map::size_type (C++ type), 166                                                                                                    |
| cppmicroservices::any_map::const_reference (C++ type),                                                        | cppmicroservices::any_map::type (C++ member), 167                                                                                                    |
| 166                                                                                                    | cppmicroservices::any_map::unordered_any_cimap                                                                                                    |
| cppmicroservices::any_map::count (C++ function), 167                                                          | (C++ type), 166                                                                                                    |
| cppmicroservices::any_map::difference_type (C++ type),                                                        | cppmicroservices::any_map::unordered_any_map (C++                                                                                                    |
| 166                                                                                                    | type), 166                                                                                                    |
| cppmicroservices::any_map::emplace (C++ function),                                                            | cppmicroservices::any_map::UNORDERED_MAP (C++                                                                                                    |
| 167                                                                                                    | class), 166                                                                                                    |
| cppmicroservices::any_map::empty (C++ function), 167                                                          | cppmicroservices::any_map::UNORDERED_MAP_CASEINSENSITIVE_                                                                                                    |
| cppmicroservices::any_map::end (C++ function), 167                                                            | (C++ class), 166                                                                                                    |
| cppmicroservices::any_map::find (C++ function), 167                                                           | cppmicroservices::any_map::uo (C++ member), 167                                                                                                    |
| cppmicroservices::any_map::insert (C++ function), 167                                                         | cppmicroservices::any_map::uoci (C++ member), 167                                                                                                    |
| cppmicroservices::any_map::iter (C++ class), 168                                                              | cppmicroservices::any_map::value_type (C++ type), 166                                                                                                    |
| cppmicroservices::any_map::iter::~iter (C++ function),                                                        | cppmicroservices::AnyMap (C++ class), 163                                                                                                    |
| 168                                                                                                    | cppmicroservices::AnyMap::AnyMap (C++ function),                                                                                                    |
| cppmicroservices::any_map::iter::iter (C++ function),                                                         | 164                                                                                                    |
| 168                                                                                                    | cppmicroservices::AnyMap::AtCompoundKey (C++                                                                                                    |
| cppmicroservices::any_map::iter::iterator (C++ type),                                                         | function), 164                                                                                                    |
| 168                                                                                                    | cppmicroservices::AnyMap::GetType (C++ function),                                                                                                    |
| cppmicroservices::any_map::iter::o (C++ member), 169                                                          | 164                                                                                                    |
| 11 J                                                                                                    | - Control of the Control of the Cont |

| cppmicroservices::BadAnyCastException (C++ class),         | cppmicroservices::Bundle::TimeStamp (C++ type), 91                      |
|------------------------------------------------------------|-------------------------------------------------------------------------|
| 163                                                        | cppmicroservices::Bundle::Uninstall (C++ function), 100                 |
| cppmicroservices::BadAnyCastException::~BadAnyCastE        | = =                                                                     |
| (C++ function), 163                                        | cppmicroservices::BundleActivator::~BundleActivator                     |
| cppmicroservices::BadAnyCastException::BadAnyCastEx        |                                                                         |
| (C++ function), 163                                        | cppmicroservices::BundleActivator::Start (C++ func-                     |
| cppmicroservices::BadAnyCastException::what (C++           | tion), 102                                                              |
| function), 163<br>cppmicroservices::Bundle (C++ class), 89 | cppmicroservices::BundleActivator::Stop (C++ function), 103             |
| cppmicroservices::Bundle::~Bundle (C++ function), 92       | cppmicroservices::BundleContext (C++ class), 103                        |
| cppmicroservices::Bundle::Bundle (C++ function), 92, 101   | cppmicroservices::BundleContext::AddBundleListener (C++ function), 113  |
| cppmicroservices::Bundle::c (C++ member), 101              | cppmicroservices::BundleContext::AddFrameworkListener                   |
| cppmicroservices::Bundle::d (C++ member), 101              | (C++ function), 114                                                     |
| cppmicroservices::Bundle::FindResources (C++ func-         | cppmicroservices::BundleContext::AddServiceListener                     |
| tion), 96                                                  | (C++ function), 112                                                     |
| cppmicroservices::Bundle::GetBundleContext (C++            | cppmicroservices::BundleContext::BundleContext (C++                     |
| function), 93                                              | function), 104                                                          |
| cppmicroservices::Bundle::GetBundleId (C++ function),      | cppmicroservices::BundleContext::GetBundle (C++ function), 105          |
| cppmicroservices::Bundle::GetHeaders (C++ function),       | cppmicroservices::BundleContext::GetBundles (C++ function), 105         |
| cppmicroservices::Bundle::GetLastModified (C++ func-       | cppmicroservices::BundleContext::GetDataFile (C++                       |
| tion), 97                                                  | function), 118                                                          |
| cppmicroservices::Bundle::GetLocation (C++ function),      | cppmicroservices::BundleContext::GetProperties (C++                     |
| 93                                                         | function), 105                                                          |
| cppmicroservices::Bundle::GetProperties (C++ function),    | cppmicroservices::BundleContext::GetProperty (C++                       |
| 94                                                         | function), 105                                                          |
| cppmicroservices::Bundle::GetProperty (C++ function),      | cppmicroservices::BundleContext::GetService (C++                        |
| 95                                                         | function), 110, 111                                                     |
| cppmicroservices::Bundle::GetPropertyKeys (C++ func-       | cppmicroservices::BundleContext::GetServiceObjects                      |
| tion), 95                                                  | (C++ function), 112                                                     |
| cppmicroservices::Bundle::GetRegisteredServices (C++       | cppmicroservices::BundleContext::GetServiceReference                    |
| function), 95                                              | (C++ function), 110                                                     |
| cppmicroservices::Bundle::GetResource (C++ function),      | cppmicroservices::BundleContext::GetServiceReferences                   |
| 96                                                         | (C++ function), 108, 109                                                |
| cppmicroservices::Bundle::GetServicesInUse (C++ func-      | cppmicroservices::BundleContext::InstallBundles (C++                    |
| tion), 96                                                  | function), 118                                                          |
| cppmicroservices::Bundle::GetState (C++ function), 93      | cppmicroservices::BundleContext::operator                               |
| cppmicroservices::Bundle::GetSymbolicName (C++             | = (C++ function), 104                                                   |
| function), 94                                              | cppmicroservices::BundleContext::operator bool (C++                     |
| cppmicroservices::Bundle::GetVersion (C++ function), 94    | function), 104<br>cppmicroservices::BundleContext::operator= (C++ func- |
| cppmicroservices::Bundle::operator                         | tion), 104                                                              |
| = (C++ function), 92                                       | cppmicroservices::BundleContext::operator== (C++                        |
| cppmicroservices::Bundle::operator bool (C++ function),    | function), 104                                                          |
| 92                                                         | cppmicroservices::BundleContext::operator< (C++ func-                   |
| cppmicroservices::Bundle::operator= (C++ function), 92,    | tion), 104                                                              |
| 93                                                         | cppmicroservices::BundleContext::RegisterService (C++                   |
| cppmicroservices::Bundle::operator== (C++ function),       | function), 106, 107                                                     |
| 92                                                         | cppmicroservices::BundleContext::RemoveBundleListener                   |
| cppmicroservices::Bundle::operator< (C++ function), 92     | (C++ function), 113                                                     |
| cppmicroservices::Bundle::Start (C++ function), 97, 99     | cppmicroservices::BundleContext::RemoveFrameworkListener                |
| conmicroservices: Bundle: Stop (C++ function) 99 100       | (C++ function) 114                                                      |

| cppmicroservices::BundleContext::RemoveListener (C++ function), 114           | cppmicroservices::BundleResource::GetSize (C++ function), 126         |
|-------------------------------------------------------------------------------|-----------------------------------------------------------------------|
| cppmicroservices::BundleContext::RemoveServiceListener<br>(C++ function), 113 | cppmicroservices::BundleResource::GetSuffix (C++ function), 125       |
| cppmicroservices::BundleEvent (C++ class), 119                                | cppmicroservices::BundleResource::IsDir (C++ func-                    |
| cppmicroservices::BundleEvent::BundleEvent (C++                               | tion), 126                                                            |
| function), 120                                                                | cppmicroservices::BundleResource::IsFile (C++ func-                   |
| cppmicroservices::BundleEvent::GetBundle (C++ func-                           | tion), 126                                                            |
| tion), 121                                                                    | cppmicroservices::BundleResource::IsValid (C++ func-                  |
| cppmicroservices::BundleEvent::GetOrigin (C++ func-                           | tion), 124                                                            |
| tion), 121                                                                    | cppmicroservices::BundleResource::operator                            |
| cppmicroservices::BundleEvent::GetType (C++ func-                             | = (C++ function), 124                                                 |
| tion), 121                                                                    | cppmicroservices::BundleResource::operator bool (C++                  |
| cppmicroservices::BundleEvent::operator bool (C++                             | function), 124                                                        |
| function), 120                                                                | cppmicroservices::BundleResource::operator= (C++                      |
| cppmicroservices::BundleEvent::operator== (C++ func-                          | function), 123                                                        |
| tion), 121                                                                    | cppmicroservices::BundleResource::operator== (C++                     |
| cppmicroservices::BundleEventHook (C++ class), 121                            | function), 124                                                        |
| cppmicroservices::BundleEventHook::~BundleEventHook (C++ function), 122       |                                                                       |
| cppmicroservices::BundleEventHook::Event (C++ func-                           | cppmicroservices::BundleResourceStream (C++ class),                   |
| tion), 122                                                                    | 127                                                                   |
| cppmicroservices::BundleFindHook (C++ class), 122                             | cppmicroservices::BundleResourceStream::BundleResourceStream          |
| cppmicroservices::BundleFindHook::~BundleFindHook                             | (C++ function), 127                                                   |
| (C++ function), 122                                                           | cppmicroservices::BundleResourceStream::operator=                     |
| cppmicroservices::BundleFindHook::Find (C++ func-                             | (C++ function), 127                                                   |
| tion), 122                                                                    | cppmicroservices::Bundle Version (C++ class), 169                     |
| cppmicroservices::BundleResource (C++ class), 122                             | cppmicroservices::BundleVersion::BundleVersion (C++                   |
| cppmicroservices::BundleResource::~BundleResource                             | function), 169, 170                                                   |
| (C++ function), 123                                                           | cppmicroservices::BundleVersion::Compare (C++ func-                   |
| cppmicroservices::BundleResource::BundleResource                              | tion), 171                                                            |
| (C++ function), 123                                                           | cppmicroservices::Bundle Version::Empty Version (C++                  |
| cppmicroservices::BundleResource::GetBaseName (C++                            | function), 171                                                        |
| function), 125                                                                | cppmicroservices::BundleVersion::GetMajor (C++ func-                  |
| cppmicroservices::BundleResource::GetChildren (C++                            | tion), 170                                                            |
| function), 126                                                                | cppmicroservices::BundleVersion::GetMicro (C++ func-                  |
| cppmicroservices::BundleResource::GetChildResources                           | tion), 170                                                            |
| (C++ function), 126                                                           | cppmicroservices::BundleVersion::GetMinor (C++ func-                  |
| cppmicroservices::BundleResource::GetCompleteBaseNan                          |                                                                       |
| (C++ function), 125                                                           | cppmicroservices::BundleVersion::GetQualifier (C++                    |
| cppmicroservices::BundleResource::GetCompleteSuffix                           | function), 170                                                        |
| (C++ function), 126                                                           | cppmicroservices::BundleVersion::IsUndefined (C++                     |
| cppmicroservices::BundleResource::GetCompressedSize                           | function), 170                                                        |
| (C++ function), 126                                                           | cppmicroservices::BundleVersion::operator== (C++                      |
| cppmicroservices::BundleResource::GetCrc32 (C++                               | function), 171                                                        |
| function), 126                                                                | cppmicroservices::BundleVersion::ParseVersion (C++                    |
| cppmicroservices::BundleResource::GetLastModified                             | function), 171                                                        |
| (C++ function), 126                                                           | cppmicroservices::BundleVersion::ToString (C++ func-                  |
| cppmicroservices::BundleResource::GetName (C++                                |                                                                       |
|                                                                               | tion), 170                                                            |
| function), 124                                                                | tion), 170 cppmicroservices::BundleVersion::UndefinedVersion          |
| function), 124 cppmicroservices::BundleResource::GetPath (C++ func-           | cppmicroservices::BundleVersion::UndefinedVersion                     |
| cppmicroservices::BundleResource::GetPath (C++ function), 124                 | cppmicroservices::BundleVersion::UndefinedVersion (C++ function), 171 |
| cppmicroservices::BundleResource::GetPath (C++ func-                          | cppmicroservices::BundleVersion::UndefinedVersion                     |

```
cppmicroservices::Constants::BUNDLE_ACTIVATIONPOIcI@microservices::Constants::SCOPE_BUNDLE (C++
             (C++ member), 173
                                                                                            member), 176
cppmicroservices::Constants::BUNDLE_ACTIVATOR
                                                                               cppmicroservices::Constants::SCOPE_PROTOTYPE
             (C++ member), 172
                                                                                            (C++ member), 176
cppmicroservices::Constants::BUNDLE_CATEGORY
                                                                               cppmicroservices::Constants::SCOPE_SINGLETON
                                                                                            (C++ member), 176
             (C++ member), 172
cppmicroservices::Constants::BUNDLE_CONTACTADDRESSmicroservices::Constants::SERVICE_DESCRIPTION
             (C++ member), 173
                                                                                            (C++ member), 176
cppmicroservices::Constants::BUNDLE_COPYRIGHT
                                                                               cppmicroservices::Constants::SERVICE_ID (C++ mem-
             (C++ member), 172
                                                                                            ber), 175
cppmicroservices::Constants::BUNDLE_DESCRIPTION
                                                                               cppmicroservices::Constants::SERVICE_PID
                                                                                                                                                    (C++
             (C++ member), 172
                                                                                            member), 175
cppmicroservices::Constants::BUNDLE_DOCURL
                                                                               cppmicroservices::Constants::SERVICE_RANKING
             (C++ member), 173
                                                                                            (C++ member), 175
cppmicroservices::Constants::BUNDLE_LOCALIZATIONcppmicroservices::Constants::SERVICE_SCOPE (C++
             (C++ member), 173
                                                                                            member), 176
cppmicroservices::Constants::BUNDLE_LOCALIZATION_cppfffattistervilledasEtObandefints::SERVICE_VENDOR
             (C++ member), 173
                                                                                            (C++ member), 176
cppmicroservices::Constants::BUNDLE_MANIFESTVERSIONnicroservices::Constants::SYSTEM_BUNDLE_LOCATION
                                                                                            (C++ member), 172
             (C++ member), 172
cppmicroservices::Constants::BUNDLE_NAME (C++
                                                                            cppmicroservices::Constants::SYSTEM_BUNDLE_SYMBOLICNAME
             member), 172
                                                                                            (C++ member), 172
cppmicroservices::Constants::BUNDLE_SYMBOLICNAMEppmicroservices::ExplicitlySharedDataPointer
                                                                                                                                                    (C++
             (C++ member), 173
                                                                                            class), 187
cppmicroservices::Constants::BUNDLE_VENDOR
                                                                               cppmicroservices::ExplicitlySharedDataPointer::~ExplicitlySharedDataPoi
             (C++ member), 172
                                                                                            (C++ function), 188
cppmicroservices::Constants::BUNDLE_VERSION
                                                                               cppmicroservices::ExplicitlySharedDataPointer::Clone
             (C++ member), 173
                                                                                            (C++ function), 188
cppmicroservices::Constants::FRAMEWORK_LOG
                                                                               cppmicroservices::ExplicitlySharedDataPointer::ConstData
             (C++ member), 175
                                                                                            (C++ function), 188
cppmicroservices::Constants::FRAMEWORK_STORAGE cppmicroservices::ExplicitlySharedDataPointer::Data
             (C++ member), 174
                                                                                            (C++ function), 187
cppmicroservices:: Constants:: FRAMEWORK\_STORAGE\_ \cite{ChipEnAch} oservices:: Explicitly Shared Data Pointer:: Detach the control of the control of the c
             (C++ member), 174
                                                                                            (C++ function), 188
cppmicroservices::Constants::FRAMEWORK_STORAGE_@ppantor.gov/FilesSEnvillettlySharedDataPointer::ExplicitlySharedDataPointer
             (C++ member), 174
                                                                                            (C++ function), 188
cppmicroservices::Constants::FRAMEWORK_THREADINGpMidt@Evvices::ExplicitlySharedDataPointer::operator
             (C++ member), 174
                                                                                     = (C++ function), 188
cppmicroservices::Constants::FRAMEWORK_THREADING_SINGLEinction), 188
             (C++ member), 174
                                                                               cppmicroservices::ExplicitlySharedDataPointer::operator
cppmicroservices::Constants::FRAMEWORK THREADING SUPPORTION, 188
             (C++ member), 174
                                                                               cppmicroservices::ExplicitlySharedDataPointer::operator*
cppmicroservices::Constants::FRAMEWORK_UUID
                                                                                            (C++ function), 187
             (C++ member), 175
                                                                               cppmicroservices::ExplicitlySharedDataPointer::operator-
cppmicroservices::Constants::FRAMEWORK_VENDOR
                                                                                            > (C++ function), 187
             (C++ member), 174
                                                                               cppmicroservices::ExplicitlySharedDataPointer::operator=
cppmicroservices::Constants::FRAMEWORK_VERSION
                                                                                            (C++ function), 188
                                                                               cppmicroservices::ExplicitlySharedDataPointer::operator==
             (C++ member), 174
cppmicroservices::Constants::FRAMEWORK_WORKING_DIR
                                                                                            (C++ function), 188
             (C++ member), 175
                                                                               cppmicroservices::ExplicitlySharedDataPointer::Reset
cppmicroservices::Constants::LIBRARY_LOAD_OPTIONS
                                                                                            (C++ function), 188
                                                                               cppmicroservices::ExplicitlySharedDataPointer::Swap
             (C++ member), 176
cppmicroservices::Constants::OBJECTCLASS
                                                                    (C++
                                                                                            (C++ function), 188
             member), 175
                                                                               cppmicroservices::ExplicitlySharedDataPointer<T>::pointer
```

| (C++ type), 187                                                             | tion), 197                                                                                                    |
|-----------------------------------------------------------------------------|----------------------------------------------------------------------------------------------------|
| cppmicroservices::ExplicitlySharedDataPointer <t>::Type (C++ type), 187</t> | cppmicroservices::HttpServlet::Init (C++ function), 197<br>cppmicroservices::HttpServlet::Lock (C++ function), 198 |
| cppmicroservices::ExtractInterface (C++ function), 139                      | cppmicroservices::HttpServlet::PROP_CONTEXT_ROOT                                                                   |
| cppmicroservices::Framework (C++ class), 127                                | (C++ member), 198                                                                                                  |
| cppmicroservices::Framework::Framework (C++ func-                           | cppmicroservices::HttpServlet::Service (C++ function),                                                             |
| tion), 128                                                                  | 198                                                                                                    |
| cppmicroservices::Framework::Init (C++ function), 128                       | cppmicroservices::HttpServletRequest (C++ class), 199                                                              |
| cppmicroservices::Framework::operator= (C++ function), 128                  | cppmicroservices::HttpServletRequest::~HttpServletRequest (C++ function), 199                                      |
| cppmicroservices::Framework::WaitForStop (C++ function), 129                | cppmicroservices::HttpServletRequest::GetAcceptHeader (C++ function), 200                                          |
| cppmicroservices::FrameworkEvent (C++ class), 129                           | cppmicroservices::HttpServletRequest::GetAttribute                                                                 |
| cppmicroservices::FrameworkEvent::FrameworkEvent                            | (C++ function), 199                                                                                                |
| (C++ function), 130                                                         | cppmicroservices::HttpServletRequest::GetAttributeNames                                                            |
| cppmicroservices::FrameworkEvent::GetBundle (C++                            | (C++ function), 199                                                                                                |
| function), 131                                                              | cppmicroservices::HttpServletRequest::GetContentLength                                                             |
| cppmicroservices::FrameworkEvent::GetMessage (C++                           | (C++ function), 199                                                                                                |
| function), 131                                                              | cppmicroservices::HttpServletRequest::GetContentType                                                               |
| cppmicroservices::FrameworkEvent::GetThrowable                              | (C++ function), 199                                                                                                |
| (C++ function), 131                                                         | cppmicroservices::HttpServletRequest::GetContextPath                                                               |
| cppmicroservices::FrameworkEvent::GetType (C++                              | (C++ function), 199                                                                                                |
| function), 131                                                              | cppmicroservices::HttpServletRequest::GetDateHeader                                                                |
| cppmicroservices::FrameworkEvent::operator bool (C++                        | (C++ function), 199                                                                                                |
| function), 130                                                              | cppmicroservices::HttpServletRequest::GetHeader (C++                                                               |
| cppmicroservices::FrameworkFactory (C++ class), 176                         | function), 199                                                                                                    |
| cppmicroservices::FrameworkFactory::NewFramework (C++ function), 177        | cppmicroservices::HttpServletRequest::GetHeaderNames (C++ function), 199                                           |
| cppmicroservices::GetBundleContext (C++ function), 177                      | cppmicroservices::HttpServletRequest::GetHeaders (C++ function), 199                                               |
| cppmicroservices::HttpServlet (C++ class), 197                              | cppmicroservices::HttpServletRequest::GetLocalName                                                                 |
| cppmicroservices::HttpServlet::~HttpServlet (C++ func-                      | (C++ function), 199                                                                                                |
| tion), 198                                                                  | cppmicroservices::HttpServletRequest::GetLocalPort                                                                 |
| cppmicroservices::HttpServlet::Destroy (C++ function),                      | (C++ function), 199                                                                                                |
| 198                                                                         | cppmicroservices::HttpServletRequest::GetMethod (C++                                                               |
| cppmicroservices::HttpServlet::DoDelete (C++ function),                     | function), 199                                                                                                    |
| 198                                                                         | cppmicroservices::HttpServletRequest::GetPathInfo                                                                  |
| cppmicroservices::HttpServlet::DoGet (C++ function),                        | (C++ function), 199                                                                                                |
| 198                                                                         | cppmicroservices::HttpServletRequest::GetProtocol                                                                  |
| cppmicroservices::HttpServlet::DoHead (C++ function),                       | (C++ function), 199                                                                                                |
| 198                                                                         | cppmicroservices::HttpServletRequest::GetQueryString                                                               |
| cppmicroservices::HttpServlet::DoPost (C++ function),                       | (C++ function), 199                                                                                                |
| 198                                                                         | cppmicroservices::HttpServletRequest::GetRemoteHost                                                                |
| cppmicroservices::HttpServlet::DoPut (C++ function),                        | (C++ function), 199                                                                                                |
| 198                                                                         | cppmicroservices::HttpServletRequest::GetRemotePort                                                                |
| cppmicroservices::HttpServlet::DoTrace (C++ function),                      | (C++ function), 199                                                                                                |
| 198                                                                         | cppmicroservices::HttpServletRequest::GetRequestUri                                                                |
| cppmicroservices::HttpServlet::GetLastModified (C++                         | (C++ function), 199                                                                                                |
| function), 198                                                              | cppmicroservices::HttpServletRequest::GetRequestUrl                                                                |
| cppmicroservices::HttpServlet::GetServletConfig (C++                        | (C++ function), 199                                                                                                |
| function), 198                                                              | cppmicroservices::HttpServletRequest::GetScheme (C++                                                               |
| cppmicroservices::HttpServlet::GetServletContext (C++                       | function), 199                                                                                                    |
| function), 198                                                              | cppmicroservices::HttpServletRequest::GetServerName                                                                |
| cppmicroservices::HttpServlet::HttpServlet (C++ func-                       | (C++ function), 199                                                                                                |

```
cppmicroservices::HttpServletRequest::GetServerPort
                                                                                            (C++ member), 203
             (C++ function), 199
                                                                              cppmicroservices::HttpServletResponse::SC\_BAD\_REQUEST
cppmicroservices::HttpServletRequest::GetServletContext
                                                                                            (C++ member), 202
             (C++ function), 199
                                                                              cppmicroservices::HttpServletResponse::SC_CONFLICT
cppmicroservices::HttpServletRequest::GetServletPath
                                                                                            (C++ member), 202
             (C++ function), 199
                                                                              cppmicroservices::HttpServletResponse::SC_CONTINUE
cppmicroservices::HttpServletRequest::HttpServletRequest
                                                                                            (C++ member), 201
             (C++ function), 199
                                                                               cppmicroservices::HttpServletResponse::SC_CREATED
cppmicroservices::HttpServletRequest::operator= (C++
                                                                                            (C++ member), 201
             function), 199
                                                                               cppmicroservices::HttpServletResponse::SC_EXPECTATION_FAILED
cppmicroservices::HttpServletRequest::RemoveAttribute
                                                                                            (C++ member), 203
             (C++ function), 200
                                                                              cppmicroservices::HttpServletResponse::SC_FORBIDDEN
cppmicroservices::HttpServletRequest::SetAttribute
                                                                                            (C++ member), 202
             (C++ function), 200
                                                                               cppmicroservices::HttpServletResponse::SC_FOUND
cppmicroservices::HttpServletResponse (C++ class), 200
                                                                                            (C++ member), 201
cppmicroservices:: HttpServletResponse:: \sim HttpServletResponse:: \sim HttpServletResponse:: SC\_GATEWAY\_TIMEOUT
             (C++ function), 200
                                                                                            (C++ member), 203
cppmicroservices::HttpServletResponse::AddHeader
                                                                               cppmicroservices::HttpServletResponse::SC_GONE
             (C++ function), 200
                                                                                            (C++ member), 202
cppmicroservices::HttpServletResponse::AddIntHeader
                                                                               cppmicroservices::HttpServletResponse::SC_HTTP_VERSION_NOT_SUI
             (C++ function), 200
                                                                                            (C++ member), 203
cppmicroservices::HttpServletResponse::ContainsHeader
                                                                              cppmicroservices::HttpServletResponse::SC_INTERNAL_SERVER_ERRO
             (C++ function), 200
                                                                                            (C++ member), 203
cppmicroservices::HttpServletResponse::d (C++ mem-
                                                                              cppmicroservices::HttpServletResponse::SC LENGTH REQUIRED
                                                                                            (C++ member), 202
            ber), 203
cppmicroservices::HttpServletResponse::FlushBuffer
                                                                              cppmicroservices::HttpServletResponse::SC METHOD NOT ALLOWED
             (C++ function), 200
                                                                                            (C++ member), 202
cppmicroservices::HttpServletResponse::GetBufferSize
                                                                              cppmicroservices::HttpServletResponse::SC_MOVED_PERMANENTLY
             (C++ function), 200
                                                                                            (C++ member), 201
cppmicroservices::HttpServletResponse::GetCharacterEncodingmicroservices::HttpServletResponse::SC_MOVED_TEMPORARILY
             (C++ function), 200
                                                                                            (C++ member), 201
cppmicroservices::HttpServletResponse::GetContentType cppmicroservices::HttpServletResponse::SC_MULTIPLE_CHOICES
             (C++ function), 200
                                                                                            (C++ member), 201
cppmicroservices::HttpServletResponse::GetHeader
                                                                              cppmicroservices::HttpServletResponse::SC\_NO\_CONTENT
             (C++ function), 200
                                                                                            (C++ member), 201
cppmicroservices::HttpServletResponse::GetOutputStream cppmicroservices::HttpServletResponse::SC_NON_AUTHORITATIVE_IN
             (C++ function), 200
                                                                                            (C++ member), 201
cppmicroservices::HttpServletResponse::GetOutputStreamBuppericroservices::HttpServletResponse::SC_NOT_ACCEPTABLE
             (C++ function), 203
                                                                                            (C++ member), 202
cppmicroservices::HttpServletResponse::GetStatus (C++ cppmicroservices::HttpServletResponse::SC_NOT_FOUND
             function), 200
                                                                                            (C++ member), 202
cppmicroservices:: HttpServletResponse:: HttpServletResponse:: HttpServletResponse:: SC\_NOT\_IMPLEMENTED
             (C++ function), 200, 203
                                                                                            (C++ member), 203
cppmicroservices::HttpServletResponse::IsCommitted
                                                                              cppmicroservices::HttpServletResponse::SC_NOT_MODIFIED
                                                                                            (C++ member), 201
             (C++ function), 200
cppmicroservices::HttpServletResponse::operator= (C++
                                                                              cppmicroservices::HttpServletResponse::SC_OK (C++
             function), 200
                                                                                            member), 201
cppmicroservices::HttpServletResponse::Reset
                                                                              cppmicroservices::HttpServletResponse::SC_PARTIAL_CONTENT
                                                                    (C++
             function), 200
                                                                                            (C++ member), 201
cppmicroservices::HttpServletResponse::ResetBuffer
                                                                               cppmicroservices::HttpServletResponse::SC_PAYMENT_REQUIRED
             (C++ function), 200
                                                                                            (C++ member), 202
cppmicroservices:: HttpServletResponse:: SC\_ACCEPTED \\ cppmicroservices:: HttpServletResponse:: SC\_PRECONDITION\_FAILED \\ (compared to the properties of the properties of th
             (C++ member), 201
                                                                                            (C++ member), 202
cppmicroservices::HttpServletResponse::SC_BAD_GATEWAYmicroservices::HttpServletResponse::SC_PROXY_AUTHENTICATIO
```

```
(C++ member), 202
                                                               179
cppmicroservices::HttpServletResponse::SC_REQUEST_ENTIFIFME_BSOO_ideARGEAPFilter::MatchCase (C++ func-
         (C++ member), 202
                                                               tion), 179
cppmicroservices::HttpServletResponse::SC_REQUEST_TEMPERITED Services::LDAPFilter::operator bool (C++ func-
         (C++ member), 202
                                                               tion), 179
cppmicroservices::HttpServletResponse::SC REQUEST URipff@@ose@Nes::LDAPFilter::operator= (C++ func-
         (C++ member), 202
                                                               tion), 180
cppmicroservices::HttpServletResponse::SC_REQUESTEDcpAnnotes_NQEs_SIADINFFABLEoperator== (C++ func-
         (C++ member), 203
                                                               tion), 180
cppmicroservices::HttpServletResponse::SC_RESET_CONTENTicroservices::LDAPFilter::ToString (C++ function),
         (C++ member), 201
cppmicroservices::HttpServletResponse::SC_SEE_OTHER cppmicroservices::LDAPProp (C++ class), 180
         (C++ member), 201
                                                      cppmicroservices::LDAPProp::Approx (C++ function),
cppmicroservices::HttpServletResponse::SC_SERVICE_UNAVAILABLE_184
         (C++ member), 203
                                                      cppmicroservices::LDAPProp::LDAPProp (C++ func-
cppmicroservices::HttpServletResponse::SC_SWITCHING_PROTOCOLS 184
         (C++ member), 201
                                                      cppmicroservices::LDAPProp::operator
cppmicroservices::HttpServletResponse::SC_TEMPORARY_REDMRECTfunction), 181, 182
         (C++ member), 202
                                                          (C++ function), 184
cppmicroservices::HttpServletResponse::SC UNAUTHORIZEDDicroservices::LDAPProp::operator LDAPPropExpr
         (C++ member), 202
                                                               (C++ function), 184
cppmicroservices::HttpServletResponse::SC_UNSUPPORT@pn\deftarease.PEDAPProp::operator== (C++ func-
         (C++ member), 202
                                                               tion), 181
cppmicroservices::HttpServletResponse::SC USE PROXYcppmicroservices::LDAPProp::operator>= (C++ func-
         (C++ member), 201
                                                               tion), 182, 183
cppmicroservices::HttpServletResponse::SendError (C++
                                                      cppmicroservices::LDAPProp::operator<= (C++ func-
         function), 201
                                                               tion), 183
cppmicroservices::HttpServletResponse::SendRedirect
                                                      cppmicroservices::MakeInterfaceMap (C++ class), 139
         (C++ function), 201
                                                      cppmicroservices::MakeInterfaceMap::MakeInterfaceMap
cppmicroservices::HttpServletResponse::SetBufferSize
                                                               (C++ function), 140
         (C++ function), 200
                                                      cppmicroservices::MakeInterfaceMap::operator
                                                                                                     Inter-
cppmicroservices::HttpServletResponse::SetCharacterEncoding
                                                               faceMapConstPtr (C++ function), 140
         (C++ function), 200
                                                      cppmicroservices::MakeInterfaceMap::operator
                                                                                                     Inter-
cppmicroservices::HttpServletResponse::SetContentLength
                                                               faceMapPtr (C++ function), 140
         (C++ function), 200
                                                      cppmicroservices::operator== (C++ function), 129
cppmicroservices::HttpServletResponse::SetContentType
                                                      cppmicroservices::operator<< (C++ function), 89, 119,
                                                               122, 129, 133, 145, 169, 177
         (C++ function), 200
cppmicroservices::HttpServletResponse::SetDateHeader
                                                      cppmicroservices::PrototypeServiceFactory (C++ class),
         (C++ function), 200
cppmicroservices::HttpServletResponse::SetHeader
                                                      cppmicroservices::PrototypeServiceFactory::GetService
         (C++ function), 200
                                                               (C++ function), 132
cppmicroservices::HttpServletResponse::SetIntHeader
                                                      cppmicroservices::PrototypeServiceFactory::UngetService
         (C++ function), 200
                                                               (C++ function), 132
cppmicroservices::HttpServletResponse::SetOutputStreamBaffanicroservices::ref_any_cast (C++ function), 160
                                                      cppmicroservices::ServiceEvent (C++ class), 133
         (C++ function), 203
                                                      cppmicroservices::ServiceEvent::GetServiceReference
cppmicroservices::HttpServletResponse::SetStatus (C++
         function), 200
                                                               (C++ function), 134
cppmicroservices::LDAPFilter (C++ class), 178
                                                      cppmicroservices::ServiceEvent::GetType (C++ func-
cppmicroservices::LDAPFilter::~LDAPFilter (C++ func-
                                                               tion), 134
         tion), 179
                                                      cppmicroservices::ServiceEvent::operator bool
                                                                                                     (C++
cppmicroservices::LDAPFilter::d (C++ member), 180
                                                               function), 134
cppmicroservices::LDAPFilter::LDAPFilter (C++ func-
                                                      cppmicroservices::ServiceEvent::operator= (C++ func-
         tion), 178, 179
                                                               tion), 134
cppmicroservices::LDAPFilter::Match (C++ function), cppmicroservices::ServiceEvent::ServiceEvent
                                                                                                     (C++
```

| function), 134                                                                                                    |                      | function), 141                                                                                          |                  |
|----------------------------------------------------------------------------------------------------|----------------------|----------------------------------------------------------------------------------------------------|------------------|
| cppmicroservices::ServiceEventListenerHook                                                                                                    | (C++                 | cppmicroservices::ServiceObjects (C++ class), 143                                                       |                  |
| class), 134                                                                                                    |                      | cppmicroservices::ServiceObjects::GetService                                                            | (C++             |
| cppmicroservices::ServiceEventListenerHook::~Se                                                                                                    | rviceEv              |                                                                                                    |                  |
| (C++ function), 135                                                                                                    |                      | cppmicroservices::ServiceObjects::GetServiceRefer                                                       | rence            |
| cppmicroservices::ServiceEventListenerHook::Eve                                                                                                    | nt                   | (C++ function), 144                                                                                     |                  |
| (C++ function), 135                                                                                                    |                      | cppmicroservices::ServiceObjects::operator= (C++                                                        | func-            |
| cppmicroservices::ServiceEventListenerHook::Shr                                                                                                    | inkableN             | MapType tion), 143, 144                                                                                 |                  |
| (C++ type), 135                                                                                                    |                      | cppmicroservices::ServiceObjects::ServiceObjects                                                        | (C++             |
| cppmicroservices::ServiceException (C++ class), 1                                                                                                    |                      | function), 143, 144                                                                                     |                  |
| cppmicroservices::ServiceException::~ServiceExce<br>(C++ function), 136                                                                                                    | eption               | cppmicroservices::ServiceObjects <void> (C++ o</void>                                                   | class),          |
| cppmicroservices::ServiceException::GetType                                                                                                    | (C++                 | cppmicroservices::ServiceReference (C++ class), 1                                                       | 45               |
| function), 136                                                                                                    |                      | cppmicroservices::ServiceReference::operator=                                                           | (C++             |
| cppmicroservices::ServiceException::operator=                                                                                                    | (C++                 | function), 145                                                                                          |                  |
| function), 136                                                                                                    |                      | cppmicroservices::ServiceReference::ServiceRefere                                                       | ence             |
| cppmicroservices::ServiceException::ServiceExcep                                                                                                    | ption                | (C++ function), 145                                                                                     |                  |
| (C++ function), 136                                                                                                    |                      | cppmicroservices::ServiceReference <s>::ServiceTy</s>                                                   | ype              |
| cppmicroservices::ServiceFactory (C++ class), 136                                                                                                    |                      | (C++ type), 145                                                                                         |                  |
| cppmicroservices::ServiceFactory::~ServiceFactory<br>(C++ function), 137                                                                                                    | У                    | cppmicroservices::ServiceReferenceBase (C++ o                                                           | class),          |
| cppmicroservices::ServiceFactory::GetService                                                                                                    | (C++                 | cppmicroservices::ServiceReferenceBase::~Service                                                        | ReferenceBase    |
| function), 137                                                                                                    |                      | (C++ function), 146                                                                                     |                  |
| cppmicroservices::ServiceFactory::UngetService                                                                                                    | (C++                 | cppmicroservices::ServiceReferenceBase::GetBund                                                         | lle              |
| function), 137                                                                                                    |                      | (C++ function), 147                                                                                     |                  |
| cppmicroservices::ServiceFindHook (C++ class), 1                                                                                                    |                      | cppmicroservices::ServiceReferenceBase::GetInterf                                                       | faceId           |
| cppmicroservices::ServiceFindHook::~ServiceFind                                                                                                    | lHook                | (C++ function), 147                                                                                     |                  |
| (C++ function), 138                                                                                                    |                      | cppmicroservices::ServiceReferenceBase::GetPrope                                                        | erty             |
| cppmicroservices::ServiceFindHook::Find (C++                                                                                                    | func-                | (C++ function), 146                                                                                     |                  |
| tion), 138                                                                                                    |                      | cppmicroservices::ServiceReferenceBase::GetPrope                                                        | ertyKeys         |
| cppmicroservices::ServiceListenerHook (C++ class                                                                                                    |                      | (C++ function), 146                                                                                     |                  |
|                                                                                                    | Listenerl            | Happamicroservices::ServiceReferenceBase::GetUsing                                                      | gBundles         |
| (C++ function), 141                                                                                                    |                      | (C++ function), 147                                                                                     |                  |
| cppmicroservices::ServiceListenerHook::Added                                                                                                    | (C++                 | cppmicroservices::ServiceReferenceBase::IsConver                                                        | tibleTo          |
| function), 141                                                                                                    |                      | (C++ function), 147                                                                                     |                  |
| cppmicroservices::ServiceListenerHook::ListenerIn                                                                                                    | nto                  | cppmicroservices::ServiceReferenceBase::operator                                                        | bool             |
| (C++ class), 141                                                                                                    |                      | (C++ function), 146                                                                                     |                  |
| = =                                                                                                    | nfo::~Li             | stepper/inflowservices::ServiceReferenceBase::operator                                                  | =                |
| (C++ function), 142                                                                                                    | c                    | (C++ function), 146, 148                                                                                |                  |
| 11                                                                                                    | nfo::Get             | Buppthiclostervices::ServiceReferenceBase::operator                                                     | ==               |
| (C++ function), 142                                                                                                    | c 0 .                | (C++ function), 148                                                                                     |                  |
| = =                                                                                                    | nto::Get             | Fültpmicroservices::ServiceReferenceBase::operator                                                      | <                |
| (C++ function), 142                                                                                                    | C T . NT             | (C++ function), 147                                                                                     | C                |
| * *                                                                                                    | nio::isin            | udppmicroservices::ServiceReferenceBase::ServiceR                                                       | erenceBase       |
| (C++ function), 142                                                                                                    | fI.D                 | (C++ function), 146                                                                                     | 1.45             |
| = =                                                                                                    | 110::18K             | empyradcroservices::ServiceReferenceU (C++ type),                                                       |                  |
| (C++ function), 142                                                                                                    | nfaul ist            | cppmicroservices::ServiceRegistration (C++ class), expplinfcroservices::ServiceRegistration::GetReferen |                  |
| = =                                                                                                    | iiioList             | = = = = = = = = = = = = = = = = = = = =                                                                 | ce               |
| (C++ function), 142                                                                                                    | nforces              | (C++ function), 148, 149 rampmicroservices::ServiceRegistration::ServiceReg                             | ictration        |
| (C++ function), 142                                                                                                    | пооре                | (C++ function), 148                                                                                     | isuauon          |
|                                                                                                    | nforces              | (C++ function), 148 ratopmicroservices::ServiceRegistrationBase (C++ o                                  | class)           |
| (C++ function), 142                                                                                                    | пооре                | 149                                                                                                    | -1u35 <i>)</i> , |
|                                                                                                    | (C++                 | cppmicroservices::ServiceRegistrationBase::~Servi                                                       | ceRegistrationR  |
| Transfer vices vices vices in the little vices vices v | $\sim$ $\sim$ $\sim$ | Terminologi (1000). Del vicertogionano in Dasc., "Del vi                                                |                  |

| (C++ function), 150 cppmicroservices::ServiceRegistrationBase::GetReference             | cppmicroservices::ServiceTracker <s, t="">::TrackingMap (C++ type), 152</s,>                   |
|-----------------------------------------------------------------------------------------|------------------------------------------------------------------------------------------------|
| (C++ function), 150                                                                     | cppmicroservices::ServiceTrackerCustomizer (C++                                                |
| cppmicroservices::ServiceRegistrationBase::operator bool (C++ function), 149            | class), 157 cppmicroservices::ServiceTrackerCustomizer::~ServiceTrackerCustomizer              |
| cppmicroservices::ServiceRegistrationBase::operator=                                    | (C++ function), 158                                                                            |
| (C++ function), 149, 151                                                                | cppmicroservices::ServiceTrackerCustomizer::AddingService                                      |
| cppmicroservices::ServiceRegistrationBase::operator== (C++ function), 151               | (C++ function), 158                                                                            |
| cppmicroservices::ServiceRegistrationBase::operator<                                    | cppmicroservices::ServiceTrackerCustomizer::ModifiedService (C++ function), 158                |
| (C++ function), 151                                                                     | cppmicroservices::ServiceTrackerCustomizer::RemovedService                                     |
| cppmicroservices::ServiceRegistrationBase::ServiceRegistr                               | **                                                                                             |
| (C++ function), 149                                                                     | cppmicroservices::ServiceTrackerCustomizer::TypeTraits                                         |
| cppmicroservices::ServiceRegistrationBase::SetProperties                                | (C++ class), 159                                                                               |
| (C++ function), 150                                                                     | cppmicroservices::ServiceTrackerCustomizer <s,< td=""></s,<>                                   |
| cppmicroservices::ServiceRegistrationBase::Unregister                                   | T>::TrackedParamType (C++ type), 158                                                           |
| (C++ function), 150                                                                     | cppmicroservices::ServiceTrackerCustomizer <s,< td=""></s,<>                                   |
| cppmicroservices::ServiceTracker (C++ class), 151                                       | T>::TypeTraits::ConvertToTrackedType (C++                                                      |
| cppmicroservices::ServiceTracker::~ServiceTracker                                       | function), 159                                                                                 |
| (C++ function), 152                                                                     | cppmicroservices::ServiceTrackerCustomizer <s, t="">::TypeTraits::ServiceType (C++ type),</s,> |
| cppmicroservices::ServiceTracker::AddingService (C++ function), 156                     | 159                                                                                            |
| cppmicroservices::ServiceTracker::Close (C++ function),                                 | cppmicroservices::ServiceTrackerCustomizer <s,< td=""></s,<>                                   |
| 154                                                                                     | T>::TypeTraits::TrackedParamType (C++                                                          |
| cppmicroservices::ServiceTracker::GetService (C++ function), 155                        | type), 159 cppmicroservices::ServiceTrackerCustomizer <s,< td=""></s,<>                        |
| cppmicroservices::ServiceTracker::GetServiceReference                                   | T>::TypeTraits::TrackedType (C++ type),                                                        |
| (C++ function), 155                                                                     | 159                                                                                            |
| cppmicroservices::ServiceTracker::GetServiceReferences                                  | cppmicroservices::ServletConfig (C++ class), 203                                               |
| (C++ function), 155                                                                     | cppmicroservices::ServletConfig::~ServletConfig (C++                                           |
| cppmicroservices::ServiceTracker::GetServices (C++                                      | function), 204                                                                                 |
| function), 155                                                                          | cppmicroservices::ServletConfig::GetServletContext                                             |
| cppmicroservices::ServiceTracker::GetTracked (C++                                       | (C++ function), 204                                                                            |
| function), 156                                                                          | cppmicroservices::ServletConfig::GetServletName (C++                                           |
| cppmicroservices::ServiceTracker::GetTrackingCount                                      | function), 204                                                                                 |
| (C++ function), 156                                                                     | cppmicroservices::ServletConfig::operator= (C++ func-                                          |
| cppmicroservices::ServiceTracker::IsEmpty (C++ function), 156                           | tion), 204 cppmicroservices::ServletConfig::ServletConfig (C++                                 |
| cppmicroservices::ServiceTracker::ModifiedService                                       | function), 204                                                                                 |
| (C++ function), 157                                                                     | cppmicroservices::ServletConfig::SetServletContext                                             |
| cppmicroservices::ServiceTracker::Open (C++ function),                                  | (C++ function), 204                                                                            |
| 154                                                                                     | cppmicroservices::ServletConfig::SetServletName (C++                                           |
| cppmicroservices::ServiceTracker::Remove (C++ func-                                     | function), 204                                                                                 |
| tion), 156                                                                              | cppmicroservices::ServletContainer (C++ class), 204                                            |
| cppmicroservices::ServiceTracker::RemovedService                                        | cppmicroservices::ServletContainer::~ServletContainer                                          |
| (C++ function), 157                                                                     | (C++ function), 204                                                                            |
| cppmicroservices::ServiceTracker::ServiceTracker (C++ function), 152, 153               | cppmicroservices::ServletContainer::GetContext (C++ function), 204                             |
| cppmicroservices::ServiceTracker::Size (C++ function), 156                              | cppmicroservices::ServletContainer::GetContextPath (C++ function), 204                         |
| cppmicroservices::ServiceTracker::WaitForService (C++                                   | cppmicroservices::ServletContainer::ServletContainer                                           |
| function), 154                                                                          | (C++ function), 204                                                                            |
| cppmicroservices::ServiceTracker <s,<br>T&gt;::TrackedParamType (C++ type), 152</s,<br> | cppmicroservices::ServletContainer::SetContextPath (C++ function), 204                         |
| VI \ \ \ \ \ \ \ \ \ \ \ \ \ \ \ \ \ \ \                                                |                                                                                                |

| cppmicroservices::ServletContainer::Start (C-tion), 204    | ++ fur   | nc-   | cppmicroservices::SharedLibrary::GetFilePath function), 190 | (C++    |
|------------------------------------------------------------|----------|-------|-------------------------------------------------------------|---------|
| cppmicroservices::ServletContainer::Stop (C-tion), 204     | ++ fur   | nc-   | cppmicroservices::SharedLibrary::GetHandle (C++ tion), 191  | func-   |
| cppmicroservices::ServletContext (C++ class),              | 205      |       | cppmicroservices::SharedLibrary::GetLibraryPath             | (Стт    |
| cppmicroservices::ServletContext::GetContext               | (C-      |       | function), 190                                              | (CTT    |
| function), 205                                             | ,        |       | cppmicroservices::SharedLibrary::GetName (C++               | func-   |
| cppmicroservices::ServletContext::GetContextI              | Path (C- | ++    | tion), 189                                                  |         |
| function), 205                                             |          |       | cppmicroservices::SharedLibrary::GetPrefix (C++             | func-   |
| cppmicroservices::ServletContext::GetMimeTy                | pe (C    | ++    | tion), 191                                                  |         |
| function), 205                                             |          |       | $cppmicroservices::SharedLibrary::GetSuffix \   (C++$       | func-   |
| cppmicroservices::SharedData (C++ class), 186              | 5        |       | tion), 190                                                  |         |
| cppmicroservices::SharedData::operator= (C-                | ++ fur   | nc-   | $cppmicroservices::SharedLibrary::IsLoaded \ (C++$          | func-   |
| tion), 186                                                 |          |       | tion), 191                                                  |         |
| cppmicroservices::SharedData::ref (C++ memb                | er), 186 | 5     | cppmicroservices::SharedLibrary::Load (C++ fund             | ction), |
| cppmicroservices::SharedData::SharedData (C                | C++ fur  | nc-   | 189                                                         |         |
| tion), 186                                                 |          |       | cppmicroservices::SharedLibrary::operator= (C++             | func-   |
| cppmicroservices::SharedDataPointer (C++ cla               |          |       | tion), 189                                                  |         |
| cppmicroservices::SharedDataPointer::~Shared               | lDataPo  | inter | cppmicroservices::SharedLibrary::SetFilePath                | (C++    |
| (C++ function), 187                                        |          |       | function), 190                                              |         |
| cppmicroservices::SharedDataPointer::Clone (0              | C++ fur  | nc-   | cppmicroservices::SharedLibrary::SetLibraryPath             | (C++    |
| tion), 187                                                 |          |       | function), 190                                              |         |
| cppmicroservices::SharedDataPointer::ConstDa               | ata (C   | ++    | cppmicroservices::SharedLibrary::SetName (C++               | func-   |
| function), 187                                             |          |       | tion), 189                                                  |         |
| cppmicroservices::SharedDataPointer::Data (C               | C++ fur  | nc-   | cppmicroservices::SharedLibrary::SetPrefix (C++             | func-   |
| tion), 187                                                 |          |       | tion), 191                                                  |         |
| cppmicroservices::SharedDataPointer::Detach function), 186 | (C       | ++    | cppmicroservices::SharedLibrary::SetSuffix (C++ tion), 190  | func-   |
| cppmicroservices::SharedDataPointer::operator              | ŗ        |       | cppmicroservices::SharedLibrary::SharedLibrary              | (C++    |
| = (C++ function), 187                                      |          |       | function), 188, 189                                         |         |
| (C++ function), 187                                        |          |       | cppmicroservices::SharedLibrary::Unload (C++                | func-   |
| cppmicroservices::SharedDataPointer::operator              | const 7  | Γ*    | tion), 189                                                  |         |
| (C++ function), 187                                        |          |       | cppmicroservices::ShellService (C++ class), 215             |         |
| cppmicroservices::SharedDataPointer::operator              | T * (C-  | ++    | cppmicroservices::ShellService::~ShellService               | (C++    |
| function), 187                                             |          |       | function), 215                                              |         |
| cppmicroservices::SharedDataPointer::operator              | r* (C-   | ++    | cppmicroservices::ShellService::ExecuteCommand              | (C++    |
| function), 186                                             |          |       | function), 215                                              |         |
| cppmicroservices::SharedDataPointer::operator              | :-> (C   | ++    | cppmicroservices::ShellService::GetCompletions              | (C++    |
| function), 186                                             |          |       | function), 215                                              |         |
| cppmicroservices::SharedDataPointer::operator              | := (C    | ++    | cppmicroservices::ShellService::ShellService (C++           | func-   |
| function), 187                                             |          |       | tion), 215                                                  |         |
| cppmicroservices::SharedDataPointer::operator              | r== (C   | ++    | cppmicroservices::ShrinkableMap (C++ class), 191            |         |
| function), 187                                             |          |       | cppmicroservices::ShrinkableMap::at (C++ fund               | ction), |
| cppmicroservices::SharedDataPointer::SharedD               | DataPoir | nter  | 192                                                         |         |
| (C++ function), 187                                        |          |       | cppmicroservices::ShrinkableMap::begin (C++ fund            | ction), |
| cppmicroservices::SharedDataPointer::Swap (C               | C++ fur  | nc-   | 192                                                         |         |
| tion), 187                                                 |          |       | cppmicroservices::ShrinkableMap::clear (C++ fund            | ction), |
| cppmicroservices::SharedDataPointer <t>::poir</t>          | nter (C- | ++    | 192                                                         |         |
| type), 186                                                 |          |       | cppmicroservices::ShrinkableMap::count (C++ fund            | ction), |
| cppmicroservices::SharedDataPointer <t>::Typ</t>           | e (C     | ++    | 192                                                         |         |
| type), 186                                                 |          |       | cppmicroservices::ShrinkableMap::empty (C++                 | func-   |
| cppmicroservices::SharedLibrary (C++ class), 1             |          |       | tion), 192                                                  |         |
| cppmicroservices::SharedLibrary::~SharedLibr               | ary (C-  | ++    | cppmicroservices::ShrinkableMap::end (C++ fund              | ction), |
| function), 189                                             |          |       | 192                                                         |         |

| cppmicroservices::ShrinkableMap::equal_range (C++                                 | function), 194                                                        |
|-----------------------------------------------------------------------------------|-----------------------------------------------------------------------|
| function), 192 cppmicroservices::ShrinkableMap::erase (C++ function),             | cppmicroservices::ShrinkableVector::pop_back (C++ function), 193      |
| 192                                                                               | cppmicroservices::ShrinkableVector::ShrinkableVector                  |
| cppmicroservices::ShrinkableMap::find (C++ function),                             | (C++ function), 193                                                   |
| 192                                                                               | cppmicroservices::ShrinkableVector::size (C++ func-                   |
| cppmicroservices::ShrinkableMap::lower_bound (C++                                 | tion), 193                                                            |
| function), 192                                                                    | cppmicroservices::ShrinkableVector <e>::const_iterator</e>            |
| cppmicroservices::ShrinkableMap::max_size (C++ func-                              | (C++ type), 193                                                       |
| tion), 192                                                                        | cppmicroservices::ShrinkableVector <e>::const_reference</e>           |
| cppmicroservices::ShrinkableMap::operator[] (C++ func-                            | (C++ type), 193                                                       |
| tion), 192                                                                        | cppmicroservices::ShrinkableVector <e>::container_type</e>            |
| cppmicroservices::ShrinkableMap::ShrinkableMap (C++                               | (C++ type), 193                                                       |
| function), 192                                                                    | cppmicroservices::ShrinkableVector <e>::iterator (C++</e>             |
| cppmicroservices::ShrinkableMap::size (C++ function),                             | type), 193                                                            |
| 192                                                                               | cppmicroservices::ShrinkableVector <e>::reference (C++</e>            |
| cppmicroservices::ShrinkableMap::upper_bound (C++                                 | type), 193                                                            |
| function), 192                                                                    | cppmicroservices::ShrinkableVector <e>::size_type (C++</e>            |
| cppmicroservices::ShrinkableMap <key,< td=""><td>type), 193</td></key,<>          | type), 193                                                            |
| T>::const_iterator (C++ type), 191                                                | cppmicroservices::ShrinkableVector <e>::value_type</e>                |
| cppmicroservices::ShrinkableMap <key,< td=""><td>(C++ type), 193</td></key,<>     | (C++ type), 193                                                       |
| T>::const_reference (C++ type), 191                                               | cppmicroservices::SimpleWebConsolePlugin (C++                         |
| cppmicroservices::ShrinkableMap <key,< td=""><td>class), 210</td></key,<>         | class), 210                                                           |
| T>::container_type (C++ type), 191                                                | cppmicroservices::SimpleWebConsolePlugin::GetCategory                 |
| cppmicroservices::ShrinkableMap <key, t="">::iterator</key,>                      | (C++ function), 210                                                   |
| (C++ type), 191                                                                   | cppmicroservices::SimpleWebConsolePlugin::GetContext                  |
| cppmicroservices::ShrinkableMap <key, t="">::key_type</key,>                      | (C++ function), 211                                                   |
| (C++ type), 191                                                                   | cppmicroservices::SimpleWebConsolePlugin::GetCssReferences            |
| cppmicroservices::ShrinkableMap <key,< td=""><td>(C++ function), 211</td></key,<> | (C++ function), 211                                                   |
| T>::mapped_type (C++ type), 191                                                   | cppmicroservices::SimpleWebConsolePlugin::GetLabel                    |
| cppmicroservices::ShrinkableMap <key, t="">::reference</key,>                     | (C++ function), 210                                                   |
| (C++ type), 191                                                                   | cppmicroservices::SimpleWebConsolePlugin::GetTitle                    |
| cppmicroservices::ShrinkableMap <key, t="">::size_type</key,>                     | (C++ function), 210                                                   |
| (C++ type), 191                                                                   | cppmicroservices::SimpleWebConsolePlugin::Register                    |
| cppmicroservices::ShrinkableMap <key, t="">::value_type</key,>                    | (C++ function), 210                                                   |
| (C++ type), 191                                                                   | cppmicroservices::SimpleWebConsolePlugin::SimpleWebConsolePlugin      |
| cppmicroservices::ShrinkableVector (C++ class), 193                               | (C++ function), 210                                                   |
| cppmicroservices::ShrinkableVector::at (C++ function),                            | cppmicroservices::SimpleWebConsolePlugin::Unregister                  |
| 194                                                                               | (C++ function), 211                                                   |
| cppmicroservices::ShrinkableVector::back (C++ func-                               | cppmicroservices::ToFactory (C++ function), 138                       |
| tion), 193                                                                        | cppmicroservices::WebConsoleConstants (C++ class),                    |
| cppmicroservices::ShrinkableVector::begin (C++ func-                              | 211                                                                   |
| tion), 193                                                                        | cppmicroservices::WebConsoleConstants::ATTR_APP_ROOT                  |
| cppmicroservices::ShrinkableVector::clear (C++ func-                              | (C++ member), 212                                                     |
| tion), 193                                                                        | $cppmicroservices:: WebConsoleConstants:: ATTR\_CONSOLE\_VARIABLE \\$ |
| cppmicroservices::ShrinkableVector::empty (C++ func-                              | (C++ member), 212                                                     |
| tion), 193                                                                        | cppmicroservices::WebConsoleConstants::ATTR_LABEL_MAP                 |
| cppmicroservices::ShrinkableVector::end (C++ function),                           | (C++ member), 212                                                     |
| 193                                                                               | cppmicroservices::WebConsoleConstants::ATTR_PLUGIN_ROOT               |
| cppmicroservices::ShrinkableVector::erase (C++ func-                              | (C++ member), 212                                                     |
| tion), 193                                                                        | cppmicroservices::WebConsoleConstants::PLUGIN_CATEGORY                |
| cppmicroservices::ShrinkableVector::front (C++ func-                              | (C++ member), 211                                                     |
| tion), 193                                                                        | cppmicroservices::WebConsoleConstants::PLUGIN_CSS_REFERENCES          |
| cppmicroservices::ShrinkableVector::operator[] (C++                               | (C++ member), 212                                                     |

| $cppmicroservices:: WebConsoleConstants:: PLUGIN\_LABITED and the property of the property of $                                                                                                    | Egr_bundleevent::BUNDLE_UNINSTALLED (                                                                                            | (C++          |
|----------------------------------------------------------------------------------------------------|----------------------------------------------------------------------------------------------------|---------------|
| (C++ member), 211                                                                                                    | class), 119                                                                                                    |               |
| $cpp microservices:: Web Console Constants:: PLUGIN\_TITL$                                                                                                    | · ·                                                                                                    | ass),         |
| (C++ member), 211                                                                                                    | 120                                                                                                    |               |
| $cppmicroservices::WebConsoleConstants::SERVICE\_NAME (ConsoleConstants) (ConsoleConstants) (ConsoleConsoleConstants) (ConsoleConsole$                                                                                                    |                                                                                                    | 119           |
| (C++ member), 211                                                                                                    | gr_bundleevent::Type (C++ type), 119                                                                                             |               |
| cppmicroservices::WebConsoleDefaultVariableResolver                                                                                                    |                                                                                                    | (C++          |
| (C++ class), 213                                                                                                    | class), 130                                                                                                    |               |
| cppmicroservices::WebConsoleDefaultVariableResolver::C<br>(C++ function), 213                                                                                                    | GgtDaframeworkevent::FRAMEWORK_INFO (C++ cl<br>130                                                                               | ass),         |
| cpp microservices :: Web Console Default Variable Resolver :: Resolver :: Re                                                                                                    | Re <u>spol</u> fmenmeworkevent::FRAMEWORK_STARTED (                                                                              | (C++          |
| (C++ function), 213                                                                                                    | class), 130                                                                                                    |               |
| * *                                                                                                    |                                                                                                    | (C++          |
| class), 213                                                                                                    | class), 130                                                                                                    |               |
| $cpp microservices:: Web Console Variable Resolver:: \hbox{$\sim$} Web Console Variable Resolver:: \hbox{$\sim$} Web Console Variable Resolver:: $$ | •                                                                                                    | PDATE         |
| (C++ function), 213                                                                                                    | (C++ class), 130                                                                                                    |               |
| cppmicroservices:: Web Console Variable Resolver:: Resolve                                                                                                    | •                                                                                                    | OOUT          |
| (C++ function), 213                                                                                                    | (C++ class), 130                                                                                                    | -             |
| CPPMICROSERVICES_DECLARE_SERVICE_INTERFA                                                                                                    | •                                                                                                    | C++           |
| (C macro), 196                                                                                                    | class), 130                                                                                                    |               |
| CPPMICROSERVICES_EXPORT_BUNDLE_ACTIVATO                                                                                                    |                                                                                                    |               |
| (C macro), 195                                                                                                    | gr_serviceevent::SERVICE_MODIFIED (C++ cl                                                                                        | lass),        |
| CPPMICROSERVICES_IMPORT_BUNDLE (C macro),                                                                                                    | 133                                                                                                    | CII           |
| 195                                                                                                    | gr_serviceevent::SERVICE_MODIFIED_ENDMAT(                                                                                        | СН            |
| CPPMICROSERVICES_INITIALIZE_BUNDLE (C                                                                                                    | (C++ class), 133                                                                                                    |               |
| macro), 194<br>CPPMICROSERVICES_INITIALIZE_STATIC_BUNDLE                                                                                                    |                                                                                                    |               |
| (C macro), 194                                                                                                    | gr_serviceevent::SERVICE_UNREGISTERING (class), 133                                                                              | (C++          |
| G                                                                                                    | gr_serviceevent::Type (C++ type), 133                                                                                            |               |
| gr_bundle::START_ACTIVATION_POLICY (C++ class), 91                                                                                                    | gr_serviceexception::FACTORY_ERROR (C++ cl                                                                                       | ass),         |
| gr_bundle::START_TRANSIENT (C++ class), 91                                                                                                    | gr_serviceexception::FACTORY_EXCEPTION (                                                                                         | C++           |
| gr_bundle::StartOptions (C++ type), 91                                                                                                    | class), 135                                                                                                    |               |
| gr_bundle::State (C++ type), 90                                                                                                    | gr_serviceexception::FACTORY_RECURSION (                                                                                         | C++           |
| gr_bundle::STATE_ACTIVE (C++ class), 91                                                                                                    | class), 136                                                                                                    |               |
| gr_bundle::STATE_INSTALLED (C++ class), 90                                                                                                    | gr_serviceexception::REMOTE (C++ class), 135                                                                                     |               |
| gr_bundle::STATE_RESOLVED (C++ class), 90                                                                                                    | gr_serviceexception::Type (C++ type), 135                                                                                        |               |
| gr_bundle::STATE_STARTING (C++ class), 90                                                                                                    | gr_serviceexception::UNREGISTERED (C++ class).                                                                                   | , 135         |
| gr_bundle::STATE_STOPPING (C++ class), 91                                                                                                    | gr_serviceexception::UNSPECIFIED (C++ class), 13                                                                                 | 35            |
| gr_bundle::STATE_UNINSTALLED (C++ class), 90                                                                                                    | B.4                                                                                                    |               |
| gr_bundle::STOP_TRANSIENT (C++ class), 91                                                                                                    | M                                                                                                    |               |
| gr_bundle::StopOptions (C++ type), 91                                                                                                    | MakeBundle (C++ function), 101                                                                                                   |               |
| gr_bundleevent::BUNDLE_INSTALLED (C++ class), 119                                                                                                    | 0                                                                                                    |               |
| gr_bundleevent::BUNDLE_LAZY_ACTIVATION (C++                                                                                                    | operator&& (C++ function), 177                                                                                                   |               |
| class), 120                                                                                                    | operatorli (C++ function), 178                                                                                                   |               |
| gr_bundleevent::BUNDLE_RESOLVED (C++ class),                                                                                                    | operator<< (C++ function), 135                                                                                                   |               |
| 119                                                                                                    |                                                                                                    |               |
| gr_bundleevent::BUNDLE_STARTED (C++ class), 119                                                                                                    | S                                                                                                    |               |
| gr_bundleevent::BUNDLE_STARTING (C++ class), 120                                                                                                    |                                                                                                    | C++           |
| gr_bundleevent::BUNDLE_STOPPED (C++ class), 119                                                                                                    | class), 127                                                                                                    | (C11          |
| gr_bundleevent::BUNDLE_STOPPING (C++ class), 120                                                                                                    | std::hash <cppmicroservices::servicelistenerhook::l< td=""><td>ListenerInfo&gt;</td></cppmicroservices::servicelistenerhook::l<> | ListenerInfo> |
|                                                                                                    | (C++ class) 142                                                                                                    |               |

```
std::hash<cppmicroservices::ServiceReferenceBase>
         (C++ class), 148
std::hash<cppmicroservices::ServiceRegistrationBase>
         (C++ class), 151
U
us_service_interface_iid (C++ function), 139
us Function Add Resources \\
     command, 85, 86–88
us Function Embed Resources \\
     command, 85, 86, 86, 88
us Function Generate Bundle In it\\
     command, 88, 194
usFunctionGetResourceSource\\
     command, 86, 87, 87
usResourceCompiler3 command line option
    -bundle-file, -b, 79
    -bundle-name, -n, 79
    -compression-level, -c, 79
    -help, -h, 79
    -manifest-add, -m, 79
    -out-file, -o, 79
    -res-add, -r, 79
    -verbose, -V, 79
    -zip-add, -z, 79
usShell3 command line option
    -help, -h, 83
    -load, -1, 83
```